<span id="page-0-0"></span>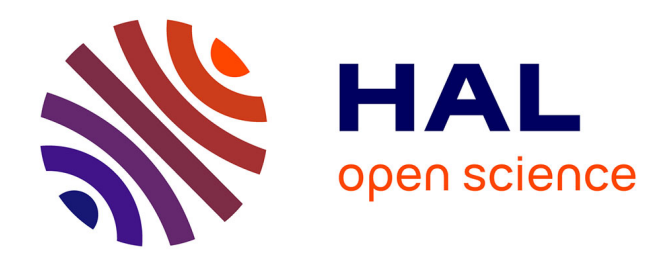

# **Guidage robotisé d'aiguilles flexibles sous échographie 3D**

Guillaume Lapouge

## **To cite this version:**

Guillaume Lapouge. Guidage robotisé d'aiguilles flexibles sous échographie 3D. Ingénierie biomédicale. Université Grenoble Alpes [2020-..], 2020. Français. NNT: 2020GRALS014. tel-03167625

## **HAL Id: tel-03167625 <https://theses.hal.science/tel-03167625>**

Submitted on 12 Mar 2021

**HAL** is a multi-disciplinary open access archive for the deposit and dissemination of scientific research documents, whether they are published or not. The documents may come from teaching and research institutions in France or abroad, or from public or private research centers.

L'archive ouverte pluridisciplinaire **HAL**, est destinée au dépôt et à la diffusion de documents scientifiques de niveau recherche, publiés ou non, émanant des établissements d'enseignement et de recherche français ou étrangers, des laboratoires publics ou privés.

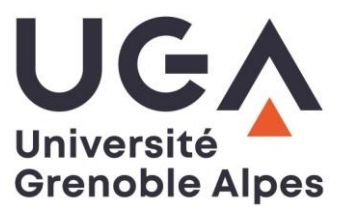

# **THÈSE**

Pour obtenir le grade de

## **DOCTEUR DE L'UNIVERSITE GRENOBLE ALPES**

Spécialité : **BIS - Biotechnologie, instrumentation, signal et imagerie pour la biologie, la médecine et l'environnement**

Arrêté ministériel : 25 mai 2016

Présentée par

# **Guillaume LAPOUGE**

Thèse dirigée par **Jocelyne TROCCAZ, Directrice de Recherche, CNRS** et par **Philippe POIGNET, Professeur, Université de Montpellier**

préparée au sein des Laboratoires **TIMC-IMAG à Grenoble** et **LIRMM à Montpellier** dans **l'École Doctorale EDISCE**

# **Guidage robotisé d'aiguilles flexibles sous échographie 3D**

Thèse soutenue publiquement le **9 octobre 2020**, devant le jury composé de :

**M. Emmanuel PROMAYON** Prof., Univ. Grenoble Alpes, TIMC-IMAG, Président **M. Brahim TAMADAZTE** CR CNRS, Univ. Bourgogne Franche Comté, Femto-st, Rapporteur **M. Emmanuel VANDER POORTEN** Prof. assistant, KU Leuven, Dept. of Mechanical Engineering, Rapporteur **M. Florent NAGEOTTE** MCF, Université de Strasbourg, ICube, Examinateur **M. Mahdi TAVAKOLI** Prof., Univ. of Alberta, Dept. of Electrical and Computer Engineering, Examinateur **M. Philippe POIGNET** Prof., Univ. de Montpellier, LIRMM, Directeur de thèse **Mme. Jocelyne TROCCAZ** DR CNRS, Univ. Grenoble Alpes, TIMC-IMAG, Directrice de thèse

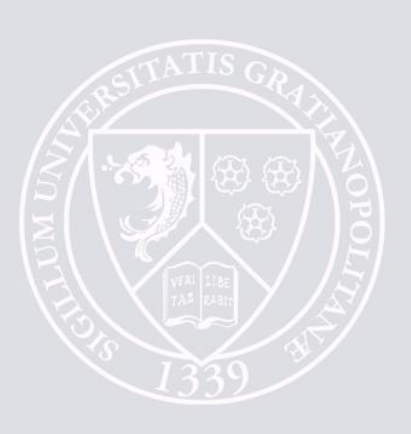

Ce manuscrit est dédié à une fleur exotique venue en France Kshama Muralidhar

# *Remerciements*

Ce manuscrit conclut plus de trois ans de la grande Aventure qu'a été ma thèse. Au cours de ce voyage, j'ai rencontré de nombreuses personnes, qui m'ont affecté bien plus qu'elles-mêmes ne peuvent le penser, et pour qui j'éprouve aujourd'hui une profonde gratitude.

Tout d'abord, ces travaux de thèse ont été portés par une entente exceptionnelle avec mes directeurs de thèse Jocelyne Troccaz et Philippe Poignet. Aussi, je souhaite les remercier pour leur conseils, mais aussi pour leur faculté à m'inciter à donner le meilleur de moi-même sans jamais faire obstacle à mes idées. C'est un immense honneur d'avoir pu travailler à leurs côtés, et je pense que nous formons une excellente équipe. Ils m'ont offert un environnement de recherche de qualité, propice à l'épanouissement personnel dont je n'aurais pas pu me passer.

Cet épanouissement n'aurait pas été possible sans le soutien indéfectible de ma famille, que je ne remercierai jamais suffisamment. L'affection qui nous unit constitue une base solide sur laquelle j'ai pu me construire, sans réserve et sans peur. "C'est normal" me répondent-ils sans cesse. C'est pourtant une chance que tout le monde n'a pas et qui aura profondément modelé qui je suis.

Je ne peux évoquer cette thèse sans remercier mes collègues et amis. Si je ne peux pas tous les nommer, je souhaite tout de même mentionner : Pierre-Alain Barraud, Jérémy Lenfant et Hatem Younes avec qui j'ai partagé non seulement un bureau, mais surtout des moments exceptionnels ; Gaëlle Fiard pour sa motivation et sa bonne humeur ; Maxime Calka et Tamara Dupuy pour leur complicité et leur participation au tournage de la capsule vidéo de présentation de ma thèse <sup>1</sup>. Mais aussi mes amis "internationaux" Ali, Elaheh et Hardik sur qui j'ai toujours pu compter ; les "anciens doctorants" Arthur, Fanny, Guillaume, Jérôme, Mohammed, Pierre-Loup et Sonia qui ont su m'accueillir dans la grande famille qu'est le TIMC. Enfin, merci aux stagiaires qui ont été là pour moi Erwan Blanchard, Nicolas Claverie et François Maingault. Merci aussi à Cécile Nigri, qui a toujours été d'un grand renfort dans les moments difficiles.

Je souhaite aussi adresser mes plus sincères remerciements aux membres du jury pour l'intérêt qu'ils portent à ces travaux de recherche et pour le temps qu'ils m'ont accordé. Merci au président, Emmanuel Promayon, aux rapporteurs Brahim Tamadazte et Emmanuel Vander Poorten, ainsi qu'aux examinateurs Florent Nageotte et Madhi Tavakoli d'être les acteurs de ce moment clé de ma vie.

Enfin, je remercie les membres du Laboratoire d'Anatomie des Alpes Françaises pour leur aide lors de la réalisation des essais sur sujet anatomique.

**-**

1. Capsule vidéo de vulgarisation scientifique de ma thèse disponible à l'adresse [https://youtu.](https://youtu.be/3zRJa0yOs2o) [be/3zRJa0yOs2o](https://youtu.be/3zRJa0yOs2o).

# **Table des matières**

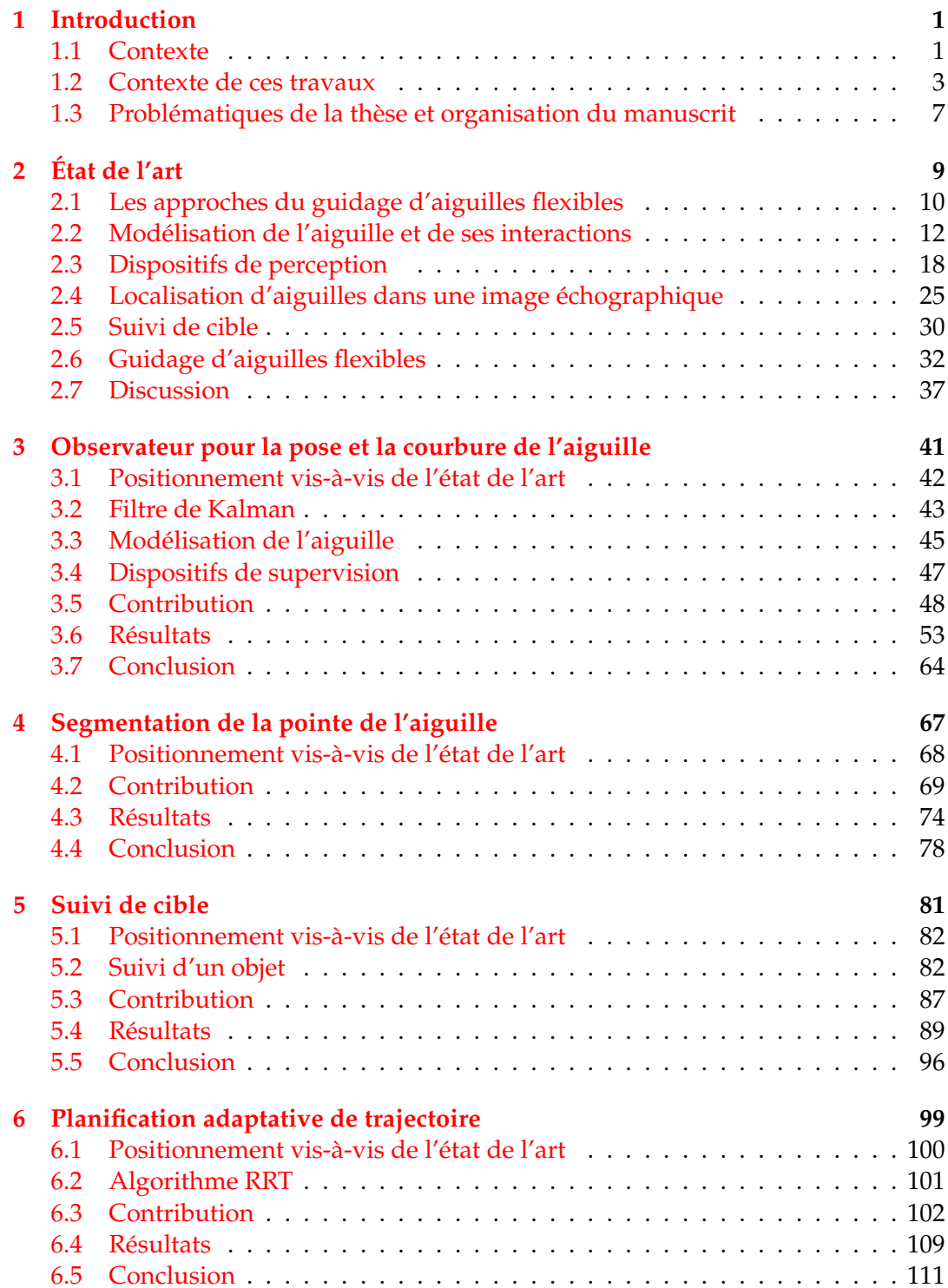

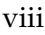

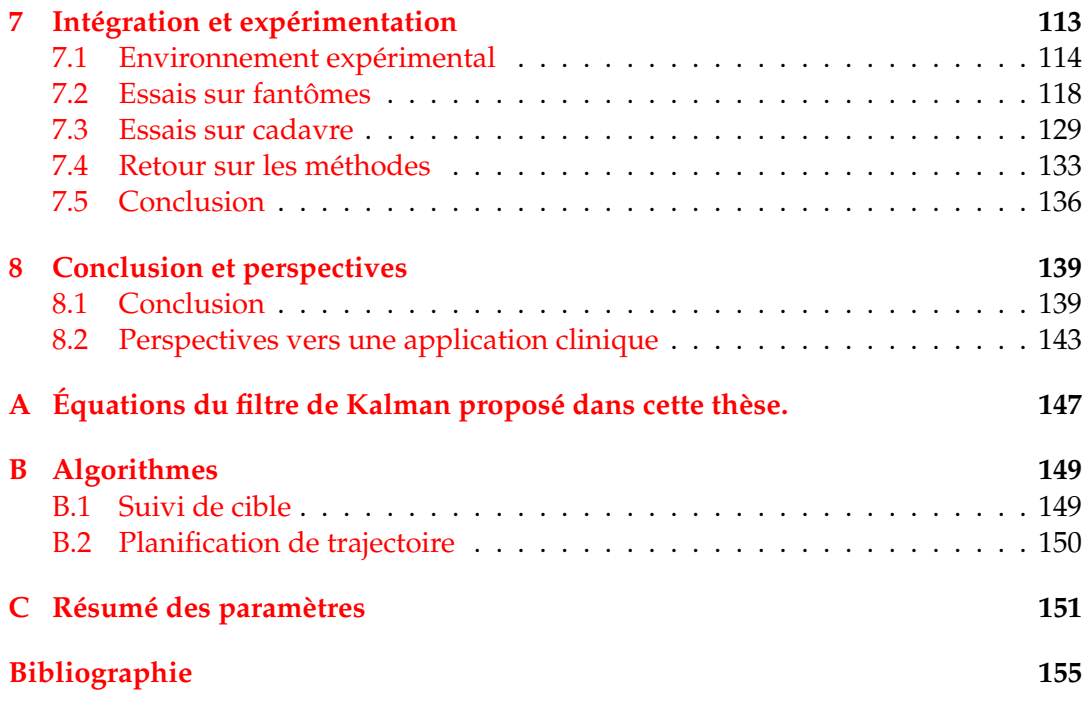

## **Chapitre 1**

# **Introduction**

#### **Sommaire**

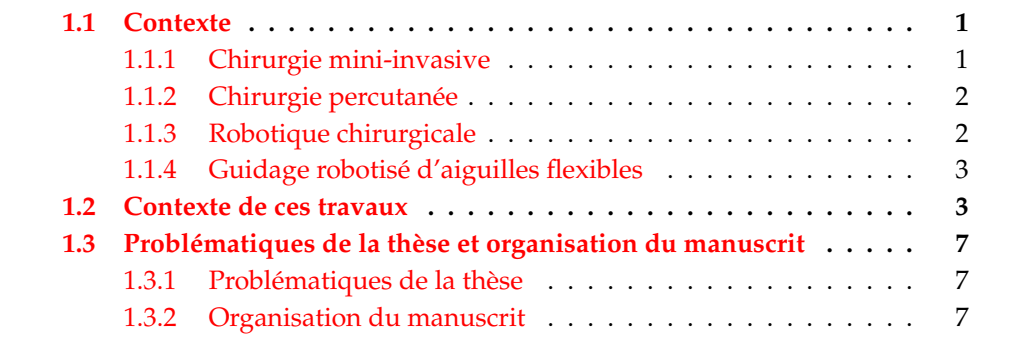

### **1.1 Contexte**

#### **1.1.1 Chirurgie mini-invasive**

Jusqu'au début des années 90, la philosophie de la médecine chirurgicale était bien différente de celle d'aujourd'hui. "Grand chirurgien, grande incision" disait-on dans le monde entier. Pourtant, la France entamait déjà sa "seconde révolution" avec, en 1987, la réussite par Philippe Mouret de la première cholécystectomie (ablation de la vésicule biliaire) par voie laparoscopique. C'est alors que la chirurgie miniinvasive (CMI), qui s'oppose à la chirurgie dite "à ciel ouvert", a métamorphosé les conceptions d'autrefois, portée par la révolution de l'imagerie médicale et de la miniaturisation.

La CMI consiste pour le chirurgien à insérer des instruments longs et fins dans le corps du patient à travers des incisions ou orifices naturels, et a pour avantages :

- la diminution de la douleur ;
- la diminution du saignement per-opératoire ;
- la réduction de la durée d'hospitalisation permettant très souvent l'intervention en ambulatoire ;
- la diminution des séquelles postopératoires et risques infectieux.

Cependant, sa mise en œuvre reste délicate. En effet, elle peut restreindre les gestes du praticien, et affecter sa perception tactile, en n'autorisant que certains degrés de liberté. De plus, l'impossibilité d'établir un contact visuel direct avec ses instruments force le chirurgien à recourir à des techniques d'imagerie pour suivre le déroulement de la procédure. Ces altérations du geste peuvent demander un effort mental significatif au chirurgien. Il en résulte des opérations généralement plus complexes, pour lesquelles la courbe d'apprentissage est plus longue.

#### **1.1.2 Chirurgie percutanée**

Plus particulièrement, la chirurgie percutanée est une technique de CMI qui consiste à insérer une aiguille à travers la peau et dans les tissus avec une supervision du geste sous imagerie médicale, e.g. sous échographie.

La chirurgie percutanée est employée très fréquemment dans de nombreuses procédures cliniques telles que les biopsies et ponctions [76], les cryoablations et ablations par micro-ondes ou par radiofréquence [66], la délivrance localisée de médicaments et d'anesthésiques [4] ou encore la curiethérapie [102].

Comme toute technique de CMI, elle présente de nombreux avantages potentiels pour le patient. Cependant, pour le chirurgien, le constat est tout autre. En effet, le choix du point et de la direction d'insertion est délicat. En outre, la réalisation du geste est non triviale dans des tissus mous. Parmi les difficultés auxquelles le chirurgien est confronté, nous pouvons citer : la mauvaise visibilité de l'aiguille dans l'imagerie employée, la déformation de l'aiguille et des tissus lors de l'insertion, ou encore la présence de structures anatomiques sensibles qui peuvent contraindre l'insertion voire rendre des régions anatomiques inaccessibles.

Ces procédures sont cependant simples dans leur déroulement. Il est alors possible de faciliter voire d'automatiser une partie de la procédure chirurgicale. C'est dans ce contexte que s'inscrivent nos travaux de recherche.

#### **1.1.3 Robotique chirurgicale**

Une des pistes vers la réalisation de ces objectifs est d'employer la robotique chirurgicale, i.e. recourir à un système robotisé dans le cadre de gestes interventionnels.

L'histoire de la robotique médicale est étroitement liée à celle des robots industriels qui ont tout d'abord été sécurisés et adaptés avec des outils chirurgicaux. Ainsi, en 1985, le robot PUMA 260 de la société Unimation est utilisé en bloc opératoire pour aider le positionnement d'outils pour la neurochirurgie. En 1989, le robot Speedy de la société AID est adapté par le laboratoire TIMC en France et utilisé en neurochirurgie stéréotaxique. S'ensuit un essor de robots dédiés à la chirurgie tels que le robot Robodoc, déclinaison du robot Scara, développé par IBM et l'Université de Californie, qui est employé en chirurgie orthopédique depuis 1992. En 1997, le robot Zeus de Computer Motion (racheté depuis par Intuitive Surgical), est quant à lui le premier système maître–esclave utilisé pour une intervention de téléchirurgie. Il est suivi en 1998 par le robot da Vinci de Intuitive Surgical qui marquera les esprits en offrant une grande dextérité pour des procédures mini-invasives. Il connaîtra alors un succès international encore inégalé à ce jour avec 5582 unités installées à la fin de l'année 2019.

Au sein de cet environnement en plein essor, des robots spécialisés en chirurgie percutanée ont eux aussi été développés. Par souci de concision, nous ne ferons pas une présentation exhaustive des robots qui existent, mais nous évoquerons plutôt deux types de systèmes qui nous semblent les plus intéressants.

Un premier ensemble de machines permet le placement seul d'une aiguille [45], ou le placement et l'insertion de celle-ci [50]. Ces robots sont relativement classiques dans leur approche. L'aiguille n'est alors considérée que comme un outil porté par une machine habituellement contrôlée par des calculs de cinématique inverse. Après calibration, ces robots permettent de viser avec précision une cible dans le corps du patient avant de procéder à l'insertion, manuelle ou automatique.

Cependant, les procédures *in vivo* assistées par ordinateur présentées dans [90] attestent du besoin d'aller plus loin que cette approche lorsqu'il s'agit d'insertion d'aiguilles. En effet, les interactions de l'aiguille avec la peau et les tissus sont à l'origine de perturbations non modélisées que nous avons décrites dans la section 1.1.2 et qui diminuent considérablement la précision du geste.

#### **1.1.4 Guidage robotisé d'aiguilles flexibles**

Un second ensemble de robots, qui permettent de compenser ces perturbations et d'atteindre des objectifs de guidage plus complexes, ont donc été développés (cf. Fig. 1.1). Ainsi est né le guidage robotisé d'aiguilles flexibles. Ce dernier repose sur le contrôle peropératoire de l'aiguille et permet aujourd'hui un guidage automatique [58], comanipulé [115] et téléopéré [35] sous scanner [63], sous IRM [91] ou sous échographie [58]. Dans ce cas, l'approche adoptée est foncièrement différente de celle que nous avons présentée en section 1.1.3. En effet, elle repose sur le contrôle explicite de l'aiguille, alors considérée comme étant une partie intégrante du système qui s'apparente à un robot flexible.

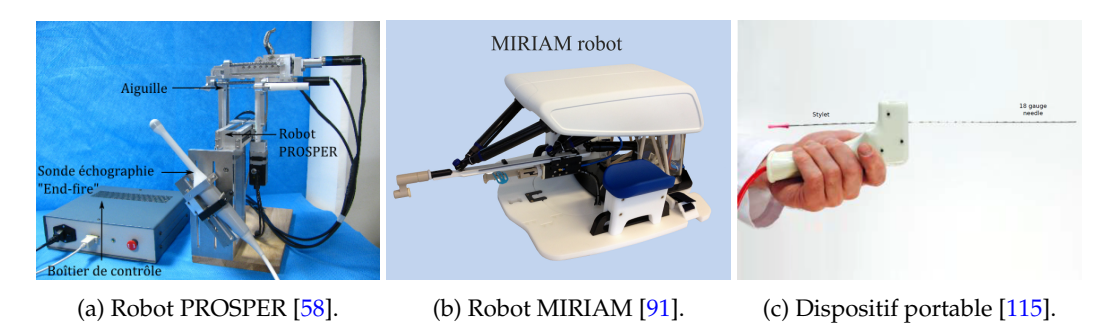

FIGURE 1.1 – Exemples de systèmes robotisés permettant le guidage d'aiguilles flexibles.

### **1.2 Contexte de ces travaux**

Cette transition, d'une approche de positionnement et d'insertion d'aiguille, vers le guidage robotisé d'aiguilles flexibles, a aussi été opérée au sein de nos équipes de recherche.

C'est donc dans cet environnement en plein essor, que les laboratoires TIMC-IMAG et LIRMM collaborent depuis bientôt 6 ans, pour proposer une approche de guidage robotisé d'aiguilles flexibles compatible avec le contexte clinique réel. Au LIRMM, en 2013, M. Bernardes soutient sa thèse proposant le guidage bidimensionnel d'une aiguille flexible dans des fantômes transparents à l'aide du robot industriel Adept Viper s650<sup>TM</sup>d'Omron et supervisé sous caméra CCD [22]. En parallèle, au TIMC-IMAG, N. Hungr conçoit un robot qu'il nomme PROSPER (pour *PROState transPERineal interventions*) [58] et qui est adapté à la curiethérapie de la prostate (cf. Fig. 1.2). Si le placement et l'insertion de l'aiguille est automatisée par le robot PROS-PER, c'est véritablement avec P. Mignon que la collaboration entre le TIMC-IMAG et le LIRMM commence, avec une première approche de guidage robotisé d'aiguilles flexibles développée pour ce robot [85]. Elle permet l'asservissement tridimensionnel peropératoire d'une aiguille flexible sous échographie 3D pour la curiethérapie de la prostate que nous allons brièvement présenter.

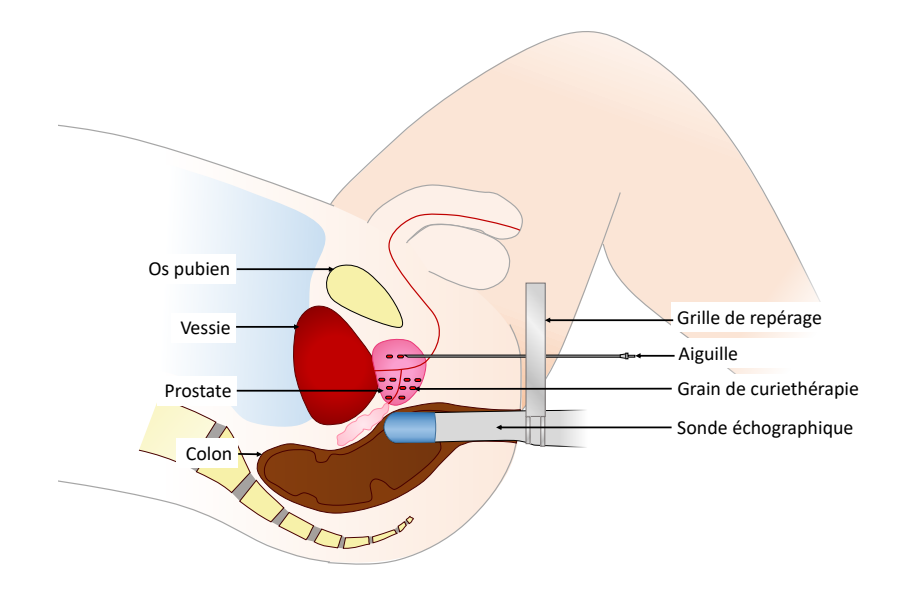

FIGURE 1.2 – Illustration de la curiethérapie de la prostate.

La curiethérapie à bas débit de dose est l'un des traitements du cancer de la prostate qui consiste à irradier localement les cellules cancéreuses. Elle consiste à implanter des grains d'iode 125 radioactifs, de façon permanente dans la prostate, en respectant une planification déterminée par les radiophysiciens. Cela assure une bonne irradiation des zones cancéreuses tout en limitant l'irradiation des régions saines. Pour ce faire, les grains sont placés dans des aiguilles qui sont insérées dans le périnée à travers une grille de positionnement, jusque dans la prostate où les grains sont relâchés (cf. Fig. 1.2). L'opération est supervisée sous échographie endorectale. Après l'insertion d'un grain, celui-ci est localisé sous échographie. Tout écart avec la position du grain souhaitée est ensuite compensé par la replanification faite par les radiophysiciens. La position des grains à implanter est ainsi mise à jour dans le but de corriger l'irradiation à la prochaine insertion. La procédure prend entre une et deux heures en moyenne.

Dans ce contexte d'une curiethérapie de la prostate, l'erreur de placement des grains radioactifs est de 5 mm en moyenne [59]. Or, 50% des cancers ont un volume compris entre 0.5 et 4 ml, ce qui correspondrait à une tumeur de 5 mm à 1 cm de rayon, les plus petits mesurés dans [128] avoisinant les 3 mm de rayon. Le gain en précision du geste, rendu possible par un système robotisé, est donc intéressant car il permettrait de garantir la bonne atteinte de la plupart des tumeurs, notamment les plus petites. Par conséquent, une erreur de ciblage inférieure à 3 mm dans des tissus *in vivo* est souhaitée. De plus, l'insertion robotisée permettrait d'automatiser le processus implantation-replanification, ce qui pourrait résulter en un gain de temps substantiel.

Les travaux de P. Mignon avaient pour objectif la réalisation robotisée du guidage d'aiguilles flexibles pour la curiethérapie de la prostate. Cependant, si les résultats étaient satisfaisants dans des fantômes simples avec une erreur de ciblage de l'ordre de 2 mm, des insertions dans des tissus biologiques ont permis de mettre en lumière des problématiques nouvelles. Les travaux de thèse présentés dans ce manuscrit ont ainsi pour ambition de faire un pas de plus vers une application clinique au sein de cet héritage que nous allons présenter.

#### **Robot PROSPER**

Le robot PROSPER est composé d'un module de positionnement à 5 degrés de liberté et d'un module d'insertion de l'aiguille à 2 degrés de liberté. Le module de positionnement permet de translater l'aiguille et de l'orienter selon les plans sagittal et coronal, l'alignant avec l'axe d'insertion souhaité. Le module d'insertion permet la rotation de l'aiguille et son insertion. Enfin, la base permet de solidariser la sonde échographique au robot et de régler son positionnement (cf. Fig. 1.3).

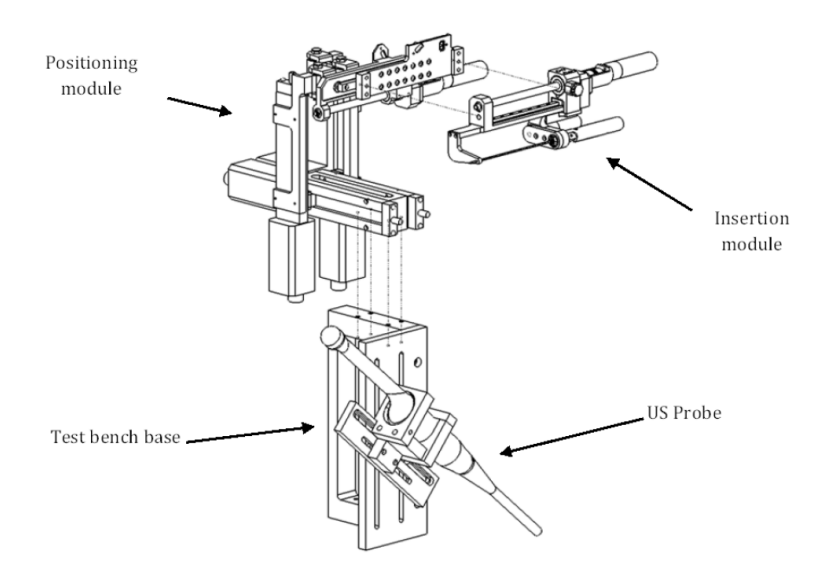

FIGURE 1.3 – Illustration des composants du robot PROSPER. Avec l'aimable autorisation de [57].

La modélisation cinématique du robot a été réalisée par N. Hungr [58]. Ce dernier a développé une librairie logicielle codée en C++ permettant le contrôle du robot par liaison série RS-232. Enfin, une interface graphique développée par P. Mignon [85] permet de contrôler le positionnement externe du robot avant l'insertion, supervisée sous échographie.

#### **Échographe**

Une sonde échographique 3D end-fire 4DEC-9/10 est utilisée avec l'échographe Ultrasonix Sonix RP pour l'acquisition en mode B (cf. Fig. 1.4). Les données échographiques sont transmises à un PC de contrôle par une liaison TCP/IP. La reconstruction des volumes échographiques 3D est ensuite faite, à partir des coupes 2D reçues, grâce à l'algorithme de reconstruction proposé dans [83]. Il est alors possible de suivre l'insertion dans une interface graphique de CamiTK.

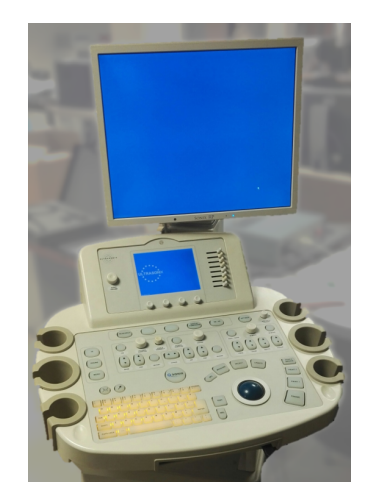

FIGURE 1.4 – Échographe Ultrasonix Sonix RP.

#### **L'environnement CamiTK**

CamiTK est une infrastructure logicielle développée majoritairement en C++ axée sur la visualisation et le traitement d'images médicales, la navigation chirurgicale ainsi que la modélisation biomécanique.

CamiTK s'articule autour d'un noyau commun (cf. Fig. 1.5) auquel il est possible de greffer des extensions avec diverses fonctionnalités. Parmi les extensions, nous pouvons citer :

- *application*, pour créer une nouvelle interface graphique ;
- *viewer*, pour ajouter une visualisation à cette interface ;
- *component*, pour ajourer un composant composé de propriétés et données ;
- *action*, pour réaliser une action sur ce *component*.

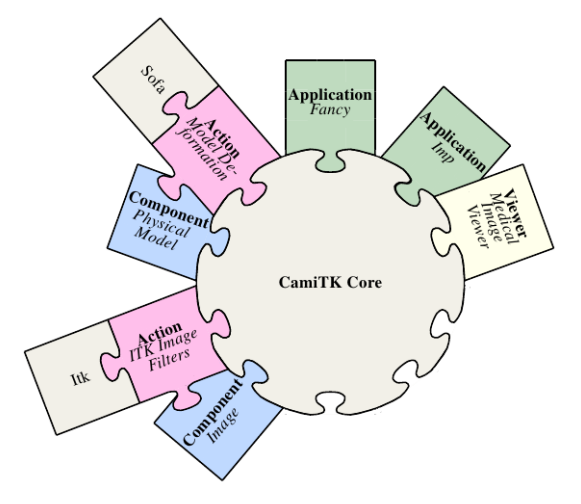

FIGURE 1.5 – Illustration de l'architecture CamiTK. Avec l'aimable autorisation de [48].

La méthodologie de développement de CamiTK permet de simplifier le partage et de réutiliser les extensions d'autres utilisateurs, ce qui a grandement facilité l'exploitation des algorithmes de contrôle du robot et de l'échographe.

### **1.3 Problématiques de la thèse et organisation du manuscrit**

#### **1.3.1 Problématiques de la thèse**

En dépit des nombreux travaux de recherche que l'on peut trouver dans la littérature (cf. chapitre 2), le guidage d'aiguilles flexibles est encore loin d'être une réalité clinique. En effet, certains problèmes, résolus en simulation, prennent une toute autre profondeur lorsqu'on les transpose dans un contexte clinique réel. Parmi les problématiques qui restent encore aujourd'hui ouvertes, nous pouvons citer :

- localiser l'aiguille efficacement dans des volumes échographiques 3D ;
- être robuste aux incertitudes et perturbations du système telles qu'une déformation ou une hétérogénéité du tissu ;
- être cliniquement compatible, en respectant notamment la compatibilité du matériel et le déroulement de la procédure.

Dans cette thèse, nous proposons des éléments de réponse en abordant le guidage robotisé d'aiguilles flexibles comme un ensemble compartimenté de sous-problématiques connectées (cf. Fig. 1.6). Elles peuvent concerner des systèmes physiques, comme le choix et développement de capteurs et robots adaptés au guidage ; ou bien des méthodes, comme le traitement du signal, l'estimation de la position de l'aiguille et de la cible, la modélisation du système, la planification de trajectoire et le contrôle du robot.

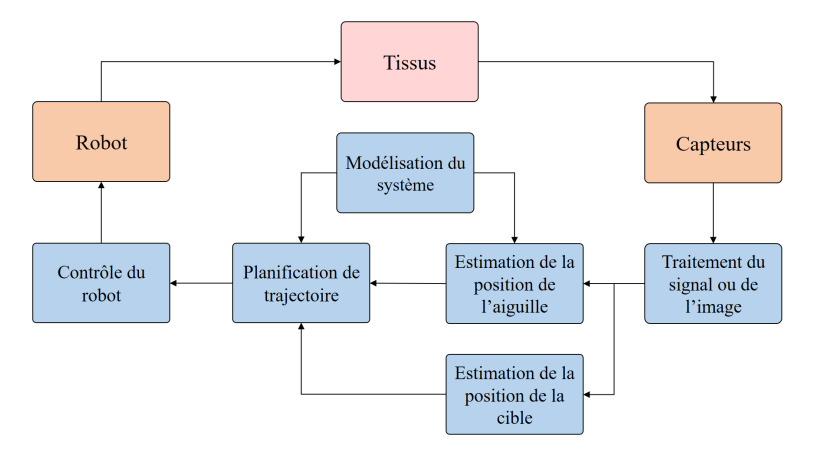

FIGURE 1.6 – Les sous-problématiques d'intérêt pour le guidage robotisé d'aiguilles flexibles sous échographie 3D.

#### **1.3.2 Organisation du manuscrit**

Ce manuscrit de thèse s'articule finalement autour de 8 chapitres, qui détaillent nos contributions par rapport à l'existant suivant l'organisation suivante.

#### **Chapitre 2 : État de l'art**

Une vue d'ensemble des travaux de la littérature est proposée afin de contextualiser nos contributions.

#### **Chapitre 3 : Observateur pour la pose et la courbure de l'aiguille**

Nous proposons l'estimation, non seulement de la position et de l'orientation de l'aiguille, mais aussi de sa courbure. Pour cela, nous avons développé un observateur d'état patient-spécifique qui fusionne les informations asynchrones des mesures

provenant du robot, des volumes échographiques 3D et de mesures d'élastographie, lorsqu'elles sont disponibles. Cet algorithme occupe une place centrale dans nos travaux, en fournissant une information *a priori* à l'ensemble de nos contributions, ce qui explique son introduction au début du manuscrit.

#### **Chapitre 4 : Segmentation de la pointe de l'aiguille**

La recherche automatique de l'aiguille dans les volumes échographiques est nécessaire à son suivi peropératoire. Notre contribution réside en la segmentation robuste et rapide de l'aiguille. L'algorithme proposé s'appuie sur notre observateur pour simplifier la recherche de l'aiguille, puis la localisation est faite avec un algorithme d'apprentissage automatique.

#### **Chapitre 5 : Suivi de cible**

Le suivi des mouvements de la zone cible est proposé, avec pour contribution principale une grande rapidité d'exécution tout en conservant une robustesse et une précision compatibles avec une application clinique. Notre solution consiste en l'utilisation conjointe d'un algorithme d'estimation du mouvement et d'un algorithme de suivi basé intensité dont la stratégie de recherche est optimisée.

#### **Chapitre 6 : Planification adaptive de trajectoire**

Nous proposons une planification de trajectoire adaptative dont la principale contribution est la prise en compte du bruit de mesure, des perturbations ainsi que d'éventuelles hétérogénéités des tissus. Constamment renseignée par les algorithmes précédents, la planification s'adapte en temps réel aux variations de l'environnement, modélisées ou non pour calculer un chemin patient-spécifique qui satisfait les objectifs fixés par le chirurgien.

#### **Chapitre 7 : Intégration et expérimentation**

L'ensemble des contributions présentées dans les chapitres précédents ont été validées expérimentalement de façon individuelle. Enfin, notre dernière contribution consiste en une évaluation approfondie des méthodes proposées lorsqu'elles sont employées simultanément. Ce chapitre décrit les nombreux essais que nous avons menés sur des fantômes homogènes, des fantômes hétérogènes et des tissus biologiques. Nous verrons que les performances obtenues sont très bonnes. Des essais sur sujet anatomique ont aussi permis de statuer sur les perspectives d'amélioration de nos méthodes en vue d'une application clinique.

#### **Chapitre 8 : Discussion et Conclusion**

Une discussion de nos méthodes à la lumière de nos résultats expérimentaux conclut ce manuscrit. Des perspectives d'évolution sont aussi évoquées, dans l'optique d'une application clinique réelle.

# **Chapitre 2**

# **État de l'art**

#### **Sommaire**

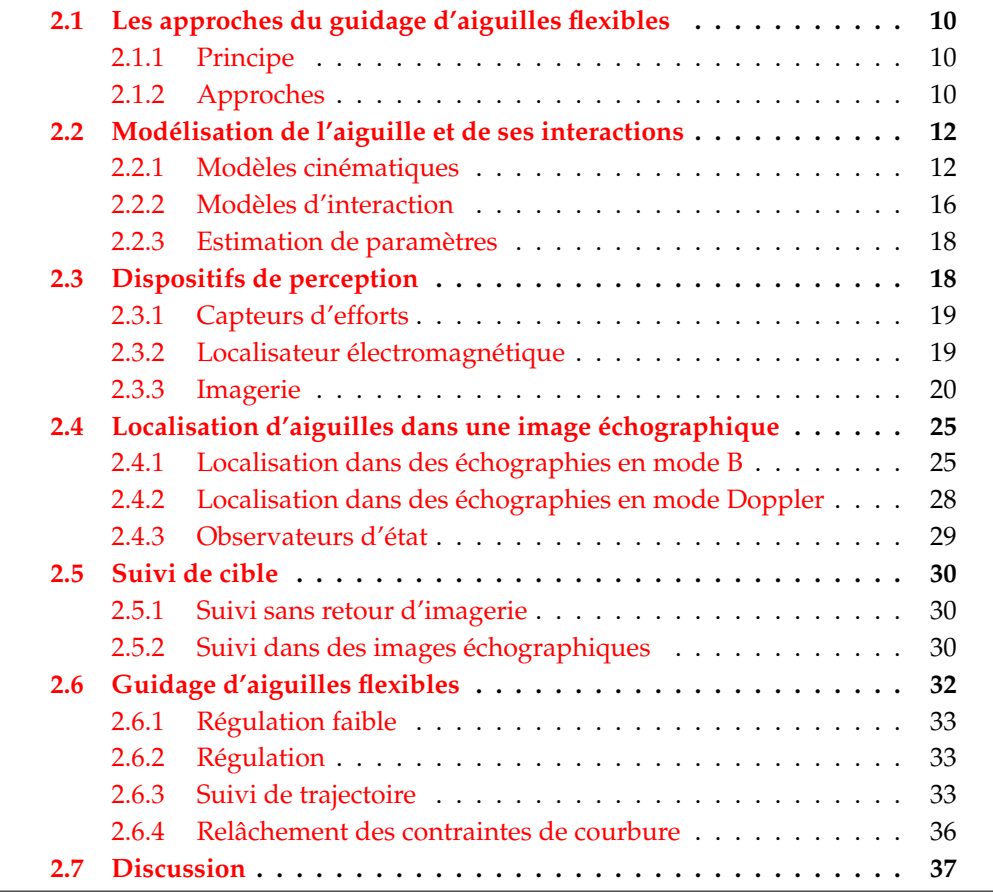

Le guidage d'aiguilles flexibles fait l'objet de nombreux travaux de recherche que nous allons détailler de façon non exhaustive.

Ainsi, ce chapitre a pour objectif de donner une vue d'ensemble des méthodes proposées dans la littérature et de placer ces travaux dans un contexte qui permettra la discussion de nos méthodes. Dans le reste du manuscrit, notre positionnement vis-à-vis de l'état de l'art sera exprimé au début de chaque chapitre.

### **2.1 Les approches du guidage d'aiguilles flexibles**

#### **2.1.1 Principe**

Le guidage d'aiguilles flexibles ou *needle steering* consiste à exploiter les propriétés élastiques d'une aiguille afin de la contrôler au cours de son insertion dans des tissus biologiques déformables.

Ce contrôle permet de compenser tout ou une partie des difficultés rencontrées lors d'une opération percutanée, que nous avons détaillées dans la section 1.1.2. Parmi les objectifs du guidage d'aiguilles flexibles, nous pouvons citer :

- augmenter la précision du geste ;
- diminuer les traumatismes causés aux tissus ;
- éviter des régions anatomiques sensibles ;
- atteindre des zones classiquement inaccessibles.

#### **2.1.2 Approches**

Dans la littérature, le guidage des aiguilles flexibles dans des tissus mous est abordé de deux façons différentes.

#### **Application d'efforts externes**

Une première technique de guidage est l'application d'efforts externes sur les tissus ou sur l'aiguille [51], [14] afin de provoquer la déflexion de cette dernière (cf. Fig. 2.1).

Si cette approche est souvent mise en œuvre intuitivement par le chirurgien, elle est néanmoins délicate à modéliser (cf. section 2.2.2). Elle est par conséquent complexe à mettre en œuvre dans un contexte de guidage robotisé. En outre, un tel contrôle peut se révéler très agressif pour les tissus à proximité du point d'insertion de l'aiguille qui peuvent endurer des déformations de grande amplitude.

Ces deux dernières remarques expliquent la prépondérance d'autres approches de guidage dans la littérature, plus justifiables en termes de compatibilité clinique.

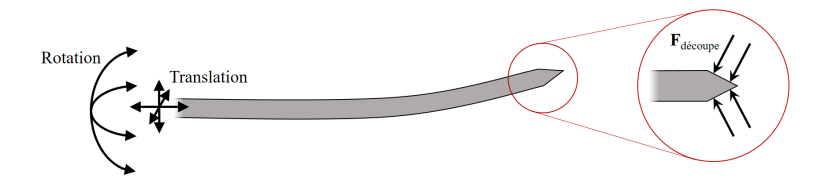

FIGURE 2.1 – Illustration du guidage par manipulation de la base de l'aiguille.

#### **Asymétrie des efforts de découpe**

#### *Principe*

Une deuxième technique de guidage d'aiguilles flexibles repose sur l'asymétrie des efforts appliqués sur l'extrémité de l'aiguille lors de l'insertion (cf. Fig. 2.2).

Les forces de découpe qui s'appliquent sur la pointe asymétrique de l'aiguille provoquent alors sa déflection dans une direction privilégiée. Le contrôle de l'aiguille est ensuite assuré par la modification per-opératoire de la direction ou de la forme de la pointe.

Moins agressif que la manipulation externe de l'aiguille, ce guidage est préféré dans la littérature de par son applicabilité clinique. Ainsi, de nombreuses techniques pour introduire l'asymétrie nécessaire au contrôle de l'aiguille ont été développées.

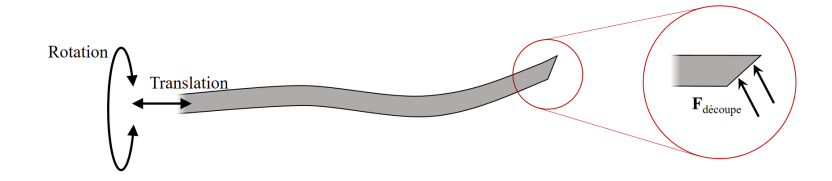

FIGURE 2.2 – Illustration du guidage par asymétrie de la pointe de l'aiguille.

#### **Technologies existantes**

#### *Aiguilles passives*

Tout d'abord, des aiguilles passives dont la pointe n'est pas contrôlée sont utilisées dans la plupart des travaux de recherche. Compatibles avec les applications médicales actuelles, elles sont employées dans l'optique d'un guidage peu onéreux, qui s'inscrit dans les technologies disponibles aujourd'hui dans les établissements de santé.

Parmi les solutions les plus employées, nous pouvons citer : les pointes biseautées, pré-courbées [83] ou articulées [131].

#### *Aiguilles actives*

Un guidage plus polyvalent peut être réalisé en actionnant l'aiguille. Il en résulte cependant une plus grande complexité technologique et une plus faible compatibilité clinique.

Parmi les solutions les plus employées, nous pouvons citer : les stylets précourbés [94], les canules actives [141], les biseaux programmables [67], [120] et les pointes actionnées [20].

Ces différentes technologies sont illustrées dans la Fig. 2.3.

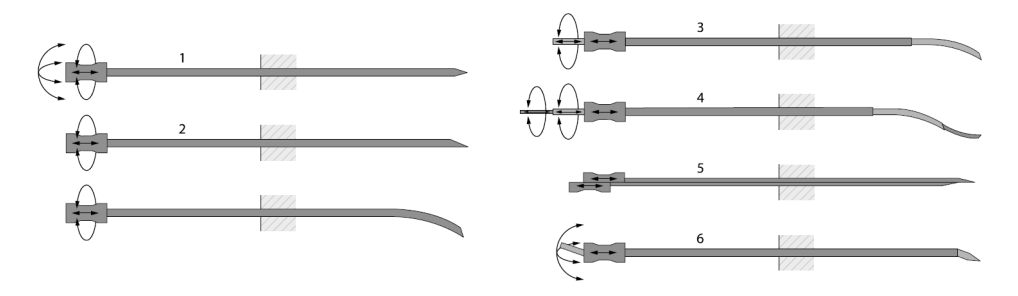

FIGURE 2.3 – Illustration de différentes technologies d'aiguilles et stratégie de guidage. A gauche, aiguilles passives : (1) symétrique, (2) biseautée (sans et avec précourbure). A droite, aiguilles actives : (3) stylet précourbé, (4) canule active, (5) biseau programmable, (6) pointe actionnée. Avec l'aimable autorisation de [20].

#### *Matériaux*

Pour la curiethérapie de la prostate, des aiguilles en acier de 18 gauge sont généralement utilisées. Cependant, leur rigidité n'autorise que de petites déflections. C'est pourquoi, afin de maximiser la capacité de guidage, des aiguilles plus fines ont été développées, avec des matériaux permettant davantage de flexibilité. Récemment, des aiguilles fines en nitinol, un alliage de nickel et de titane, sont utilisées. Ce matériau super-élastique à mémoire de forme permet à l'aiguille de subir une grande déflection tout en retrouvant sa forme originelle.

### **2.2 Modélisation de l'aiguille et de ses interactions**

Le guidage d'aiguilles flexibles repose sur la nature des interactions de l'aiguille avec les tissus. Modéliser ces phénomènes est donc primordial et peut être fait de façon soit comportementale, soit physique.

#### **2.2.1 Modèles cinématiques**

Afin de modéliser la trajectoire d'une aiguille à pointe asymétrique, des modèles cinématiques ont été proposés avec un degré de complexité croissant permettant de refléter son comportement non holonome.

La modélisation la plus connue dans le domaine reste celle exposée dans [142] où la trajectoire de l'aiguille simplement insérée est assimilée à un arc de cercle. On parle de modèle cinématique unicycle ou bicycle. Cette modélisation a l'avantage d'être simple et est reprise dans de nombreux travaux. Elle repose sur l'hypothèse que les tissus sont suffisamment rigides pour que la trajectoire du corps de l'aiguille soit assimilable à celle de sa pointe. Afin de relâcher une telle hypothèse, des modèles plus complexes peuvent être considérés [46], autorisant de petits mouvements transversaux à la direction d'insertion qui correspondent aux possibles déformations des tissus lors de l'insertion.

#### **Modèle cinématique unicycle**

Le modèle cinématique unicycle [142], comme son nom l'indique, représente le déplacement d'un monocycle qui avancerait à une vitesse *v* en tournant à une vitesse *ω* autour de l'axe de son unique roue (cf Fig. 2.4). Les équations décrivant son mouvement en 2D sont simples.

En considérant une base orthonormée B attachée à la roue du monocycle, repérée dans une base A de l'espace, notons :

- *x* et *y* les coordonnées du centre de la roue du monocycle dans le repère A ;

- *φ* l'orientation de la roue du monocycle.

Alors le mouvement du monocycle est décrit par les équations suivantes :

$$
\begin{bmatrix} \dot{x} \\ \dot{y} \\ \dot{\phi} \end{bmatrix} = \begin{bmatrix} \cos \phi & 0 \\ \sin \phi & 0 \\ 0 & 1 \end{bmatrix} \begin{bmatrix} v \\ \omega \end{bmatrix}
$$
 (2.1)

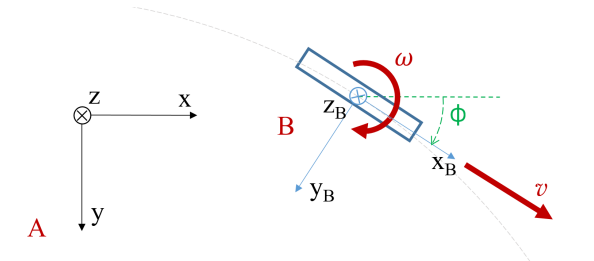

FIGURE 2.4 – Modèle cinématique unicycle 2D classique. Le rectangle bleu représente la roue du monocycle équivalent.

Nous avons vu dans la section 2.1.2 qu'une aiguille à pointe asymétrique fléchissait à cause de l'asymétrie des efforts de découpe. En faisant l'hypothèse que la pointe de l'aiguille s'insère suivant une trajectoire circulaire de rayon r, la cinématique de l'aiguille est décrite par un modèle cinématique unicycle classique étendu en trois dimensions (cf. figure 2.5).

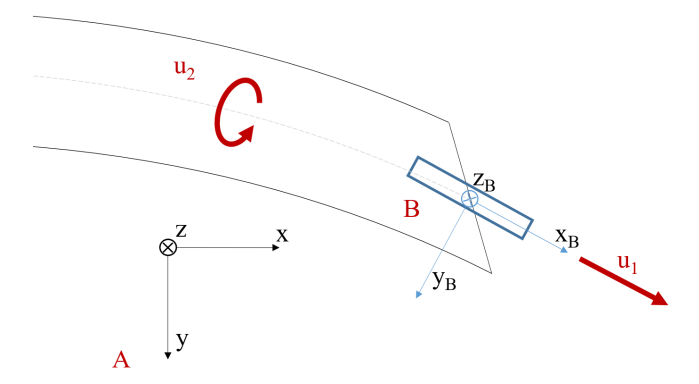

FIGURE 2.5 – Modèle cinématique unicycle 3D appliqué à l'aiguille. Le carré bleu correspond à la roue virtuelle du monocycle.

Notons :

- *x*, *y* et *z* les coordonnées dans le repère A du centre de la pointe de l'aiguille (confondu avec celui du repère B en bleu sur le schéma) ;
- *α*, *β* et *γ* les angles de lacet, roulis et tangage respectivement autour des axes successifs Z-Y-X ;
- *u*<sup>1</sup> la vitesse d'insertion de l'aiguille ;
- *u*<sup>2</sup> la vitesse de rotation de l'aiguille autour de son axe ;
- *κ* = <sup>1</sup> *R* l'inverse du rayon de courbure engendré par le biseau de l'aiguille (i.e. la courbure).

Alors, le mouvement de la pointe de l'aiguille, et par conséquent de l'aiguille, est décrit par les équations suivantes :

$$
\begin{bmatrix} \dot{x} \\ \dot{y} \\ \dot{z} \\ \dot{\alpha} \\ \dot{\beta} \\ \dot{\gamma} \end{bmatrix} = \begin{bmatrix} \cos \alpha \cos \beta & 0 \\ \sin \alpha \cos \beta & 0 \\ -\sin \beta & 0 \\ \kappa \sec \beta \cos \gamma & 0 \\ -\kappa \sin \gamma & 0 \\ \kappa \tan \beta \cos \gamma & 1 \end{bmatrix} \begin{bmatrix} u_1 \\ u_2 \end{bmatrix}
$$
 (2.2)

Il s'agit d'un système non linéaire non holonome, qui n'est pas localement contrôlable.

Ce modèle cinématique a l'avantage d'être simple à comprendre et sert dans de nombreux travaux à la planification de trajectoires avec des résultats très satisfaisants. Cependant, il existe un modèle cinématique plus complexe qui reflète mieux le comportement réel de l'aiguille et que nous allons étudier par la suite.

#### **Modèle cinématique bicycle**

Le modèle cinématique bicycle [142] représente la trajectoire d'un vélo classique dont la roue avant peut tourner et dont la roue arrière est fixée.

Le modèle cinématique unicycle n'est fondamentalement qu'un cas particulier du système bicycle où les deux roues seraient confondues et positionnées à la pointe de l'aiguille.

En procédant de la même façon que pour le modèle unicycle, on peut considérer 3 repères A, B et C attachés respectivement à l'espace, la roue arrière du vélo virtuel et la roue avant du vélo. La roue avant est "bloquée" à un angle Φ (cf. figure 2.6).

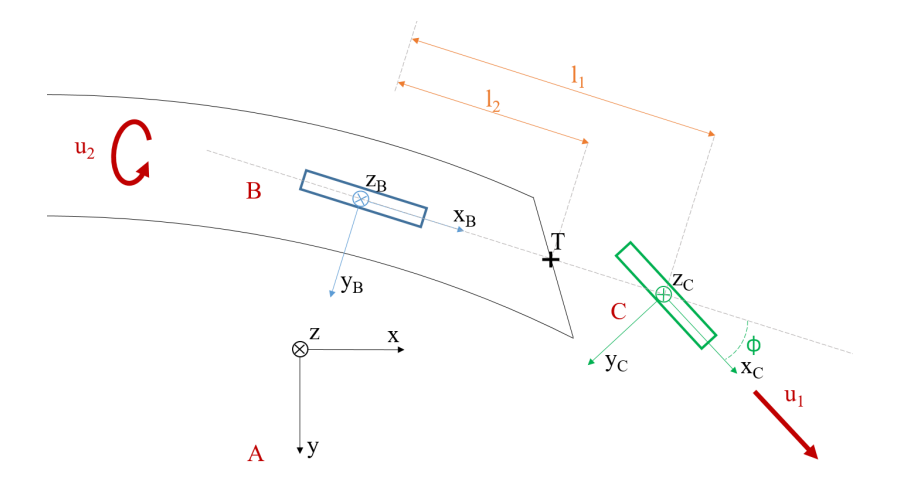

FIGURE 2.6 – Modèle cinématique bicycle 3D appliqué à l'aiguille. Les carrés bleus et verts correspondent respectivement à la roue arrière et avant du vélo.

#### Notons :

- *x<sup>t</sup>* , *y<sup>t</sup>* et *z<sup>t</sup>* les coordonnées dans le repère A du centre T de la pointe de l'aiguille ;
- *x*, *y* et *z* les coordonnées du centre du repère B dans le repère A ;
- *α*, *β* et *γ* les angles de lacet, roulis et tangage respectivement du repère B dans le repère A ;
- *u*<sup>1</sup> la vitesse d'insertion de l'aiguille ;
- *u*<sup>2</sup> la vitesse de rotation de l'aiguille autour de son axe ;
- $\kappa = \frac{1}{R} = \frac{\tan \Phi}{l_1}$  l'inverse du rayon de courbure (i.e. la courbure) ;
- *l*<sup>1</sup> la distance entre la roue arrière et la roue avant ;
- *l*<sup>2</sup> la distance entre la roue arrière et le centre de la pointe de l'aiguille T.

Alors, le mouvement de la pointe de l'aiguille est décrit par les équations suivantes :

$$
\begin{bmatrix} \n\dot{x} \\
y \\
z \\
\alpha \\
\beta \\
\gamma\n\end{bmatrix}\n\begin{bmatrix}\n\cos \alpha \cos \beta & 0 \\
\sin \alpha \cos \beta & 0 \\
-\sin \beta & 0 \\
\kappa \sec \beta \cos \gamma & 0 \\
-\kappa \sin \gamma & 0 \\
\kappa \tan \beta \cos \gamma & 1\n\end{bmatrix}\n\begin{bmatrix} u_1 \\
u_2 \end{bmatrix}
$$
\n(2.3)

$$
\begin{bmatrix} x_t \\ y_t \\ z_t \end{bmatrix} = \begin{bmatrix} x \\ y \\ z \end{bmatrix} + l_2 \begin{bmatrix} \cos \alpha \cos \beta \\ \sin \alpha \cos \beta \\ -\sin \beta \end{bmatrix}
$$
 (2.4)

Ce système d'équations différentielles est composé d'un terme décrivant le mouvement du modèle unicycle auquel s'ajoute le décalage entre la roue arrière et le centre de la pointe de l'aiguille T.

#### **Choix du modèle cinématique**

Afin de mieux comprendre l'influence de chaque modèle sur la trajectoire simulée de l'aiguille, ceux-ci ont été comparés [142]. Il apparaît alors que la principale différence réside dans la non tangence des arcs de cercles décrits par la trajectoire dans le cas bicycle. Pour illustrer cela, imaginons une insertion d'aiguilles "parfaite" dans un plan 2D (cf. figure 2.7) composée de :

- une première étape d'insertion pure ;
- une étape de rotation pure de 180◦ ;
- une seconde étape d'insertion pure.

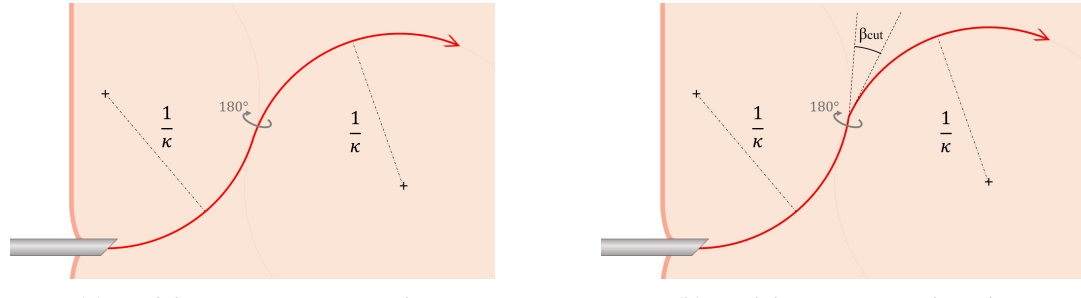

(a) Modèle cinématique unicycle. (b) Modèle cinématique bicycle.

FIGURE 2.7 – Comparaison des trajectoires obtenues pour différents modèles cinématiques.

Il en résulte que si l'on considère le modèle unicycle à rayon de courbure constant, lors d'une rotation à 180◦ par exemple, le changement d'angle de pénétration dû à la présence du biseau n'est pas considéré (cf. Fig. 2.7a). Le modèle unicycle est alors "en retard" par rapport au modèle bicycle qui reflète mieux la véritable insertion [142]  $(\beta_{cut} \neq 0 \text{ sur la figure } 2.7b).$ 

Pour conclure cette section, un modèle cinématique représente l'évolution de l'aiguille dans les tissus de façon purement comportementale. Il ne permet donc pas l'étude des forces qui s'exercent sur l'ensemble de l'aiguille ni la modélisation de la déformation des tissus. Par conséquent, il ne peut pas être utilisé dans le cas de contrôle par manipulation de la base de l'aiguille ou par l'application d'efforts externes.

#### **2.2.2 Modèles d'interaction**

Des modèles d'interaction ont été proposés afin de représenter l'interaction physique de l'aiguille avec les tissus. Ils sont donc plus polyvalents au coût d'une plus grande complexité.

Les interactions considérées pour modéliser l'insertion d'une aiguille dans des tissus sont diverses (cf. figure 2.8) et leur influence varie en fonction de la profondeur d'insertion. Il peut s'agir de forces de ponction, de découpe, de friction ou de forces normales qui sont à l'origine de la courbure de l'aiguille ainsi que de sa torsion lors de son insertion et rotation.

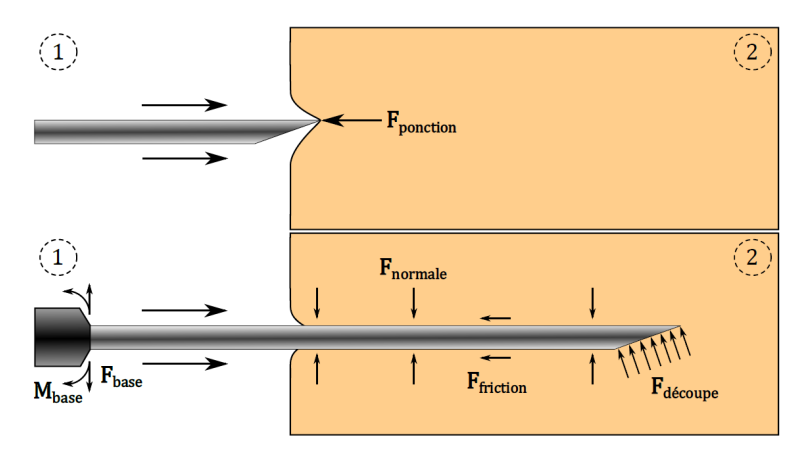

FIGURE 2.8 – Représentation des forces imposées sur l'aiguille pendant son insertion dans les tissus. D'un côté, les forces et moments F<sub>base</sub> et M<sub>base</sub>, exercés par le robot  $\Phi$ , et de l'autre, les forces imposées par les tissus  $\Phi$  F<sub>ponction</sub> au moment de la ponction,  $F_{\text{normal}e}$ ,  $F_{\text{friction}}$  et  $F_{\text{decoupe}}$ . Avec l'aimable autorisation de [83].

#### **Méthode des éléments finis**

Une première approche de modélisation consiste à représenter l'aiguille et les tissus par un ensemble fini d'éléments simples. On parle de Méthode des Éléments Finis (MEF) [155]. Les calculs des équations différentielles peuvent alors être simplifiés par une approximation numérique. La résolution se fait ensuite en fonction des propriétés définies pour les matériaux, du maillage choisi et des conditions aux limites fixées.

Ainsi, la MEF a été employée pour simuler l'insertion d'aiguilles flexibles en 2D avec un retour haptique dans [40]. Dans [11], une simulation 2D est proposée pour la curiethérapie de la prostate avec des aiguilles rigides. Les éléments finis ont été étendus au cas 3D dans [32] (cf. figure 2.9) où la déflection due au biseau est prise en compte. Enfin, des modèles plus efficaces et un effort d'optimisation sous contraintes ont été introduits dans [14].

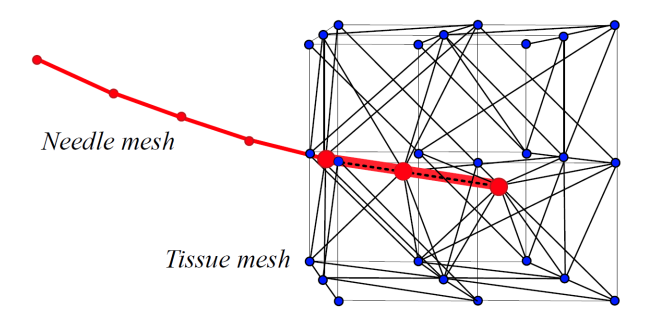

FIGURE 2.9 – Exemple de maillage d'une modèle par éléments finis 3D. Avec l'aimable autorisation de [32].

Les avantages d'une telle méthode sont indéniables :

- prévision de la déformation de l'aiguille et des tissus en intégrant des paramètres mécaniques dans le modèle ;
- modélisation complexe des différents efforts abordés en section 2.2.2 ;
- flexibilité d'utilisation : des efforts externes peuvent être pris en compte.

Cependant, cette méthode est délicate à appliquer en temps réel en raison de son fort coût en termes de calculs. En outre, les caractéristiques des tissus traversés sont mal connues et propres au patient, ce qui empêche de réaliser un maillage aux propriétés précises.

#### **Modèles mécaniques**

#### *Modélisation de l'aiguille*

Afin de rendre compte de la dynamique d'interaction entre l'aiguille et les tissus, la théorie des poutres a aussi été adaptée au problème de guidage d'aiguilles flexibles [51]. Il s'agit d'une application de la théorie de l'élasticité isotrope. Pour mener les calculs de résistance des matériaux, on considère vérifiée l'hypothèse de Bernoulli, à savoir qu'au cours de la déformation, les sections droites restent perpendiculaires à la courbe moyenne.

L'équation d'Euler-Bernoulli décrit la relation entre la flexion u en un point de coordonnées z le long de l'aiguille et un effort *f* réparti le long de celle-ci :

$$
\frac{\partial^2}{\partial z^2} \left( EI \frac{\partial^2 u}{\partial z^2} \right) = f \tag{2.5}
$$

où *E* est le module de Young de l'aiguille (Pa), *I* son moment quadratique (*m*<sup>4</sup> ) et *f* représente les efforts appliqués par le tissu le long de l'aiguille.

#### *Modélisation des tissus*

Dans le cas de l'insertion de l'aiguille dans un tissu considéré homogène et faiblement déformés, une modélisation linéaire des tissus par composante élastique est généralement faite [96]. Une des méthodes les plus répandues pour modéliser l'interaction des tissus sur le corps de l'aiguille est l'approximation de son comportement par des ressorts virtuels. Cette méthode, notamment détaillée dans [51], modélise l'interaction entre l'aiguille et les tissus par un ensemble de *n* ressorts virtuels de raideur *k<sup>i</sup>* (cf. figure 2.10). Dans [33], la modélisation est enrichie d'une force de découpe due à l'asymétrie du biseau.

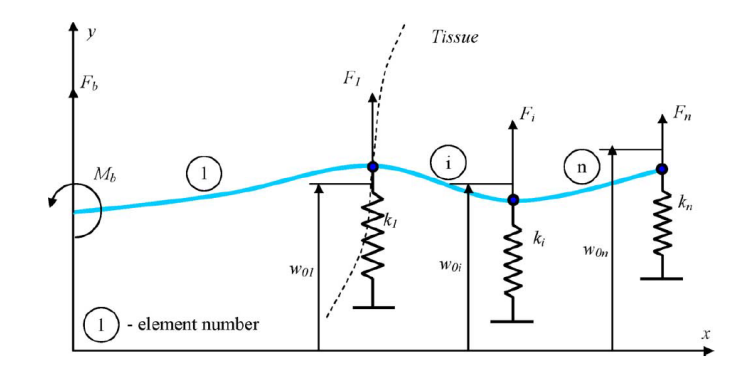

FIGURE 2.10 – Modélisation par ressorts virtuels. Avec l'aimable autorisation de [51].

#### *Résolution du système*

La déformation de l'aiguille est retrouvée en combinant les modèles de l'aiguille et des tissus. La flexion de l'aiguille peut être approximée par un polynôme ou par un ensemble de n modes de vibrations W(z) pondérés par des valeurs propres *λi*(*t*).

$$
u(z,t) = \sum_{i=1}^{n} \lambda_i(t) W_i(z)
$$
\n(2.6)

La résolution est ensuite faite en considérant des conditions d'équilibre du système aiguille/tissus ou encore par des techniques de minimisation d'énergie.

Pour conclure cette section, les modèles d'interaction permettent de modéliser les forces d'interaction non considérées avec un modèle purement comportemental. Ils sont donc plus polyvalents. Cependant, ils peuvent s'avérer moins précis que les modèles comportementaux [2], notamment à cause de la complexité de leur paramétrage et parce qu'ils sont plus coûteux en termes de calculs.

#### **2.2.3 Estimation de paramètres**

Tous les modèles vus précédemment souffrent de problèmes de paramétrage. En effet, même si l'on peut acquérir des données concernant les propriétés des tissus traversés, tout écart avec la réalité est une source d'imprécisions. En outre, les conditions d'insertion sont patient-spécifiques. Par conséquent, l'estimation de paramètres pour chaque cas clinique est fondamentale au bon guidage de l'aiguille. Il est alors nécessaire de recourir à des dispositifs de perception pour raffiner les modèles cinématiques [156] et dynamiques [34].

### **2.3 Dispositifs de perception**

Les dispositifs de perception contribuent aussi à l'asservissement de l'aiguille de façon sécurisée. En effet, ils fournissent une information sur l'insertion qui peut alors être intégrée dans une boucle de rétroaction.

#### **2.3.1 Capteurs d'efforts**

Des capteurs d'efforts placés à la base de l'aiguille peuvent renseigner sur la force de cisaillement et les couples appliqués par le robot. Par intégration le long de l'aiguille, les forces appliquées à celle-ci peuvent être estimées [5]. Dans [114], les informations d'un capteur d'efforts sont comparées à une base de données afin d'estimer la déflection de l'aiguille. Une telle méthode ne permet pas, en revanche, d'estimer la forme de l'aiguille avec une précision submillimétrique.

Pour obtenir davantage de précision, des jauges de contrainte [144] ou des capteurs d'efforts à base de fibres à réseau de Bragg (Fiber Bragg Grating ou FBG) [1], [88], [112] implémentés le long de l'aiguille permettent de retrouver la forme de celle-ci en intégrant des efforts dans un modèle mécanique. En optimisant le placement des capteurs le long de l'aiguille, il est possible de calculer l'ensemble des efforts appliqués le long de l'aiguille [121].

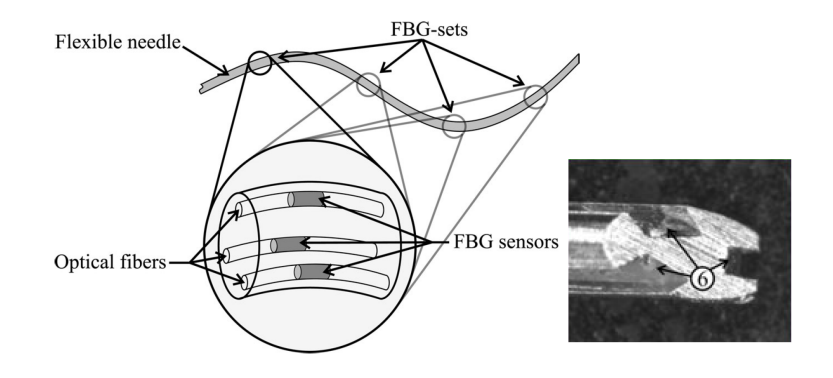

FIGURE 2.11 – Capteurs à base de fibres à réseau de Bragg utilisés comme capteurs de forme pour reconstruire la déformation de l'aiguille. Les encoches réalisées dans l'aiguille pour faire passer les fibres optiques sont illustrées en  $\circledS$ . Avec l'aimable autorisation de [112].

Cependant, pour réaliser une mesure de précision, il est nécessaire d'instrumenter les aiguilles. Des jauges ou fibres optiques doivent ainsi être collées le long du corps de l'aiguille, souvent dans des encoches prévues à cet effet (cf. figure 2.11). Se posent alors des problèmes d'utilisation dans le contexte clinique : nécessité d'une calibration, coût plus élevé, aiguille non réutilisable, difficultés d'usinage et de stérilisation.

#### **2.3.2 Localisateur électromagnétique**

Les localisateurs électromagnétiques permettent de mesurer la position et l'orientation du bout de l'aiguille. Ils sont composés d'un générateur de champ électromagnétique placé à proximité du patient ainsi que d'un capteur miniaturisé (de quelques mm) placé au bout de l'aiguille et dont la taille dépend du nombre de degrés de liberté que l'on souhaite mesurer (cf. Fig. 2.12).

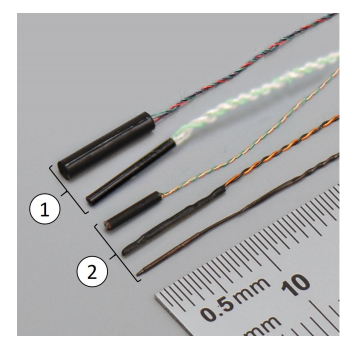

FIGURE 2.12 – Les différents capteurs électromagnétiques de la société Aurora. En 1 : capteurs de 6 degrés de liberté et en 2 : capteurs de 5 degrés de liberté. Image issue de [https ://www.ndigital.com/.](#page-0-0)

Ces capteurs ont été utilisés avec succès dans le contexte du guidage d'aiguilles flexibles comme illustré dans [101] et [124]. Cependant, ils sont fortement sensibles aux interférences électromagnétiques provenant de l'équipement de la salle opératoire. La précision des mesures peut alors être grandement impactée [53], [103]. En outre, nous retrouvons ici la problématique d'instrumentation des aiguilles qui diminue la simplicité d'utilisation et d'intégration dans un contexte clinique.

#### **2.3.3 Imagerie**

Une solution alternative à l'instrumentation de l'aiguille est l'emploi de capteurs permettant d'avoir un retour visuel de l'aiguille. Nous devrons cependant nous limiter aux techniques d'imagerie médicale compatibles avec la routine clinique. En effet, si le guidage d'aiguilles flexibles a été validé avec des caméras et dans des fantômes transparents comme dans [22], ces capteurs ne sont pas envisageables pour observer l'insertion d'une aiguille dans des tissus réels.

#### **Scanner**

L'une des techniques d'imagerie la plus employée en chirurgie est la tomodensitométrie. Elle repose sur l'émission de rayons X par un scanner qui vont traverser une partie du corps du patient avant d'atteindre un détecteur. Une image est ensuite reconstruite à partir de la mesure de l'absorption du rayonnement par les tissus. Par tomographie, des volumes 3D peuvent ainsi être reconstruits à partir de multiples coupes 2D. Les images ainsi acquises bénéficient d'une grande netteté et d'un champ d'application très étendu. Ainsi, dans [63], des biopsies guidées sous scanner étayent l'utilisation possible du scanner pour le guidage d'aiguilles flexibles.

Cependant, l'imagerie à rayons X n'est pas adaptée à la visualisation de tissus mous. En outre, les radiations engendrées par ce procédé sont problématiques. En effet, si une seule image requiert une faible dose de radiations, les nombreuses acquisitions nécessaires dans le cadre du guidage peropératoire d'aiguilles posent néanmoins un risque de surexposition aux radiations, notamment pour le patient lors d'une insertion robotisée. Si d'autres approches se concentrent sur la diminution de la dose d'irradiation reçue, notamment en recourant à l'emploi d'un capteur supplémentaire tel qu'illustré dans [124], cette technique d'imagerie est souvent délaissée dans la littérature.

#### **IRM**

L'Imagerie par Résonance Magnétique (IRM) est une méthode d'acquisition d'image qui repose sur les propriétés magnétiques des atomes. Elle génère un champ magnétique orientant les atomes d'hydrogène dans une même direction. L'émission d'une onde radio excite ensuite les atomes qui entrent en résonance puis restituent l'énergie qu'ils ont emmagasiné vers l'extérieur qui est alors captée par des antennes réceptrices. Enfin, un traitement de l'information permet de retrouver les positions des différents atomes et de reconstruire une image.

L'avantage de l'IRM est la précision des images qu'elle peut fournir sans avoir recours aux radiations. Contrairement au scanner, elle permet d'observer des tissus mous avec précision. C'est pourquoi des systèmes d'insertion d'aiguilles compatibles IRM ont pu être développés [98], [129], [91] avec de bonnes performances de guidage.

Cette imagerie présente cependant des inconvénients notamment en ce qui concerne le guidage d'aiguilles. D'une part, soit la vitesse d'acquisition de l'image est non adaptée au temps réel pour une acquisition précise, soit la résolution de l'image est dégradée en mode d'acquisition rapide. D'autre part, le fonctionnement de l'IRM est incompatible avec le métal classiquement contenu dans le robot et dans l'aiguille, ce qui oblige à repenser la conception de ces éléments. Enfin, le transfert à une utilisation clinique est rendu délicat pour des raisons de coût et de disponibilité mais aussi parce qu'il requiert la modification du déroulement des chirurgies transcutanées.

#### **Échographie**

L'échographie est une technique d'imagerie reposant sur l'utilisation d'une sonde  $\acute{e}$  emettant des ondes ultrasonores ( $> 1$  MHz) pour visualiser les organes, les vaisseaux et le fœtus. Il existe de nombreux modes d'acquisition d'une image d'échographie dont nous discuterons dans la section 2.4.

L'obtention d'une image repose sur un principe simple. La sonde émet une onde ultrasonore qui se réfléchit sur des interfaces tissulaires et revient sur le transducteur. Le temps qui s'est écoulé avant la réception de l'écho permet alors de calculer la distance de ces interfaces à la sonde à partir d'une estimation de la vitesse moyenne du son dans les tissus biologiques ( $\sim 1540$  m.s $^{-1}$ ).

La sonde d'échographie contient un transducteur composé d'éléments piézoélectriques qui, sous impulsions électriques, vont émettre des ondes à une fréquence choisie et réceptionner l'écho. La fréquence d'émission des ultrasons (typiquement de 2 MHz à 15 MHz) est choisie en fonction de la précision souhaitée et de la profondeur d'imagerie souhaitée. Plus la fréquence est élevée, plus la profondeur d'imagerie diminue et plus l'image est bien résolue.

L'intérêt de l'échographie réside dans la faible complexité de sa mise en place et le caractère temps réel de celle-ci (acquisition à une fréquence de 25Hz en 2D). Il suffit de poser la sonde sur la peau du patient préalablement recouverte de gel afin d'obtenir une image des organes sous-jacents.

Ses limites viennent de son principe de fonctionnement :

- l'image présente des artefacts ;
- l'image est entachée de bruit ;
- les ondes sont fortement atténuées avec la profondeur ;
- la vitesse des ultrasons est inconnue dans les tissus considérés, elle n'est qu'approximée.

Ces différents facteurs rendent délicate la visualisation d'aiguilles métalliques dans des images d'échographie. Notamment, de nombreux artefacts dûs aux propriétés de propagation des ondes dans le corps de l'aiguille viennent entacher l'acquisition tel que détaillé dans [37], [56] et [109] (cf. Fig. 2.13) .

Dans la littérature, l'échographie est la méthode d'imagerie privilégiée pour le guidage d'aiguilles car elle est abordable, compacte, sans danger pour l'être humain. Elle permet en outre une acquisition rapide (quelques dizaines de millisecondes en 2D et quelques secondes en 3D) et ne présente pas autant de contraintes matérielles que les autres méthodes.

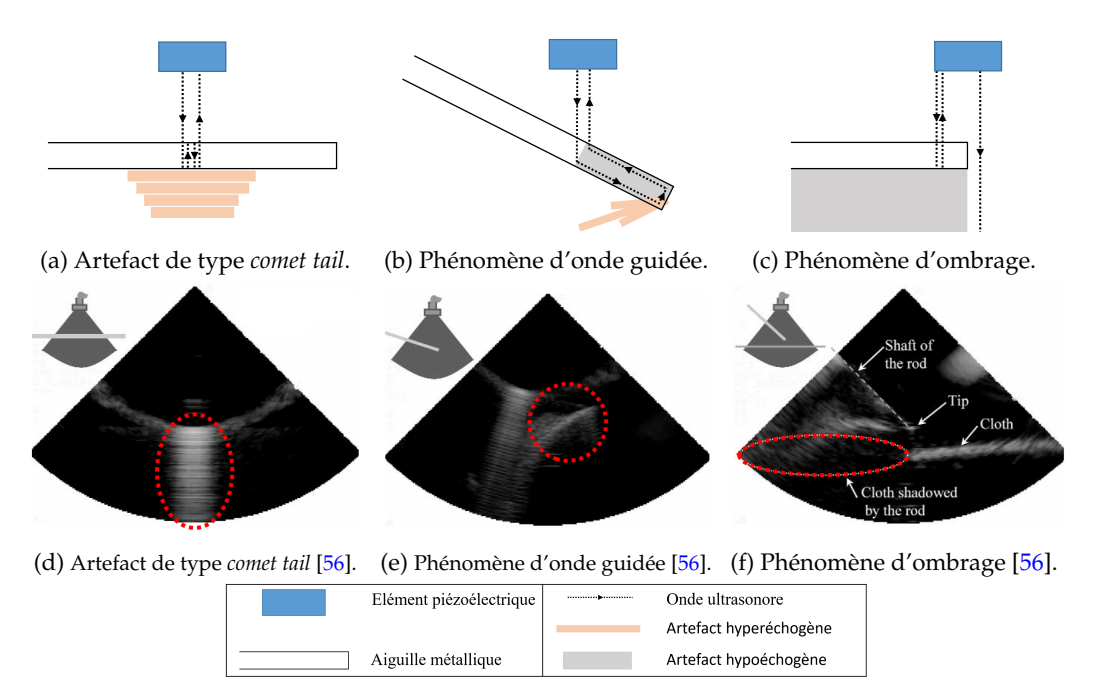

FIGURE 2.13 – Exemple d'artefacts courants produits par une aiguille dans une échographie.

#### **Échographie 2D**

Une échographie 2D se fait avec une sonde échographique qui possède un transducteur fixe dont la vitesse d'acquisition et de reconstruction des images avoisine les 25 Hz.

Dans le cas du guidage d'aiguilles flexibles, l'acquisition peut être transversale lorsque le plan d'acquisition est orthogonal à la direction d'insertion de l'aiguille ou sagittale lorsque la direction d'insertion de l'aiguille est incluse dans le plan d'acquisition.

Les limitations de l'échographie 2D pour le guidage d'aiguilles sont la faible visibilité de l'aiguille dans l'image ainsi que la perte de l'aiguille si elle sort du plan d'acquisition.

#### **Échographie 2.5D**

Une technique d'imagerie consiste à déplacer la sonde échographique 2D pour explorer l'espace à partir d'acquisitions planaires. Par abus de langage, elle a été nommée échographie 2.5D pour son approche hybride. L'acquisition se fait toujours à 25Hz, cependant, seul un plan variant dans le temps est acquis et permet de reconstruire un volume 3D scanné ou de suivre une cible mouvante.

Dans le cas du guidage d'aiguille, on peut chercher à suivre la pointe de l'aiguille lors d'une acquisition 2D transversale en déplaçant la sonde dans la direction de pénétration de l'aiguille [27].

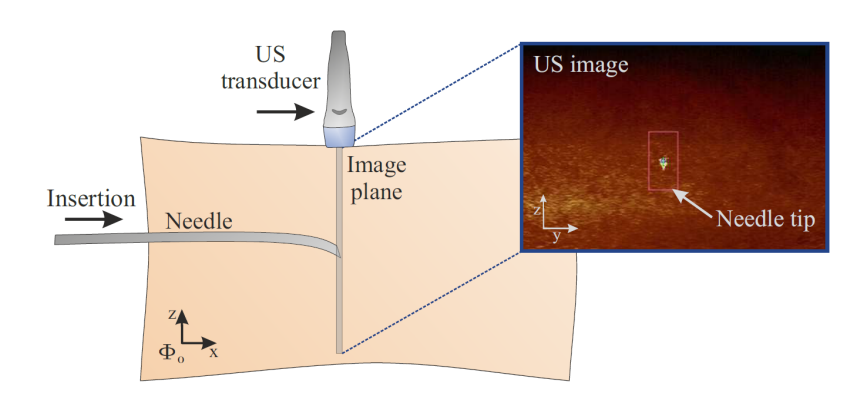

FIGURE 2.14 – Illustration du fonctionnement de l'échographie 2.5D. La sonde est déplacée pour garder la pointe de l'aiguille dans le plan d'acquisition. Avec l'aimable autorisation de [87].

Si cette technique permet d'avoir une bonne fréquence d'acquisition, elle demande l'alignement actif de la sonde avec la pointe de l'aiguille (cf. Fig. 2.14), ce qui requiert l'ajout d'un système de placement de la sonde échographique. La pointe de l'aiguille peut alors être perdue par le système de suivi. En outre, la qualité d'une image d'échographie est corrélée à la qualité du contact entre la sonde et le corps. Ainsi, bouger la sonde signifie potentiellement perdre ce contact ou faire pression sur les tissus et risquer la déformation de ceux-ci. Enfin, en n'observant que la pointe de l'aiguille, les déplacements des tissus ainsi que du corps de l'aiguille lors de l'insertion sont inconnus.

#### **Échographie 3D**

Il existe deux catégories de sondes capables de produire des images échographiques tridimensionnelles sans devoir recourir à des méthodes 2.5D. La première catégorie est celle des sondes composées d'un transducteur 3D avec une matrice d'éléments piézoélectriques disposés pour acquérir des volumes 3D de faible précision à 25 Hz. La seconde catégorie est celle des sondes composées d'un transducteur 2D motorisé qui balaie l'espace en faisant un mouvement de rotation (cf. figure 2.15). Plus précises, elles sont préférées pour le guidage précis d'aiguilles flexibles. Elles ne peuvent cependant capturer des volumes échographiques qu'à une fréquence faible (∼ 1 Hz) pour les technologies courantes.

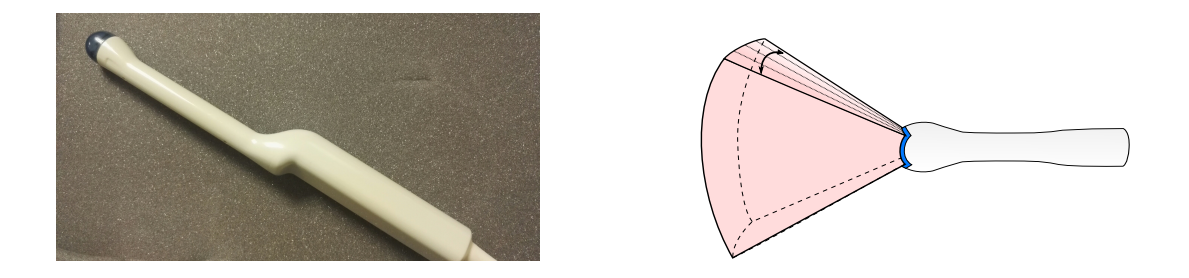

FIGURE 2.15 – Sonde endorectale 3D Ultrasonix RP (4DEC9/5) au laboratoire TIMC (à gauche) et son fonctionnement (à droite), le transducteur rotatif reconstruit un volume 3D à partir d'acquisitions 2D.

Malgré ses défauts, l'imagerie échographique semble la plus adaptée aux gestes percutanés parce qu'elle est simple à mettre en oeuvre, est sûre, est peu coûteuse et fonctionne à une fréquence d'acquisition compatible avec un guidage temps réel de l'aiguille. Parmi les technologies disponibles, les sondes échographiques tridimensionnelles semblent être les plus polyvalentes. En effet, elles permettent d'obtenir des volumes 3D sans perte de la qualité de contact avec le corps mais aussi d'observer l'ensemble des tissus lors de l'insertion de l'aiguille.

#### **Mode Doppler**

Parce qu'elle est la plus répandue, par abus de langage, nous avons présenté l'échographie en considérant son mode d'exploitation Brillance ou mode B.

Il existe cependant d'autres modes d'exploitation, notamment le mode Doppler. Son principe de fonctionnement repose sur l'effet Doppler : quand l'onde ultrasonore envoyée rencontre un objet qui se déplace, elle est réfléchie à une fréquence différente de celle d'émission. Si l'objet s'éloigne de la sonde, la fréquence reçue sera plus faible et si l'objet s'approche de la sonde, la fréquence sera plus élevée. Il est alors utilisé pour observer les mouvements de tissus ou de fluides tels que les flux sanguins [106] (cf. Fig. 2.16).

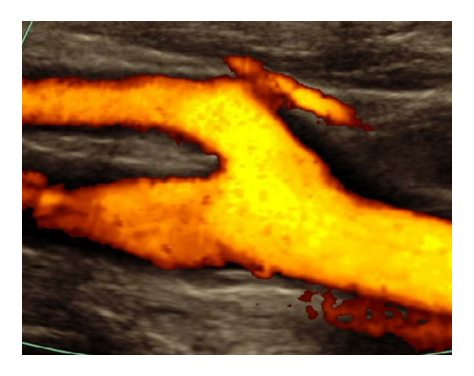

FIGURE 2.16 – Image échographique en mode color-Doppler du bulbe carotidien. La vitesse du flux sanguin est représentée par une teinte orangée. Avec l'aimable autorisation de [106].

Dans le cadre du guidage d'aiguilles flexibles, le mode Doppler requiert la mise en mouvement de l'aiguille vis-à-vis de la sonde. Il permet d'observer une aiguille autrement peu visible dans des échographies en mode B. Cependant, une telle approche introduit une complexité supplémentaire dont nous souhaitons nous dispenser (cf. section 2.4.2).

#### **Élastographie**

La dernière utilisation possible de l'échographie que nous présenterons dans ces travaux est l'élastographie. Elle permet d'estimer le module de Young des tissus sous l'hypothèse de petites déformations (cf. figure 2.17). Une onde de cisaillement est créée par application d'une pression à l'aide d'une onde acoustique. Cette onde se propage alors perpendiculairement à la sonde échographique. En mesurant le déplacement induit des tissus, le module de cisaillement *G* peut être estimé. Le module de Young *E* est alors calculé par la relation *E* = 2*G*(1 + *ν*), où *ν* est le coefficient de Poisson du matériau (*ν* = 0.5 s'il est incompressible) [133].

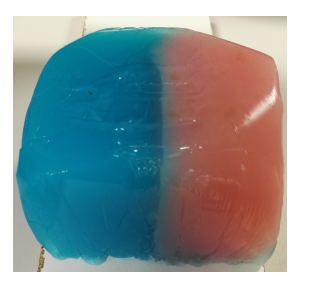

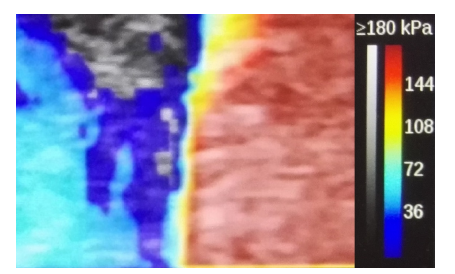

(a) Fantôme bicouche d'agar (b) Elastographie correspondante

FIGURE 2.17 – Elastographie d'un fantôme d'agar bicouche. La partie rouge est plus rigide que la partie bleue.

Cette information peut permettre de raffiner les modèles d'interactions [89]. Non invasive, elle permet de développer des modèles patient-spécifiques mais est encore peu utilisée dans le cadre du guidage d'aiguilles flexibles.

### **2.4 Localisation d'aiguilles dans une image échographique**

Nous avons mis en évidence dans la section 2.3 que l'échographie apparaît comme la modalité d'imagerie la plus adaptée au guidage d'aiguilles flexibles.

En revanche, les images échographiques sont fortement bruitées et les aiguilles métalliques que nous tentons de localiser sont à l'origine de nombreux artefacts (cf. section 2.3.3). Il est donc délicat de détecter une aiguille sous échographie, ce qui a donné naissance à de nombreuses techniques de détection.

Pour plus de concision, nous ne détaillerons dans cette section que la littérature concernant la localisation d'aiguilles dans une image échographique.

#### **2.4.1 Localisation dans des échographies en mode B**

#### **Images 2D**

Lorsque l'aiguille est insérée dans le plan d'acquisition d'une sonde bidimensionnelle fixe, sa détection se fait généralement par des méthodes classiques de détection de courbe ou de droites dans des images 2D telle que la transformée de Hough [42], employée dans [95]. Dans [19], la détection de l'aiguille repose sur l'analyse spectrale des vibrations de celle-ci lors d'une insertion manuelle. Prometteuse, elle est malheureusement incompatible avec les sondes à faible fréquence de rafraichissement et ne vérifie pas les contraintes temps réel d'une insertion robotisée. Finalement, quelle que soit la méthode employée, l'aiguille est susceptible de sortir du plan d'acquisition et d'être perdue par l'algorithme de suivi.

Dans le cas 2.5D, la sonde ultrasonore est constamment placée perpendiculairement à la direction d'insertion de l'aiguille pour une visibilité maximale de la pointe de celle-ci. Le traitement d'images qui en découle s'en retrouve fortement simplifié et la pointe de l'aiguille est alors détectée, dans [138], comme étant le centre de la tâche la plus lumineuse (cf. Fig. 2.14) après seuillage, érosion puis dilatation.

Le problème est plus complexe avec une sonde échographique 3D où l'aiguille n'est pas toujours dans une position assurant sa bonne visibilité et où les dimensions du volume à traiter sont bien supérieures.

#### **Volumes 3D**

De multiples études se sont penchées sur la localisation d'aiguilles dans des volumes échographiques tridimensionnels [152], en adoptant des stratégies diverses.

Parmi elles, une méthode de reconstruction de la forme de l'aiguille en 3D consiste à projeter un volume 3D sur des coupes planaires, afin d'appliquer des méthodes de segmentation 2D, puis reconstruire la forme de l'aiguille en trois dimensions. Dans [6], la transformée de Hough est utilisée sur de telles projections et détecte ainsi une aiguille courbe par une suite de courts segments droits. Si ces méthodes de projection semblent plus simples à appliquer qu'un traitement direct du volume 3D, leur coût calculatoire est plus élevé que la plupart des traitements 3D.

Ainsi, afin d'éviter la complexité introduite par les projections, il est possible d'utiliser des algorithmes permettant de segmenter l'aiguille en 3D par traitement du volume 3D en lui-même.

Une première approche est l'utilisation de techniques de détection de courbes dans un volume 3D (cf. Fig. 2.18). Ces approches peuvent être déterministes telles que la transformée de Hough étendue au cas 3D [105], [153] ou bien non déterministes telles que l'algorithme RANSAC [85]. En général moins coûteuses et plus polyvalentes que les approches déterministes, elles ne garantissent, en revanche, pas une détection optimale. Dans les deux cas, la courbe passant par le plus grand nombre de voxels pertinents est finalement considérée comme étant le corps de l'aiguille. La pointe de l'aiguille peut ensuite être assimilée à l'extrémité de la courbe calculée [150] ou détectée comme une chute d'intensité le long de cette courbe [136].

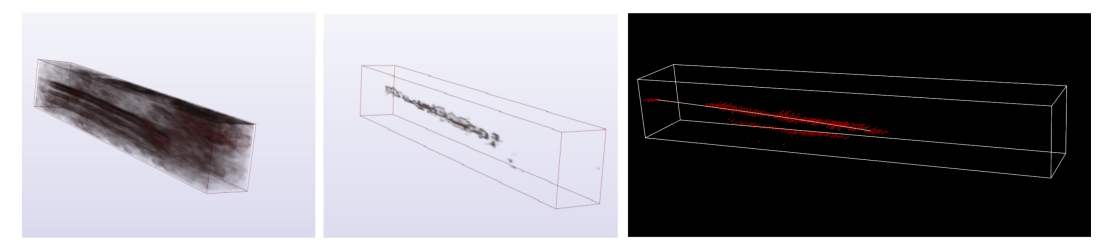

(a) Région du volume (b) Binarisation automa-(c) Détection d'aiguille par ajustement échographique. tique. de courbe.

FIGURE 2.18 – Étapes de localisation automatique d'une aiguille dans un volume échographique proposées dans [150]. Avec l'aimable autorisation de [150].

En général, le volume échographique subit un prétraitement afin de faciliter l'étape de localisation. L'application d'un filtre pour réduire le *speckle* [149] ou d'un filtre de Frangi directionnel pour détecter les formes tubulaire [83] permet d'améliorer drastiquement la visibilité de l'aiguille dans le volume. Cependant, une telle étape est coûteuse en termes de calculs. C'est pourquoi la plupart des méthodes actuelles proposent une simple étape de binarisation. L'aiguille étant hyperéchogène dans les volumes échographiques, un seuil d'intensité est généralement fixé manuellement et seuls les voxels les plus lumineux sont conservés pour l'étape de localisation. Dans [150], l'emploi d'une classification bayésienne permet de s'affranchir d'un seuillage manuel pour une meilleure robustesse vis-à-vis de la variabilité de la visibilité de l'aiguille dans les images échographiques acquises. Enfin, la grande taille des images 3D à traiter peut rendre la détection d'aiguilles très lourde en termes de calculs. Définir des régions d'intérêt plus petites à traiter est l'une des méthodes employées pour réduire la complexité des calculs et la robustesse de la détection [84]. L'automatisation de ce processus nécessite alors une information *a priori* sur la localisation de l'aiguille fournie par un observateur d'état ou un algorithme de planification.

Plus récemment, la localisation d'aiguilles dans des échographies 2D [49] ou 3D [104] a été proposée avec des algorithmes d'apprentissage profond qui font l'objet de débats. En effet même s'ils permettent la localisation de l'aiguille sous des conditions de visibilité délicates, un premier problème d'une telle approche est l'entraînement du réseau, qui nécessite l'acquisition de nombreuses données. Elle est délicate en France où elle est l'objet de nombreuses réglementations et protections [132]. En outre, il existe un risque de surapprentissage, influencé par les conditions expérimentales de l'insertion. Il est donc difficile de statuer sur la capacité de généralisation de l'algorithme. Deuxièmement, la présence de nombreuses couches de neurones rend délicate l'explication du fonctionnement de l'algorithme. On parle alors d'effet "boîte noire", qui est problématique dans le cadre de la santé où les décisions prises par une intelligence artificielle doivent être justifiables. Si des cartes de saillance [127] sont un premier pas vers l'interprétabilité des résultats, le débat reste ouvert.

#### **Aiguilles échogènes**

Enfin, la localisation d'aiguilles dans des échographies en mode B peut être simplifiée en augmentant leur visibilité dans les volumes acquis. Les aiguilles doivent alors être traitées pour rendre leur surface plus échogène.

En effet, ces instruments métalliques sont cylindriques et présentent une surface de réflexion très directive pour les ultrasons, ce qui provoque de nombreux artefacts (cf. section 2.3.3). En règle générale, moins la sonde échographique est orthogonale à l'axe de l'aiguille, plus la visibilité de l'aiguille est dégradée [37].

Afin de limiter les artefacts de réverbération, il existe des techniques de traitement de la surface de l'aiguille pour augmenter sa rugosité. Les ondes ultrasonores se diffusent alors sans propagation dans le corps de l'aiguille, ce qui augmente sa visibilité [56]. Parmi les méthodes développées pour rendre une aiguille échogène, nous pouvons citer les revêtements [56], ou le traitement de surface [84] (cf. figure 2.19).
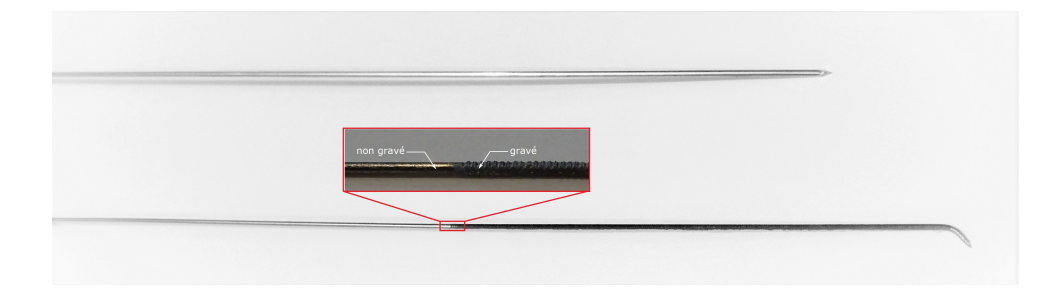

FIGURE 2.19 – Deux aiguilles métalliques, une classique et une échogène. En haut, aiguille en acier de 0.7 mm de diamètre ; en bas, une en nitinol précourbée à bout échogène (zone sombre) de 0.5 mm de diamètre. Avec l'aimable autorisation de [83].

### **2.4.2 Localisation dans des échographies en mode Doppler**

Face au problème de mauvaise visibilité de l'aiguille dans les images échographiques en mode B, certains travaux proposent l'emploi de l'échographie en mode Doppler. Plusieurs techniques peuvent alors être employées pour mettre l'aiguille en mouvement vis-à-vis de la sonde et ainsi la rendre visible.

### **Vibration de l'aiguille**

Une première approche consiste à faire vibrer l'aiguille afin de pouvoir l'observer par imagerie Doppler. Cela peut être réalisé grâce à un vibreur piézoélectrique placé à sa base [8] ou encore par un dispositif électromagnétique placé autour du patient [24]. Ces systèmes permettent de localiser l'aiguille avec une précision satisfaisante sans traumatiser davantage les tissus. Cependant, les vibrations sont fortement atténuées lorsque l'aiguille est profondément insérée dans des tissus, ce qui rend la détection de la pointe particulièrement difficile. En outre, un dispositif de vibration introduit une complexité supplémentaire qui diminue la compatibilité clinique.

### **Rotation de l'aiguille**

Une seconde approche consiste à localiser l'aiguille en la mettant en rotation autour de son axe [86]. Lors de la rotation, la vitesse relative d'un point appartenant à la surface extérieure de l'aiguille possède une composante orientée dans la direction de la sonde. Ce mouvement est donc observable par imagerie Doppler (cf. figure 2.20).

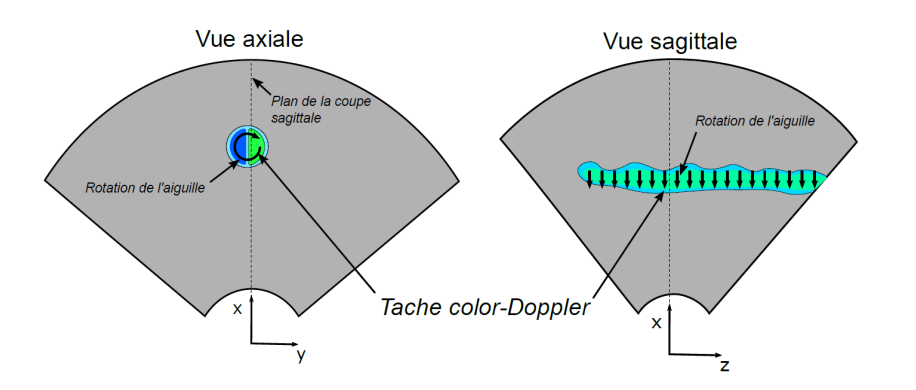

FIGURE 2.20 – Schéma descriptif de la visualisation des mouvements de rotation de l'aiguille dans l'image échographique color-Doppler. À gauche, la vue axiale incluant la section de l'aiguille. À droite, l'aiguille apparait entièrement sur la vue sagittale, la vitesse locale de déplacement de l'aiguille est dirigée vers la sonde. Avec l'aimable autorisation de [86].

La précision de cette méthode en Doppler 3D n'étant cependant pas concluante, elle est délaissée dans [84]. En outre, la rotation de l'aiguille peut entraîner des traumatismes supplémentaires des tissus traversés [135].

### **2.4.3 Observateurs d'état**

La localisation de l'aiguille dans les images médicales ainsi que l'ensemble des mesures réalisées lors de l'insertion de l'aiguille, provenant du robot ou de dispositifs de perception additionnels, servent à l'estimation de l'état du système. Ces mesures peuvent être considérées comme exactes ou bien bruitées. Dans le cas où l'état du système n'est pas mesurable, un observateur peut permettre de le reconstruire à partir d'un modèle et des mesures d'autres grandeurs. Cette estimation peut ensuite fournir une région d'intérêt pour segmenter plus précisément l'aiguille, servir d'entrée pour la planification de trajectoires, ou de rétroaction pour le contrôle de l'aiguille.

Une première estimation du comportement de l'aiguille peut être faite de façon purement géométrique. Ainsi, dans [139], une technique d'ajustement d'arc de cercle est employée pour prédire la future déflection de l'aiguille. Un polynôme représentant l'aiguille est estimé par un filtre particulaire dans [29]. Cependant, ces méthodes géométriques ne sont pas basées sur un modèle du comportement de l'aiguille. Leur capacité de prédiction est par conséquent limitée.

Pour affiner l'estimation, d'autres travaux utilisent des observateurs d'état pour estimer la position et l'orientation de l'aiguille à partir des informations obtenues par segmentation de l'aiguille. Ces observateurs s'appuient sur des modèles détaillés dans la section 2.2.

Le filtre de Kalman est l'un des observateurs les plus utilisés dans le guidage d'aiguilles de par sa flexibilité et sa simplicité d'utilisation. Il est aussi bien employé avec des modèles d'interaction [84], [139] qu'avec des modèles cinématiques [9], [89], [151]. Il s'agit d'un observateur applicable à un système linéaire mais dont il existe des extensions au cas non linéaire qui proposent, dans le cas du guidage d'aiguilles flexibles, une meilleure estimation de l'état de l'aiguille [156]. Ainsi, dans [9], les non linéarités sont prises en compte dans un filtre de Kalman sans parfum.

Dans le cadre d'un observateur qui utilise un modèle cinématique, la courbure de l'aiguille est considéré constante dans la grande majorité des travaux de la littérature. Or, le rayon de courbure de la trajectoire de l'aiguille dépend non seulement de ses propriétés mécaniques mais aussi des propriétés des tissus tel qu'explicité dans [89]. Dans ces travaux, puis dans [27], le rayon de courbure est alors estimé à l'aide d'un filtre de Kalman par l'intermédiaire de mesures pré-opératoires d'élastographie ainsi que de mesures visuelles peropératoire du rayon de courbure de l'aiguille.

Enfin, dans [107], la torsion de l'aiguille est estimée par un observateur de Luenberger afin de la compenser dans le contrôle. Cependant, cela complexifie le travail d'observation. En outre, l'insertion de l'aiguille dans les tissus provoque la relaxation des efforts de torsion. Pour ces raisons, une telle approche n'est que rarement considérée dans le reste de la littérature.

Au final, l'emploi d'un observateur d'état s'impose comme une étape essentielle du guidage d'aiguilles flexibles, notamment dans le cadre d'une application clinique où il n'est pas garanti que l'ensemble de l'état du système soit mesurable.

### **2.5 Suivi de cible**

Au cours de l'insertion, il est probable que la zone anatomique ciblée par le médecin évolue. En effet, sous les forces causées par l'insertion, par la respiration du patient ou encore par des perturbations externes, elle peut subir un mouvement voire une déformation. Il semble alors nécessaire de suivre son évolution au cours du temps afin de guider l'aiguille vers sa position actuelle et non celle définie en pré-opératoire, devenue alors obsolète.

L'état de l'art concernant le suivi d'organes et de cibles est excessivement dense, y compris sous échographie [117]. Il l'est cependant beaucoup moins dans le contexte du guidage d'aiguilles flexibles sous échographie.

### **2.5.1 Suivi sans retour d'imagerie**

La plupart des guidages robotisés d'aiguilles flexibles se font en effet sous échographie 2.5D. Si cette technique d'acquisition permet de conserver la pointe de l'aiguille dans le plan d'acquisition (cf. Fig. 2.14), elle ne permet néanmoins pas d'observer simultanément la progression de l'aiguille et le bougé de la cible.

Pour palier ce problème, dans [87], les auteurs proposent une prédiction du comportement de la cible à partir des mesures d'un capteur d'efforts. Si ces travaux ont été validés sur des translations simples de fantômes homogènes, leur applicabilité clinique semble incertaine étant donné l'absence de retour visuel d'une telle prédiction.

### **2.5.2 Suivi dans des images échographiques**

Plus sécurisant, le suivi de la cible est généralement fait sous imagerie médicale. Le suivi d'une cible se résume alors à une transformation qui peut être retrouvée selon deux approches distinctes.

#### **Suivi basé sur l'intensité**

Une première technique de suivi consiste à s'appuyer sur l'intensité des pixels d'une image pour en déduire le mouvement d'un objet. On parle de suivi basé sur l'intensité.

Le flot optique est une des méthodes les plus employées pour le suivi d'objets dans des images peu bruitées [54]. Il repose sur une hypothèse de constance de l'intensité des voxels qui peut grandement impacter les performances de suivi [16]. Or, dans le cas de l'échographie, le bruit et les artefacts lumineux rendent cette hypothèse caduque. Si un pré-traitement de l'image, proposé dans [41], permet d'atténuer ces effets pour employer le flot optique, il induit néanmoins un coût calculatoire supplémentaire qui peut être rédhibitoire dans le cadre d'un guidage peropératoire.

Le suivi de la cible basé sur l'intensité peut aussi être fait par minimisation d'une fonction coût définie à partir d'un critère de similarité. Choisi judicieusement, ce dernier permet de comparer les intensités des pixels de deux images. Il peut alors s'agir d'un critère "classique" tel que le *Sum of Squared Differences* [119] et le *Sum of Absolute Differences* [134] que nous présentons dans la section 5.2.1, ou bien d'un critère spécifique à l'imagerie échographique [18], capable de s'adapter aux variations locales de l'intensité du signal. Finalement, le suivi d'une cible se résume à une transformation rigide [82] ou non rigide dans le cas d'une cible qui se déforme [137], qui peut être retrouvée par des techniques d'optimisation. Pour cette approche, la technique la plus employée reste la correspondance de blocs (*block matching* en anglais) qui consiste à chercher dans une image la zone qui ressemble le plus à un bloc de référence. Elle est notamment utilisée dans [15] pour le recalage de volumes échographiques tridimensionnels.

### **Suivi basé sur des points-clés**

Une seconde technique de suivi consiste à détecter des zones d'intérêt dans les images, puis de procéder à leur mise en correspondance. On parle de suivi basé sur des points-clés.

Un point-clé est un point de l'image présentant des propriétés locales remarquables. Parmi les caractéristiques d'intérêt, nous pouvons citer les contours [25], les coins [52] ou encore une zone d'intérêt multi-échelles [77]. Ils peuvent aussi être définis manuellement, notamment dans des conditions de visibilité délicates.

Chacun des points-clés est ensuite représenté par un descripteur qui contient un ensemble d'informations visuelles pertinentes telles que le gradient d'intensité du voisinage du point considéré. Après avoir réalisé la détection de points-clés dans deux images consécutives d'une vidéo, il est possible de les mettre en correspondance deux à deux à partir de leurs descripteurs et de retrouver la transformation reliant ces images, et dans notre cas le bougé de la cible. Il en résulte un suivi en général efficace qui dépend cependant de la robustesse de la détection des points-clés dans l'image et de leurs descripteurs.

Dans la littérature, le suivi de tissus mous a été réalisé avec succès, notamment dans [97] où il est fait à partir de surfaces d'intérêt sous IRM, ou dans [93] et [122] où il est réalisé à partir de zones d'intérêt multi-échelles.

#### **Application au guidage d'aiguilles flexibles sous échographie 3D**

Nous avons présenté précédemment des méthodes générales de suivi de tissus dans des échographies. Cependant, le suivi de cible est rarement réalisé dans le cadre du guidage d'aiguilles flexibles sous échographie 3D où il doit être réalisé en quelques millisecondes.

Dans [35], le suivi de cible est réalisé par un algorithme Star appliqué à des coupes 2D et introduit dans [36] (cf. Fig. 2.21). Cependant, cette méthode n'est adaptée qu'à une cible physique lumineuse et sphérique, ce qui n'est pas nécessairement le cas dans le cadre d'opérations sur tissus biologiques. Dans [84], une région de tissu biologique est suivie grâce à un algorithme de *block matching* exhaustif avec de bons résultats mais avec des coûts de calcul élevés.

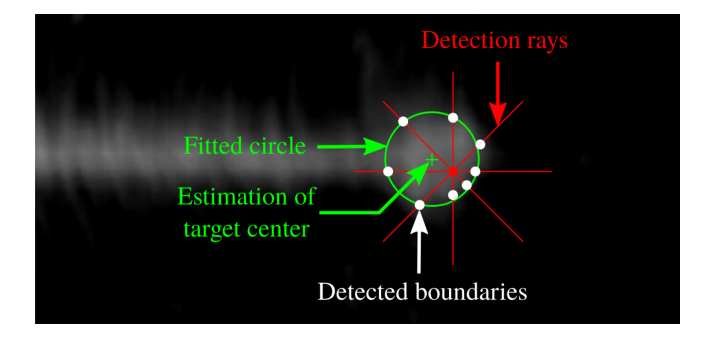

FIGURE 2.21 – Détection d'une cible circulaire par un algorithme Star. Des rayons de détection (en rouge) sont propagés à partir de la position estimée de la cible. Le centre de la cible (croix verte) est issu de l'ajustement d'un cercle (en vert) aux limites de la tâche lumineuse détectées le long des rayons (points blancs). Avec l'aimable autorisation de [36].

### **2.6 Guidage d'aiguilles flexibles**

Une fois l'aiguille localisée, elle doit être insérée pour atteindre la zone anatomique ciblée. La façon dont cette action est menée à bien dépend fortement de l'approche de guidage choisie, qui peut être, comme défini dans [113] :

- une régulation faible qui vise à atteindre une certaine déflection à une profondeur donnée pour atteindre la cible ;

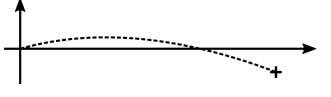

- une régulation qui vise à limiter toute déflection de l'aiguille en vue d'obtenir une trajectoire rectiligne vers la cible ;

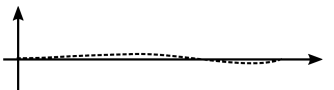

- un suivi d'une trajectoire "complexe" vers une cible afin d'éviter une zone à risque par exemple.

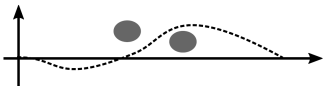

Nous détaillerons la mise en œuvre de chacun de ces objectifs dans les sections qui suivent, ainsi que les techniques de contrôle de l'aiguille communément employées pour simplifier le guidage.

### **2.6.1 Régulation faible**

Tout d'abord, les approches de régulation faibles sont communément employées, pour calculer la commande qui permet d'atteindre une cible, sans contrainte sur la trajectoire suivie.

Dans le cas où les contraintes sur la courbure peuvent être relâchées (cf. section 2.6.4) le calcul d'une solution analytique simple est possible. Ainsi, dans [9], une insertion avec rapport cyclique (cf. section 2.6.3) est déduite d'un calcul cinématique inverse pour atteindre une déflection souhaitée à une profondeur donnée.

Dans le cas où les contraintes sur la courbure ne sont pas relâchées, le calcul d'une solution est difficile à trouver analytiquement. Une solution numérique est alors proposée en 2D dans [116] où l'aiguille est tournée à 180◦ à plusieurs profondeurs d'insertions. Le choix des profondeurs de rotation de l'aiguille se fait par exploration de plusieurs possibilités et optimisation d'une fonction coût. Cette méthode a ensuite été étendue en 3D dans [26].

Enfin, la régulation faible est la moins contraignante pour résoudre un problème simple. Cependant, elle peut s'avérer sensible à la précision de la modélisation de l'aiguille.

### **2.6.2 Régulation**

Une approche généralement moins sensible aux erreurs de modélisation consiste à suivre une trajectoire rectiligne en minimisant la déflection de l'aiguille tout au long de l'insertion.

Dans la littérature, différents asservissement sont proposés pour atteindre un tel objectif. Dans [68] un asservissement visuel est détaillé puis validé avec l'emploi de l'échographie 3D dans [29]. Dans ces travaux, le biseau de l'aiguille est dirigé vers la cible tandis que l'emploi du rapport cyclique (cf. section 2.6.4) permet de choisir la vitesse de correction de l'alignement angulaire avec la cible. Cette approche est cependant traumatisante pour les tissus. Les travaux détaillés dans [47] proposent une diminution de ces traumatismes en proposant de contrôler l'aiguille avec une commande par mode glissant.

Enfin, la régulation permet une application clinique plus simple dans la mesure où elle correspond à l'approche généralement adoptée dans des opérations telles que la curiethérapie de la prostate (trajectoire rectiligne). Elle n'est en réalité qu'un cas particulier du suivi de trajectoire et peut être étendue pour suivre n'importe quel chemin.

### **2.6.3 Suivi de trajectoire**

Le suivi de trajectoire est généralement divisé en deux parties et nous allons donc, dans un premier temps, détailler la planification de trajectoire et dans un second temps la poursuite de la trajectoire. Dans cette section, nous assimilerons la trajectoire de l'aiguille avec celle suivie par l'extrémité de l'aiguille.

### **Planification de trajectoire**

Les travaux en planification de trajectoires pour des mécanismes à plusieurs degrés de liberté existent depuis les années 70 [81] et leur extension à des systèmes non holonomes est activement développée depuis les années 80 [74]. Au vu de la densité de la littérature, nous nous limiterons à l'état de l'art directement lié au guidage d'aiguilles flexibles.

#### *Génération de trajectoires*

Une première approche consiste à définir manuellement une trajectoire par l'utilisateur en pré-opératoire [65]. Cependant, cette planification devient vite obsolète à cause des possibles perturbations du milieu. Elle peut aussi s'avérer non réalisable si la courbure de l'aiguille, non holonome, n'est pas suffisante. Finalement peu pratique, la planification manuelle est délaissée la plupart du temps au profit de solutions automatisées.

Ces stratégies de planification de trajectoires automatiques sont classables en deux grandes familles de méthodes. Les premières sont déterministes et recherchent une solution analytique du chemin optimal reliant l'aiguille à une cible en évitant un ou plusieurs obstacles. Les secondes sont des méthodes stochastiques qui visent une exploration plus efficace mais non optimale de l'espace dans le cadre de nombreux degrés de liberté. Elles sont notamment utilisées quand le calcul d'une solution analytique est difficile voire impossible. Nous détaillerons ces deux approches par la suite.

Le calcul d'une solution analytique, quand il est possible, a pour avantages une grande rapidité d'exécution et l'assurance du calcul d'une solution optimale. Cette approche déterministe est généralement employée pour calculer des arcs de cercles passant par l'aiguille et un [9] ou plusieurs points cibles [89]. La résolution est déterministe et devient alors purement cinématique. En revanche, une telle solution impose des contraintes sur le contrôle de l'aiguille, souvent réduit à une succession d'arcs de cercle dont la courbure est choisie par l'emploi du rapport cyclique (cf. section 2.6.4).

Une autre approche consiste à calculer une solution numérique et a pour avantage une plus grande exploration spatiale, en générant de nombreux chemins calculés en adéquation avec le modèle cinématique. Une des approches numériques les plus employées est le *Probabilistic RoadMap (PRM)* qui recherche, parmi un ensemble de configurations échantillonnées de la pointe de l'aiguille, un chemin optimal menant à une cible donnée. Ainsi, dans [10], les auteurs introduisent le *Stochastic Motion Roadmap* (SMR) qui est un PRM enrichi par le calcul de probabilités de transition entre les états appliqué à la planification de la trajectoire d'une aiguille flexible. Si en 2D, le problème reste relativement simple, en 3D, les coûts de calculs augmentent drastiquement. Pour pallier ces difficultés, une approche basée sur la génération d'une fractale des trajectoires possibles est proposée dans [78]. En revanche, de tels algorithmes reposent sur l'échantillonnage déterministe des solutions. La précision de la solution calculée dépend alors directement de la finesse de cet échantillonnage tout en introduisant des coûts calculatoires élevés et une certaine rigidité dans la planification qui est alors réduite à des configurations prédéterminées. Pour éviter ce dernier problème, une exploration stochastique de l'espace est réalisée grâce à un algorithme RRT dans de nombreux travaux en 2D [22], [147], ou en 3D [3], [84]. Cette approche non déterministe permet une planification rapide, réalisable en ligne pour recalculer un chemin, mais elle ne garantit pas l'optimalité de la trajectoire calculée.

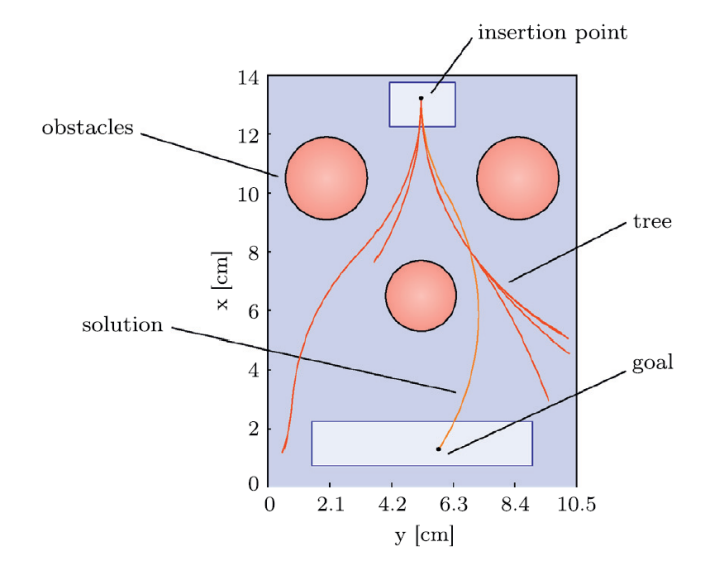

FIGURE 2.22 – Illustration de l'algorithme RRT dans un contexte de guidage d'aiguilles flexibles en 2D. Avec l'aimable autorisation de [23].

### *Choix de la meilleure trajectoire*

Parmi l'ensemble des trajectoires calculées permettant d'atteindre la cible, une seule d'entre elles doit être suivie. La meilleure trajectoire est alors généralement définie en fonction d'objectifs cliniques tels que :

- augmenter la précision du geste ;
- éviter des régions anatomiques sensibles ;
- réduire les traumatismes causés aux tissus.

Dans le contexte du guidage robotisé d'aiguilles flexibles, ces objectifs sont modélisés par une fonction coût à minimiser qui est communément proportionnelle :

- à la distance entre la région cible et la position finale planifiée ;
- à l'opposé de la distance à un ou plusieurs obstacles anatomiques ;
- à la longueur d'insertion ;
- aux rotations de l'aiguille.

### **Poursuite de la trajectoire**

La poursuite de la trajectoire planifiée est ensuite souvent assurée par un calcul cinématique inverse, ou de façon équivalente par application directe des entrées trouvées lors de la planification, comme dans [22], [84], [101], [138] et [147]. La replanification rapide permet alors d'avoir un asservissement en boucle fermée relativement basse fréquence. Cette approche n'est cependant pas optimale pour corriger les écarts vis-à-vis d'une trajectoire de référence.

Une stratégie de contrôle adaptée à la poursuite d'une trajectoire semble alors plus indiquée pour le guidage de l'aiguille. Ainsi, une commande par mode glissant a été développée dans [47] et validée sur des tissus ex-vivo. Dans [100] le système est linéarisé puis contrôlé par une commande linéaire quadratique gaussienne. La méthode est étendue dans [130] avec une approche de replanification rapide validée sur fantôme. Enfin, une commande prédictive est proposée dans [65] et validée sur des tissus ex-vivo. Elle permet de corriger les écarts avec une trajectoire souhaitée par prédiction de la future déflection. Les stratégies de contrôle adaptées à la poursuite d'une trajectoire permettent ainsi de prévoir et corriger de possibles écarts entre la planification et le guidage, ce qui leur confère une plus grande robustesse, souhaitée dans le cadre d'une application clinique.

### **Incertitudes**

Si dans de nombreux travaux, le comportement de l'aiguille est considéré comme étant parfaitement connu, il est en réalité entaché d'incertitudes. Tout d'abord, l'état de l'aiguille n'est qu'estimé à partir de mesures bruitées. En outre, la modélisation de l'aiguille ne capture pas exactement son comportement, notamment en présence de perturbations lors de l'interaction avec les tissus.

Dans [10] et [143], un effort particulier a été fait pour la prise en compte de ces incertitudes. Un filtre de Kalman étendu permet de prendre en compte le bruit de mesure ainsi que de propager des incertitudes de l'estimation de l'état de l'aiguille. Ces méthodes n'ont été cependant validées que sous simulation.

La replanification rapide de trajectoires est une autre technique pour tenir compte de ces incertitudes. Elle a été implémentée dans le but de recalculer en temps réel la trajectoire initialement planifiée, afin de l'adapter à la nouvelle configuration du système dans [3], [22], [83], [101], [130], [138] et [147]. Ainsi, une partie des incertitudes, des approximations de modélisation et des perturbations est absorbée par cette replanification. Elle nous semble donc parfaitement adaptée à une application clinique, voire indispensable de par la sécurité qu'elle apporte.

### **2.6.4 Relâchement des contraintes de courbure**

Quel que soit le type de guidage adopté, le contrôle d'une aiguille asymétrique est complexe, notamment parce qu'il s'agit d'un système non holonome dont la courbure est fixée. Il existe cependant des méthodes pour relâcher les contraintes inhérentes à la courbure et qui simplifient grandement le guidage telles que l'actionnement d'une aiguille active ou bien l'emploi d'une technique d'insertion particulière.

### **Aiguilles actives**

Tout d'abord, et comme nous l'avons vu dans la section 2.1.2, il existe un ensemble d'aiguilles actives dont la forme peut être contrôlée en peropératoire. La modification de leur structure permet alors d'asservir leur rayon de courbure (cf. Fig. 2.23).

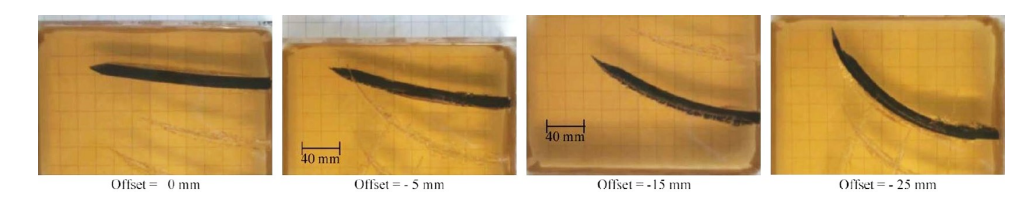

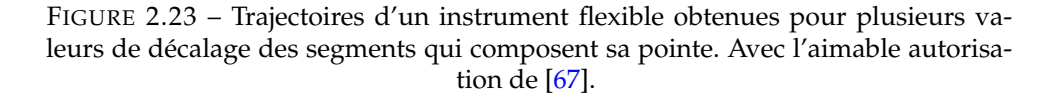

### **Aiguilles passives asymétriques**

Dans le cadre du guidage par asymétrie des efforts de découpe, une technique d'insertion de l'aiguille, qui s'appuie sur le rapport cyclique du temps de rotation sur le temps d'insertion de l'aiguille, permet de faire varier la courbure de la trajectoire de celle-ci. Elle repose sur le constat que si une aiguille biseautée est insérée sans rotation, elle suit une trajectoire de courbure *κ*, et qu'à l'inverse, si elle est insérée tout en subissant une rotation à haute vitesse, alors la courbure apparente de sa trajectoire est nulle. Ainsi, dans [44], les auteurs proposent d'alterner une étape d'insertion pure pendant un temps *Tins* avec une étape d'insertion avec rotation rapide pendant un temps *Trot*, afin d'obtenir une courbure *κr*.*c*. qui varie entre 0 et *κ*. La courbure moyenne de la trajectoire de l'aiguille est ainsi dépendante de ces deux temps :

$$
\kappa_{r.c.} = \kappa (1 - \alpha) \tag{2.7}
$$

où

$$
\alpha = \frac{T_{rot}}{T_{rot} + T_{ins}}\tag{2.8}
$$

est le rapport cyclique du temps de rotation sur le temps d'insertion de l'aiguille (*duty cycling* en anglais).

L'allure d'insertions avec différentes valeurs de rapport cyclique est illustrée dans le tableau 2.1.

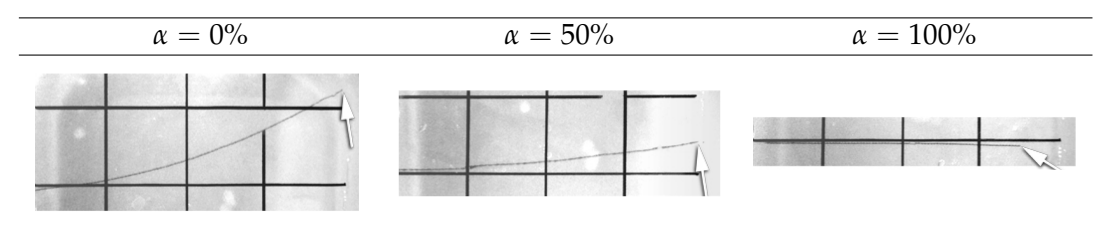

TABLEAU 2.1 – Photographies d'une aiguille biseautée (repérée par une flèche) insérée avec différentes valeurs de rapport cyclique. Avec l'aimable autorisation de [43].

L'emploi du rapport cyclique permet ainsi de relâcher certaines contraintes de courbure de l'aiguille. Cependant, les nombreuses rotations qu'il requiert sont à l'origine de phénomènes d'enroulement de fibres musculaires autour de l'aiguille [84], [135] dont les conséquences peuvent être catastrophiques pour le guidage (blocage de l'aiguille, casse). Il est par conséquent souhaitable d'éviter de recourir à une telle technique.

### **2.7 Discussion**

Nous conclurons ce chapitre par une discussion plus générale de l'état de l'art. Elle s'appuie sur le tableau 2.2 résumant les contributions de la littérature de façon non exhaustive et qui va nous permettre d'exprimer quelques points clés de notre positionnement.

Tel qu'indiqué tout au long de ce chapitre, l'échographie 3D est peu utilisée dans la littérature. L'échographie 2.5D est alors le choix de prédilection malgré sa plus faible compatibilité clinique. La localisation de l'aiguille s'en retrouve simplifiée mais le suivi de cible est alors impossible. Ce dernier est donc généralement non proposé et remplacé par le mouvement d'une cible virtuelle. Plus rarement, il et assuré dans les images échographiques. Par la suite, nous proposerons donc des méthodes de localisation de l'aiguille (cf. chapitres 3 et 4) et de suivi de cible (cf. chapitre 5) compatibles avec l'échographie 3D.

D'autre part, le guidage de l'aiguille repose, la plupart du temps, sur des techniques de relâchement des contraintes de courbure qui diminuent la compatibilité clinique du guidage. En outre, l'emploi du rapport cyclique pour le guidage de l'aiguille peut entraîner des conséquences néfastes (enroulement des tissus, traumatismes additionnels, blocage de l'aiguille). C'est pourquoi notre contribution évitera l'emploi d'une telle technique (cf. chapitre 6).

Enfin, si nous avons parlé de contributions méthodologiques, il est important de considérer les conditions de validation expérimentales de celles-ci. Il apparaît alors que de nombreuses approches sont validées par simulation. Si elles permettent d'attester du bon fonctionnement d'une méthode, des insertions dans des conditions réelles sont, elles, bien plus délicates. Aussi, les travaux de la littérature progressent vers une validation sur des fantômes et des tissus biologiques, en général *ex-vivo*, qui permettent de valider la robustesse des méthodes aux comportements non modélisés. La motivation finale des équipes de recherche étant la validation sur cadavre puis, naturellement *in-vivo*. Nous partageons ces objectifs lors de ces travaux de thèse, aussi, nous verrons les efforts réalisés dans ce sens (cf. chapitre 7).

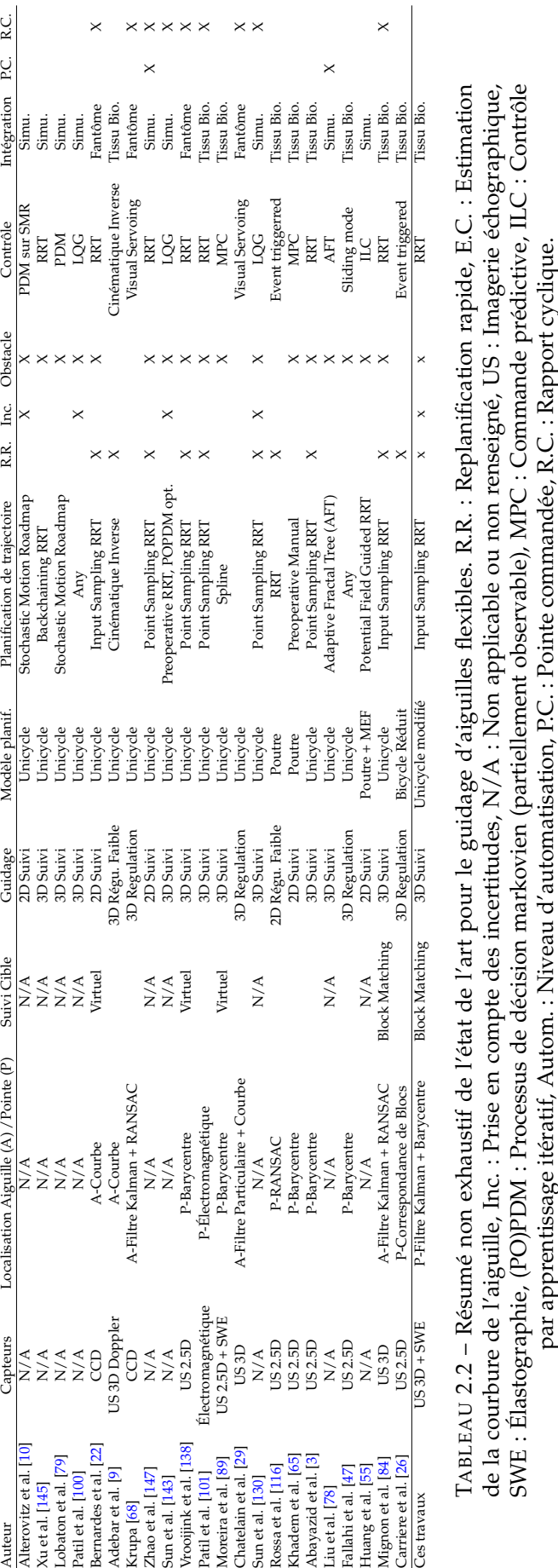

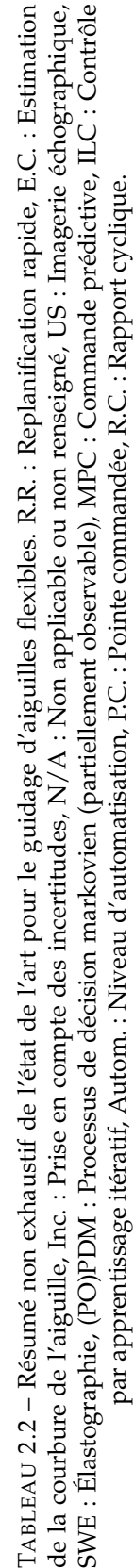

## **Chapitre 3**

# **Observateur pour la pose et la courbure de l'aiguille**

### **Sommaire**

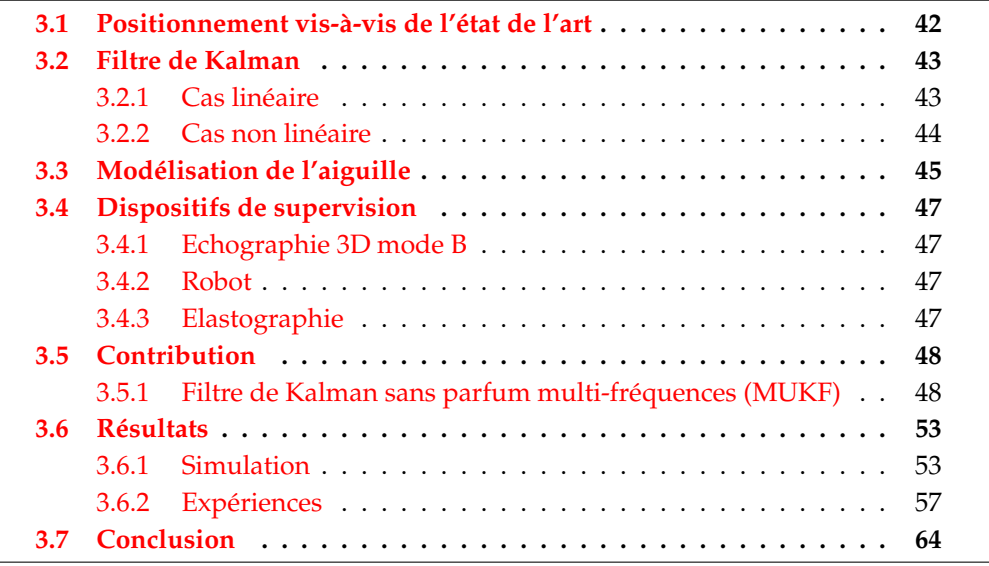

Parmi les sous-problématiques du guidage d'une aiguille flexible, l'estimation de sa position est une étape essentielle car elle peut servir de base à la fois pour sa localisation, mais aussi pour la planification puis le suivi d'une trajectoire (cf. Fig. 3.1).

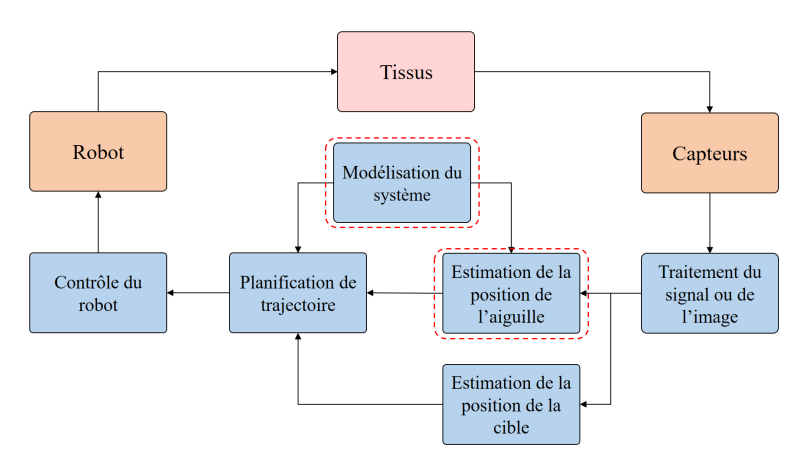

FIGURE 3.1 – Sous-problématiques d'intérêt pour l'estimation de la position de l'aiguille.

Dans ce chapitre, nous détaillerons notre positionnement vis-à-vis de l'état de l'art, puis notre contribution pour l'estimation de la position de l'aiguille sous la forme d'un observateur d'état. Enfin, nous conclurons par l'analyse de nos résultats expérimentaux.

### **3.1 Positionnement vis-à-vis de l'état de l'art**

Quel que soit le modèle choisi pour l'aiguille, il est nécessaire, au cours du guidage, d'estimer l'évolution de son état. Pour ce faire, un observateur peut être employé. Il permet l'estimation de l'état du système à partir de mesures de grandeurs d'intérêt. Dans le cadre du guidage d'aiguilles flexibles, de nombreux observateurs ont été développés avec leurs propres apports et limitations que nous avons développés en section 2.4.3. Cette discussion traitera notamment du choix des capteurs, des modèles mais aussi des algorithmes employés. Ces points sont synthétisés en fin de chapitre, dans le tableau 3.3.

Tout d'abord, les capteurs employés sont souvent choisis pour faciliter l'observation d'état au détriment de l'applicabilité clinique.

En effet, les solutions 2.5D sont souvent préférées dans la littérature [89], [27], [139] car elles permettent de profiter d'une fréquence de rafraichissement à 25 Hz tout en maintenant l'aiguille dans une configuration de visibilité optimale. Cependant, cette solution requiert la translation motorisée et asservie d'une sonde 2D afin de produire une image perpendiculaire à l'aiguille et contenant son extrémité. Le contexte clinique et l'environnement anatomique ne permettent pas forcément une telle approche. En outre, la translation de la sonde peut provoquer la déformation des tissus sous-jacents et perturber l'insertion.

C'est pourquoi nous avons privilégié l'emploi de l'échographie 3D, plus adaptée à une application clinique dans le cadre d'un guidage robotisé d'aiguilles flexibles. En revanche, elle souffre d'une faible fréquence de rafraichissement, d'une faible résolution et de la présence de nombreux artefacts lumineux dans les images acquises. Pour compenser ces limitations, nous proposons un observateur prenant en compte de façon asynchrone toutes les mesures à notre disposition, et ce, dès qu'elles sont disponibles.

Ensuite, nous avons vu dans la section 2.4.3, que les observateurs d'état sont proposés pour des modèles cinématiques mais aussi pour des modèles d'interaction.

Tout d'abord, dans le cas où l'aiguille est modélisée par un modèle d'interaction, l'observation d'état a été appliquée avec succès en 2D [65] et en 3D [85]. L'emploi d'un modèle d'interaction est intéressant, car il permet non seulement de modéliser l'aiguille, mais aussi le comportement des tissus [34]. Cependant, les algorithmes de planification de trajectoire et de contrôle restent pour la plupart basés sur des modèles cinématiques. L'estimation est alors principalement utilisée pour la localisation et n'est que partiellement prise en compte dans le reste du guidage. Par conséquent, dans un souci d'unification entre estimation et planification de trajectoire, nous préférons adopter un unique modèle cinématique tout au long de ce manuscrit. L'observation d'état devient alors le point central du guidage robotisé d'où sa présentation dans ce premier chapitre développant nos contributions.

Deuxièmement, dans le cas où l'aiguille est modélisée par un modèle cinématique, la courbure de l'aiguille est souvent considérée constante au cours de l'insertion [9]. Le rayon de courbure est alors déduit d'insertions faites préalablement

dans le tissu, ce qui est incompatible avec un usage clinique. De plus, le rayon de courbure de l'aiguille dépend des propriétés mécaniques des tissus traversés et peut donc s'avérer patient-spécifique. La relation entre l'élasticité des tissus et la courbure de l'aiguille est étudiée pour la première fois dans [89]. Cette étude propose une estimation en ligne du rayon de courbure d'une l'aiguille suivie en 2.5D. Un arc de cercle est ajusté à la trajectoire de l'aiguille lorsqu'elle est insérée sans rotation. Cependant, cette méthode n'est applicable qu'en contraignant l'insertion de l'aiguille à une succession d'arcs de cercles et requiert de nombreuses acquisitions de qualité, obtenues ici en 2.5D durant l'insertion, ce qui la rend incompatible avec l'échographie 3D employée dans nos travaux.

Dans ces travaux, nous proposons l'estimation du rayon de courbure de l'aiguille en per-opératoire. Celle-ci peut s'appuyer sur des mesures d'élastographie afin de permettre des insertions dans des tissus hétérogènes. Pour une plus grande flexibilité, la solution proposée n'impose pas de contraintes particulières sur le mouvement de l'aiguille. Enfin, notre solution repose sur le filtre de Kalman dont nous discuterons par la suite.

### **3.2 Filtre de Kalman**

Le filtre de Kalman est un observateur d'état qui permet d'estimer l'état d'un système **x** en s'appuyant sur des mesures bruitées **y**, en minimisant l'erreur d'estimation  $\mathcal{E}$ . C'est un estimateur linéaire centré ( $\mathbb{E}(\mathcal{E}) = 0$ ) et orthogonal ( $\mathbb{E}(\mathcal{E}(y - \overline{y})^{\top}) = 0$ ) qui fait l'hypothèse que les variables stochastiques ont des densités de probabilité Gaussiennes. Pour des raisons de concision, nous n'évoquerons par la suite que les filtres de Kalman à temps discret.

### **3.2.1 Cas linéaire**

Soit un système linéaire discret écrit sous la forme :

$$
\mathbf{x}_{k+1} = \mathbf{F}_k \mathbf{x}_k + \mathbf{B}_k \mathbf{u}_k + \mathbf{w}_k
$$
  
\n
$$
\mathbf{y}_k = \mathbf{H}_k \mathbf{x}_k + \mathbf{v}_k
$$
\n(3.1)

où, à l'instant k :

- **x***<sup>k</sup>* est le vecteur d'état du système ;
- **y***<sup>k</sup>* est le vecteur des mesures réalisées ;
- **u***<sup>k</sup>* est le vecteur des entrées appliquées au système ;
- **F***<sup>k</sup>* est la matrice de transition d'état du système ;
- **H***<sup>k</sup>* est la matrice d'observation du système ;
- **B***<sup>k</sup>* est la matrice de commande du système ;
- **w***<sup>k</sup>* (resp. **v***<sup>k</sup>* ) est un vecteur correspondant à un bruit blanc Gaussien d'état (resp. de mesures) centré et non corrélé au vecteur d'état (resp. de mesures).

Alors, si le couple (**F***<sup>k</sup>* ,**H***<sup>k</sup>* ) est observable, il est possible d'estimer **x**ˆ *<sup>k</sup>* , l'estimée du vecteur d'état **x***<sup>k</sup>* , à partir des mesures *y<sup>k</sup>* .

Le filtre de Kalman fonctionne en deux étapes : prédiction et estimation. Tout d'abord, pendant la prédiction, le filtre va estimer l'état ainsi que la "précision de l'estimation" à l'instant k en s'appuyant sur l'état du système à l'instant k-1. La mesure n'est pas alors pas prise en compte.

### **Prédiction**

$$
\hat{\mathbf{x}}_{k|k-1} = \mathbf{F}_k \hat{\mathbf{x}}_{k-1|k-1} + \mathbf{B}_k \mathbf{u}_k
$$
\n
$$
\mathbf{P}_{k|k-1} = \mathbf{F}_k \mathbf{P}_{k-1|k-1} \mathbf{F}_k^\top + \mathbf{Q}_k
$$
\n(3.2)

où :

- **P***<sup>k</sup>* est la matrice de covariance de l'erreur d'estimation ;

- **Q***<sup>k</sup>* est la matrice de covariance du bruit de processus.

 $S'$ ensuit une étape d'estimation en fonction de la mesure  $\mathbf{y}_k$  reçue.

#### **Estimation**

Tout d'abord, l'innovation ˜**y***<sup>k</sup>* ainsi que sa covariance **S***<sup>k</sup>* sont calculées. Elles décrivent l'écart entre la mesure réelle et la mesure attendue si **x** valait  $\hat{\textbf{x}}_{k|k-1}.$ 

$$
\tilde{\mathbf{y}}_k = \mathbf{y}_k - \mathbf{H}_k \hat{\mathbf{x}}_{k|k-1} \n\mathbf{S}_k = \mathbf{H}_k \mathbf{P}_{k|k-1} \mathbf{H}_k^\top + \mathbf{R}_k
$$
\n(3.3)

où **R***<sup>k</sup>* est la matrice de covariance du bruit de mesure.

Enfin, le gain de Kalman optimal *K<sup>k</sup>* est calculé pour ensuite déterminer l'état estimé  $\hat{\mathbf{x}}_{k|k}$  mais aussi la covariance de l'erreur d'estimation a posteriori  $P_{k|k}$  qui va refléter la confiance que nous pouvons avoir en l'estimation.

$$
\mathbf{K}_{k} = \mathbf{P}_{k|k-1} \mathbf{H}_{k}^{\top} \mathbf{S}_{k}^{-1}
$$
\n
$$
\mathbf{P}_{k|k} = \mathbf{P}_{k|k-1} - \mathbf{K}_{k} \mathbf{H}_{k} \mathbf{P}_{k|k-1}
$$
\n
$$
\hat{\mathbf{x}}_{k|k} = \hat{\mathbf{x}}_{k|k-1} + \mathbf{K}_{k} \tilde{\mathbf{y}}_{k}
$$
\n(3.4)

### **3.2.2 Cas non linéaire**

Soit un système non linéaire écrit sous la forme :

$$
\mathbf{x}_{k+1} = \mathbf{f}(\mathbf{x}_k, \mathbf{u}_k) + \mathbf{w}_k \n\mathbf{y}_k = \mathbf{h}(\mathbf{x}_k) + \mathbf{v}_k
$$
\n(3.5)

où **f**(**x***<sup>k</sup>* , **u***k*) et **h**(**x***k*) sont des fonctions non linéaires mais différentiables.

En toute rigueur, le filtre de Kalman n'est pas adapté à un tel système non linéaire. Cependant, il existe des méthodes pour contourner le problème de la non linéarité, en se plaçant autour d'un point de fonctionnement particulier.

### **Filtre de Kalman étendu**

Le principe de fonctionnement du filtre de Kalman étendu est simple. Les fonctions sont conservées pour le calcul de l'estimation de l'état et de l'innovation. En revanche, elles sont inutilisables pour les calculs de covariance. Elles sont alors linéarisées autour du point de fonctionnement considéré lors du calcul. Les équations (3.2) (3.3) et (3.4) sont alors inchangées en substituant, lorsque nécessaire, les matrices  $\mathbf{F}_k$  et  $\mathbf{H}_k$  par les jacobiennes suivantes :

$$
\mathbf{F}_{k} = \frac{\partial \mathbf{f}(\mathbf{x}, \mathbf{u})}{\partial \mathbf{x}}|_{(\hat{\mathbf{x}}_{k-1|k-1}, \mathbf{u}_{k})}
$$
  
\n
$$
\mathbf{H}_{k} = \frac{\partial \mathbf{h}(\mathbf{x})}{\partial \mathbf{x}}|_{(\hat{\mathbf{x}}_{k-1|k-1})}
$$
(3.6)

Proposant un faible coût de calcul, le filtre de Kalman étendu sacrifie la précision des calculs réalisés au profit d'une bonne vitesse d'exécution. Lorsque les non linéarités sont fortes ou que la précision devient vitale, il est remplacé par le filtre de Kalman sans parfum.

### **Filtre de Kalman sans parfum**

Le filtre de Kalman sans parfum repose sur la transformation sans parfum, une fonction mathématique qui permet de caractériser l'effet d'une transformation non linéaire sur une loi de probabilité. Celle-ci est utilisée dans le cadre de l'observation pour estimer l'évolution des moyennes et covariances lorsqu'elles sont passées à la représentation d'état d'un système non linéaire. Pour ce faire, un certain nombre de points, appelés *Sigma points*, sont choisis de façon déterministe pour être propagés dans les fonctions non linéaires. Ces points vont permettre d'estimer les moyennes et covariances des variables d'intérêt, et ce, en réalisant un minimum de calculs.

Pour conclure, l'utilisation d'un observateur d'état tel que le filtre de Kalman requiert non seulement un modèle du système mais aussi un ensemble de mesures qui permettent de raffiner l'estimation. Nous détaillerons par la suite ces deux éléments dans notre contexte de guidage robotisé d'aiguilles flexibles sous échographie 3D.

### **3.3 Modélisation de l'aiguille**

Nous avons vu, dans la section 2.2, les avantages et inconvénients des différentes approches de modélisation de l'aiguille. Si les modèles d'interaction sont plus polyvalents, ils sont plus complexes et ont un coût calculatoire plus élevé que les modèles cinématiques. En outre, les modèles cinématiques sont très utilisés dans la planification de trajectoires et la réalisation de contrôleurs de par leur simplicité. Par conséquent, nous avons choisi d'employer un modèle cinématique afin d'homogénéiser modélisation, estimation, planification de trajectoires et contrôle autour d'un modèle commun.

Introduit pour la première fois dans [142], le modèle cinématique bicycle a été employé et validé par la plupart des chercheurs pour le guidage d'aiguilles flexibles. Similairement à [2] nous proposons un modèle cinématique unicycle modifié (cf. Fig. 3.2) incluant un angle de coupure *βcut*. Comme pour le modèle cinématique unicycle décrit en section 2.2.1, la roue virtuelle du monocycle est alors placée à la pointe de l'aiguille et alignée avec la direction d'insertion *x<sup>t</sup>* . Les repères et rotations utilisés sont illustrés en Fig. 3.2.

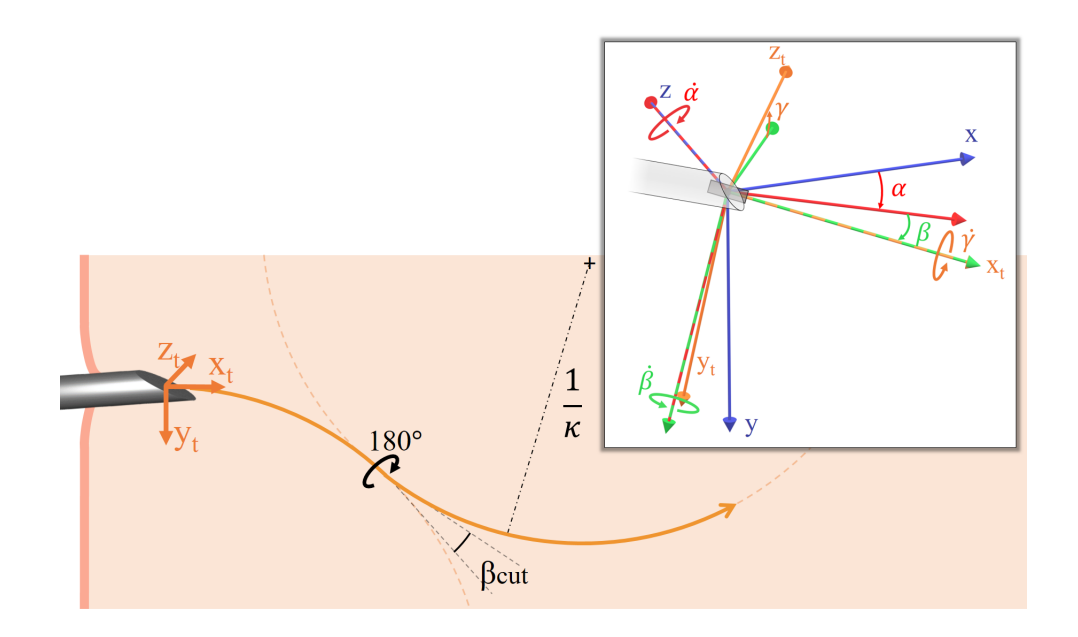

FIGURE 3.2 – Modèle cinématique unicycle modifié.

Dans l'hypothèse où *β* est petit, *βcut* est modélisé comme une déviation angulaire de *<sup>β</sup>cut* 2 cos (−*γ*) en lacet et de *<sup>β</sup>cut* 2 sin (−*γ*) en tangage. Il est à noter que le modèle ne représente pas exactement le mouvement décrit dans [2], mais que cela n'est pas perceptible en pratique, sous les conditions que les valeurs de *β* et *βcut* soient faibles. La représentation d'état augmentée de ce modèle cinématique peut être écrite comme  $\dot{x} = f(x, u)$  vérifiant

$$
\begin{bmatrix} \dot{x} \\ y \\ z \\ \alpha \\ \beta \\ \gamma \\ \gamma \\ \gamma \end{bmatrix} = \begin{bmatrix} \cos \alpha \cos \beta & 0 \\ \sin \alpha \cos \beta & 0 \\ -\sin \beta & 0 \\ \kappa \sec \beta \cos \gamma - \kappa \frac{\beta_{cut}}{2} \tan \beta \sin \gamma \cos \gamma & -\frac{\beta_{cut}}{2} \sin \gamma \\ -\kappa \sin \gamma - \kappa \frac{\beta_{cut}}{2} \tan \beta (\cos \gamma)^2 & -\frac{\beta_{cut}}{2} \cos \gamma \\ \kappa \tan \beta \cos \gamma & 1 \\ 0 & 0 \end{bmatrix} \begin{bmatrix} u_1 \\ u_2 \end{bmatrix}, \qquad (3.7)
$$

où :

- x, y et z sont les coordonnées Cartésiennes de la pointe de l'aiguille ;
- *α*, *β* et *γ* sont les angles de lacet, tangage et roulis de la pointe de l'aiguille ;
- *u*<sup>1</sup> la vitesse d'insertion de l'aiguille ;
- *u*<sup>2</sup> la vitesse de rotation de l'aiguille autour de son axe ;
- *κ* = <sup>1</sup> *R* l'inverse du rayon de courbure de l'aiguille ;
- *βcut* l'angle de coupure décrivant la cassure de la trajectoire.

*βcut* est déduit d'ajustement de courbes à plusieurs insertions réalisées préalablement. Il varie entre 0° et 6° et est proportionnel à la rigidité des tissus avec une faible sensibilité, et inversement proportionnel à la rigidité de l'aiguille avec une forte sensibilité. Dans un cadre clinique, il est impossible de réaliser des essais pour chaque patient. *βcut* est donc supposé constant, et sa valeur dépend exclusivement de l'aiguille choisie.

### **3.4 Dispositifs de supervision**

L'estimation est raffinée par un ensemble de mesures provenant de capteurs. Nous rappellerons dans cette section les dispositifs de supervision dont nous disposons et que nous avons présentés en section 1.2, ainsi que les mesures qu'ils permettent.

### **3.4.1 Echographie 3D mode B**

Le retour visuel peropératoire est assuré par une sonde échographique endorectale 3D en mode B. Elle permet la localisation de l'aiguille dans les volumes échographiques acquis chaque seconde.

Comme pour toute imagerie échographique, la visibilité de l'aiguille dans ces volumes varie en fonction :

- de l'angle d'incidence des ondes ultrasonores sur le corps de l'aiguille ;
- de la profondeur à laquelle l'aiguille est insérée ;
- de la nature des tissus traversés ;
- de la présence d'autres structures entrainant des artefacts lumineux ou des phénomènes d'ombrage ;
- de la qualité de contact entre la sonde et le fantôme.

Nous verrons dans la section 3.5.1 que cette qualité variable de localisation de l'aiguille peut être prise en compte par notre observateur à travers la matrice de covariance du bruit de mesure.

### **3.4.2 Robot**

Le robot tient la base de l'aiguille et agit sur celle-ci pour réaliser le guidage. Les capteurs dont il est doté permettent, entre autres, de mesurer l'angle de rotation de la base de l'aiguille et sa profondeur d'insertion. Un calcul cinématique permet de contrôler et de connaître la configuration du robot dans l'espace cartésien à partir de l'espace articulaire.

### **3.4.3 Elastographie**

L'élastographie permet d'avoir une information sur l'élasticité locale des tissus pour de petites déformations. Le rayon de courbure de l'aiguille est corrélé avec ces mesures : plus un tissu est rigide, plus les forces qui s'appliquent sur la pointe de l'aiguille sont élevées et plus la déflexion de celle-ci est élevée.

La relation entre les mesures d'élastographie et la courbure d'une aiguille peut être obtenue empiriquement en estimant le rayon de courbure d'une aiguille insérée dans des tissus homogènes d'élasticité connue. Nous avons mis en œuvre une telle expérience dans des fantômes en agar de différentes concentrations (et par conséquent d'élasticités distinctes). Les résultats de ces tests sont reportés Fig. 3.3 pour des aiguilles en acier et en nitinol de 24 Gauge.

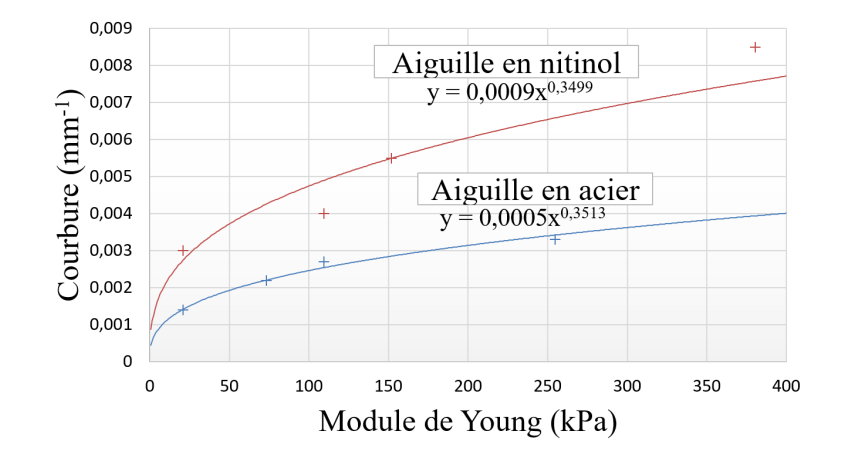

FIGURE 3.3 – Courbure d'une aiguille de 24 Gauge en fonction des mesures d'élastographie de fantômes en agar.

Il sera considéré par la suite que la mesure d'élastographie fournit une mesure bruitée de la courbure de l'aiguille.

### **3.5 Contribution**

Dans cette section, nous développerons notre contribution pour l'estimation de l'état de la pointe de l'aiguille [69] [71].

### **3.5.1 Filtre de Kalman sans parfum multi-fréquences (MUKF)**

### **Filtre de Kalman sans parfum**

La représentation d'état décrite en (3.7) présente des non linéarités fortes qu'il faut prendre en compte. Pour ce faire, nous avons évoqué dans la section 3.2.2 la possiblilité d'employer un filtre de Kalman étendu ou sans parfum. Dans [156], les performances de ces deux solutions sont comparées. Il apparaît que le filtre étendu est le plus rapide mais ne prend pas suffisamment les non linéarités en compte, d'où un manque de précision en comparaison avec le filtre de Kalman sans parfum. Notre objectif étant de fournir une estimation précise, nous avons finalement choisi de développer un filtre de Kalman sans parfum.

### **Filtre multi-fréquences**

Dans le contexte expérimental proposé, nous sommes en présence de capteurs multiphysiques et multifréquences :

- l'échographie 3D à 1 Hz ;
- les capteurs de position du robot à 100 Hz ;
- les mesures d'élastographie préopératoire prises en compte à une fréquence variable, aux interfaces entre des tissus homogènes.

Plusieurs mesures peuvent être extraites des données fournies par ces capteurs. Premièrement, il est possible d'acquérir la position de la pointe de l'aiguille (*x*, *y*, *z*) dans les volumes échographiques chaque seconde.

De plus, l'angle de rotation de la base de l'aiguille peut être rafraîchi par les capteurs du robot chaque 10 ms. Dans l'hypothèse où le terme "*κ cosγ tanβ u*1" dans (3.7) et la torsion de l'aiguille restent négligeables, l'angle de rotation de la pointe de l'aiguille est assimilable à celui de la base de l'aiguille *γ*. Nous verrons dans la section 3.6.2 que cette hypothèse est vérifiée dans notre configuration.

Enfin, les mesures d'élastographie peuvent être considérées asynchrones pour l'estimation du rayon de courbure de l'aiguille *κ*.

Par conséquent, lorsque toutes les mesures sont disponibles et les hypothèses vérifiées, la représentation d'état est complétée par l'équation de mesure

$$
\mathbf{h}(\mathbf{x}) = \begin{bmatrix} x & y & z & \gamma & \kappa \end{bmatrix} . \tag{3.8}
$$

Cependant, non seulement la fréquence d'acquisition n'est pas forcément fixée pour un capteur donné, mais la présence d'une mesure elle-même n'est pas garantie (non visibilité de l'aiguille, données d'élastographie exploitables ou non, etc.). Il semble alors impossible de réceptionner l'ensemble de ces mesures de façon synchronisée. De plus, nous désirons aussi un fonctionnement de notre observateur à haute fréquence afin d'avoir un temps d'intégration suffisamment faible pour estimer l'état précisément.

Pour concilier ces objectifs, la représentation d'état décrite en (3.7) est incorporée à une approche multi-fréquences du filtre de Kalman sans parfum telle que celle introduite en [13]. Par souci de concision, une explication détaillée du fonctionnement du filtre de Kalman sans parfum proposé dans ces travaux peut être trouvée dans [140]. Les équations détaillées dans notre approche sont disponibles en annexe A.

Un filtre de Kalman sans parfum à temps discret est démarré à la fréquence de 100 Hz et ne prend en compte que les mesures disponibles lors d'une de ses itérations. Par conséquent, les tailles des matrices du filtre changent en fonction des mesures disponibles à chaque instant. Ces matrices de tailles variables sont indiquées par un index ∆ dans l'annexe A.

Par exemple, parmi 8 possibilités,  $h_{\Delta}(\mathbf{x}) = \begin{bmatrix} x & y & z \end{bmatrix}$  si seule la position Cartésienne est mesurée, **h**∆(**x**) = [*γ*] si seule la rotation de l'aiguille est mesurée, et **h**∆(**x**) = [*x y z γ*] si toutes deux sont mesurées. Pour les matrices concernées, les termes correspondant aux mesures non faites sont simplement enlevés.

Le fonctionnement asynchrone de cet observateur est illustré dans la Fig. 3.4.

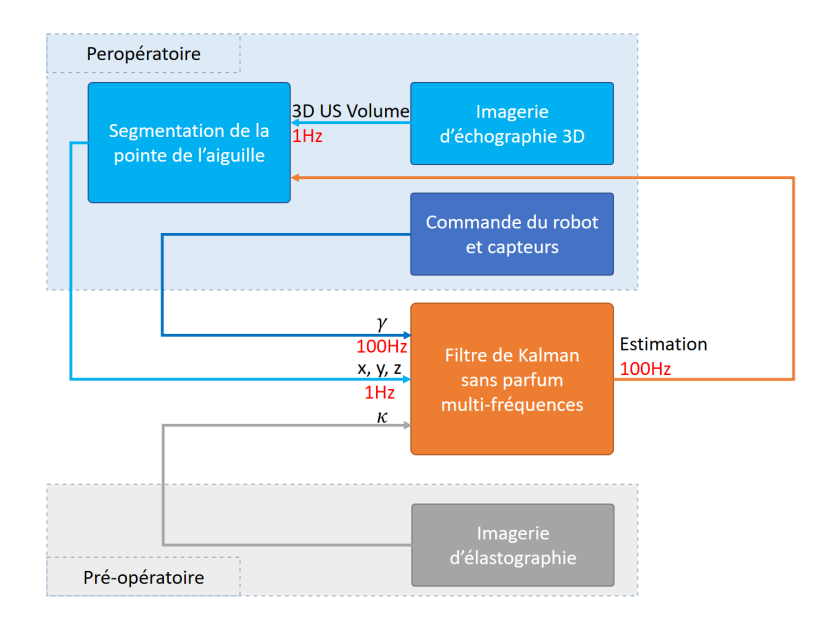

FIGURE 3.4 – Structure proposée pour le MUKF. Les flux de données sont représentés par des flèches. Les fréquences de rafraichissement sont reportées en rouge quand elles sont connues et fixes.

### **Initialisation des matrices du filtre de Kalman**

### *Initialisation de* **R**

La matrice **R** est réinitialisée en considérant les bruits qui entâchent les différentes mesures introduites précédemment.

Premièrement, la position Cartésienne de la pointe de l'aiguille est obtenue par segmentation automatique ou manuelle de celle-ci dans les volumes échographiques. La segmentation détaillée dans le Chapitre 4 est précise à environ 0.3 mm pour chaque direction Cartésienne, pour des insertions faites dans des tissus de porc. Nous considèrerons donc l'erreur de localisation sur chaque axe comme une loi normale centrée d'écart type 0.3 mm.

Deuxièmement, la mesure de l'angle de rotation réalisée par le robot suit une loi normale centrée d'écart type 0.2 ◦ .

Enfin, l'écart type des mesures de courbure de l'aiguille s'élève à 1.10−<sup>3</sup> *mm*−<sup>1</sup> . Ce dernier a été déduit de 51 insertions faites sur des fantômes homogènes d'élasticité mesurée par élastographie.

Dans l'hypothèse où les bruits de mesures suivent une loi normale centrée d'écart type constant quel que soit le médium, et l'avancement de l'insertion, la matrice de covariance du bruit de mesure s'exprime

$$
\mathbf{R} = diag(\sigma_x^2 \quad \sigma_y^2 \quad \sigma_z^2 \quad \sigma_\gamma^2 \quad \sigma_\kappa^2)
$$
  
avec  

$$
\sigma_x = \sigma_y = \sigma_z = 0.3 \text{ mm}
$$

$$
\sigma_\gamma = 3.5.10^{-3} \text{ rad}
$$

$$
\sigma_\kappa = 1.10^{-3} \text{ mm}^{-1}.
$$
 (3.9)

*Initialisation de* **Q**

En se basant sur l'étude détaillée du bruit de processus réalisée dans [9], nous avons défini la matrice de covariance du bruit de processus comme

$$
Q = diag(q_x^2 \t q_y^2 \t q_z^2 \t q_A^2 \t q_\beta^2 \t q_\gamma^2 \t q_\kappa^2)
$$
  
\n
$$
a \, \text{vec}
$$
  
\n
$$
q_x = q_y = q_z = 2.10^{-3} \, \text{mm}
$$
  
\n
$$
q_\alpha = q_\beta = 2.10^{-5} \, \text{rad}
$$
  
\n
$$
q_\gamma = 5.10^{-4} \, \text{rad}
$$
  
\n
$$
q_\kappa = 2.10^{-6} \, \text{mm}^{-1}.
$$
\n(3.10)

Les différences par rapport à [9] sont introduites pour refléter à la fois le fonctionnement à haute fréquence du MUKF mais aussi les plus grandes incertitudes de comportement observables pour des aiguilles fines et superélastiques en nitinol.

### *Initialisation de* **P**

Nous avons vu dans la section 3.2.1 qu'un filtre de Kalman évalue la covariance de l'erreur de l'estimation sous la forme d'une matrice **P**. Expliquée simplement, cette matrice exprime la confiance que le filtre accorde à l'estimation actuelle des différents états du système. Plus les termes de cette matrice sont faibles, plus l'estimation est considérée précise. À l'inverse, un grand coefficient exprime une incertitude vis-à-vis de l'estimation du paramètre concerné.

En considérant une connaissance minimale du comportement de la pointe de l'aiguille, nous avons défini la matrice de covariance de l'erreur d'estimation comme

$$
\mathbf{P} = diag(p_x \quad p_y \quad p_z \quad p_\alpha \quad p_\beta \quad p_\gamma \quad p_\kappa)
$$
  
\n
$$
a \, \text{vec}
$$
  
\n
$$
p_x = p_y = p_z = 1 \, \text{mm}
$$
  
\n
$$
p_\alpha = p_\beta = 5.10^{-3} \, \text{rad}
$$
  
\n
$$
p_\gamma = 1.10^{-1} \, \text{rad}
$$
  
\n
$$
p_\kappa = 2.10^{-6} \, \text{mm}^{-1}.
$$
\n(3.11)

Cette matrice est appelée à converger vers des valeurs faibles et son initialisation est souvent faite arbitrairement. Ici, les valeurs ont été choisies comme une variance surestimée d'un bruit d'initialisation des variables d'état.

#### **Adaptation du filtre au guidage d'aiguilles flexibles**

Si le filtre de Kalman proposé précédemment semble adapté au système étudié, nous n'avons ici que peu pris en compte les particularités du guidage d'aiguilles flexibles sous échographie 3D.

Nous nous sommes donc penchés sur deux problématiques. La première est la prise en compte de la visibilité changeante de l'aiguille dans les volumes échographiques. La seconde est la considération d'éventuelles hétérogénéités des tissus traversés. Dans une optique d'adaptation du filtre à ces conditions, nous proposons les approches suivantes.

#### *Covariance variable* **R**

La visibilité de l'aiguille dans les volumes échographiques 3D dépend fortement de critères que nous avons détaillés en section 3.4.1. Nous proposons de prendre en compte cette dégradation de la qualité des mesures dans le MUKF en faisant varier la valeur de la matrice **R**. Ainsi, les écarts types *σx*, *σ<sup>y</sup>* et *σ<sup>z</sup>* sont mis à jours pour refléter la visibilité changeante de l'aiguille. (3.12).

Il est donc intéressant de voir l'impact de ces différentes variables sur la visibilité de l'aiguille. Après avoir appliqué le traitement de surface décrit en figure 4.7, la sensibilité de la visualisation à l'angle d'incidence des ondes sur l'aiguille a fortement diminué. En outre, une analyse du volume échographique 3D est possible afin d'en extraire une carte de confiance de l'acquisition prenant en compte les artefacts lumineux et l'atténuation du signal [62]. La visibilité de l'aiguille peut par conséquent être exprimée en fonction de sa position dans le volume échographique.

Une approche simple du problème adoptée ici est de considérer le bruit de mesure comme étant proportionnel à l'éloignement par rapport à la sonde. Autrement dit, plus l'aiguille est éloignée de la sonde échographique, plus la détection de sa position dans les volumes est bruitée. Ainsi, en reprenant (3.9), nous considérons :

$$
\sigma_c^{init} = (1 + a \frac{d}{d_{max}}) \sigma_c \tag{3.12}
$$

où

- *c* étant une notation signifiant indifféremment *x*, *y* ou *z* ;
- *σ<sup>c</sup>* est l'écart type du bruit de mesure de la position Cartésienne de la pointe de l'aiguille, exprimé près de la sonde ;
- *σ<sup>init</sup>* est le même écart type mais modifié pour prendre en compte la dégradation de la qualité des mesures avec la profondeur d'observation ;
- *d* est la distance entre la pointe segmentée de l'aiguille et le transducteur ;
- *dmax* est la distance maximale d'observation, fixée ici à 8 cm ;
- *a* ∈ **R**<sup>+</sup> est un coefficient de proportionnalité reflétant la perte en qualité du signal. Il est obtenu empiriquement à partir de segmentations manuelles de la pointe de l'aiguille faites à diverses profondeurs d'observation (*a* = 1 ici).

### *Covariance variable* **P**

À l'interface entre deux tissus d'élasticité différente, la courbure du chemin suivi par la pointe de l'aiguille a de fortes chances d'évoluer (cf. 3.4.3). Pour détecter une telle interface, l'élastographie est employée afin de réaliser une carte d'élasticité des tissus d'intérêt (cf. Fig. 2.17). Ensuite, les tissus peuvent être partitionnés en régions d'élasticité égales délimitées par ces interfaces. Pour des raisons matérielles, dans ces travaux, l'élastographie est réalisée en pré-opératoire et les interfaces entres régions de même élasticité sont définies manuellement.

Lorsqu'un changement de rigidité de tissu intervient, l'estimation de la courbure réalisée précédemment est très probablement caduque. Pour refléter cette perte de confiance en l'estimation actuelle du rayon de courbure, le terme *p<sup>κ</sup>* de la matrice **P** est réinitialisé à sa valeur d'origine définie dans (3.11). La mesure d'élastographie est alors envoyée au filtre de Kalman qui va la préférer à l'estimation courante du rayon de courbure.

### *Contrainte*

Dans le modèle introduit en (3.7), la courbure *κ* est définie comme un réel positif de borne supérieure *κmax*, la courbure maximale admissible. Afin d'intégrer ces restrictions à notre observateur, la courbure estimée est contrainte par

$$
\hat{\kappa}_k = \hat{\kappa}_k \qquad \text{si } 0 \le \hat{\kappa}_k \le \kappa_{max} \n\hat{\kappa}_{k-1} \qquad \text{sinon}, \tag{3.13}
$$

où *κ*ˆ*<sup>k</sup>* est l'estimation de la courbure faite à la *k ime* itération. Une telle contrainte permet à la fois de limiter l'amplitude des possibles dépassements de l'estimation mais aussi d'éviter à la courbure estimée de devenir négative dans le cas où la courbure réelle est proche de zéro.

### **3.6 Résultats**

Afin de valider l'algorithme proposé dans ce chapitre, nous avons mis en place deux protocoles distincts :

- une validation par simulation, où l'état du système est connu, qui permet de décrire la convergence et la précision théorique de la méthode proposée ;
- une expérimentation sur différents fantômes (homogènes ou hétérogènes) et sur des tissus ex-vivo, qui permet d'étudier le fonctionnement pour un système réel.

### **3.6.1 Simulation**

Une première validation est proposée par simulation. Les performances en termes d'estimation, de prédiction et de sensibilité à l'initialisation seront abordées dans les sections qui suivent.

Le système simulé est régi par le modèle cinématique décrit en (3.7) et tourne à 100 Hz. Afin de modéliser les incertitudes de modélisation le vecteur d'état est entaché d'un bruit additif, gaussien et centré dont l'écart type est défini par les coefficients de (3.10). Les mesures sont générées à partir de ce système simulé et entachées d'un bruit additif, gaussien et centré dont l'écart type est défini par les coefficients de (3.9).

### **Sensibilité à l'initialisation**

Pour évaluer la sensibilité de l'observateur aux erreurs d'initialisation de l'état de l'aiguille, plusieurs ensembles de 100 insertions ont été générés et observés. Pour chacun d'entre eux, le filtre de Kalman a été initialisé avec des erreurs sur l'orientation de la pointe de l'aiguille (d'écart type de 5<sup>°</sup> et de 10<sup>°</sup>) et sur la courbure de l'aiguille (d'écart type variant de 0.001 mm<sup>-1</sup> à 0.003 mm<sup>-1</sup>). Des essais similaires ont démontré une faible sensibilité aux erreurs d'initialisation de la position Cartésienne de la pointe de l'aiguille, que nous ne détaillerons pas par la suite.

La figure 3.5 illustre le pouvoir de prédiction de l'observateur. On remarque que l'observateur est sensible à une mauvaise initialisation de la courbure. En effet, celleci provoque une augmentation de l'erreur de prédiction (entre 5 mm et 11 mm) qui ne convergera que lentement vers zéro. À l'inverse, une mauvaise initialisation angulaire sera compensée par l'estimateur après moins de 2 cm d'insertion.

Finalement, nous avons vu que si l'observateur est robuste aux erreurs d'initialisation de l'orientation et de la position de l'aiguille, ce n'est pas le cas en ce qui concerne la courbure. Il est par conséquent crucial d'initialiser le rayon de courbure le plus précisément possible. Dans le cadre d'une application clinique, cette initialisation est nécessairement patient-spécifique. L'élastographie prend alors tout son

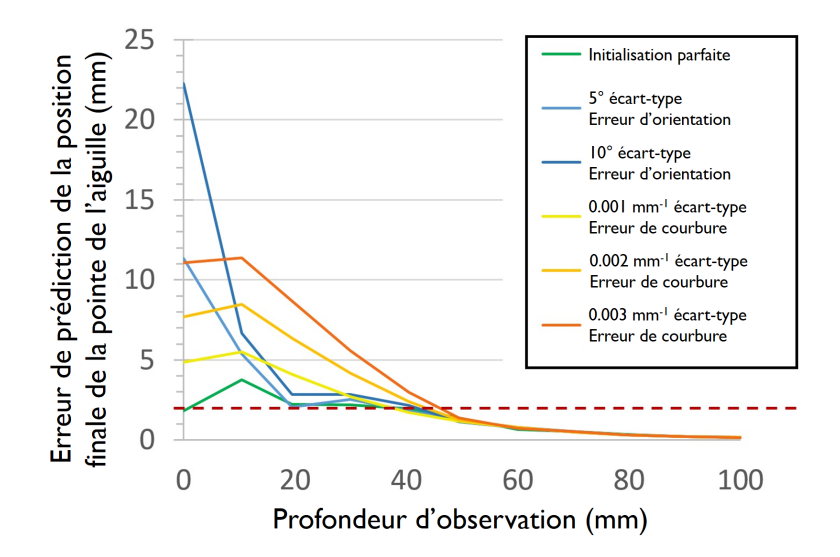

FIGURE 3.5 – Évolution de l'erreur de prédiction de la position finale de la pointe de l'aiguille en fonction de la qualité de l'initialisation. Des bruits gaussiens et centrés sont appliqués sur l'initialisation de l'orientation et de la courbure. Chaque courbe est obtenue à partir de 100 essais simulés.

sens, permettant d'initialiser la courbure en fonction des tissus réels traversés, en s'appuyant sur la relation empirique illustrée en figure 3.3, avec une précision que nous estimons empiriquement inférieure à 0.001 mm $^{-1}$ .

### **Performances d'estimation et de prédiction**

Il est intéressant de caractériser les performances de notre estimateur au travers :

- de la qualité de l'estimation courante, afin de s'assurer de la localisation correcte de la pointe de l'aiguille à chaque instant ;
- du pouvoir de prédiction de l'estimateur, afin de vérifier la capacité de notre estimateur à prédire le comportement futur de l'aiguille en vue d'une planification de trajectoire.

Nous présentons ci-après l'étude de ces deux indicateurs de performance.

### *Estimation*

Afin de valider la bonne estimation de l'état instantané de la pointe de l'aiguille, 100 insertions réalisées à une vitesse de 1.5 mm s−<sup>1</sup> ont été simulées. Les erreurs instantanées d'estimation sont reportées dans le tableau 3.1. L'observateur estime précisément à la fois la position cartésienne de la pointe de l'aiguille et son orientation ainsi que sa courbure avec des erreurs moyennes inférieures à 0.3 mm, 1 ° et 0.0007 *mm*−<sup>1</sup> respectivement.

|                                  | Moyenne | Ecart type | Maximum |
|----------------------------------|---------|------------|---------|
| $E_{x,y,z} \; (\mathrm{mm})$     | 0.3     |            | 1.3     |
| $-\alpha$                        | 0.6     | 11         | 16.4    |
|                                  | 0.9     | 11         | 11.5    |
| $E_{\kappa}$ (mm <sup>-1</sup> ) | ነ በበበ7  | 0.0006     | 0.0136  |

TABLEAU 3.1 – Erreurs instantanées d'estimation déduites de 100 simulations.

### *Prédiction*

Plus l'observateur reçoit des mesures, plus il converge vers l'état réel du système. La prédiction de la position finale de la pointe de l'aiguille est donc d'autant plus précise que l'observateur a pu collecter des données sur l'insertion. La figure 3.5 illustre la convergence du filtre en dépit de la mauvaise qualité de son initialisation.

Le seuil pour qualifier une bonne prédiction est choisi égal à 2 mm, ce qui correspond à la valeur du pouvoir de résolution spatiale de la sonde ultrasonore 3D. Or, la prédiction descend au dessous de ce seuil après avoir observé 40 % de l'insertion, et ce, indépendamment de la présence d'un fort bruit d'initialisation (cf. Fig. 3.5). Ces performances valident donc l'exploitabilité des résultats d'estimation dans le cadre d'une planification de trajectoire.

#### **Effet du contrôle de l'aiguille sur l'estimation**

L'un des avantages de cet observateur est qu'il ne repose pas sur l'estimation de la courbure par un ajustement de cercle à la trajectoire circulaire suivie lors d'insertions pures. L'observateur est donc compatible avec un guidage suivant des trajectoires complexes hélicoïdales.

Cependant, si l'aiguille est insérée en tournant très vite autour de son axe, sa courbure est en apparence nulle. Dans ce cas, aucune information ne peut être collectée pour l'estimation du rayon de courbure. De la même façon, la courbure est difficilement estimée après une rotation à 180 ◦ de l'aiguille.

Pour quantifier ce phénomène, nous avons simulé des insertions avec diverses stratégies de contrôle en rotation de l'aiguille. La courbure est volontairement initialisée avec une erreur afin d'observer la convergence du filtre vers la véritable valeur de courbure. La figure 3.6 illustre nos propos précédents. En effet, le terme diagonal de la matrice de covariance de l'erreur d'estimation lié à la courbure **P***κκ* converge d'autant plus lentement vers zéro que la vitesse de rotation est élevée. Nous pouvons alors observer une variation de la dynamique d'évolution de la courbure estimée *κ*ˆ dans la figure 3.6a. La convergence de l'observateur pour les autres variables d'état est peu sensible aux rotations effectuées.

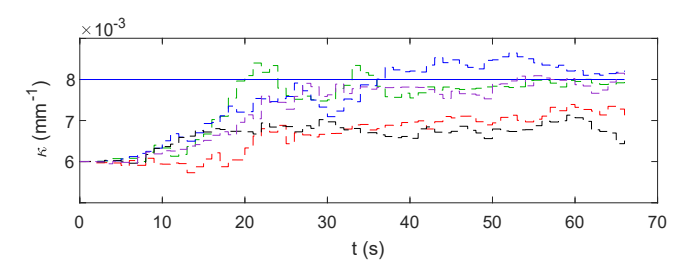

(a) Evolution de l'estimation de la courbure (lignes pointillées) comparée à la courbure réelle du système (ligne continue).

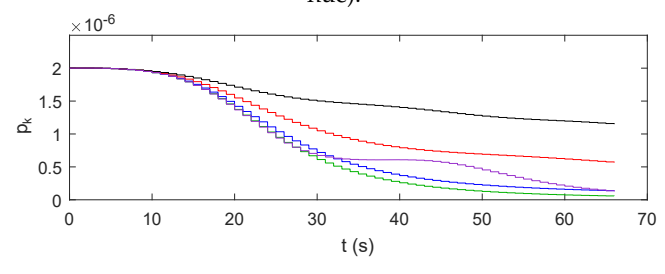

(b) Evolution de la covariance de l'erreur d'estimation de la courbure.

FIGURE 3.6 – Simulation de l'estimation de la courbure pour une vitesse d'insertion *u*<sub>1</sub> de 1.5 *mm.s*<sup>-1</sup>. Le code couleur correspond aux différentes vitesses de rotation  $u_2$  appliquées : aucune rotation (vert); changement d'orientation de 180 $\degree$  à t = 25 s (violet); vitesse de rotation *u*<sub>2</sub> constante égale à 0.09 *rad*.*s*<sup>−1</sup> (bleu), 0.19 *rad.s*<sup>−1</sup> (rouge) et 0.28 *rad*.*s* −1 (noir).

#### **Hétérogénéité des tissus**

Nous avons vu précédemment que pendant une procédure percutanée, il est possible que l'aiguille traverse des milieux aux propriétés mécaniques variables. Pour prendre en compte ces possibles changements d'élasticité, et donc de courbure de l'aiguille, la réinitialisation de matrices est proposée dans la section 3.5.1. À l'interface entre deux tissus d'élasticités différentes, la matrice **P** est réinitialisée et les données d'élastographie sont ponctuellement intégrées aux mesures. Cela va amplifier la réponse de l'observateur au changement d'élasticité.

Afin d'étudier le comportement de l'observateur en cas de changement d'élasticité, des simulations dans lesquelles le rayon de courbure est un échelon ont été réalisées. La figure 3.7 montre la convergence de l'estimateur avec la réinitialisation du terme *pκ*. Plus ce dernier est choisi grand, plus la variation de l'estimée de la courbure est importante et plus la précision de l'estimation diminue. La réinitialisation de *p<sup>κ</sup>* ainsi que la prise en compte des mesures d'élastographie permettent une convergence stable de l'estimateur.

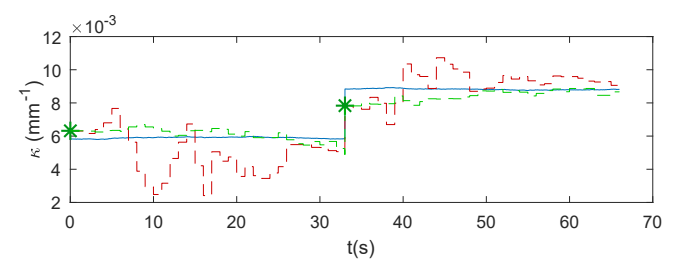

(a) Estimation de la courbure (lignes pointillées) comparée à la courbure réelle du système (ligne continue). L'élastographie fournit une approximation de la courbure de l'aiguille (astérisques).

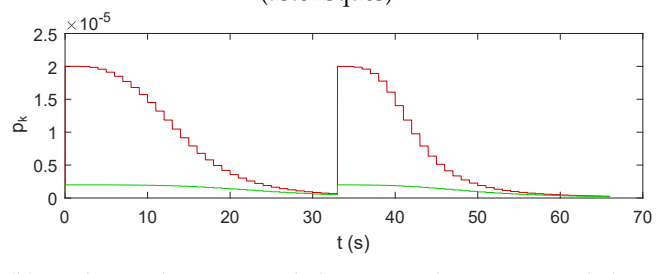

(b) Evolution du terme *p<sup>κ</sup>* de la matrice de covariance de l'erreur d'estimation.

FIGURE 3.7 – Simulation de l'estimation de la courbure dans le cas de tissus hétérogènes. En vert, la réinitialisation adoptée dans nos travaux de *Pκκ*. En rouge, la réinitialisation à une valeur dix fois supérieure de *Pκκ*.

### **3.6.2 Expériences**

### **Matériel**

L'observateur a été développé en C++ dans le framework CamiTK [48]. L'utilisation de la librairie Eigen a permis la gestion efficace des calculs faisant intervenir des matrices de tailles variables. Sur un ordinateur équipé d'un processeur Intel $^{\circledR}$ Xeon <sup>R</sup> E3-1240 cadencé à 3.50 GHz, une itération du MUKF prend 2.8 ± 0.5 *ms*, ce qui est compatible avec la fréquence de rafraichissement de 100 Hz choisie ici. Enfin, les paramètres du filtre de Kalman sans parfum sont classiquement choisis égaux à  $\alpha_{\text{uKF}} = 0.001$ ,  $\kappa_{\text{uKF}} = 0$ ,  $\beta_{\text{uKF}} = 2$ .

La plateforme expérimentale proposée est composée des éléments illustrés en Fig. 3.8.

Le robot PROSPER, présenté dans [58] permet le positionnement puis l'insertion et la rotation des aiguilles. Ces dernières sont pleines, et sont composées, soit d'un alliage super-élastique de nickel-titane (i.e. nitinol), soit d'acier. Elles possèdent une pointe biseautée ou pré-courbée et ont toutes un diamètre de 0.5 mm.

Les insertions sont faites dans trois ensembles de fantômes différents. Les premiers sont réalisés à partir de gel de paraffine mélangés avec du Vybar. Relativement mous et réutilisables, ils ont pour inconvénient d'absorber les ondes échographiques et donc de diminuer la visibilité de l'aiguille. Un second type de fantômes est réalisé à partir d'agar de concentration variant de 1% à 5%. Relativement rigides, ces fantômes sont extrêmement faciles à réaliser et sont anéchogènes mais imitent mal la souplesse de tissus. Un dernier ensemble de fantômes est composé de filet ou de foie de porc encapsulés dans de l'agar.

Enfin, l'insertion est suivie à l'aide d'une sonde échographique 3D end-fire 4DEC-9/10 utilisée avec l'échographe Ultrasonix Sonix RP. Les voxels de ces volumes échographiques acquis à la fréquence de 1 Hz sont des cubes dont les côtés font 0.4 mm.

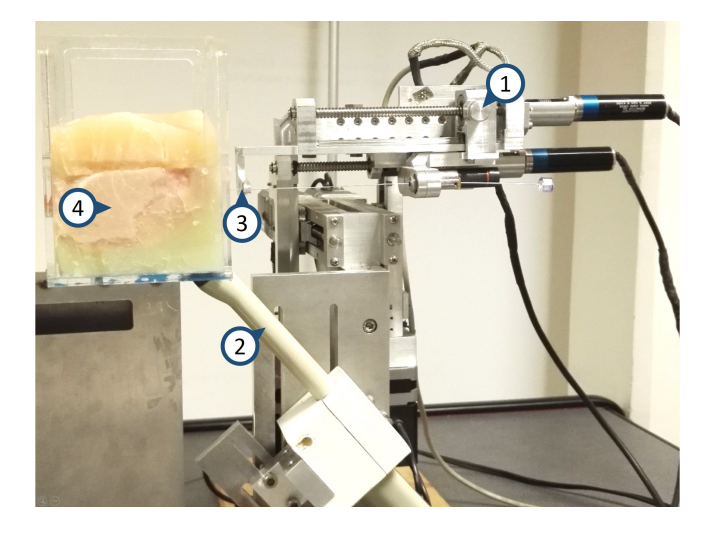

FIGURE 3.8 – Dispositif expérimental. (1) Robot PROSPER, (2) Sonde d'échographie 3D, (3) Aiguille, (4) Filet de porc dans un fantôme d'agar .

### **Protocole expérimental**

Le protocole expérimental mis en place pour la caractérisation de l'observateur consiste à sauvegarder l'ensemble des données acquises pendant de véritables insertions. L'observateur sera ensuite démarré sur ces données afin de réaliser une analyse de ses performances.

Avant l'insertion, l'utilisateur peut choisir d'acquérir des données d'élastographie ou non. Ces données permettront d'initialiser automatiquement la courbure estimée de l'aiguille à partir des relations empiriques présentées sur la Fig. 3.3. Le cas échéant, celle-ci sera renseignée par l'utilisateur.

Après l'installation et la configuration du système, le point d'insertion de l'aiguille est choisi. La pointe doit ensuite être localisée manuellement dans les volumes échographiques 3D. Pour ce faire, le robot va insérer l'aiguille par incréments de 2 mm jusqu'à ce que l'utilisateur aperçoive une portion de celle-ci. Dans ce cas, il délimite dans le volume échographique le segment visible par deux points, un à la pointe de l'aiguille et l'autre à la base de celle-ci. Le vecteur délimité par ces points fournira l'orientation et la position cartésienne estimées initiales de la pointe de l'aiguille. Cette approche manuelle est requise parce que la sonde n'est pas calibrée par rapport au robot. Nous verrons dans le chapitre 8 qu'une telle calibration serait bénéfique pour une application clinique.

L'insertion peut alors débuter, supervisée sous échographie 3D. L'aiguille est insérée à 1.5 mm.s<sup>-1</sup> et avec une vitesse de rotation choisie parmi plusieurs profils décrivant des trajectoires hélicoïdales, des rotations rapides ou encore des périodes d'insertion sans rotation. Plus précisément, la vitesse de rotation de l'aiguille peut être nulle, continue par morceaux ou composée de pics correspondant à un changement bref d'orientation de l'aiguille autour de son axe. Ces différents profils permettent d'étudier les performances de l'observateur dans différents cas d'utilisation.

Après insertion, l'intégralité des mesures acquises est sauvegardée. Seule la segmentation de l'aiguille dans les volumes échographiques n'a pas été faite. Dans cette phase des travaux, cette dernière est donc réalisée manuellement dans l'ensemble des volumes échographiques acquis, avec une répétabilité de 0.3 mm. À terme, il s'agira évidemment d'automatiser cette segmentation (cf. chapitre 4).

Enfin, l'observateur est initialisé tel que décrit précédemment, puis démarré. Il reçoit les mesures effectuées antérieurement et fournit une estimation de l'état de l'aiguille à chaque instant de l'insertion.

Finalement, l'analyse des performances de l'observateur est faite. La position exacte de l'aiguille dans les volumes échographiques étant inconnue, les erreurs d'estimation et de prédiction seront calculées à partir de la segmentation manuelle.

### **Insertions dans des fantômes homogènes**

Une première validation est proposée sur des fantômes homogènes. Évaluée à partir de 41 insertions, elle permet de valider le fonctionnement du filtre dans des tissus simples. Divers fantômes et aiguilles ont été utilisés afin d'étudier la robustesse de notre méthode par rapport au matériel employé. Une estimation du chemin parcouru par l'aiguille lors d'une de ces insertions est illustrée dans la Fig. 3.9.

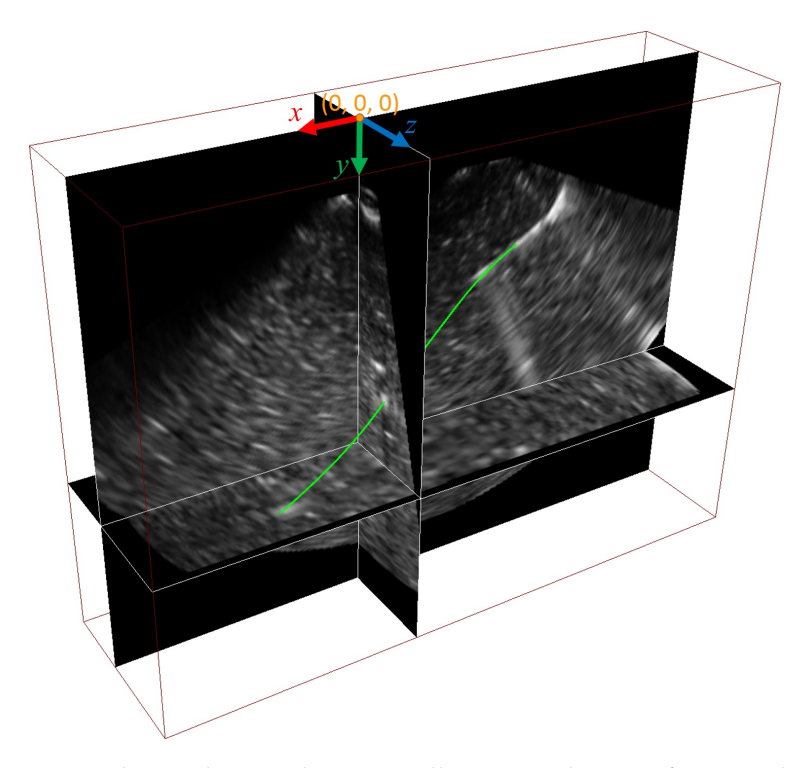

FIGURE 3.9 – Echographie 3D d'une aiguille insérée dans un fantôme d'agar. Le volume est représenté par trois coupes 2D. L'estimation du chemin parcouru par la pointe de l'aiguille est représentée par la courbe verte (voir données vertes figure 3.12).

Les résultats d'estimation sont détaillés dans le tableau 3.2. Ils montrent une faible sensibilité de nos méthodes aux conditions expérimentales. Il existe cependant des différences de performances entre les insertions qui s'expliquent ainsi.

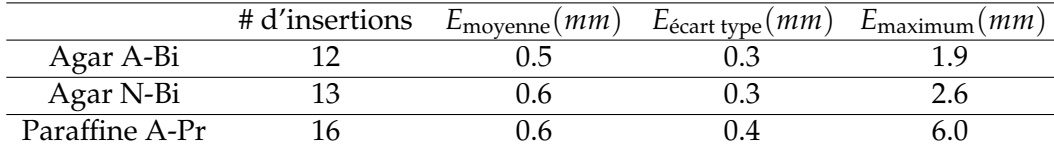

TABLEAU 3.2 – Erreur instantanée d'estimation de la position Cartésienne de la pointe de l'aiguille. A-Bi : aiguille en acier biseautée, N-Bi : aiguille en nitinol biseautée, A-Pr : aiguille en acier pré-courbée.

Tout d'abord, les propriétés mécaniques des tissus mais aussi de l'aiguille influencent la qualité de l'estimation. En effet, en fonction de ces propriétés, la courbure maximale de l'aiguille va évoluer. Plus l'aiguille fléchit, plus elle est sensible aux structures des tissus. Ensuite, la visibilité de l'aiguille influe fortement sur sa bonne détection. En effet, si les fantômes aqueux autorisent une bonne transmission des ultrasons qui permet de voir l'aiguille en profondeur, les fantômes en paraffine absorbent excessivement les ondes échographiques. La segmentation de la pointe de l'aiguille peut alors être faussée par une mauvaise visibilité de celle-ci et causer de grandes erreurs de localisation.

En comparaison avec les résultats obtenus par simulation (cf. tableau 3.1), l'erreur moyenne de l'estimation est deux fois plus grande. Cependant, n'oublions pas que les erreurs dans le cas expérimental sont calculées à partir de la segmentation manuelle de la pointe de l'aiguille, l'état réel du système étant inconnu. La précision d'estimation est d'environ 0.6 mm en moyenne.

En comparaison avec les autres méthodes d'estimation proposées dans le cadre de guidage d'aiguilles 3D, ces résultats sont prometteurs. Plus particulièrement, l'estimation est deux fois plus précise en comparaison avec les travaux proposés en [85] où le protocole expérimental est similaire. En outre, ils sont comparables, en termes de précision de l'estimation de l'état courant, avec les résultats présentés en [34] et [89]. Et ce, malgré des informations venant d'une imagerie de moindre qualité (basse fréquence et visibilité de l'aiguille inférieure) dans nos conditions expérimentales (cf. tableau 3.3). En revanche, les segmentations manuelles sont ici utilisées à la fois pour la validation et pour l'estimation, ce qui affecte positivement nos résultats. Les résultats concernant la localisation automatique de l'aiguille sont disponibles dans le chapitre 4.

Le pouvoir de prédiction de notre filtre est illustré en figure 3.10. Après avoir observé 2 cm d'insertion, l'observateur est capable de prédire la position finale de la pointe de l'aiguille avec une précision d'environ 2 mm. La prédiction devient donc satisfaisante en observant moins de 25 % de l'insertion.

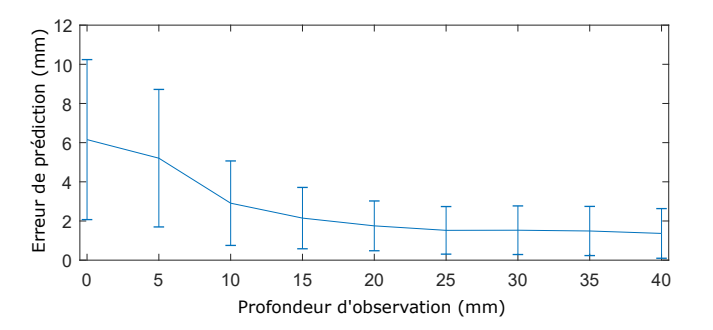

FIGURE 3.10 – Erreur moyenne de prédiction de la position finale de la pointe de l'aiguille ( $\pm$  écart type) en fonction de la profondeur d'insertion observée.

La méthode proposée réalise une prédiction plus fine en comparaison avec ce qui est obtenu par [27] et [139] qui présentent des erreurs de prédictions à 8 mm et 3.5 mm respectivement. Ces travaux sont pourtant réalisés dans des conditions en apparence moins difficiles (aiguille moins fine et moins flexible, guidage en 2D et imagerie 2.5D). Cependant, ces propos sont à modérer car les conditions expérimentales sont suffisamment différentes pour remettre en question le bien fondé d'une comparaison directe des résultats des travaux sus-cités (cf. tableau 3.3).

### **Insertions dans des fantômes hétérogènes**

Une seconde expérimentation est proposée sur des fantômes hétérogènes. Elle permet de valider le fonctionnement du filtre dans des tissus à élasticité variable et de valider l'intérêt de la présence de mesures d'élatographie dans ce cas. Un ensemble de fantômes bicouches a été réalisé en agar (voir figure 2.17a) et une élastographie pré-opérative de ces tissus a été réalisée avant insertion (voir figure 2.17b).

Pour valider la plus-value apportée par l'élastographie, trois situations expérimentales ont été envisagées :

- 1- l'élastographie n'est pas disponible et la zone d'hétérogénéité des tissus est inconnue ;
- 2- l'élastographie n'est pas disponible mais la zone d'hétérogénéité des tissus est connue ;
- 3- l'élastographie est disponible.

Dans le premier cas, l'estimation est faite comme pour un tissu homogène. Dans le second cas, à l'interface entre les tissus d'élasticités différentes, la matrice **P** est réinitialisée. Enfin, dans le dernier cas, la matrice **P** est réinitialisée et les mesures d'élastographie sont prises en compte dans l'estimation. La réinitialisation des matrices est décrite dans la section 3.5.1. Tandis que l'intégration des mesures d'élastographies sont faites à l'interface entre deux élasticités différentes, similairement aux essais sur tissus hétérogènes simulés décrits dans la section 3.6.1. Pour chaque situation, un exemple d'estimation de la courbure de l'aiguille est illustré en figure 3.11. Dans ce fantôme, l'aiguille est d'abord insérée dans le gel le plus mou puis pénètre dans la couche la plus rigide après 34 mm d'insertion.

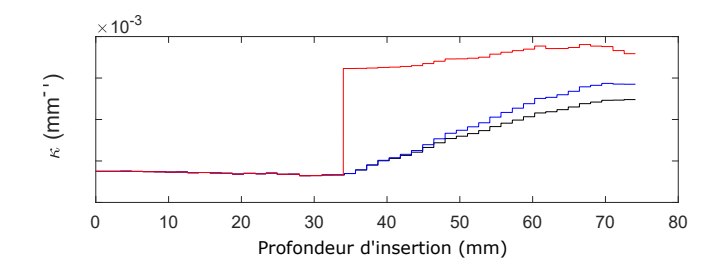

FIGURE 3.11 – Évolution de la courbure estimée. Sans réinitialisation de matrice (noir). Avec une simple réinitialisation (bleu). Avec réinitialisation et mesures d'élastographie (rouge).

Dans le cas 1, on observe une convergence lente de l'estimateur vers le véritable rayon de courbure. Le pouvoir de prédiction du filtre est négativement affecté par l'absence d'efforts pour la prise en compte des hétérogénéités. L'erreur de prédiction est alors égale à 5.8 mm après avoir observé 2 cm d'insertion.

Dans le cas 2, la convergence de l'estimateur est un peu plus rapide, l'hétérogénéité est mieux prise en compte mais le pouvoir de prédiction reste faible.

Dans le cas 3, la connaissance des mesures d'élastographie permet au filtre de converger rapidement vers le véritable rayon de courbure. Le pouvoir de prédiction du filtre augmente et passe à 2.2 mm après avoir observé 2 cm d'insertion.

Ces essais mettent donc en évidence l'intérêt de l'élastographie et de la réinitialisation des matrices pour des insertions dans des tissus hétérogènes. La prise en compte de l'élastographie influe grandement sur le pouvoir de prédiction de l'estimateur. En termes d'estimation de l'état courant de l'aiguille, même sans élastographie, l'observateur estime précisément la position et l'orientation instantanées de la pointe de l'aiguille.

Pour conclure, les essais sur fantôme nous ont permis de valider les performances de notre observateur dans un environnement simple et non perturbé. Des exemples d'insertions sont disponibles en Fig. 3.12. Ils illustrent l'évolution : de l'estimation, de l'erreur d'estimation, des entrées appliquées au robot ainsi que du terme *κ cosγ tanβ u*<sup>1</sup> qui doit rester faible par rapport à l'évolution de *γ* pour assimiler l'angle de rotation de la pointe de l'aiguille à celui de la pointe de l'aiguille (cf. 3.5.1).

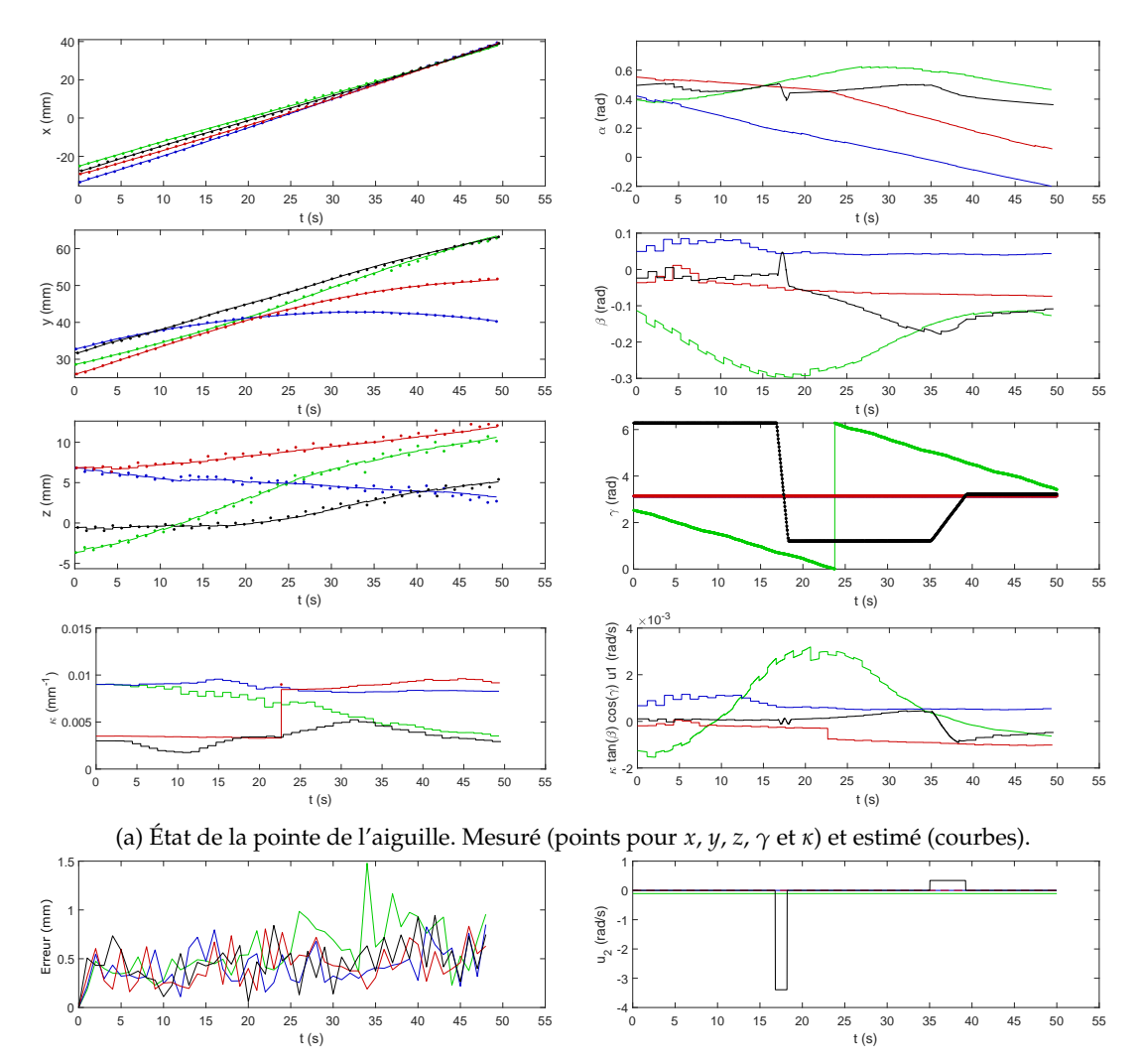

(b) Erreur d'estimation et commande en rotation  $u_2$ .

FIGURE 3.12 – Estimation de l'état de la pointe de l'aiguille pour 4 insertions indépendantes faites à une vitesse de  $u_1 = 1.5$   $mm.s^{-1}$ . Aiguille de 24 G en nitinol insérée dans des fantômes composés de : 5% agar (bleu, vert), 1% agar (noir) ou une combinaison de 1% et 5% agar (rouge). L'erreur est calculée comme la distance cartésienne entre l'estimation et les mesures.

### **Insertions dans des tissus biologiques**

Les tissus biologiques ont des propriétés mécaniques bien différentes des fantômes employés dans la section précédente. Un premier pas vers l'application clinique est donc de valider nos méthodes sur des tissus *ex vivo*. Pour ce faire, 10 insertions ont été faites dans du filet de porc et du foie de porc avec une aiguille superélastique en nitinol. Non hétérogènes, ces tissus n'ont pas fait intervenir la réinitialisation de la matrice **P**.

La performance de l'estimateur est comparable avec l'expérimentation faite sur les fantômes de paraffine (cf. tableau 3.2), avec une erreur d'estimation instantanée de  $0.69 \pm 0.34$  mm. Ces essais valident donc l'adéquation des méthodes proposées avec une possible utilisation sur tissus biologiques. L'augmentation de l'erreur moyenne peut être expliquée par les propriétés des tissus traversés. En effet, les tissus biologiques contiennent des structures et fibres qui vont à la fois gêner la
visibilité de l'aiguille dans les volumes échographiques mais aussi modifier le comportement du système.

## **3.7 Conclusion**

Nous avons développé un observateur au fonctionnement asynchrone compatible avec les limitations de l'échographie 3D et avec un guidage d'aiguilles superélastiques en 3D. L'observateur fusionne des données multiphysiques asynchrones provenant d'échographies 3D en mode B, des capteurs du robot ainsi que de mesures d'élastographie. Il réalise l'estimation de la position, de l'orientation et de la courbure de la pointe de l'aiguille. La solution proposée ne contraint pas le contrôle de l'aiguille pour suivre des trajectoires particulières qui facilitent l'estimation comme c'est le cas en [89] et en [114]. En outre, il s'agit d'un des rares travaux qui fonctionne sous échographie 3D et dont la validation expérimentale est conséquente avec une cinquantaine d'insertions faites dans des tissus et aiguilles aux propriétés variées (voir tableau 3.3).

La précision moyenne de ce filtre est de  $0.6 \pm 0.3$  mm pour l'estimation de la position instantanée de la pointe de l'aiguille. Cette estimation calculée à 100 Hz fournit donc à tout instant une information précise et mise à jour sur l'état de l'aiguille. Cette information sera utilisée tout au long de la thèse dans les algorithmes de segmentation d'aiguille et de planification de trajectoire pour leur conférer une robustesse accrue en leur fournissant une information *a priori* de qualité.

En outre, l'observateur permet de prédire avec une précision moyenne de 1.7 mm ± 1.2 mm la position finale de la pointe de l'aiguille après l'avoir observée pendant les deux premiers centimètres d'insertion. Ce pouvoir de prédiction valide l'adéquation de l'observateur pour une utilisation conjointe avec la planification de trajectoire.

L'étude des performances pour trois types aiguilles différentes et dans de nombreux tissus aux propriétés mécaniques variées permet de constater la robustesse de notre solution. L'estimation des paramètres se faisant sans besoin d'insertions préalables dans le milieu d'intérêt, elle permet une application patient-spécifique notamment par la prise en compte des données d'élastographie.

En comparaison avec la littérature, notre algorithme présente donc de bonnes performances en termes d'estimation et de pouvoir de prédiction. Et ce, malgré l'emploi de l'échographie 3D en retour visuel et les conditions de test variées (cf. tableau 3.3).

Enfin, si nous avons ici réalisé une segmentation manuelle de l'aiguille, il est nécessaire de développer un algorithme de segmentation automatique afin de pouvoir réaliser un guidage peropératoire. Cette seconde étape vers l'automatisation de l'insertion est développée ci-dessous, dans le chapitre 4.

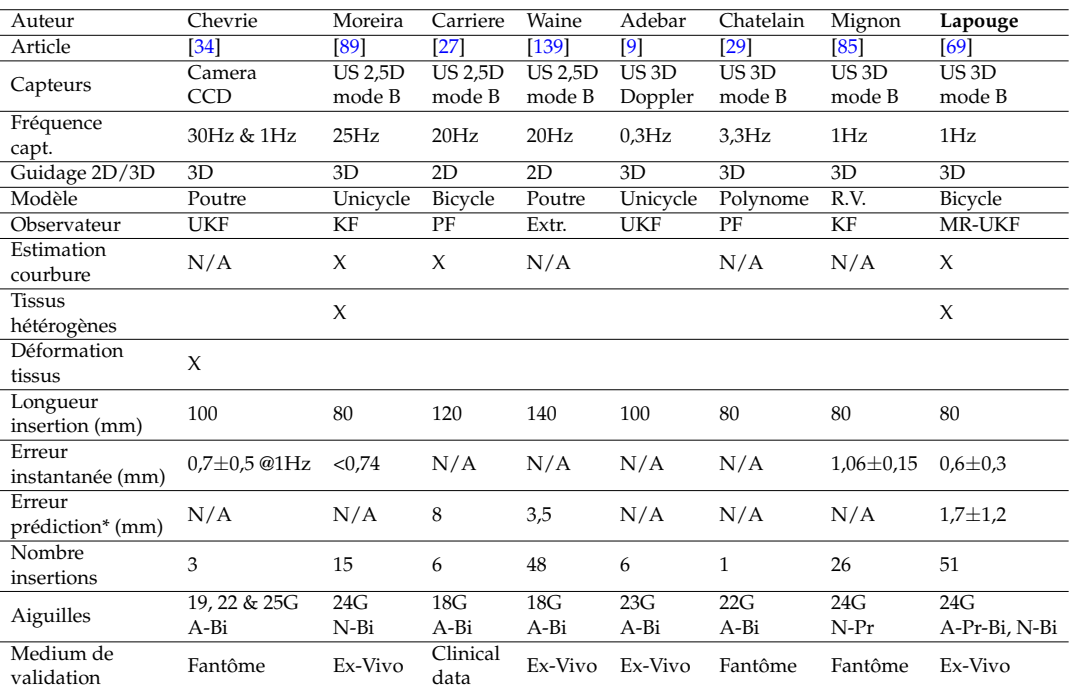

TABLEAU 3.3 – Résumé des principaux observateurs pour le guidage d'aiguilles flexibles. R.V. : Ressorts Virtuels, KF : filtre de Kalman, UKF : filtre de Kalman sans parfum , MR-UKF : filtre de Kalman sans parfum multi-fréquences, PF : filtre particulaire, Extr. : extrapolation, N/A : non disponible ou non applicable, A-Bi : aiguille en acier biseautée, N-Bi : aiguille en nitinol biseautée, A-Pr : aiguille en acier précourbée, N-Pr : aiguille en nitinol pré-courbée.

\*Erreur de prédiction de la position finale de la pointe de l'aiguille calculée après avoir observé 25% de la longueur d'insertion.

## **Travail de communication relatif à ce chapitre**

- [69] G. LAPOUGE, J. TROCCAZ et P. POIGNET, « Multi-rate unscented Kalman filtering for pose and curvature estimation in 3D ultrasound-guided needle steering », *Control Engineering Practice*, 80, 2018, p. 116-124.
- [71] Guillaume LAPOUGE, Jocelyne TROCCAZ et Philippe POIGNET, « Needle localization for needle steering under 3D ultrasound feedback », *Continuum and Soft Robots (CSR) for Medical Interventions : Modelling, Fabrication, and Control - IROS Workshop*, 2018, p. 3.

## **Chapitre 4**

# **Segmentation de la pointe de l'aiguille**

#### **Sommaire**

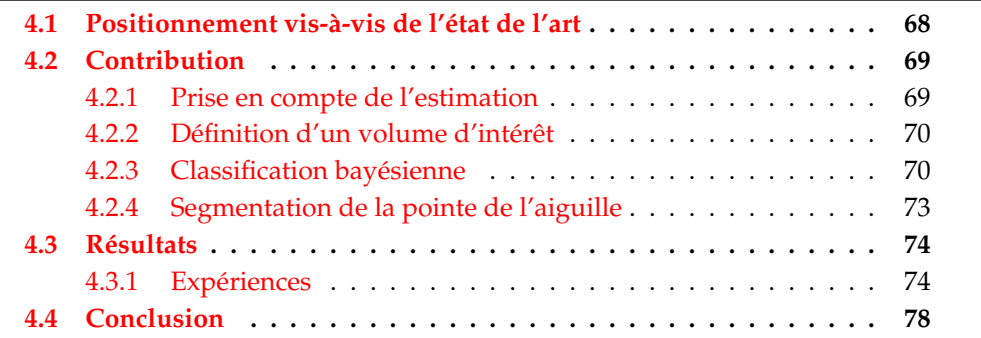

La segmentation de la pointe de l'aiguille est une étape de traitement de l'image afin de permettre l'estimation de la pointe de l'aiguille (cf. Fig. 4.1).

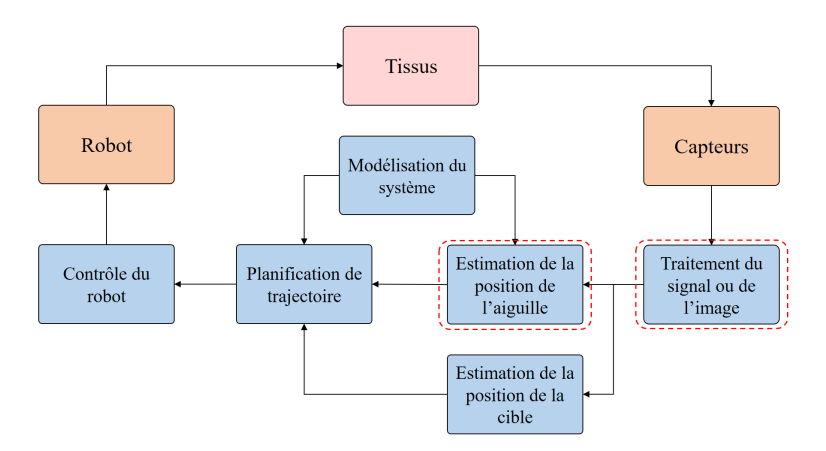

FIGURE 4.1 – Les sous-problématiques d'intérêt pour la segmentation de la pointe de l'aiguille.

La segmentation automatique de l'aiguille dans les volumes échographiques est une étape indispensable pour le guidage de celle-ci au travers d'un asservissement visuel. Dans le cadre de cette thèse, une localisation robuste est nécessaire afin d'assurer le bon déroulement de l'opération lors d'une application clinique. Dans ce chapitre, nous détaillerons dans un premier temps notre positionnement vis-à-vis de l'état de l'art, puis notre contribution et enfin des résultats expérimentaux.

## **4.1 Positionnement vis-à-vis de l'état de l'art**

La segmentation d'aiguilles ou d'instruments longs et fins dans des échographies en mode B est rendue difficile par la présence de nombreux artefacts [56] détaillés en section 2.3.3. Si l'échographie Doppler semble résoudre les problèmes de visibilité de l'aiguille en mode B [7], elle présente néanmoins des inconvénients majeurs en termes de précision et de praticité. Une instrumentation complexe [24] ou un contrôle spécifique de l'aiguille [86] sont des exemples de contraintes difficilement intégrables dans le cadre d'une application clinique. L'échographie en mode B est donc préférable non seulement pour sa simplicité, mais aussi parce qu'elle constitue le standard de visualisation des aiguilles lors d'insertions percutanées.

Nous avons vu, dans la section 2.4, que pour le suivi d'une aiguille guidée en 3D, l'échographie 2.5D permet de se placer dans des conditions de visibilité optimale. Il est cependant invraisemblable de pouvoir appliquer cette solution pour un cas clinique. Nous nous concentrerons donc sur l'emploi de l'échographie 3D en mode B, plus adéquate dans le cadre d'une application clinique.

De nombreux travaux se sont penchés sur une segmentation dans des volumes échographiques 3D (voir section 2.4). Cependant, nous sommes ici dans le contexte du guidage d'aiguilles flexibles en temps réel et en trois dimensions. Il s'agit alors de réaliser une segmentation précise en un minimum de temps possible. Les méthodes de détection d'aiguilles par projection et reconstruction 3D [6] sont donc à proscrire. De la même façon, le prétraitement de l'image échographique est à éviter. Nous chercherons par conséquent à segmenter l'aiguille directement dans les volumes échographiques.

Parmi les méthodes de segmentation, la transformée de Hough étendue en trois dimensions est employée avec succès dans [105]. Elle est cependant incompatible avec les exigences temps réel du guidage d'aiguilles et n'est pas appropriée pour suivre une aiguille flexible. Une autre approche consiste à utiliser l'algorithme RAN-SAC pour détecter de façon non déterministe la courbe passant au mieux par les voxels. Prometteur, cet algorithme peut cependant s'avérer coûteux en termes de calculs. La définition d'une région d'intérêt définie manuellement [150] ou automatiquement [84] permet alors d'accélérer la localisation en limitant la taille des volumes échographiques traités. Enfin, les approches de deep learning sont prometteuses [104], mais demandent de nombreuses données pour l'entraînement dont nous ne disposons pas.

Finalement, afin d'accélérer la détection de l'aiguille dans les volumes échographiques, nous faisons l'hypothèse que le corps de l'aiguille suit la trajectoire suivie par la pointe. Seule la pointe de l'aiguille doit alors être repérée dans les volumes échographiques. Il en résulte un gain de temps important. Cette hypothèse est valide dans les fantômes à base d'agar et de gélatine ainsi que dans du filet de porc. En outre, l'estimation détaillée en chapitre 3 est intégrée à la stratégie de segmentation afin de ne traiter qu'une infime partie du volume échographique 3D.

Enfin, dans la littérature, des seuils sont souvent fixés par l'utilisateur pour binariser les voxels appartenant à l'aiguille [84]. Cette approche simple ne garantit cependant pas de bonnes performances avec une application dans des tissus biologiques où la visibilité de l'aiguille dépend à la fois du tissu traversé et du positionnement de l'aiguille au long de l'insertion. Par conséquent, pour plus de robustesse aux conditions de visibilité de l'aiguille, nous proposons une approche de classification basée sur l'apprentissage automatique.

## **4.2 Contribution**

La contribution décrite ci-dessous est le fruit d'une collaboration avec Hatem Younes et Sandrine Voros du laboratoire TIMC-IMAG [70]. Elle résulte de la mise en œuvre conjointe de l'observateur détaillé en chapitre 3 et du classifieur bayésien décrit dans [150]. Le processus de segmentation proposé est illustré en Fig. 4.2. Il est composé de quatre étapes : tout d'abord une phase d'estimation, puis la définition d'un volume d'intérêt, suivie d'une étape de classification bayésienne et enfin la segmentation de la pointe de l'aiguille. Ces étapes seront décrites dans les sections qui suivent.

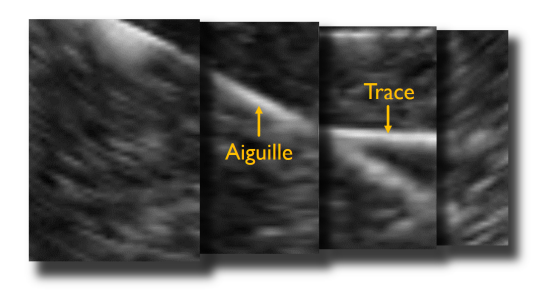

(a) Illustration du volume original, visualisé par des coupes 2D. L'aiguille ainsi que la trace d'une insertion faite précédemment apparaissent hyper-échogènes.

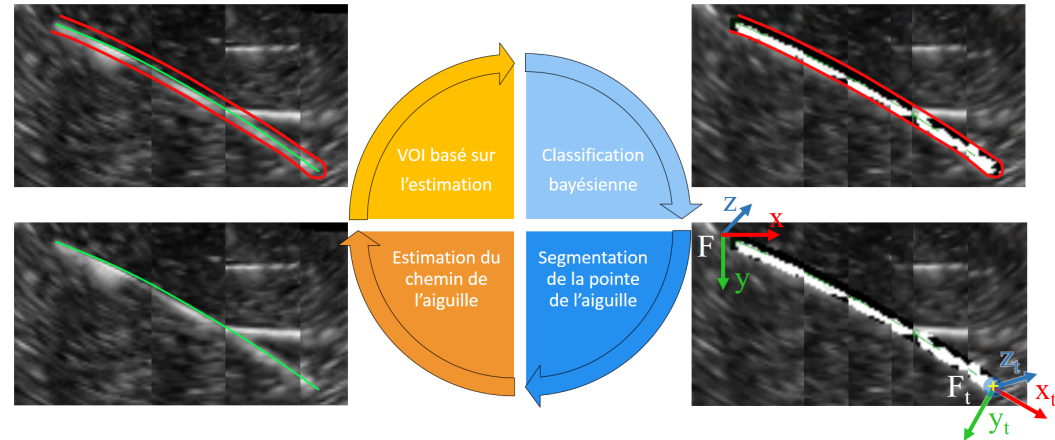

(b) Processus de segmentation de l'aiguille. Chemin estimé de la pointe de l'aiguille en vert, région d'intérêt en rouge. Pointe segmentée représentée par une croix jaune.

FIGURE 4.2 – Segmentation de la pointe de l'aiguille dans un volume d'échographie.

#### **4.2.1 Prise en compte de l'estimation**

L'étape de prise en compte de l'estimation initie le cycle présenté en Fig. 4.2b. En supposant que le corps de l'aiguille suive la pointe de l'aiguille (comportement "follow the leader") :

- la position courante du corps de l'aiguille (illustrée en vert dans la Fig. 4.3) peut être approximée par la trajectoire de la pointe de l'aiguille estimée par le filtre MUKF présenté en section 3.5.1. Les positions estimées de la pointe de l'aiguille sont donc enregistrées au cours du temps et constituent la trajectoire retenue pour la pointe de l'aiguille ;

- la segmentation seule de la pointe de l'aiguille est suffisante dans le cadre du guidage d'aiguilles flexibles. Cette segmentation constituera une mesure qui sera envoyée au filtre MUKF.

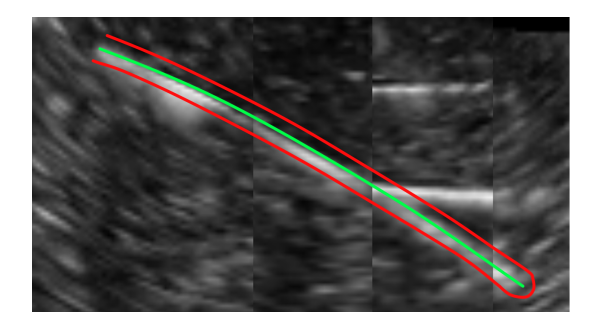

FIGURE 4.3 – Définition du volume d'intérêt (rouge) à partir de la position de l'aiguille estimée (vert).

### **4.2.2 Définition d'un volume d'intérêt**

Le traitement du volume échographique complet représente un coût de calculs conséquent. Nous restreignons donc la recherche de l'aiguille à un volume d'intérêt le plus petit possible. L'analyse des performances de l'observateur, faite dans le chapitre 3, permet de définir la taille du volume d'intérêt que nous pouvons choisir. En effet, la pointe de l'aiguille étant localisée avec une précision d'environ 0.6 mm, la recherche de l'aiguille peut théoriquement se faire dans un rayon minimal de 0.6 mm autour de la position estimée du corps de l'aiguille. Il en résulte un volume d'intérêt (VOI) de forme tubulaire centré autour de la trajectoire estimée de la pointe de l'aiguille et illustré en rouge dans la Fig. 4.3. Cette observation repose sur l'hypothèse d'un comportement "follow the leader" de l'aiguille. Afin de s'adapter à d'éventuels écarts à cette hypothèse, ce rayon peut être choisi plus grand.

#### **4.2.3 Classification bayésienne**

La détection de l'aiguille repose sur sa forte intensité apparente dans l'image échographique. En général plus échogène que les tissus environnants, elle est détectable sous la forme d'une trace hyper-intense dans les volumes échographiques 3D. Une première approche pourrait consister à fixer un seuil de luminosité pour binariser l'image et considérer les voxels les plus lumineux comme appartenant à l'aiguille. Cependant, un tel seuillage peut s'avérer sensible à la visibilité changeante de l'aiguille dans les tissus (atténuation, artefacts, ombrage).

D'autres approches basées sur l'apprentissage automatique telles que la machine à vecteur de support [38], ou la classification bayésienne [110] permettent de s'affranchir d'un seuil fixé manuellement et de s'adapter aux conditions du système observé. Souvent supervisées, ces méthodes peuvent cependant nécessiter un travail manuel préalable et présenter une forte dépendance aux données d'apprentissage. Ces points seront discutés en section 4.4.

Lors de cette thèse, nous avons choisi de classifier automatiquement les voxels du VOI en deux groupes : une classe tissus *X*<sup>1</sup> et une classe aiguille *X*<sup>2</sup> tel que présenté dans [150]. Pour ce faire, un classifieur bayésien considère la densité de probabilité de l'intensité *I*(*v*) des voxels *v* assimilable à un modèle de mélange gaussien.

L'histogramme de luminosité des voxels (cf. Fig. 4.4) est alors supposé être un mélange de deux lois gaussiennes :

$$
p(I(v)) = \sum_{k=1}^{2} p(X_k) p(I(v)|X_k) \quad \text{, avec } \quad p(I(v)|X_k) = \mathcal{N}(\mu_k, \sigma_k^2)
$$

$$
p(X_k) = \pi_k
$$
\n(4.1)

Où  $p(I(v)|X_k)$  est la densité de probabilité de  $I(v)$  sachant  $X_k$ ,  $\mathcal{N}(\mu_k, \sigma_k^2)$  est la loi normale d'espérance *µ<sup>k</sup>* et d'écart type *σ<sup>k</sup>* , et *p*(*Xk*) est la densité de probabilité de *X<sup>k</sup>* .

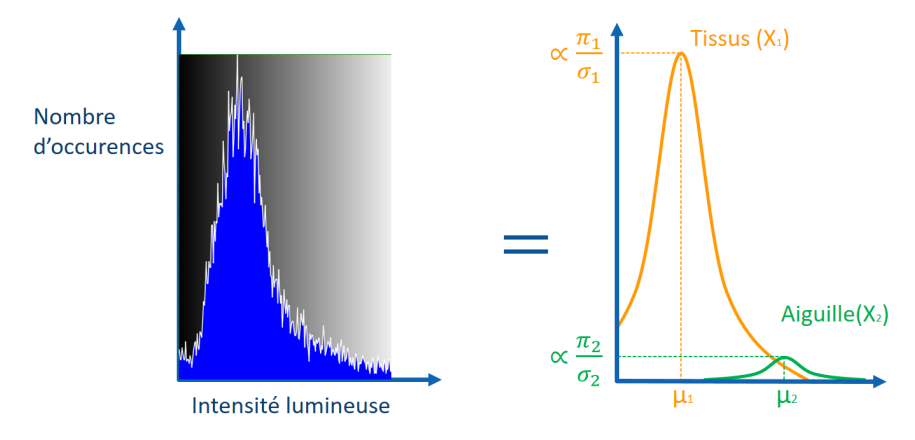

FIGURE 4.4 – Histogramme de luminosité approximé par un mélange de gaussiennes.

Cependant, l'apparence de l'aiguille dans les volumes échographiques 3D dépend fortement de sa position vis à vis de la sonde, des tissus traversés et de la présence d'artefacts lumineux dûs à des structures spécifiques telles que des fibrosités et calcifications. Il est donc possible que l'intensité lumineuse de l'intégralité du corps de l'aiguille et de sa pointe diffèrent, ce qui peut rendre l'aiguille non classifiable. Par conséquent, avant d'appliquer la classification bayésienne, le VOI peut être réduit à un certain nombre de voxels les plus à l'extrémité de l'aiguille (nous conservons classiquement 40% du VOI). Ainsi, les conditions de visibilité du corps et de la pointe de l'aiguille sont comparables et simplifient l'identification de la classe aiguille *X*2.

Un algorithme d'apprentissage automatique de type espérance-maximisation [39] adapte itérativement les paramètres  $\Phi = (\pi_1, \pi_2, \mu_1, \mu_2, \sigma_1, \sigma_2)$  définissant le mélange de gaussiennes de façon à maximiser la log-vraisemblance du modèle probabiliste. Dans le cas d'une classification gaussienne de variables indépendantes, à chaque itération  $(c)$ , les paramètres pour  $(c + 1)$  sont calculés par une étape d'estimation de la probabilité d'être dans la classe *X<sup>k</sup>* sachant l'intensité *I*(*vi*) d'un voxel *v<sup>i</sup>* dans le VOI :

$$
t_{ik}^{(c)} = p(X_k | I(v_i), \Phi^{(c)}), \tag{4.2}
$$

suivie d'une étape de maximisation de la log-vraisemblance du modèle probabiliste par la mise à jour de ses paramètres :

$$
\pi_k^{(c+1)} = \frac{1}{n} \sum_{i=1}^n t_{ik}^{(c)}
$$
\n
$$
\mu_k^{(c+1)} = \frac{\sum_{i=1}^n t_{ik}^{(c)} I(v_i)}{\sum_{i=1}^n t_{ik}^{(c)}}
$$
\n
$$
\sigma_k^{(c+1)} = \frac{\sum_{i=1}^n t_{ik}^{(c)} (I(v_i) - \mu_k^{(c+1)})^2}{\sum_{i=1}^n t_{ik}^{(c)}}
$$
\n(4.3)

Où (*v*1, *v*2, . . . , *vn*), est l'ensemble des voxels dans le VOI. On considère que les valeurs des paramètres ont convergé lorsque l'évolution de Φ entre deux itérations est faible, i.e.  $\|\Phi^{(c+1)} - \Phi^{(c)}\| \leq \epsilon$ .

Cet algorithme itératif converge vers un maximum de vraisemblance local, il est donc sensible à l'initialisation  $\Phi^{(0)}$  [146]. Cette dernière sera détaillée dans la section 4.3.1.

Puis pour chaque voxel *v<sup>i</sup>* , on calcule la densité de probabilité de son appartenance à chacune des classes en fonction de son intensité. En appliquant le théorème de Bayes :

$$
p(X_k|I(v_i)) = \frac{p(X_k)p(I(v_i)|X_k)}{p(I(v_i))}
$$
  
soit  

$$
p(X_k|I(v_i)) = \frac{\pi_k p(I(v_i)|X_k)}{\sum_{l=1}^{2} \pi_l p(I(v_i)|X_l)}
$$
(4.4)

Enfin, les voxels sont classifiés en fonction de la valeur de leur intensité  $I(v_i)$ dans la classe pour laquelle leur probabilité d'appartenance est la plus élevée. Dans le cas d'une binarisation, ce partitionnement se résume à l'inéquation suivante :

$$
p(X_1|I(v_i)) \underset{X_2}{\geq} p(X_2|I(v_i))
$$
  
soit, d'après l'équation (4.4),  

$$
\pi_1 p(I(v_i)|X_1) \underset{X_2}{\geq} \pi_2 p(I(v_i)|X_2).
$$
 (4.5)

La classification des voxels est illustrée dans la Fig. 4.5.

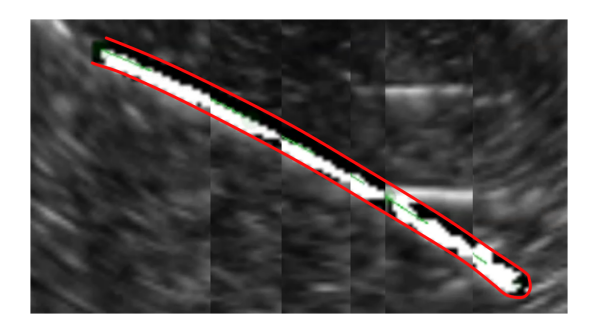

FIGURE 4.5 – Résultat de la classification bayésienne. À l'intérieur du volume d'intérêt, on visualise en noir la classe tissus *X*<sup>1</sup> et en blanc la classe aiguille *X*2.

#### **4.2.4 Segmentation de la pointe de l'aiguille**

La segmentation de la pointe se fait en considérant les voxels dans la classe *X*<sup>2</sup> uniquement. Une fois encore, l'estimation fournie par le filtre de Kalman présenté en section 3.5.1 est prise en compte pour un résultat plus robuste. En effet, non seulement elle nous fournit la position cartésienne estimée de la pointe de l'aiguille mais aussi son orientation, i.e. le repère décrivant la configuration de la pointe estimée *F<sup>t</sup>* .

Ensuite, la recherche de la pointe de l'aiguille se fait dans une zone sphérique centrée sur cette estimation (cercle gris sur la Fig. 4.6). Ceci rend la détection de la pointe plus rapide, car limitée à une petite région ; mais aussi plus robuste à d'éventuels artefacts à proximité de la pointe de l'aiguille qui seront rognés avant localisation. Enfin, au sein de cette zone, la pointe est considérée comme le barycentre des voxels pondérés appartenant à la classe aiguille. La pondération *w<sup>p</sup>* d'un voxel vérifie :

$$
w_p \propto w_{p_1} x|_{F_t} - w_{p_2}(y|_F - y_0|_F) \tag{4.6}
$$

Où  $w_{p_1}, w_{p_2} \in \mathbb{R}_+^2$  sont des constantes fixées par l'utilisateur;  $x|_{F_t}$  est l'abscisse du voxel dans le repère de la pointe estimée *F<sup>t</sup>* (cf. Fig. 4.6 et 4.2b) ; *y*|*<sup>F</sup>* (resp. *y*0|*F*) est l'ordonnée du voxel (resp. de la pointe estimée) dans le repère de l'image *F* (cf. Fig. 4.6 et 4.2b).

La pointe de l'aiguille est donc recherchée préférentiellement dans la direction d'insertion de l'aiguille (*xt*), et dans la direction opposée aux artefacts de réverbération (−*y*). Il apparait que l'algorithme est sensible au rapport  $\frac{w_{p_1}}{w_{p_2}}$ . Comme la recherche de la pointe de l'aiguille doit être faite principalement dans la direction de  $x_t$ , ce ratio est contraint par  $\frac{w_{p_1}}{w_{p_2}} > 1$ . Pour prévenir toute dérive vers les artefacts de réverbération, nous recommandons de régler 2  $\lt \frac{w_{p_1}}{w_{p_1}}$  $\frac{w_{p_1}}{w_{p_2}} < 10.$ 

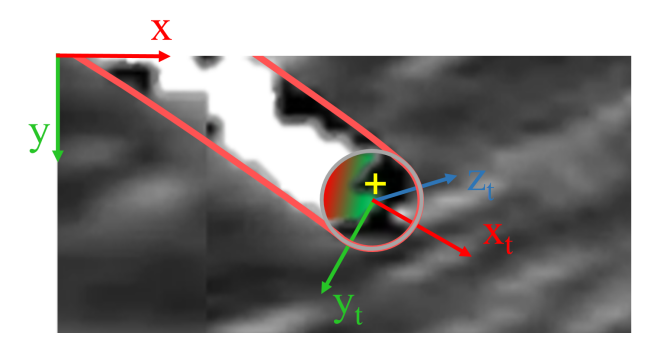

FIGURE 4.6 – Détail de la segmentation de la pointe de l'aiguille. À l'intérieur de la zone de recherche de la pointe (cerle gris), les voxels sont pondérés (dégradé coloré). Un voxel de poids fort est vert, un voxel de poids faible est rouge. La pointe segmentée automatiquement est marquée par une croix jaune.

## **4.3 Résultats**

#### **4.3.1 Expériences**

#### **Matériel**

Le matériel utilisé pour la validation expérimentale de notre méthode est similaire à celui décrit en section 3.6.2. Nous retrouvons le robot PROSPER qui insère une aiguille superélastique en Nitinol de 0.5 mm de diamètre. La sonde échographique 3D end-fire 4DEC-9/10 est utilisée avec l'échographe Ultrasonix Sonix RP afin d'acquérir des volumes échographiques à une fréquence de 1 Hz. Les voxels de ces volumes sont des cubes dont les côtés font 0.4 mm.

Afin de rendre l'aiguille échogène, une solution non clinique employée ici est de recouvrir leur surface d'une fine couche de polyuréthane tel que décrit dans [56]. Cette couche va empêcher la réverbération des ondes sonores dans le corps de l'aiguille. Le gain en visibilité est représenté en Fig. 4.7.

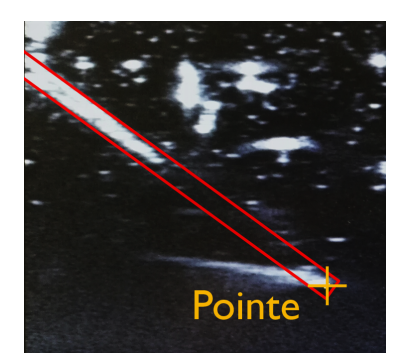

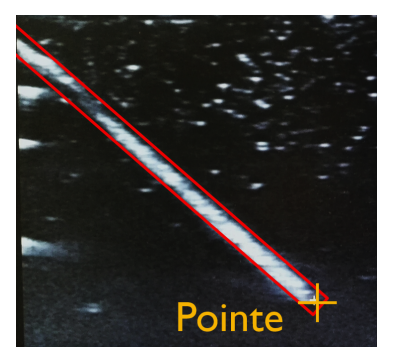

(a) Sans traitement de surface. (b) Avec une fine couche de polyuréthane.

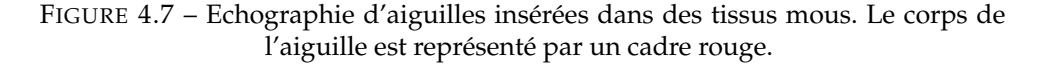

Les insertions sont réalisées dans deux types de fantômes. Les premiers sont des fantômes homogènes en gélatine de concentration 15%. Les seconds fantômes sont composés de filet de porc encapsulés dans de la gélatine.

Le VOI est initialisé avec un diamètre de 2.4 mm, et seuls les 40% des voxels les plus proches de l'extrémité sont conservés comme expliqué dans la section 4.2.3. Ce choix est arbitraire, motivé par les conditions de visibilité de l'aiguille dans la plupart des insertions faites. Les coefficients de pondération  $w_{p_1}$  et  $w_{p_2}$  introduits dans l'équation (4.6) sont respectivement fixés à 3 et 1 pour toutes les insertions.

Le classifieur bayésien est initialisé avec  $\Phi^{(0)}$  =  $\left(\pi_1^{(0)}\right)^2$  $\pi_1^{(0)}$ ,  $\pi_2^{(0)}$  $\frac{\mu}{2}^{(0)}$ ,  $\mu_1^{(0)}$  $\binom{0}{1}$ ,  $\mu_2^{(0)}$  $\mathcal{O}_2^{(0)}$ ,  $\sigma_1^{(0)}$  $\sigma_1^{(0)}$ ,  $\sigma_2^{(0)}$  $2^{(0)}$  $= (0.7, 0.3, 100, 220, 100, 10)$ . Ces valeurs sont déterminées empiriquement à partir de l'histogramme d'une région d'intérêt de diamètre 4 mm autour de l'aiguille, et facilitent la convergence vers les valeurs réelles de l'histogramme.

Les méthodes ont été implémentées en C++ dans l'infrastructure logicielle CamiTK [48]. L'algorithme de classification bayésienne est alors directement importé des travaux de H. Younes [150]. Sur un ordinateur équipé d'un processeur Intel <sup>R</sup> Core $^{\circledR}$  15-8300H, la segmentation de la pointe de l'aiguille prend entre 20 et 30 ms et croît proportionnellement à la longueur d'insertion.

#### **Protocole expérimental**

Quatre insertions ont été réalisées : deux dans la gélatine et deux dans les tissus de porc. L'intérêt de ces deux essais est de montrer le bon fonctionnement de l'algorithme malgré des conditions de visibilité drastiquement différentes. L'insertion de l'aiguille est automatisée, la vitesse d'insertion est fixée à 0.5 mm.s<sup>−1</sup> tandis que la vitesse de rotation est continue par morceaux. À chaque nouvelle acquisition d'un volume échographique, l'algorithme de segmentation est initialisé avec les données fournies par l'observateur décrit dans le chapitre 3. La localisation de la pointe de l'aiguille est ainsi faite en temps réel et sera considérée comme l'une des mesures fournies au filtre de Kalman. À la fin de l'insertion de l'aiguille dans le fantôme, les volumes échographiques ont été récupérés par l'utilisateur (non-expert) pour réaliser une segmentation manuelle de la pointe de l'aiguille. Les segmentations automatique et manuelle ont ensuite été comparées.

#### **Analyse de la segmentation automatique**

Au total, 15 segmentations manuelles de la pointe de l'aiguille ont été réalisées pour chacune des quatre insertions. Nous définissons l'erreur de segmentation :

- en 3D comme la distance euclidienne entre la pointe segmentée automatiquement et manuellement ;
- en axial comme la distance euclidienne sur chaque axe entre la pointe segmentée automatiquement et manuellement.

Les résultats sont reportés dans le tableau 4.1. Un exemple de segmentation automatique est illustré en Fig. 4.8.

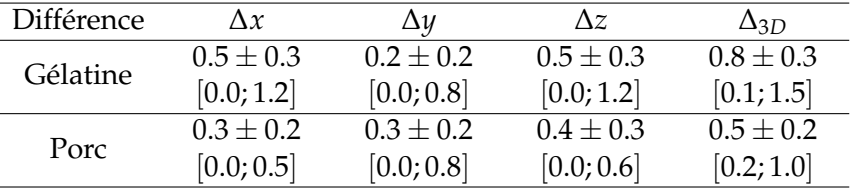

TABLEAU 4.1 – Différence entre segmentation automatique et manuelle de l'aiguille (mm). Format : moyenne  $\pm$  écart type [min ; max].

Les résultats sont convaincants avec une erreur de segmentation axiale moyenne de 0.4 mm. Cette erreur semble d'autant plus acceptable que la segmentation manuelle présente une répétabilité de 0.3 mm. Cette répétabilité est calculée comme

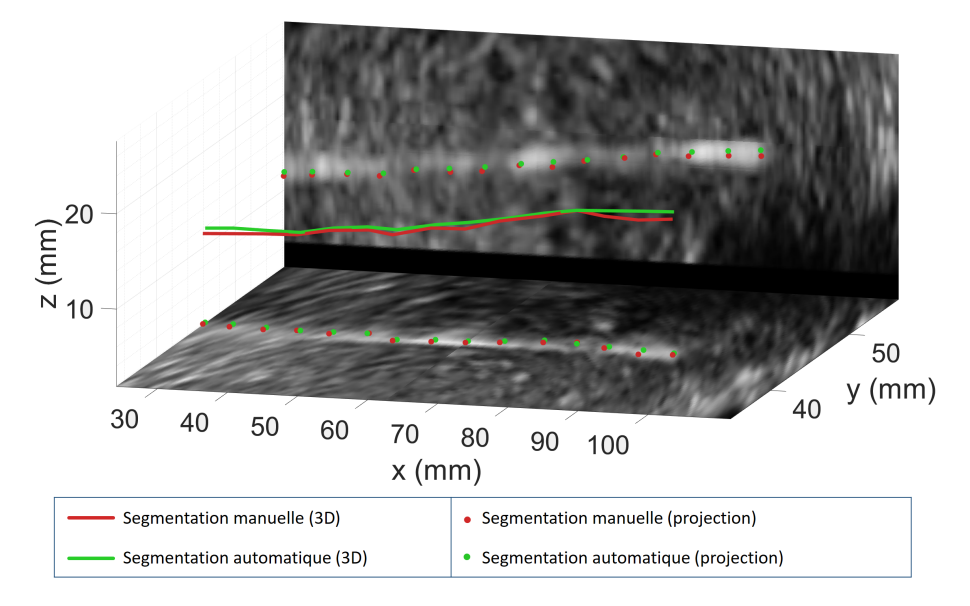

FIGURE 4.8 – Exemple de segmentation de la pointe de l'aiguille dans un filet de porc. Pour faciliter la visualisation, les images échographiques 2D présentées ici sont une combinaison de coupes d'un volume échographique 3D acquis à la fin de l'insertion.

l'écart type de la segmentation répétée de la pointe de l'aiguille en nitinol dans différentes conditions expérimentales (fantômes homogènes et tissus de porc).

Des différences de performance existent entre les essais sur gélatine et ceux sur tissus biologiques. En effet, si la gélatine est parfaitement anéchogène et fournit le meilleur contraste d'observation de l'aiguille, elle favorise cependant l'apparition d'artefacts de réverbération. L'aiguille présente alors une allure bruitée et épatée, qui la rend délicate à localiser précisément. Les tissus biologiques, quant à eux, sont composés de fibres qui vont occasionner des artefacts lumineux dans l'ensemble du tissu et diminuer le contraste de l'aiguille. Cependant, ils vont favoriser l'absorption des ondes ultrasonores et modérer les artefacts de réverbération. L'aiguille est alors mieux définie mais moins contrastée. Ces différences de visibilité sont illustrées en Fig. 4.9.

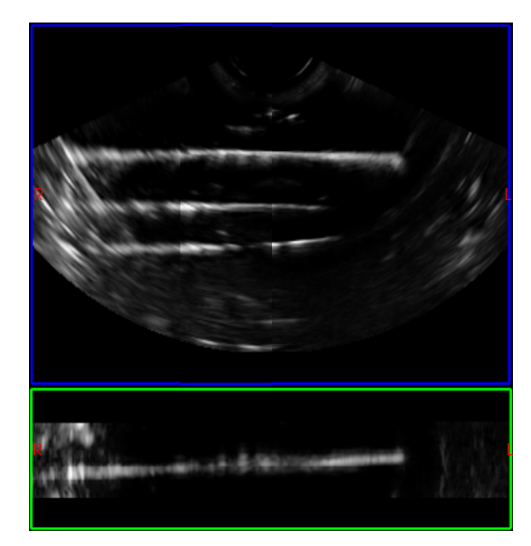

(a) Visibilité de l'aiguille dans la gélatine. L'aiguille est la trace hyper-échogène la plus haute, les autres sont des cicatrices laissées par les insertions précédentes.

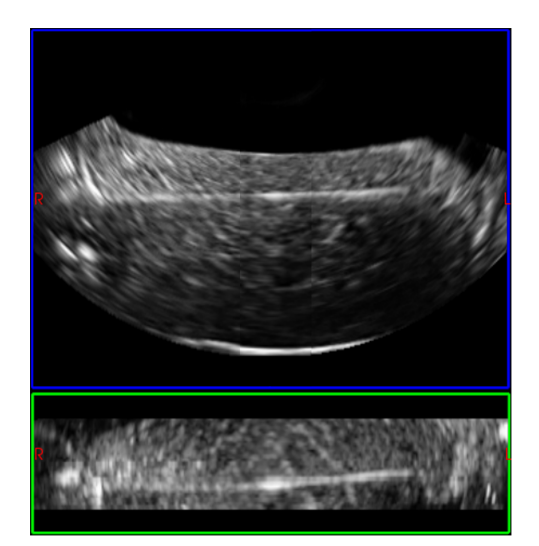

(b) Visibilité de l'aiguille dans le filet de porc.

FIGURE 4.9 – Conditions de visibilité de l'aiguille dans le volume échographique, visualisé par des coupes 2D. Plan sagittal en bleu et coronal en vert.

Pour les insertions dans les tissus de porc, une perte de visibilité temporaire de l'aiguille est survenue plusieurs fois. La segmentation de la pointe de l'aiguille échoue alors et les mesures correspondantes ne sont alors pas transmises au filtre MUKF qui va continuer son estimation avec les autres informations disponibles (i.e. les informations sur la commande du robot et les autres mesures). Dès que l'aiguille redevient visible, après quelques secondes, la pointe de l'aiguille est la plupart du temps retrouvée grâce à l'estimation. Cette méthode est par conséquent robuste à une perte temporaire de visibilité de la pointe de l'aiguille.

Pour tester la robustesse de cet algorithme à des conditions extrêmes, nous avons inséré une aiguille en acier de 1 mm de diamètre, sans traitement de surface, dans un fantôme homogène en agar de concentration 2.5%. La visibilité de l'aiguille est alors critique et changeante au cours de l'insertion (cf. Fig. 4.10). Dans ce cas, même si une segmentation manuelle de la pointe de l'aiguille est difficile, le suivi automatique de l'aiguille semble réussi. Ces résultats sont à relativiser étant donnée la faible courbure de l'aiguille pour cette application, ce qui simplifie l'estimation.

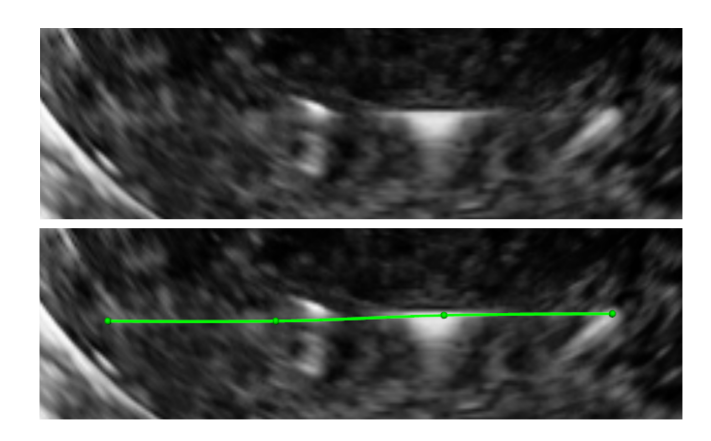

FIGURE 4.10 – Exemple d'une mauvaise visibilité de l'aiguille dans un volume échographique 3D. En haut : volume original. En bas : suivi automatique de l'aiguille (courbe verte).

Enfin, l'algorithme de segmentation est aussi robuste à d'éventuelles traces laissées par une insertion faite auparavant, à la condition que celles-ci soient visuellement séparables de l'aiguille. Plusieurs éléments contribuent à cette robustesse. Premièrement, le volume d'intérêt limite la prise en compte de ces artefacts lorsqu'ils sont spatialement éloignés de l'aiguille. Deuxièmement, la pointe de l'aiguille étant recherchée prioritairement dans la direction d'insertion, les traces lumineuses qui ne sont pas dans cette direction sont peu prises en compte dans la segmentation. Pour finir, même si la segmentation est entachée de bruit, le filtre de Kalman va limiter l'impact de ces mesures ponctuelles sur l'estimation courante. La robustesse de notre algorithme de segmentation à la présence d'une zone hyper-échogène est illustré en Fig. 4.11.

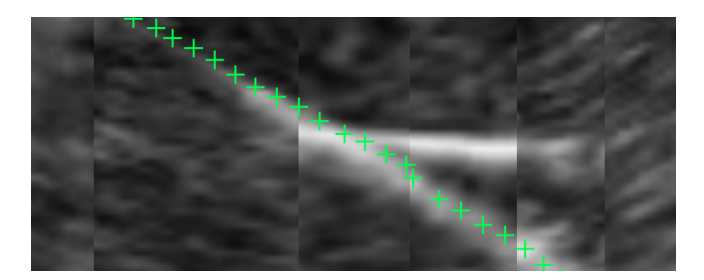

FIGURE 4.11 – Détail de la robustesse de la segmentation automatique de l'aiguille (croix vertes) à l'artefact hyper-échogène du volume présenté en Fig. 4.2a.

## **4.4 Conclusion**

Nous avons développé un algorithme de segmentation automatique de la pointe de l'aiguille dans des échographies 3D mode B.

La segmentation de l'aiguille repose sur l'hypothèse du comportement "follow the leader" de l'aiguille qui assimile la trajectoire estimée de la pointe de l'aiguille à la position actuelle du corps de l'aiguille. Les algorithmes de segmentation et d'observation sont alors utilisés conjointement et constituent l'algorithme de localisation de la pointe de l'aiguille.

Ce dernier est composé de quatre étapes itératives. Premièrement, la position de l'aiguille est approximée par l'estimation du chemin parcouru par la pointe de l'aiguille. Deuxièmement, un volume d'intérêt est défini autour de cette estimation pour simplifier la recherche de l'aiguille. Troisièmement, une classification bayésienne est appliquée au sein des voxels de cette zone réduite afin de classifier les voxels en deux classes : aiguille et tissus. Finalement, la pointe de l'aiguille est segmentée au sein de la classe aiguille comme le barycentre pondéré des voxels situés à l'extrémité du volume d'intérêt.

L'algorithme a permis de segmenter la pointe de l'aiguille avec une erreur moyenne de 0.5 mm dans des tissus de porc et de 0.8 mm dans de la gélatine. À cette performance, s'ajoute une robustesse à la visibilité de l'aiguille dans les volumes échographiques, qu'il s'agisse d'un manque de contraste, de la présence d'artefacts lumineux ou encore de la disparition de l'aiguille dans l'échographie.

Enfin, la solution proposée maintient un faible coût calculatoire. Elle permet de segmenter quasi instantanément l'aiguille dans les volumes échographiques obtenus, en introduisant un retard négligeable (≤ 30 ms) des mesures de localisation. Cela rend possible une insertion suivie en temps réel sans contrainte sur la stratégie de contrôle adoptée (e.g. sans arrêter l'insertion le temps de localiser l'aiguille dans les volumes échographiques).

Pour conclure, les performances de notre algorithme de segmentation sont prometteuses. Elles reposent cependant sur des hypothèses et une modélisation dont les limites seront discutées dans le chapitre 8.

#### **Travail de communication relatif à ce chapitre**

[70] G LAPOUGE et al., « Needle Segmentation in 3D Ultrasound Volumes Based on Machine Learning for Needle Steering », *The Hamlyn Symposium on Medical Robotics*, 2019, p. 29-30.

## **Chapitre 5**

# **Suivi de cible**

#### **Sommaire**

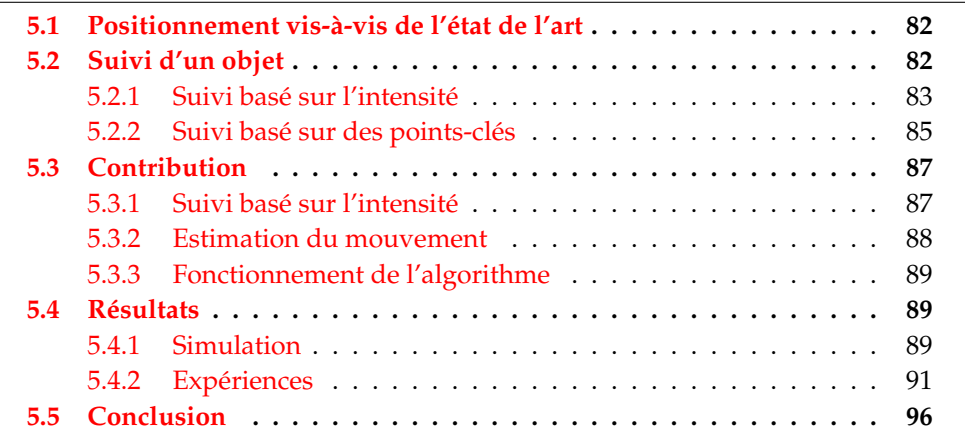

Le suivi de cible est une étape de traitement de l'image qui a pour but d'estimer le mouvement de la cible dans les volumes échographiques acquis (cf. Fig. 4.1).

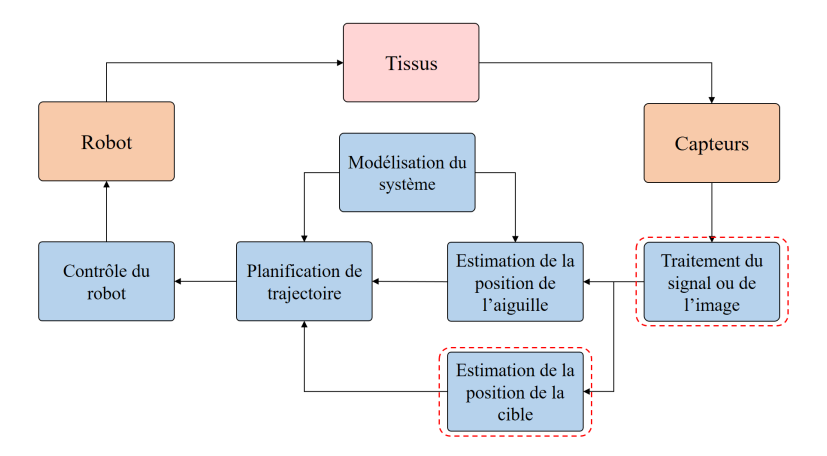

FIGURE 5.1 – Les sous-problématiques d'intérêt pour le suivi de cible dans les volumes échographiques 3D.

Ce mouvement peut survenir lorsque l'aiguille est insérée dans les tissus. En effet, elle applique alors une force qui entraîne la déformation des tissus. En outre, la cible peut aussi se déplacer à cause de phénomènes physiologiques tels que la respiration ou la réplétion vésicale. Sans suivi, l'aiguille peut manquer sa cible. Au contraire, si les mouvements de la cible sont détectés, une nouvelle trajectoire peut être calculée et les mouvements en partie compensés. Dans ce chapitre, nous détaillerons notre positionnement vis-à-vis de l'état de l'art, puis notre contribution et enfin nos résultats expérimentaux.

## **5.1 Positionnement vis-à-vis de l'état de l'art**

Nous avons abordé différentes techniques de suivi de cible de la littérature en section 2.5. En général non employées pour un suivi en temps réel, nous discuterons leur utilité dans le cadre du guidage robotisé d'aiguilles flexibles sous échographie 3D.

Dans ce contexte, l'objectif principal du suivi est de permettre une mise à jour de la stratégie de contrôle. Réduire le temps de calcul tout en assurant une bonne performance de suivi est donc capital. Aussi, nous nous focaliserons sur le suivi local efficace d'une cible dans le cadre du guidage d'aiguilles flexibles.

Nous avons vu dans la section 2.5 que l'estimation du mouvement de la cible sans retour visuel était possible [87]. Rapide et performante dans des fantômes homogènes, cette méthode nécessite en revanche un capteur supplémentaire et est non sécurisée. Notamment, elle est erronée si les tissus sont soumis à des perturbations non modélisées. Nous éviterons par la suite une telle technique.

Une autre approche pour suivre la cible consiste à employer des méthodes basées sur des points-clés. Dans [93], la méthode SIFT, que nous détaillerons dans la section 5.2.2, est ainsi étendue en trois dimensions pour faire le suivi de tissus dans des volumes échographiques. Elle nécessite cependant un prétraitement de l'image qui n'est pas compatible avec les contraintes temps réel du guidage d'aiguilles flexibles. Dans [122], la même technique est accélérée sous GPU pour s'approcher de cet objectif. Il en résulte un suivi efficace qui semble adapté à notre problématique pourvu que la détection des points-clés dans l'image et de leurs descripteurs soit robuste. Cependant, il n'est pas garanti que la région anatomique cible présente des structures visuelles d'intérêt.

Les méthodes basées sur l'intensité sont les plus employées dans le cadre d'insertions sous échographie 3D. Si le suivi d'une cible physique lumineuse et sphérique est proposée dans [35] ces conditions sont rarement réunies dans le cadre d'opérations sur tissus biologiques. Dans [84], une région de tissu biologique est suivie grâce à un algorithme de *block matching* exhaustif, que nous détaillerons dans la section 5.2.1. Les résultats sont prometteurs, cependant, dans des volumes échographiques en 3D, un tel suivi peut exiger un coût calculatoire élevé voire incompatible avec les besoins de performance temps réel du guidage d'aiguilles peropératoire [15]. Il est cependant plus permissif vis-à-vis de l'aspect visuel de la région anatomique suivie.

Nous souhaitons développer un suivi simple, rapide et robuste, adapté à notre problématique. Nous proposons donc d'utiliser conjointement un algorithme d'estimation de mouvement et un algorithme de suivi afin de suivre efficacement une cible dans des volumes échographiques 3D B-mode. En effet, prendre en compte la continuité temporelle du mouvement apporte une information *a priori* qui permet plus de robustesse et réduit fortement le temps de traitement de l'image. Concernant l'algorithme de suivi, les techniques basées sur des points-clés comme celles basées sur l'intensité semblent se valoir en présentant toutes deux des avantages et des limitations similaires. Nous avons par conséquent envisagé l'emploi de ces deux approches dans notre algorithme.

## **5.2 Suivi d'un objet**

Le suivi d'un objet dans un ensemble d'images successives peut se faire soit en considérant l'intensité des pixels de l'image, soit en extrayant des points clés de l'image eux-mêmes représentés par des descripteurs.

#### **5.2.1 Suivi basé sur l'intensité**

Le suivi basé sur l'intensité s'appuie sur la cohérence de l'évolution de l'intensité des pixels d'une image. Il s'agit alors de faire l'hypothèse que l'apparence de la cible dans les images évolue peu entre deux acquisitions. Ensuite, un critère de similarité choisi judicieusement va permettre de comparer les intensités des voxels de deux images et ainsi permettre de suivre le mouvement de la cible.

Parmi les méthodes de suivi basé sur l'intensité, nous pouvons citer le flot optique, ou encore la correspondance de blocs.

Le flot optique repose sur la constance de l'intensité des voxels. Dans le cas d'échographies, le bruit et les artefacts lumineux rendent cette hypothèse caduque, ce qui peut grandement impacter les performances de suivi [16]. Nous ne privilégierons par conséquent pas cette méthode pour notre problématique.

#### **Correspondance de blocs**

La correspondance de blocs consiste à chercher dans une image la zone qui ressemble le plus à un bloc de référence. Pour ce faire, un critère de similarité est défini puis, dans une fenêtre de recherche, les blocs sont comparés au bloc de référence. La meilleure correspondance est alors donnée par le bloc qui minimise le critère de similarité. C'est une méthode simple à implémenter et adaptée au suivi d'objets peu déformables. En revanche, les coût calculatoires peuvent être très élevés (∝ *n* 4 *p* <sup>2</sup> avec *n* le nombre de pixels du bloc et *p* la taille de la fenêtre de recherche dans un cas 2D). Dans notre contexte, avec une hypothèse de petites déformations des tissus suivis, cette méthode peut effectivement être appliquée.

#### *Critère de similarité*

La performance du *block matching* est étroitement liée au critère de similarité choisi. Une étude détaillée de ces critères dans le cadre d'un suivi sous échographie a été présentée dans [117]. Le tableau 5.1 recense quelques critères de similarité adaptés à notre problème. Ceux-ci sont exprimés entre deux points de deux images  $v_1$  et  $v_2$ .

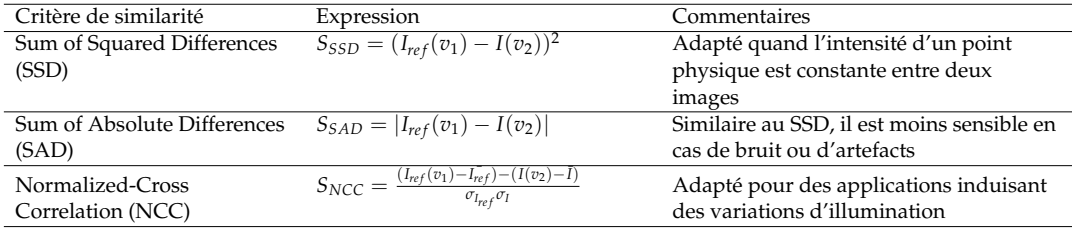

TABLEAU 5.1 – Critères de similarité. *Ire f*(*v*) (resp. *I*(*v*)) est l'intensité de l'image de référence (resp. image de recherche) prise au point *v*.

Le gain de la sonde échographique étant fixé, et les déplacements des tissus suivis étant a priori limités à quelques millimètres, nous ne nous attendons pas à observer une variation de l'illumination de l'image. Le critère de type NNC, qui introduit des coûts calculatoires supplémentaires, ne semble alors pas adéquat. Nous nous sommes donc focalisés sur l'utilisation de critères de type SSD et SAD qui ont donné des résultats très similaires. Ce choix est non différentiant.

L'efficacité de la correspondance de blocs repose grandement sur la stratégie de recherche employée. De nombreuses méthodes ont été développées, ayant pour but de diminuer les coûts calculatoires tout en conservant la précision et la robustesse d'une recherche exhaustive. Les principales approches existantes sont présentées dans le tableau 5.2.

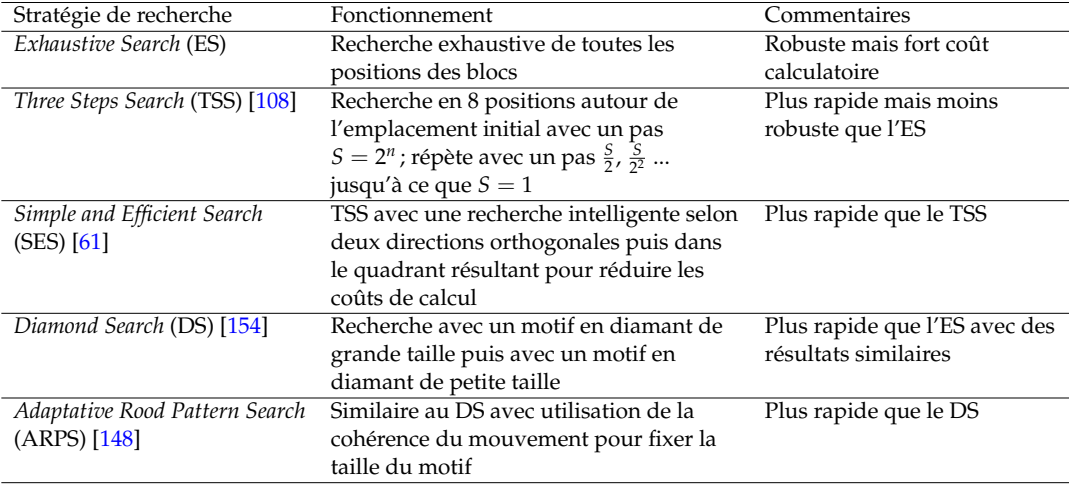

TABLEAU 5.2 – Critères de similarité. *Ire f*(*v*) (resp. *I*) est l'intensité de l'image de référence (resp. image de recherche) prise au point *v*.

Parmi toutes ces méthodes, la recherche avec un motif en diamant (DS), nous a semblé la plus adaptée à notre problème. En effet, elle conserve la robustesse de la recherche exhaustive (ES) tout en diminuant drastiquement son coût calculatoire. La méthode ARPS nous semble davantage adaptée dans un cas de suivi vidéo 2D où le vecteur de mouvement évolue peu au cours du temps.

#### **La technique 2D** *diamond search block matching*

La correspondance de blocs avec un motif en diamant, ou *diamond search block matching* [154], repose sur l'emploi successif de deux motifs de recherche. Le premier, appelé *Large Diamond Search Pattern* (LDSP) est composé de 9 noeuds de recherche, 1 central et 8 périphériques, qui forment un diamant (cf. Fig. 5.2a). Le second, appelé *Small Diamond Search Pattern* (SDSP) est composé de 5 noeuds uniquement (cf. Fig. 5.2c). Chacun de ces noeuds représente une position d'un bloc à comparer avec le bloc de référence.

Dans un premier temps, l'ensemble des points du motif LDSP est testé. Si le point de *Minimum Block Distortion* (MBD) minimisant le critère de similarité est un point périphérique, le motif LDSP est déplacé, centré en ce nouveau point et la recherche reprend. Le motif LDSP recouvre alors des points visités auparavant qu'il est inutile de tester de nouveau. Dans le cas où le point de MBD est positionné sur une arête du motif LDSP, seuls 3 points sont testés après translation ; s'il est positionné sur un coin, 5 points sont testés (cf. Fig. 5.2b). Ces déplacements itératifs s'apparentent à une descente de gradient à grande échelle.

Si le point de MBD est le centre du motif LDSP, cela signifie qu'à l'échelle du motif LDSP, un minimum local à été atteint. Le motif SDSP est alors utilisé, initialisé au centre du LDSP (cf. Fig. 5.2c). Les 4 points en périphérie du motif SDSP sont alors testés, ce qui complète l'exploration du voisinage du point de MBD. Le résultat de la correspondance de blocs est finalement assimilé au point assurant la minimisation du critère de similarité.

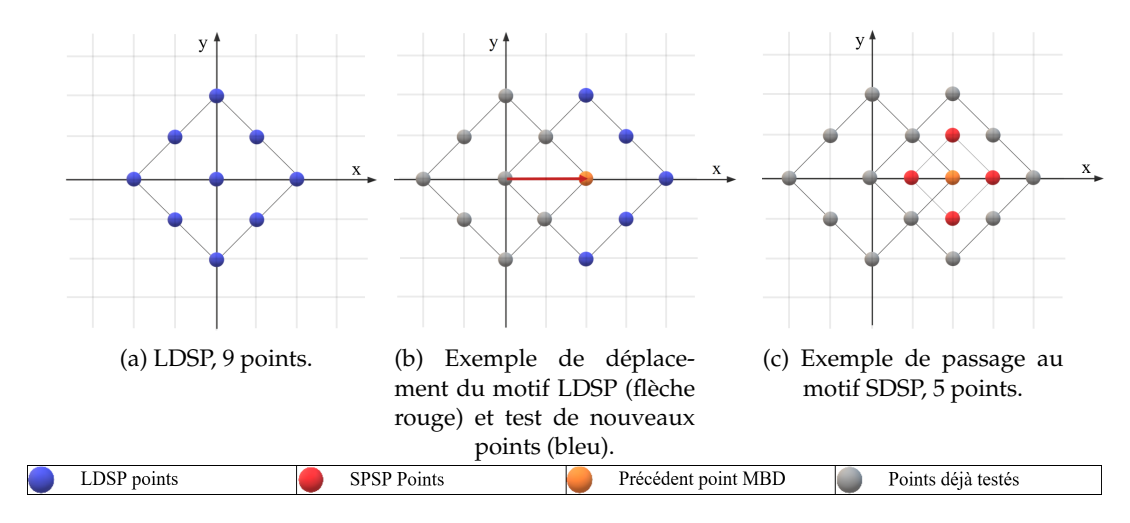

FIGURE 5.2 – Illustration du fonctionnement de la technique *diamond search block matching*.

### **5.2.2 Suivi basé sur des points-clés**

Pour des raisons de concision, nous ne développerons pas l'ensemble des algorithmes de suivi basé sur des points-clés mais nous nous focaliserons sur la méthode Scale Invariant Feature Transform (SIFT) [80] qui est l'une des méthodes les plus robustes et appliquées pour le suivi basé sur des points-clés.

#### **La méthode SIFT**

L'algorithme SIFT permet l'extraction et la mise en correspondance de descripteurs afin de déduire la transformation entre deux images. C'est une méthode efficace qui a de multiples avantages tels que l'invariance à l'échelle des images et la bonne robustesse aux distortions affines, aux bruits additifs et à un changement d'illumination [80].

L'algorithme consiste en une succession d'étapes pour extraire des points-clés puis faire correspondre des descripteurs stables de l'image. Nous expliquerons succinctement quelques unes de ces étapes.

Tout d'abord, l'algorithme va extraire des points-clés dans l'image. Un espace d'échelle est créé en réalisant des convolutions successives de l'image par un filtre gaussien de facteur d'échelle *σ* et en rééchantillonnant les images pour former des octaves (cf. Fig. 5.3).

Cet espace va permettre de faire de la détection de zones d'intérêt invariantes à un changement d'échelle et de perspective. Pour cela, le Laplacien des images est approximé en réalisant la différence de gaussiennes d'images au sein d'une même octave. Les extrema du Laplacien sont détectés en s'appuyant sur différentes échelles et donneront une localisation discrétisée des points clés. Cette position sera par la suite interpolée pour plus de précision.

Parmi tous les points-clés calculés, seuls ceux qui sont stables selon des critères de contraste, de positionnement et d'orientation seront conservés (cf. Fig. 5.3).

Ensuite, des descripteurs sont calculés pour chaque point-clé qui sont ensuite mis en correspondance avec ceux d'une autre image pour permettre le suivi d'un objet.

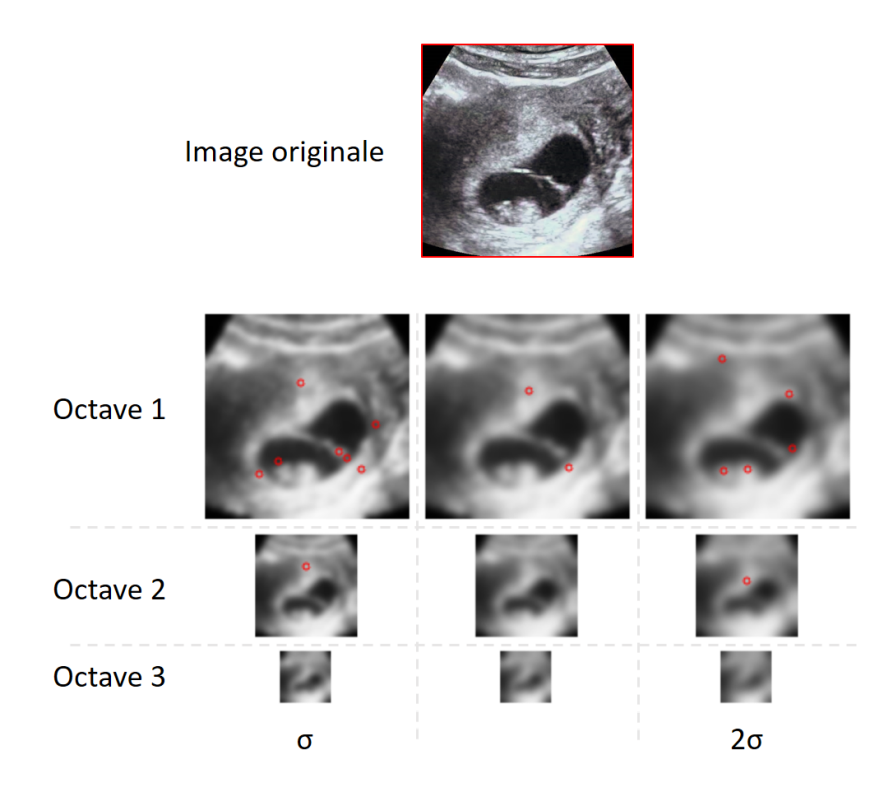

FIGURE 5.3 – Exemple de points-clés (cercles rouges) extraits par la méthode SIFT.

### *Extension de l'algorithme SIFT pour le guidage d'aiguilles flexibles sous échographie 3D.*

Nous avons souhaité étendre l'algorithme SIFT afin de le rendre compatible avec un guidage en temps réel d'aiguilles flexibles sous échographie 3D B-mode. Pour ce faire, nous avons implémenté la méthode SIFT3D, détaillée dans [111], pour le suivi de la cible dans les volumes acquis. La méthode est alors testée par la mise en correspondance de deux volumes échographiques 3D de filet de poulet acquis à deux positions de la sonde légèrement différentes (translation pure).

Dans le cas où l'on cherche à trouver la transformation globale entre le premier volume et le second, en prenant en compte l'intégralité des images, l'algorithme converge correctement. En effet, il extrait des descripteurs stables qui peuvent alors être mis en correspondance. En revanche, les coûts calculatoires sont alors rédhibitoires pour un suivi en temps réel.

Dans le cas où l'on souhaite observer le déplacement d'une cible ou d'une petite région du volume échographique, l'algorithme SIFT3D ne parvient pas à extraire suffisamment de descripteurs stables pour estimer la transformation. Ceci est dû à la taille réduite des volumes ainsi qu'au bruit qui entâche les images : l'information est alors peu pertinente et rare. Un exemple d'application de SIFT3D à un petit volume échographique est illustré dans la Fig. 5.4. La rareté et l'instabilité des descripteurs calculés entraînerait un manque de robustesse du suivi de cible, nous éviterons donc l'emploi de l'algorithme SIFT3D dans le cadre du guidage d'aiguilles flexibles sous échographie 3D.

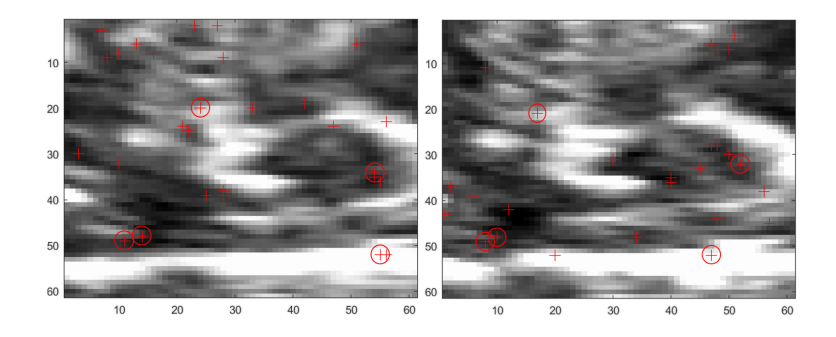

FIGURE 5.4 – Descripteurs trouvés par l'algorithme SIFT3D dans un petit volume échographique 3D B-mode et leur correspondance.

## **5.3 Contribution**

Dans cette section, nous développerons notre contribution pour le suivi de cibles dans les volumes échographique 3D B-mode [73]. Nous proposons l'utilisation successive d'une technique de suivi basé sur l'intensité et de l'estimation du mouvement de la cible. Cette approche permet de réduire les coûts de calcul dûs au traitement d'images en intégrant la prédiction de la position de la cible (cf. Fig. 5.5).

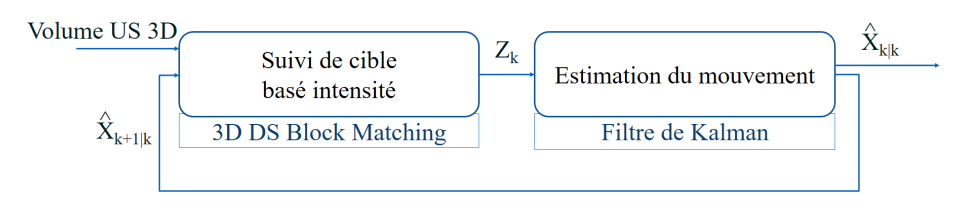

FIGURE 5.5 – Solution proposée pour le suivi de cible.

#### **5.3.1 Suivi basé sur l'intensité**

Dans l'hypothèse de petites déformations des tissus, le suivi basé intensité, et plus particulièrement une approche de type correspondance de blocs est prometteuse. En effet, dans [84], l'emploi d'un tel algorithme avec une stratégie de recherche exhaustive permet une localisation précise de la cible. En revanche, malgré une optimisation des calculs sur GPU en utilisant la bibliothèque Nvidia (R) CUDA (R), une itération de l'algorithme prend 150 ms, avec un bloc de taille  $5 \times 5 \times 5$  mm ( $13 \times 13 \times 13$ voxels) et une zone de recherche de  $10 \times 10 \times 10$  mm ( $25 \times 25 \times 25$  voxels). En outre, tout mouvement d'amplitude supérieure à la zone de recherche n'est pas détecté.

Afin de réduire le coût calculatoire de la correspondance de blocs, nous proposons l'extension en trois dimensions de l'algorithme DS présenté auparavant. Le motif LDSP est alors étendu à 19 points et le motif SDSP à 7 points (cf. Fig. 5.6a).

Dans un premier temps, l'ensemble des points du motif LDSP est testé. Si le point de MBD est un point périphérique, le motif LDSP est déplacé, centré en ce nouveau point et la recherche reprend. Dans le cas où le point de MBD est positionné sur une arête du motif LDSP, seuls 9 points sont testés après translation ; s'il est positionné sur un coin, 13 points sont testés (cf. Fig. 5.6b).

Si le point de MBD est le centre du motif LDSP, le motif SDSP est utilisé, initialisé au centre du motif LDSP (cf. Fig.5.6c). Les 6 points en périphérie du motif SDSP sont alors testés, ce qui complète l'exploration du voisinage du point de MBD. Le résultat de la correspondance de blocs est finalement assimilé au point assurant la minimisation du critère de similarité.

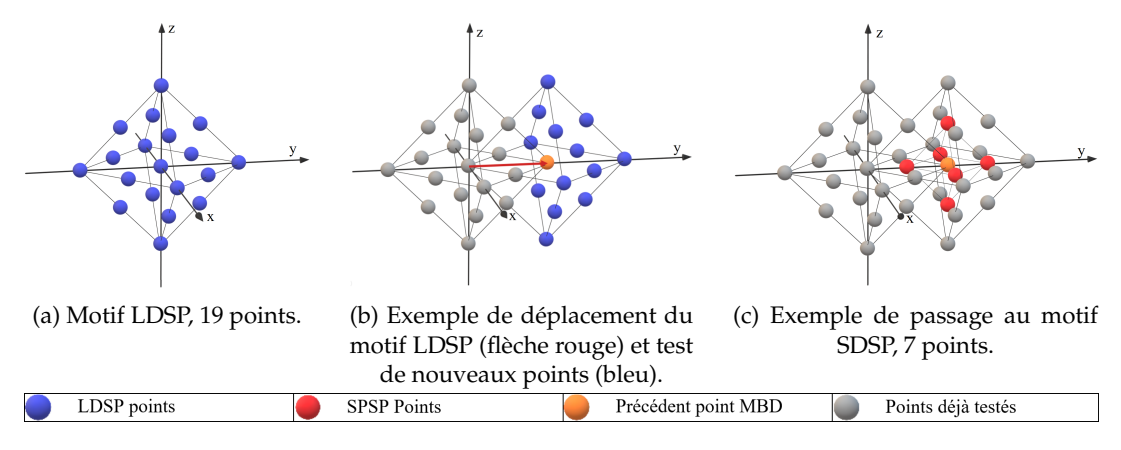

FIGURE 5.6 – Illustration du fonctionnement de la technique 3D *diamond search block matching*.

#### **5.3.2 Estimation du mouvement**

Dans l'hypothèse où les grandeurs de contrôle mesurables n'ont pas d'influence sur le mouvement de la cible, seule l'hypothèse de fluidité du mouvement est conservée. Dans ce cas, en considérant une vitesse de la cible constante, une modélisation naïve du système peut s'écrire :

$$
X_{k+1} = FX_k + w_k
$$
  
\n
$$
Z_k = HX_k + v_k
$$
 avec  $F = \begin{bmatrix} 1 & 0 & 0 & \delta t & 0 & 0 \\ 0 & 1 & 0 & 0 & \delta t & 0 \\ 0 & 0 & 1 & 0 & 0 & \delta t \\ 0 & 0 & 0 & 1 & 0 & 0 \\ 0 & 0 & 0 & 0 & 1 & 0 \\ 0 & 0 & 0 & 0 & 0 & 1 \end{bmatrix}$  et  $H = \begin{bmatrix} 1 & 0 & 0 & 0 & 0 & 0 \\ 0 & 1 & 0 & 0 & 0 & 0 \\ 0 & 0 & 1 & 0 & 0 & 0 \\ 0 & 0 & 1 & 0 & 0 & 0 \end{bmatrix}$  (5.1)

Où  $X_k = \left[\begin{array}{cccc} x_k & y_k & z_k & y_k & z_k \end{array}\right]^\top$  est le vecteur d'état composé des position et vitesse cartésiennes de la cible ; *Z<sup>k</sup>* est le vecteur des mesures de la position cartésienne de la cible résultant du suivi basé intensité;  $w_k$  et  $v_k$  sont des bruits additifs. Ce modèle est choisi de par sa simplicité, il pourrait être remplacé par un comportement plus réaliste de la cible, ce qui n'est pas forcément nécessaire pour de petites déformations des tissus.

Un filtre de Kalman estime l'état  $\hat{X}_{k|k}$  et prédit  $\hat{X}_{k+1|k} = F \hat{X}_{k|k}$ .  $\hat{X}_{k|k}$  est l'estimation de l'état courant de la cible tandis que la prédiction de l'état à l'instant *k* + 1 connaissant *k*, *X***ˆ** *k*+1|*k* , est envoyée à l'algorithme de suivi basé intensité qui l'utilisera comme information a priori pour future position de la cible. L'algorithme d'estimation du mouvement de la cible a donc deux utilités :

- filtrer les mesures bruitées ;

- prédire la future position de la cible pour améliorer la recherche de celle-ci.

Le filtre de Kalman est initialisé à  $\hat{X}_{0|0}$ , la concaténation de la position initiale de la cible avec une vitesse nulle. La matrice de covariance du bruit de mesure est choisie telle que  $R_{cible} = \sigma_R^2 I_3$ . Avec  $\sigma_R = 0.4$  mm l'écart type des mesures de la position cartésienne de la cible, obtenu empiriquement. Pour plus de simplicité, la matrice de covariance du bruit de processus est initialisée à *Qcible* = *αI*6, où *α* peut être réglé arbitrairement en fonction des contraintes expérimentales et reflète comment les incertitudes non modélisées affectent l'équation (5.1). Dans ces travaux *α* est choisi égal à 0.1. Enfin, la matrice de covariance du bruit de l'erreur d'estimation *Pcible* est classiquement définie égale à la matrice identité.

#### **5.3.3 Fonctionnement de l'algorithme**

Le fonctionnement de l'algorithme décrit ci-après correspond à l'algorithme présenté dans l'annexe B.1. Une cible est repérée manuellement par l'utilisateur dans un volume échographique 3D de référence (le *k* ème). Autour de celle-ci, un bloc de référence  $B_{ref}$  de taille fixée par l'utilisateur est acquis. Le filtre de Kalman est initialisé avec la position cartésienne de la cible et avec une vitesse nulle. Lorsque le  $k+1^{\rm \hat{e}me}$ volume échographique est reçu, l'algorithme de suivi basé sur l'intensité est exécuté à partir de l'état prédit **X**ˆ *k*+1|*k* . Si l'algorithme de correspondance de blocs converge, la mesure **Z***<sup>k</sup>* correspondante est fournie au filtre de Kalman pour calculer le nouvel estimé  $\hat{\bm{X}}_{k+1|k+1}.$  Sinon, un bloc correspondant au bloc de référence n'a pas été trouvé et l'algorithme attend le prochain volume échographique. À la réception du *k* + 2 ème volume échographique, le processus recommence et l'algorithme de suivi basé sur l'intensité est exécuté à partir de l'état prédit  $\hat{\bm{\chi}}_{k+2|k+1}$ ...

## **5.4 Résultats**

Afin de valider l'algorithme proposé dans ce chapitre, nous avons mis en place deux protocoles distincts :

- une validation par simulation, où la cible est translatée de façon connue, qui permet de valider la convergence et la précision théorique de la méthode proposée ;
- une validation expérimentale sur fantômes et sur tissus *ex vivo*, qui permet de valider le fonctionnement dans des conditions plus réalistes.

#### **5.4.1 Simulation**

Une première approche pour valider le fonctionnement de l'algorithme a été de réaliser une translation pure simulée d'un volume échographique préacquis (cf. Fig. 5.7a). L'algorithme de suivi de cible est exécuté afin de retrouver cette translation.

Le suivi de cible est réalisé sour MATLAB $^\text{\textregistered}$  avec une taille de bloc de  $8\times8\times8$ mm (20  $\times$  20  $\times$  20 voxels) et un nombre maximal d'itérations de 10 avec un motif LDSP.

#### *Translation ponctuelle*

Une translation ponctuelle entre 1 et 10 voxels est appliquée. L'algorithme converge avec succès pour des valeurs de translations allant jusqu'à 9 voxels, selon la zone suivie (cf. Fig. 5.7b). Cela est dû à la taille des blocs comparés (cubes de côtés 20 voxels). En effet, tout déplacement ponctuel supérieur à 10 voxels sort complètement de la comparaison de blocs. Par conséquent, un déplacement proche de 10 voxels a de fortes chances de faire échouer le suivi de cible (cf. Fig. 5.7c).

#### *Accélération constante*

Un mouvement fluide est simulé en appliquant une accélération constante de 1 voxel.*s* −2 . L'algorithme ne perd pas la cible même si le déplacement entre 2 images est conséquent (i.e.  $>10$  voxels) (cf. Fig. 5.7d). Cela est dû à l'emploi du filtre de Kalman qui fournit une prédiction satisfaisante de la future position de la cible. En effet, la recherche de la cible est alors débutée à proximité de sa véritable position ce qui facilite la convergence.

#### *Mouvement alternatif*

Un mouvement fluide est simulé en appliquant une accélération constante de 1 voxel par image. Puis la direction du mouvement est inversée.

Il y a alors perte possible de la cible. Dans ce cas, l'écart entre la prédiction, et la position de la cible est significatif. Si cet écart est proche de 10 voxels, on retrouve le même comportement que pour une translation ponctuelle (cf. Fig. 5.7e).

Ces résultats préliminaires de simulation illustrent le bon fonctionnement de notre méthode lorsque les images comparées sont superposables. Plus particulièrement, l'intérêt de l'estimation du mouvement est ici mise en évidence et permet le suivi d'une cible avec un mouvement fluide à haute vélocité, pourvu que l'accélération reste contenue. Si le retard induit par le filtre de Kalman semble significatif dans ces simulations, c'est parce qu'il est réglé pour filtrer des mouvements plus lents dans le cadre du guidage d'aiguilles flexibles.

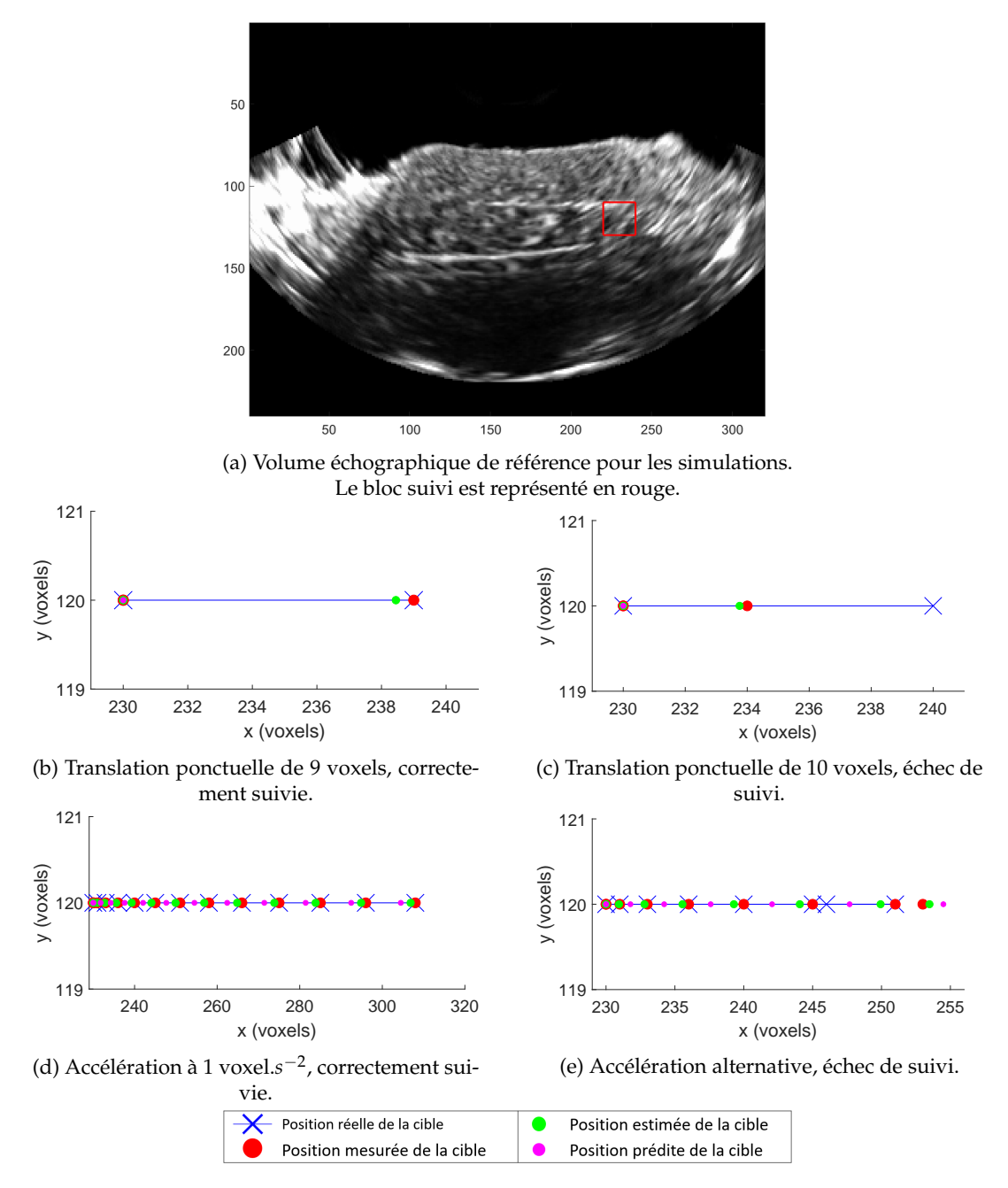

FIGURE 5.7 – Résultats de suivi de cible pour un mouvement simulé sur un unique axe pour plus de lisibilité.

#### **5.4.2 Expériences**

La simulation simple ne permet pas de déterminer le comportement de l'algorithme face à une éventuelle déformation des tissus ou modification de l'apparence des tissus dans l'image en fonction du bruit notamment. Nous avons donc réalisé un ensemble d'expériences pour valider les performances de notre algorithme dans un contexte expérimental contrôlé puis sur cadavre. Une vidéo illustrant ces essais est disponible en ligne <sup>1</sup>.

<sup>1.</sup> Vidéo disponible à l'adresse : <https://youtu.be/jwlGTxvzkEM>.

#### **Matériel**

Une sonde échographique 3D end-fire 4DEC-9/10 est utilisée avec l'échographe Ultrasonix Sonix RP afin d'acquérir des volumes échographiques à une fréquence de 1 Hz. Les voxels de ces volumes sont des cubes dont les côtés font 0.4 mm.

Les méthodes ont été implémentées en C++ dans le framework CamiTK [48]. Sur un ordinateur équipé d'un processeur Intel $^{\circledR}$  Core $^{\circledR}$  I5-8300H, le suivi d'une cible prend en moyenne 2.9 ms, avec un bloc de taille  $8 \times 8 \times 8$  mm (20  $\times$  20  $\times$  20 voxels) et un nombre maximal d'itérations de 10 pour le motif LDSP.

Un fantôme a été utilisé pour valider le suivi de cibles pour un mouvement de translation. Il est composé de blanc de poulet encapsulé dans de l'agar. Afin de réaliser des mouvements précis de translation, nous avons utilisé une table micrométrique de translation planaire composée de deux axes Zaber<sup>TM</sup>LSQ600B.

Des essais ont aussi été réalisés sur sujet anatomique pour caractériser les performances du suivi dans le cadre d'une insertion d'aiguille réaliste.

#### **Protocole expérimental**

#### *Essais ex vivo*

Le fantôme organique est solidaire du support mobile de la table micrométrique. La sonde, quant à elle, reste solidement fixée et immobile, en contact avec le fantôme tout au long du mouvement (cf. Fig. 5.8).

Le fantôme est mis en mouvement de translation circulaire de 5 mm de rayon. Le mouvement apparent de la cible dans le repère du volume échographique est un cercle dans le plan XZ. Nous souhaitons caractériser la précision de notre méthode avec une précision submillimétrique. Or un recalage suffisamment précis entre le repère de la sonde échographique et la table micrométrique s'avèrerait délicat à réaliser. Par conséquent, afin de s'affranchir d'un tel recalage, nous avons préféré analyser le mouvement relatif de la cible dans les volumes échographiques. Pour ce faire, le cercle le mieux ajusté à la trajectoire de la cible suivie par notre algorithme est calculé. De ce cercle de référence, nous déduisons deux métriques :

- la qualité de la trajectoire circulaire, calculée comme la distance moyenne entre le chemin estimé de la cible et le cercle de référence ;
- l'erreur de rayon, calculée comme la différence entre le rayon du cercle de référence et les 5 mm attendus.

Ces deux métriques permettent de vérifier la qualité du suivi de la cible en s'assurant que la trajectoire suivie est bien circulaire avec le rayon attendu.

#### *Essais sur sujet anatomique*

Pour étudier le suivi lors du guidage d'aiguilles dans un sujet anatomique, des grains de curiethérapie (cylindres de diamètre 0.8mm et de longueur 4.5mm) ont été implantés dans la prostate et constituent des cibles physiques à suivre. Les tissus se déforment sous l'effort d'insertion de l'aiguille, le suivi est alors fait soit sur un grain de curiethérapie soit une calcification, moins visible (cf. Fig. 5.9). Ainsi, cette procédure automatique peut être comparée à une détection manuelle réalisée par un utilisateur non expert (i.e. non chirurgien).

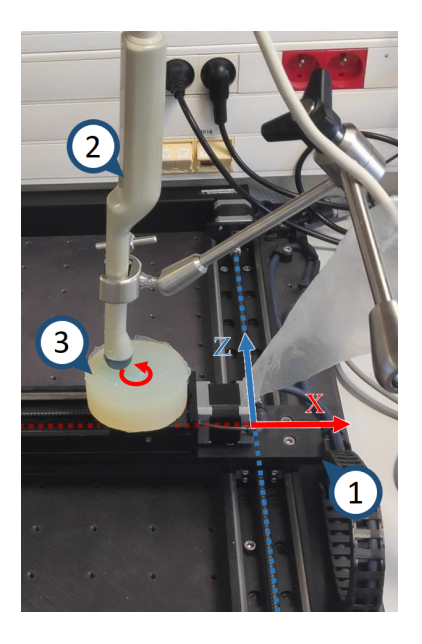

FIGURE 5.8 – Protocole expérimental pour les essais sur fantôme. 1 - Table micrométrique Zaber ; 2 - Sonde échographique 3D endorectale ; 3 - Fantôme (ici un fantôme en silicone pour une meilleure visualisation).

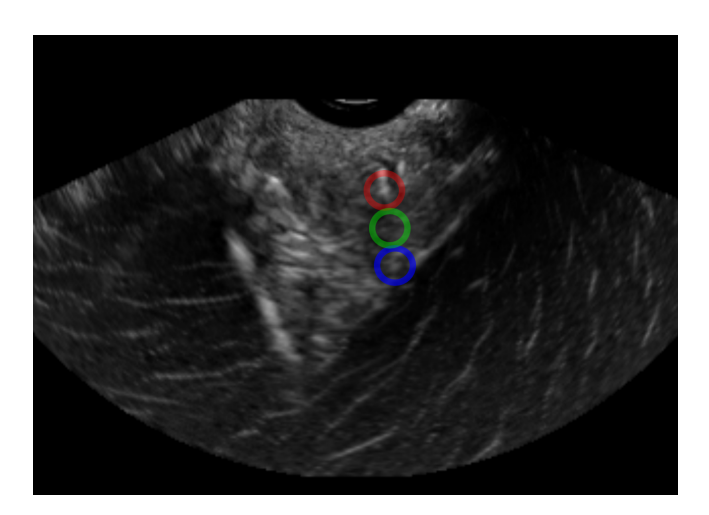

FIGURE 5.9 – Volume échographique dans le contexte d'une validation expérimentale sur cadavre. Grain de curiethérapie (cercle rouge), calcification (cercle bleu) et zone prise entre les deux (cercle vert).

## **Résultats**

#### *Essais ex vivo*

Dans l'objectif de valider le bon fonctionnement de l'algorithme proposé et de détecter les conditions dans lesquelles il peut être mis en défaut, le suivi de cible est testé en 207 points d'une acquisition d'échographie 3D. Pour chaque point, la qualité de la trajectoire circulaire et son erreur de rayon sont reportées dans la Fig. 5.10 sous la forme de cercles (◦) et de croix (+) colorés.

Il apparaît que certaines zones du volume échographique souffrent d'un suivi de cible peu précis voire erroné. Ceci peut s'expliquer par la présence d'artefacts lumineux, de zones d'ombrage et de saturation (respectivement les ellipses jaunes,

oranges et blanches dans la Fig. 5.10a). Le suivi dans la région en agar du fantôme présente un biais systématique de 0.4 mm pour son erreur en rayon. Ce biais est absent de la région contenant les tissus biologiques. Cela peut être dû à l'évolution de la vitesse de propagation des ondes ultrasonores en fonction du milieu traversé, causant une dilatation des proportions.

Afin de valider le suivi de cible dans les tissus uniquement, une deuxième expérience a été réalisée sur un fantôme composé exclusivement de tissus biologiques. Nous avons évalué l'algorithme en 121 points en évitant les zones d'artefacts lumineux. La performance de l'algorithme, illustrée dans la Fig. 5.10b est caractérisée par une erreur moyenne de 0.3 mm. Cependant, le suivi de certaines régions peut s'avérer délicat, notamment en cas d'absence de structures à suivre dans les tissus.

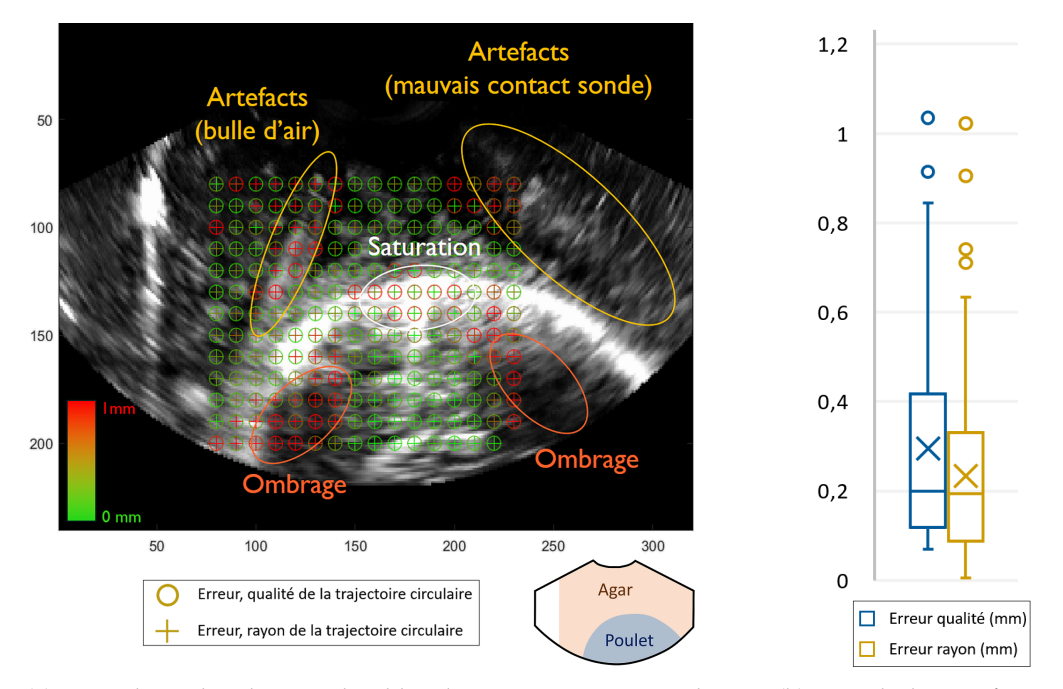

(a) Carte de qualité de suivi de cible. Plusieurs positions initiales sont représentées. Une erreur faible est représentée en vert. Une erreur supérieure à 1 mm est représentée en rouge.

(b) Détail des performances dans les tissus biologiques. La croix indique la valeur moyenne et la ligne, la valeur médiane.

FIGURE 5.10 – Résultats de suivi de cible dans un fantôme de poitrine de poulet encapsulée dans de l'agar.

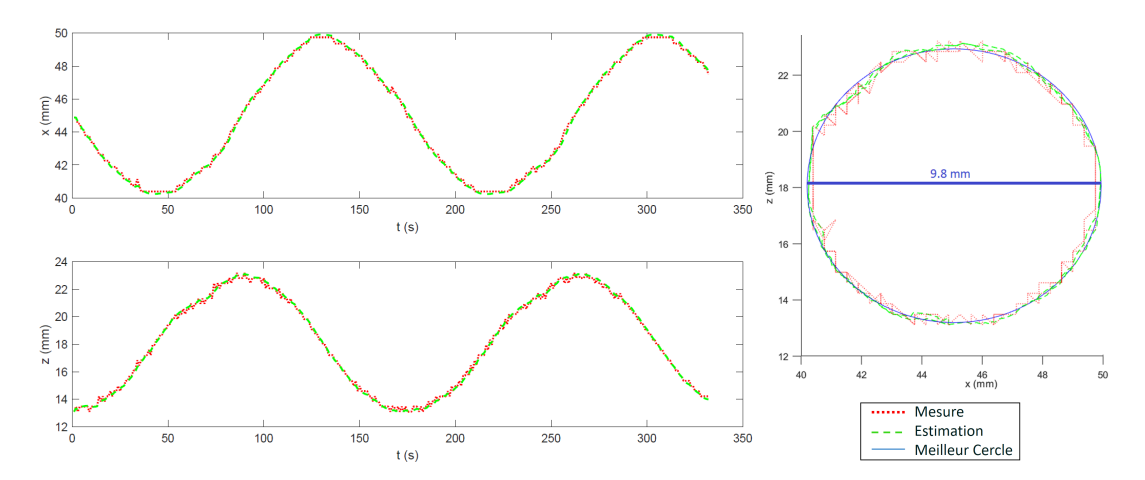

FIGURE 5.11 – Exemple de trajectoire de la cible suivie par l'algorithme proposé.

#### *Essais sur sujet anatomique*

Lors des essais sur sujet anatomique, une aiguille est insérée dans la prostate. Le mouvement du grain de curiethérapie et de la calcification est alors suivi automatiquement (cf. Fig. 5.12). Au total, une vingtaine de données de suivi automatique ont été comparées à des localisations faites manuellement. Les résultats sont reportés dans le tableau 5.3. Les erreurs moyennes sont respectivement de 0.3 mm et de 0.4 mm pour le suivi du grain et de la calcification. La répétabilité de la segmentation manuelle avoisinant elle-même 0.3 mm, ces résultats sont prometteurs. La différence en termes de précision peut s'expliquer par la plus grande visibilité du grain de curiethérapie qui le rend plus facile à segmenter.

| Objet suivi            | $\Delta x$ (mm) | $\Delta y$ (mm) | $\Delta z$ (mm) | $\Delta_{3D}$ (mm) |
|------------------------|-----------------|-----------------|-----------------|--------------------|
| Grain de curiethérapie | $0.18 \pm 0.10$ | $0.11 \pm 0.07$ | $0.17 \pm 0.13$ | $0.29 \pm 0.13$    |
|                        | [0.03; 0.32]    | [0.04; 0.29]    | [0.01; 0.45]    | [0.12; 0.49]       |
| Calcification          | $0.18 \pm 0.12$ | $0.16 \pm 0.17$ | $0.22 \pm 0.19$ | $0.39 \pm 0.16$    |
|                        | [0.01; 0.35]    | [0.02; 0.61]    | [0.04; 0.60]    | [0.21; 0.66]       |

TABLEAU 5.3 – Différence entre suivi automatique et manuel d'une cible pendant une insertion d'aiguille dans une prostate de sujet anatomique. Format : moyenne  $\pm$  écart type [min; max].

Enfin, pour valider le suivi des tissus sans cible physique clairement observable, un point situé entre la calcification et le grain a été suivi automatiquement (cf. Fig. 5.12). Une localisation manuelle précise est alors impossible, aussi, ces résultats n'apparaissent pas dans le tableau 5.3. Cependant, le mouvement de ces tissus est vraisemblablement observé correctement par l'algorithme. En effet, il est comparable à celui de la calcification et du grain, correspond au mouvement attendu compte tenu de l'insertion de l'aiguille et est validé empiriquement par une vérification visuelle.

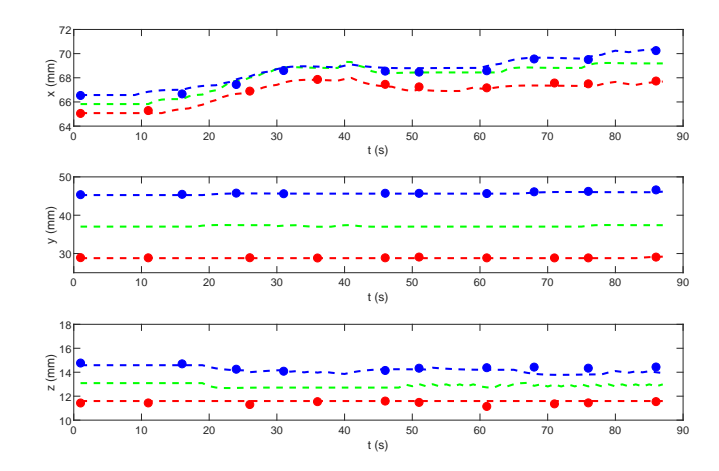

FIGURE 5.12 – Suivi de la cible automatique (lignes pointillées) et manuel (points) lors de l'insertion d'une aiguille dans un sujet anatomique. Suivi du grain en rouge, de la calcification en bleu et de la zone prise entre deux en vert (cf. Fig. 5.9).

## **5.5 Conclusion**

Nous avons proposé un algorithme de suivi de cible validé pour des échographies 3D en mode B de tissus cadavériques. Celui-ci est spécifiquement développé avec comme objectifs principaux un faible coût calculatoire et des performances compatibles avec une utilisation clinique.

La solution proposée est basée sur l'utilisation conjointe d'un algorithme d'estimation du mouvement de la cible et d'un algorithme de suivi dans l'image basé sur l'intensité.

Tout d'abord, une technique de suivi par correspondance de blocs est employée. Ce choix s'explique par les bonnes performances d'un tel algorithme pour un suivi de cible dans des images échographiques [117]. Cependant, il peut présenter un coût calculatoire rédhibitoire dans le cadre d'un guidage d'aiguilles en temps réel et dans des échographies tridimensionnelles. Pour pallier ce problème, nous avons proposé une extension de la stratégie de recherche de type *diamond search* [154] à un problème en trois dimensions. Son fonctionnement s'apparente à une descente de gradient en utilisant comme fonction de coût un critère de similarité. Sa convergence est alors facilitée par l'algorithme d'estimation qui initialise la recherche de l'aiguille.

Ensuite, l'estimation du mouvement de la cible est réalisée par un filtre de Kalman qui permet l'estimation de l'état courant mais aussi la prédiction de l'état futur de la cible. Cette dernière information est utilisée pour accélérer la convergence du suivi et lui procurer une robustesse accrue aux déplacements des tissus.

Une validation expérimentale dans des tissus biologiques a permis d'évaluer la performance du suivi. Les résultats sont prometteurs, caractérisés par une bonne précision (autour de 0.3 mm), dans des conditions de visibilité favorables au suivi. À l'inverse, nous avons mis en évidence des zones du volume échographique pour lesquelles le suivi de cible est délicat, parmi elles nous pouvons citer les régions d'ombrage, de saturation ou présentant des artefacts lumineux.

Enfin, la stratégie de recherche développée permet de grandement réduire les coûts calculatoires en comparaison avec la recherche exhaustive présentée dans[84]. En effet, l'algorithme réalise jusqu'à 66 fois moins de comparaisons de blocs qu'une simple recherche exhaustive (ES). Il en découle que le temps de calcul décroit de 150 ms, avec optimisation du code [84], à moins de 3 ms sans travail d'optimisation. Ce suivi est donc particulièrement adapté au guidage d'aiguilles flexibles où le temps de calcul et les retards doivent être minimisés. Plus particulièrement, cela libère de la puissance de calcul pour les algorithmes plus coûteux.

## **Travail de communication relatif à ce chapitre**

[73] Guillaume LAPOUGE et al., « Efficient target tracking for 3D ultrasound-guided needle steering », *SPIE Medical Imaging 2020 : Image-Guided Procedures, Robotic Interventions, and Modeling*, 2020, p. 17.

## **Chapitre 6**

# **Planification adaptative de trajectoire**

#### **Sommaire**

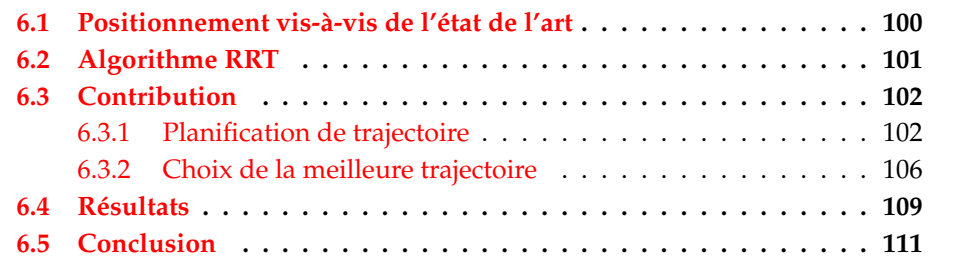

Dans les chapitres précédents, nous avons explicité notre approche pour la localisation de l'aiguille, l'estimation de son état ainsi que le suivi de cible et potentiellement d'obstacle. Nous disposons par conséquent d'une estimation peropératoire de l'état de notre système que nous fournirons à l'algorithme de planification de trajectoire (cf. Fig. 6.1).

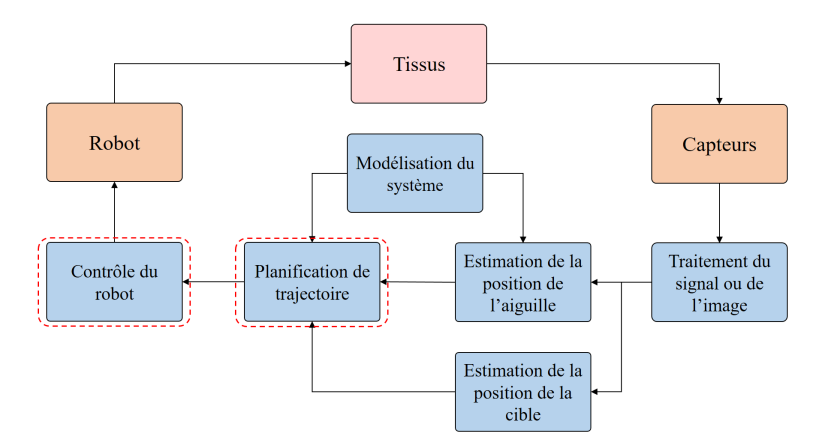

FIGURE 6.1 – Les sous-problématiques d'intérêt pour la planification de trajectoire et le contrôle du robot.

Ces informations permettent le guidage de l'aiguille suivant des trajectoires adaptées aux circonstances d'insertion. Par exemple, une trajectoire sera conforme aux mouvements des tissus causés par la respiration ou à la présence de structures hétérogènes dans les tissus. Dans ce chapitre, nous décrirons notre stratégie de planification de trajectoire. Pour ce faire, nous détaillerons notre positionnement vis-à-vis de l'état de l'art, puis notre contribution et enfin une validation par simulation.
## **6.1 Positionnement vis-à-vis de l'état de l'art**

Dans cette section, nous allons expliciter notre positionnement vis-à-vis de l'état de l'art, en détaillant trois points clés abordés dans les travaux de la littérature :

- les méthodes de génération de trajectoire ;
- les hypothèses simplificatrices faites ;
- la robustesse aux perturbations.

Ces points sont également synthétisés dans le tableau 6.2.

Tout d'abord, nous avons vu dans la section 2.6.3 que les techniques de régulation basées sur le calcul d'une solution analytique peuvent être complexes. Dans ce chapitre, nous avons donc choisi de développer une stratégie de planification de trajectoire basée sur le calcul d'une solution numérique, réalisée à partir de l'échantillonnage de trajectoires possibles. Cette approche nous semble la plus indiquée dans une optique d'amélioration des pratiques chirurgicales.

Les trajectoires réalisables par l'aiguille peuvent alors être considérées dans une *roadmap* [10] qui échantillonne les configurations possibles de la pointe de l'aiguille. Si elles sont efficaces, les *roadmaps* demandent un grand nombre d'échantillons pour être précises. Cela peut entrainer un coût calculatoire élevé et introduire une certaine rigidité du fonctionnement de l'algorithme qui limite alors le guidage aux configurations pré-calculées.

Afin d'éviter un échantillonnage déterministe, l'algorithme RRT est employé dans de nombreux travaux. Plus permissif dans son fonctionnement (cf. section 6.2), il peut cependant s'avérer coûteux notamment en présence de nombreux obstacles. Dans nos travaux, nous avons choisi d'utiliser un algorithme RRT afin d'éviter tout choix déterministe, le calcul des trajectoires jouit alors d'une flexibilité que nous expliciterons au long de ce chapitre.

Dans de nombreux travaux, la planification de trajectoire est simplifiée en se plaçant dans des hypothèses favorables, ou en relâchant des contraintes de guidage.

Tout d'abord, la planification de trajectoire est souvent réduite au calcul de trajectoires circulaires par morceaux [22]. Le comportement de l'aiguille est alors assimilé au modèle cinématique unicycle. Cependant, nous avons vu dans la section 2.2.1 que le modèle cinématique bicycle représentait avec plus de fidélité le comportement de l'aiguille. La planification de trajectoire n'est alors qu'approximative, basée sur un modèle qui n'est pas le même que celui employé lors du guidage.

En outre, la plupart des méthodes proposées autorisent le contrôle de la courbure de l'aiguille (cf. section 2.6). Cela est rendu possible par l'actionnement de l'aiguille [78], [147], ou encore par l'emploi du rapport cyclique [84]. Si ces solutions simplifient grandement la problématique de planification de trajectoire en relâchant les contraintes de courbure, elles s'éloignent d'une applicabilité clinique. En effet, d'une part les aiguilles actionnées ne sont pas encore répandues, d'autre part, de nombreuses rotations de l'aiguille peuvent entraîner un enroulement des fibres tissulaires autour de son corps [135]. Cela provoque alors la torsion et le flambage de l'aiguille qui peuvent mener à sa rupture [84].

Par conséquent, dans ces travaux, nous proposons une planification de trajectoires non contraintes à des insertions circulaires par morceaux afin d'autoriser des trajectoires plus complexes mais aussi ne nécessitant pas de nombreuses rotations.

Le modèle utilisé dans la planification est choisi identique à celui décrit dans la section 3.3 (i.e. le modèle cinématique unicycle modifié), afin de représenter plus fidèlement le comportement de l'aiguille. De plus, aucun contrôle de la courbure de l'aiguille n'est proposé pour une plus grande compatibilité clinique (cf. tableau. 6.2).

Enfin, la prise en compte de perturbations, des incertitudes de modélisation, du bruit de mesure ainsi que des possibles hétérogénéités des tissus est souvent simpliste, voire absente dans les travaux de la littérature. En effet, si une approche de replanification rapide est souvent proposée pour compenser une partie des perturbations, peu de travaux proposent la prise en compte explicite des incertitudes de comportement et du bruit de mesure [130] et aucun ne propose la prise en compte de possibles hétérogénéités dans l'étape de planification de trajectoires. Or, une telle hétérogénéité peut apparaître lors d'une application clinique, par exemple entre la prostate ( $\approx 100$  kPa) et les tissus environnants ( $\approx 30$  kPa) [60].

Par conséquent et afin de gagner en robustesse, nous proposons la prise en compte, dans la planification, des incertitudes de modélisation, du bruit de mesure mais aussi des hétérogénéités.

## **6.2 Algorithme RRT**

Depuis des années, l'algorithme Rapidly exploring Random Tree (RRT) [75] s'impose comme l'une des stratégies de planification de trajectoire les plus utilisées pour les systèmes non holonomes. Cet algorithme est capable d'explorer un espace non convexe de grande dimension en construisant de façon aléatoire un "arbre" de nœuds qui remplit l'espace. Au cours du temps, cette méthode converge statistiquement vers la meilleure trajectoire, si elle existe. L'algorithme RRT semble par conséquent adapté à la problématique du guidage d'aiguilles flexibles. En outre, les progrès en termes de puissance de calcul des ordinateurs modernes ont permis à cette approche d'être employée en temps réel ce qui explique la fréquence de son utilisation dans la littérature récente.

En ce qui concerne le guidage l'aiguilles, deux algorithmes RRT sont principalement employés :

- Le *point sampling RRT* choisit aléatoirement un point de l'espace *prand*. S'il existe une trajectoire réalisable par le mécanisme reliant *prand* et le nœud *qnear* le plus proche de *prand* appartenant à l'arbre , alors celle-ci est ajoutée à l'arbre ainsi que le nœud *qrand* (cf. figure 6.2). Cette méthode est utilisée dans de nombreux travaux [3], [99], [101], [130], [138], [143] et [147]. Elle est adaptée aux techniques d'insertion employant le rapport cyclique, où les points peuvent être reliés entre eux aisément par des arcs de cercle dont la courbure est déterminée.
- L'*input sampling RRT* choisit aléatoirement un point de l'espace *prand*. À partir du nœud de l'arbre *qnear* le plus proche de *prand*, des branches temporaires sont créées en appliquant aléatoirement des consignes d'insertion. Seule la branche temporaire s'approchant le plus de *prand* est conservée. Cette méthode est utilisée dans de nombreux travaux [12], [22], [84]. Elle est la plus flexible car elle permet la croissance de l'arbre quelles que soient les contraintes du modèle. Cependant, son coût de calculs est plus élevé que pour le *point sampling RRT* car elle demande le calcul de multiples branches temporaires par nœud.

Pour améliorer les performances du RRT, de nombreuses variations, non détaillées dans ce chapitre, ont été proposées telles que l'optimisation de la croissance de l'arbre par champs de potentiel [55] ou encore la croissance de l'arbre en partant de la cible à atteindre [145].

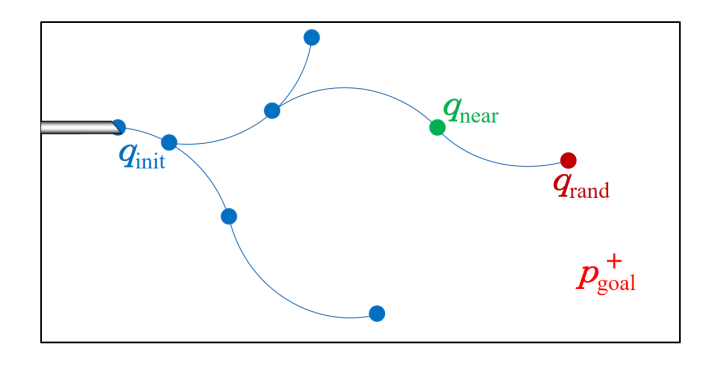

FIGURE 6.2 – Point sampling RRT pour un guidage d'aiguilles flexibles en 2D. Les points représentent les noeuds de l'arbre. En bleu, les noeuds courants, en vert le noeud le plus proche de *qrand*, en rouge le noeud qui va étendre l'arbre.

Les performances de l'algorithme RRT semblent satisfaisantes pour des insertions dans des fantômes homogènes. Cependant, dans la plupart des travaux réalisés, le modèle cinématique unicycle est employé et la courbure de l'aiguille est supposée constante au cours du temps. Or, nous avons vu dans la section 2.2.1 que le modèle bicycle modélise plus fidèlement le comportement de l'aiguille et que le rayon de courbure peut être variable. Nous souhaitons donc la prise en compte de ces propriétés dans notre planification de trajectoire.

## **6.3 Contribution**

Notre contribution porte donc sur une planification de trajectoire adaptée aux incertitudes et hétérogénéités [72]. Celle-ci est conçue en deux étapes :

- planification de multiples trajectoires;
- analyse et choix de la meilleure trajectoire.

#### **6.3.1 Planification de trajectoire**

#### **RRT basé sur l'espace atteignable**

L'algorithme de planification de trajectoire proposé est basé sur l'*input sampling RRT* dont nous avons augmenté l'efficacité par la considération de l'espace atteignable. Des trajectoires sont construites à partir d'une configuration *qinit* pour atteindre une cible *pgoal* tout en évitant d'éventuels obstacles (cf. Fig. 6.3). Les trajectoires ainsi calculées respectent les contraintes du modèle cinématique unicycle modifié présenté en équation (3.7). La configuration initiale *qinit* est choisie égale à l'estimation de l'état de l'aiguille faite par le filtre de Kalman présenté en 3.5.1 au moment où la planification débute.

L'algorithme fonctionne de la façon suivante. Un point *prand* est tiré aléatoirement dans l'espace de travail W ⊂ **R**<sup>3</sup> (cf. Fig. 6.3a). Puis, le nœud de l'arbre *qnear* le plus proche de *prand* et qui permette de l'atteindre, selon le critère défini par l'équation (6.1), est déterminé.

L'arbre est ensuite étendu à partir de *qnear* en appliquant des entrées aléatoires dans  $U_{new}$ . Où  $U_{new} = [(u_1, l_1); (u_2, l_2)...(u_n, l_n)]$  avec  $u_i \in [u_{min}, u_{max}]$  et  $l_i \in [l_{min}, l_{max}]$ sont des vitesses de rotation et longueurs d'insertion respectivement (cf. Fig. 6.3b).

Parmi tous ces nœuds étendus pour atteindre un voisinage de *prand*, seul le sousensemble qui garantit l'atteignabilité de *pgoal* est considéré. En effet, il serait inutile d'ajouter à l'arbre des configurations de l'aiguille qui ne permettent pas d'atteindre la cible. Le nœud le plus proche satisfaisant les contraintes d'atteignabilité décrites par l'équation (6.1), *qnew*, est conservé pour étendre l'arbre (cf. Fig. 6.3b).

Enfin, pour introduire du biais dans la recherche de *pgoal*, des trajectoires sont calculées à partir de *qnew* en appliquant de nouvelles entrées aléatoires afin d'atteindre *pgoal*. Si la cible est considérée atteinte, un nouveau nœud *qreach* est ajouté à l'arbre (cf. Fig. 6.3c). Sinon, un nouveau point *prand* est tiré aléatoirement et la construction recommence. La solution proposée est détaillée dans les algorithmes B.2, 3 et 4, disponibles dans l'annexe B.

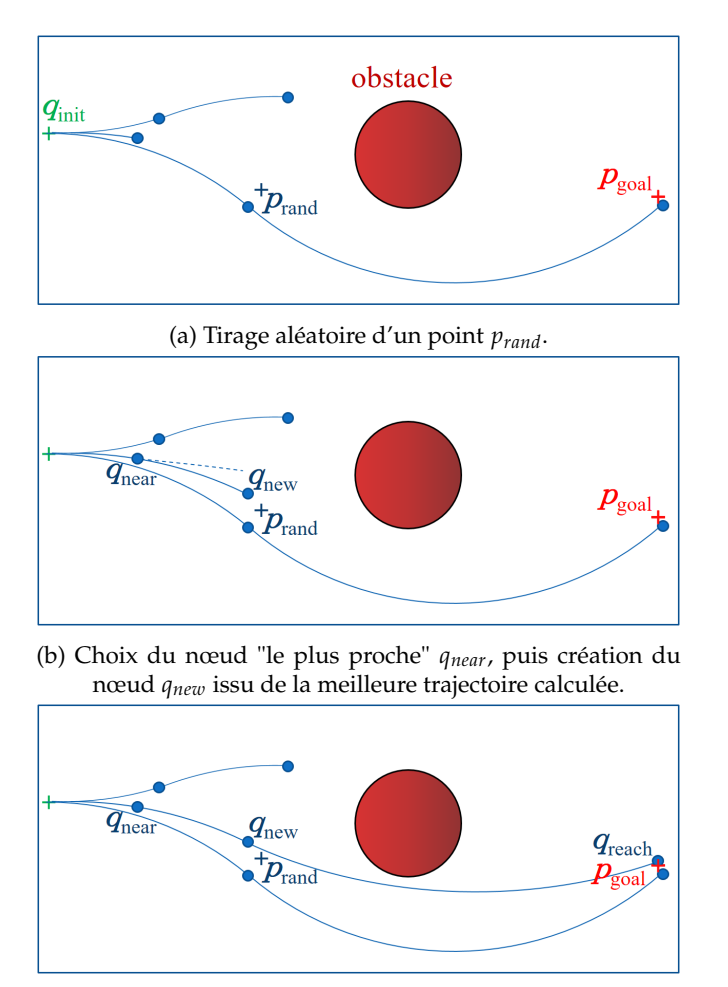

(c) Raccordement de *qnew* à la cible.

FIGURE 6.3 – Fonctionnement de l'algorithme RG-RRT. L'arbre (bleu) établit une trajectoire entre la configuration initiale *qinit* à la cible *pgoal* tout en évitant un obstacle (rouge). Représentation pour  $\beta_{cut} = 0^{\circ}$ 

Nous avons mentionné le besoin de considérer l'espace atteignable lors de la croissance de l'arbre. En effet la simple considération de la norme euclidienne pour déterminer la distance des nœuds aux points tirés pour la croissance ne prend pas en compte les contraintes cinématiques d'un modèle non-holonome. En d'autres mots, le nœud *qnear* le plus proche de *prand* défini par cette norme ne garantit pas l'atteignabilité de *prand* à partir de *qnear*. C'est pourquoi la recherche du nœud le plus proche est réduite au sous-ensemble de nœuds à partir desquels *prand* est atteignable. Cette technique permet une exploration de  $W$  plus efficace et réduit la croissance de l'arbre en enlevant les configurations "inutiles". On parle alors de *reachability guided RRT* (RG-RRT) [126].

Pour simplifier le calcul de l'espace atteignable, un modèle unicycle (*βcut* = 0) est employé. Cette approximation peut être faite car elle sous-estime cet espace.De plus, la valeur de *βcut* est petite (de l'ordre de quelques degrés), ce qui limite les effets de l'approximation. Sous cette hypothèse, l'espace atteignable d'une aiguille dans la configuration *q* est délimitée par un tore dans  $\mathbb{R}^3$  (cf. Fig. 6.4) de rayons  $\frac{1}{\kappa}$ , le rayon de courbure de l'aiguille.

Dans le repère de la pointe de l'aiguille F*<sup>t</sup>* , les points dans l'espace atteignable ont des coordonnées Cartésiennes {*x<sup>t</sup>* , *y<sup>t</sup>* , *zt*} contraintes par :

$$
x_t \ge \sqrt{\frac{2}{\kappa} \sqrt{(y_t^2 + z_t^2)} - y_t^2 - z_t^2}.
$$
\n(6.1)

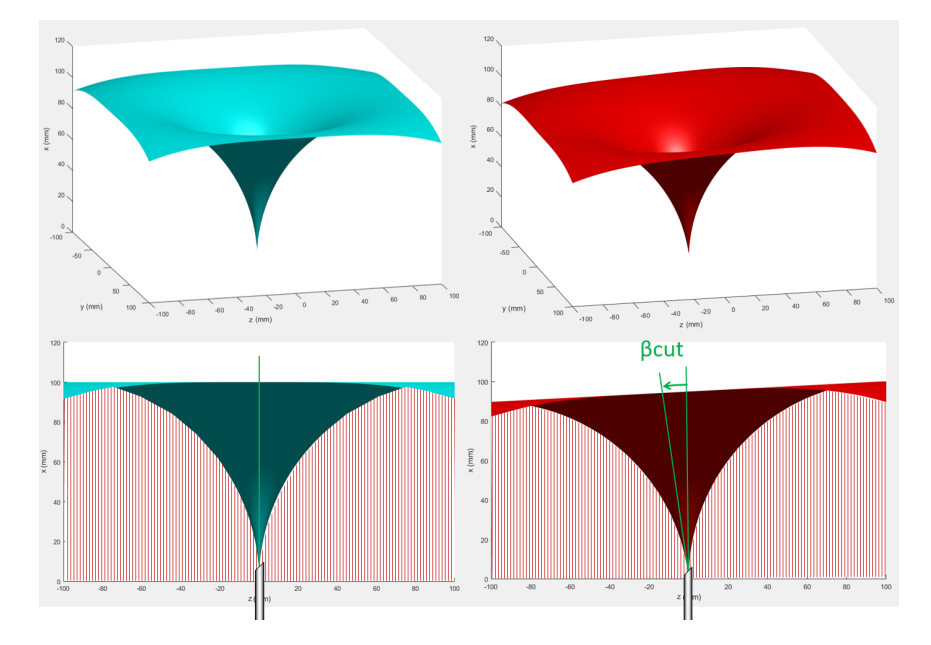

FIGURE 6.4 – Illustration de l'espace atteignable pour  $\kappa = 0.01$  mm<sup>-1</sup> dans les cas *βcut* = 0 ◦ (bleu) et *βcut* = 6 ◦ (rouge). Dans les figures inférieures, l'espace non atteignable "à l'intérieur" du tore est hachuré en rouge, tandis que le reste de l'espace "à l'extérieur" du tore est atteignable.

#### **Prise en compte de l'élasticité des tissus**

Nous avons vu que les tissus traversés peuvent présenter des hétérogénéités, en termes d'élasticité, qui modifient le comportement de l'aiguille et peuvent rendre inexacte la planification de trajectoire. Pour pallier ce problème, des données sur la rigidité des tissus peuvent être prises en compte.

Pour ce faire, il est possible d'établir une carte d'élasticité à partir de mesures d'élastographie effectuées en pré-opératoire ou en peropératoire. Cette carte permet alors la prédiction spatiale de l'évolution de la courbure de l'aiguille, qui est alors prise en compte par l'algorithme RRT lors de la génération de trajectoires comme illustré sur la Fig. 6.5.

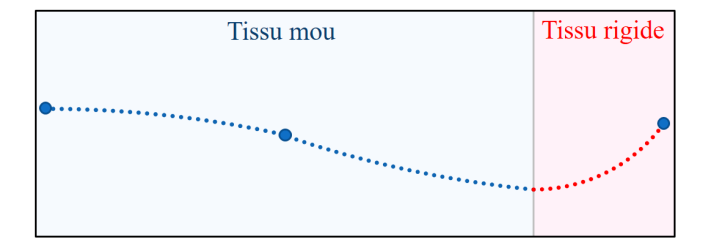

FIGURE 6.5 – Prise en compte de la carte d'élasticité des tissus dans la planification de trajectoire. Même entre deux noeuds de l'arbre, la courbure est calculée en accord avec les données d'élastographie. Elle est faible dans des tissus mous (bleu) et forte dans des tissus rigides (rouge).

Il en résulte que la courbure est à la fois estimée au cours de l'insertion par le filtre de Kalman présenté dans la section 3.5.1 et prédite par des mesures d'élastographie. L'estimation de la courbure étant plus précise que la prédiction faite avec l'élastographie, cette valeur est préférée pour la croissance de l'arbre.

Par conséquent, dans des tissus relativement homogènes, la planification est faite en considérant la courbure de l'estimation courante de l'état de l'aiguille. En revanche, à l'interface de deux couches tissulaires hétérogènes (i.e. entraînant une variation de la courbure de l'aiguille ≥ 0.001 mm−<sup>1</sup> ), la courbure utilisée pour la planification de trajectoire est calculée en utilisant la relation entre l'élasticité des tis-−<br>sus et la courbure de l'aiguille décrite en Fig. 3.3. Le seuil de 0.001 mm<sup>−1</sup> est choisi parce qu'il correspond à une déflection significative de 1 mm pour 4 cm d'insertion (resp. 4 mm pour 8 cm d'insertion).

#### **Replanification rapide**

Comme nous l'avons abordé précédemment, le comportement de l'aiguille est incertain à cause de la présence de phénomènes non pris en compte dans sa modélisation. En outre, l'environnement dans lequel elle évolue est susceptible de changer au cours du temps (e.g. déformations, déplacement d'une cible ou d'un obstacle). Dans ce contexte, une simple planification pré-opératoire semble inadéquate pour un guidage d'aiguilles robuste en présence de perturbations qui la rendent obsolète.

Pour pallier ce problème, nous proposons d'adopter une approche de replanification rapide centrée autour de l'estimation de l'état de la pointe de l'aiguille *q***ˆ***k*|*<sup>k</sup>* fournie par le filtre de Kalman détaillé en section 3.5.1 (i.e.  $q_{init} = \hat{q}_{k|k}$ ). Une telle approche permet ainsi de compenser les incertitudes et perturbations par le calcul, chaque seconde, de trajectoires adaptées au nouvel état du système.

En outre, cette adaptation dépasse la simple prise en compte de la pose estimée de la pointe de l'aiguille. En effet, l'algorithme exploite aussi la matrice de covariance de l'erreur d'estimation *Pinit* qui reflète la confiance que nous avons en notre estimation. L'utilisation de cette information dans la planification de trajectoire est détaillée en fin de section 6.3.2.

En conclusion, la méthode ainsi présentée permet de construire un arbre de trajectoires dont la courbure dépend de la carte d'élasticité des tissus, si elle est disponible. Cet arbre est recalculé au cours de l'insertion pour prendre en compte d'éventuelles perturbations du système.

#### **6.3.2 Choix de la meilleure trajectoire**

Parmi l'ensemble des trajectoires qui ont été calculées par l'algorithme de planification présenté ci-dessus, le choix d'une trajectoire unique à suivre doit être réalisé. Ce dernier est réalisé au cours d'une étape d'analyse dans laquelle la meilleure trajectoire est déterminée selon des critères multiples, dont le choix et l'importance peuvent être modifiés par l'utilisateur.

Pour cela, les trajectoires sont recalculées avec davantage de précision de la manière suivante. Pour une trajectoire *φ* déterminée, le filtre de Kalman présenté en section 3.5.1 est initialisé de l'état  $q_{init}$  ∈  $\mathbb{R}^7$  avec sa matrice de covariance de l'erreur d'estimation *Pk*|<sup>0</sup> ∈ **R**7×<sup>7</sup> . Puis une trajectoire estimée est calculée suivant la stratégie de contrôle déterminée pour *φ*.

Parmi ces trajectoires, nous souhaitons déterminer laquelle présente les meilleures performances résultant d'une optimisation multicritère pour :

- atteindre la cible avec précision ;
- éviter la collision avec un obstacle ;
- garder une bonne visibilité de l'aiguille ;
- limiter les traumatismes causés aux tissus.

Cette optimisation peut être formulée comme la recherche de la trajectoire *φ* qui minimise la fonction de coût :

$$
J(\phi) = c_1 d_{target}(\phi) + c_2 p_{col}(\phi) + c_3 \bar{R}(\phi) + c_4 c_{command}(\phi),
$$
\n(6.2)

où *dtarget* est la distance euclidienne entre la position finale de la pointe de l'aiguille et la cible.  $p_{col}(\phi)$  est la probabilité de collision avec un obstacle.  $\bar{R}(\phi)$  est inversement proportionnel à la visibilité de l'aiguille. *ccommand*(*φ*) est le coût de commande.

*c*1, *c*2, *c*3, *c*<sup>4</sup> ∈ **R**<sup>4</sup> <sup>+</sup> sont des coefficients réglés par l'utilisateur pour donner la priorité aux objectifs selon l'application choisie. Par exemple, pour une ponction dans le foie passant au milieu de structures vasculaires à éviter absolument, mais jouissant d'une zone de ponction permissive, l'évitement d'obstacle sera privilégié face à la précision du geste.

Pour plus de flexibilité, ces coefficients seront modifiables en cours d'insertion.

Les différents objectifs de guidage seront détaillés dans les sections qui suivent.

#### **Traumatisme des tissus**

Un phénomène souvent sous-estimé lors de guidage d'aiguilles fines et flexibles dans des tissus biologiques est l'enroulement des fibres tissulaires autour du corps de l'instrument qui perturbent le système de deux façons [135]. Premièrement, la pointe de l'aiguille elle même peut souffrir d'accumulation de tissus qui couvrent son biseau et empêche tout guidage. Deuxièmement, une forte adhérence aux tissus peut apparaître et provoquer le flambage de l'aiguille. Ces effets peuvent accroitre les traumatismes causés aux tissus, perturber le comportement du système voire entraîner le blocage puis la cassure de l'aiguille [83].

C'est pourquoi, nous avons proposé une planification de trajectoire qui limite les rotations, et par conséquent l'enroulement des tissus, en calculant des trajectoires hélicoïdales à faible vitesse de rotation. Nous chercherons donc à minimiser *ccommand*(*φ*) [*rad*], le nombre de rotations planifiées

$$
c_{command}(\phi) = \sum_{i} (|u(\phi_i)| \cdot T(\phi_i)), \qquad (6.3)
$$

où la trajectoire *φ* est composée de sous insertions *φ<sup>i</sup>* faites à vitesse de rotation constante  $u(\phi_i)$  [rad.s<sup>-1</sup>] sur une période  $T(\phi_i)$  [s].

#### **Visibilité de l'aiguille**

Nous avons vu dans les chapitres précédents que la visibilité de la pointe de l'aiguille est critique dans une échographie 3D en mode B. Elle dépend de facteurs tels que la distance entre l'aiguille et la sonde, l'angle d'incidence des ondes échographiques sur la surface de l'aiguille et sa pointe, et la présence d'artefacts lumineux. Une carte de visibilité dans les volumes échographiques peut alors être calculée pour prendre en compte l'ensemble de ces facteurs [31]. Cependant, pour plus de simplicité, nous ne considérons dans ces travaux que l'atténuation des ondes et la perte de résolution qui interviennent en profondeur dans la sonde sectorielle employée. En omettant les autres phénomènes, nous estimerons que la qualité de l'image échographique décroit linéairement avec la profondeur d'observation (cf. Fig. 6.6).

L'écart type du bruit de mesure des coordonnées cartésiennes *σ init c* évolue donc en fonction de la position de la pointe de l'aiguille relativement à la sonde d'échographie. Comme explicité dans l'équation (3.12), celui-ci est proportionnel aux termes x, y, z de la matrice de covariance du bruit de mesure *R* du filtre de Kalman détaillé en 3.5.1.

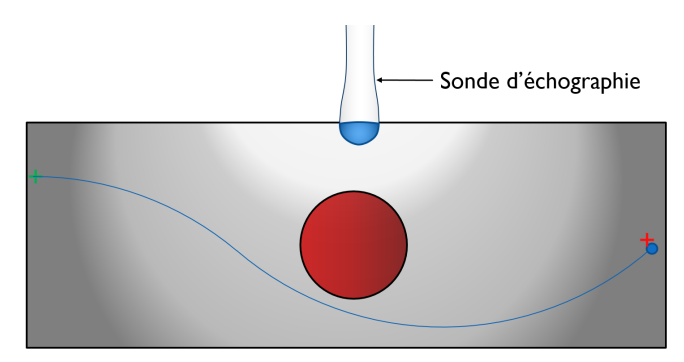

FIGURE 6.6 – Calcul simplifié de la qualité du volume échographique (Une couleur plus claire signifie une meilleure qualité).

Nous caractériserons la visibilité de l'aiguille le long d'une trajectoire planifiée *φ* par l'incertitude moyenne calculée le long de *φ* :

$$
\bar{R}(\phi) = \text{mean}_{\phi} \left( \sigma_c^{\text{init}} \right). \tag{6.4}
$$

Une autre approche, non adoptée ici, serait de limiter la visibilité minimale de l'aiguille.

#### **Probabilité de collision**

Au cours de l'insertion, le mouvement de l'aiguille est incertain. D'une part, nous ne pouvons qu'estimer son comportement à un instant *t*, sans jamais connaître la vérité terrain. D'autre part, le modèle défini en équation 3.7 ne peut pas capturer toute la complexité du système réel. Cela peut entraîner une collision avec un obstacle en dépit d'une planification initiale pourtant adéquate. Si une simple distance de sécurité peut être introduite, elle n'est qu'une contrainte géométrique et ne permet pas un calcul de probabilité de collision renseigné sur la distribution possible de l'état de l'aiguille.

Dans l'optique d'une véritable prise en compte des incertitudes comportementales, la pose estimée de la pointe de l'aiguille fournie par le filtre de Kalman décrit en section 3.5.1 est utilisée pour propager les incertitudes.

Comme expliqué au début de la section 6.3.2, pour une trajectoire planifiée *φ*, le filtre de Kalman est initialisé à partir de l'état *qinit* ∈ **R**<sup>7</sup> avec la matrice de covariance de l'erreur d'estimation de l'état courant  $P_{0|0} \in \mathbb{R}^{7 \times 7}$ . Puis*,* la trajectoire est recalculée en appliquant les entrées calculées par l'algorithme RRT détaillé en section 6.3.1. Aucune mesure n'est considérée pour cette trajectoire simulée *φ*.

La matrice de covariance de l'erreur d'estimation  $P_{k|0}$  est ainsi calculée le long de *φ*, et exprime l'écart possible de la pointe de l'aiguille autour de *φ* (cf. Fig. 6.7).

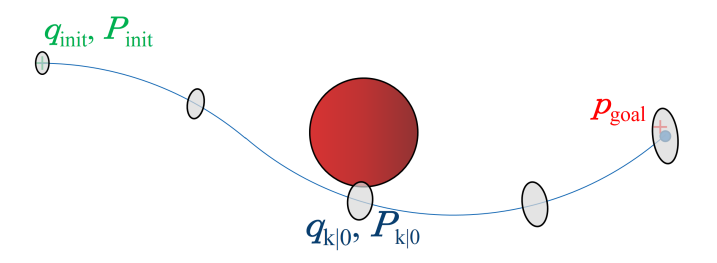

FIGURE 6.7 – Propagation d'incertitudes le long d'une trajectoire calculée par l'algorithme RRT.

La probabilité de collision d'une trajectoire *φ* avec un obstacle *pcol* peut alors être estimée par l'heuristique :

$$
p_{col}(\phi) = \max_{k} \left( \int_{\text{obstacle}} \mathcal{N}(\mu_k(\phi), \Sigma_k(\phi)) \right), \tag{6.5}
$$

où *µk*(*φ*) ∈ **R**<sup>3</sup> est l'estimation de la position cartésienne de la pointe de l'aiguille après *k* itérations du filtre de Kalman. **Σ***k*(*φ*) ∈ **R**3×<sup>3</sup> est la matrice de covariance de l'erreur d'estimation des coordonnées cartésiennes de la pointe de l'aiguille. **Σ***<sup>k</sup>* étant définie comme la matrice extraite de *Pk*|<sup>0</sup> telle que

$$
P_{k|0} = \left(\frac{\Sigma_k \times}{\times \times}\right). \tag{6.6}
$$

La probabilité de collision ainsi calculée a un sens physique et permet de définir des objectifs de guidage sécurisants. Par exemple, réaliser une insertion dont la probabilité de collision avec un obstacle est inférieure à 5%.

## **6.4 Résultats**

L'algorithme présenté précédemment a été implémenté dans le framework CamiTK [48]. Codé en C++, les librairies Nvidia CUDA et OpenMP ont permis la parallélisation du code afin de pouvoir réaliser de la replanification rapide à une fréquence supérieure à 1 Hz. Sur un ordinateur portable équipé d'un processeur Intel <sup>R</sup>  $\text{Core}^{\text{TM}}$  15-8300H avec une carte graphique NVIDIA<sup>®</sup> GeForce<sup>®</sup> GTX 1050 Ti, une itération de l'algorithme prend environ 1 seconde. Ce temps inclut la planification rapide par le RRT construit par tirage aléatoire de 10000 points ainsi que l'analyse puis le choix de la meilleure trajectoire.

### **Simulation**

Afin de valider l'algorithme de planification proposé, une planification de trajectoire dans un environnement simulé est proposée. La simulation est réalisée en se basant sur un modèle d'aiguille en Nitinol de diamètre 0.5 mm, un obstacle de diamètre 4 mm et une cible de rayon 1.5 mm.

Pour plus de flexibilité dans le guidage, les coefficients de la fonction de coût décrite dans l'équation (6.2) peuvent être modifiés à la volée.

#### **Planification de trajectoire**

#### *Environnement homogène*

Une première validation du fonctionnement est proposée dans un environnement simulé aux propriétés homogènes. Nous observons le bon fonctionnement de la planification qui propose un ensemble de trajectoires hélicoïdales atteignant la cible avec succès (cf. Fig. 6.8). Si un élément de la simulation est modifié par l'utilisateur (e.g. translation de la cible), la replanification rapide adapte les trajectoires calculées aux nouvelles conditions expérimentales. L'évitement d'obstacle est assuré, tandis que le calcul de la probabilité de collision permet d'identifier visuellement les trajectoires les plus risquées (en rouge sur la Fig. 6.8).

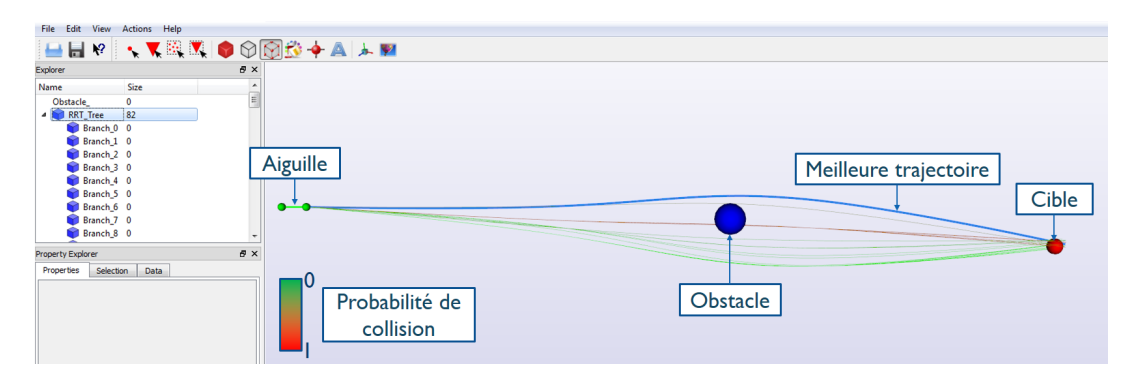

FIGURE 6.8 – Capture d'écran annotée de la planification de trajectoire développée dans l'infrastructure logicielle CamiTK. Tous les objectifs de contrôle sont pondérés pour avoir la même importance.

#### *Corrélation des objectifs*

Le calcul de la meilleure trajectoire est fait selon les coefficients modulant les quatre objectifs introduits dans la section 6.3.2. Ceux-ci peuvent-être réglés en direct par l'utilisateur, ce qui fait apparaître des tendances dans le choix de la trajectoire optimale. Il apparaît, à partir de l'analyse de la fonction de coût, qu'un coefficient est corrélé à plusieurs objectifs de contrôle suivant les tendances détaillées dans le tableau 6.1. Ces corrélations sont calculées dans le cadre d'une planification de trajectoire dans un environnement statique simulé homogène comprenant une aiguille, une cible et un obstacle centré entre l'aiguille et la cible (tel qu'illustré en Fig. 6.8). Une illustration de ces essais est proposée dans une vidéo disponible en ligne  $^1$ .

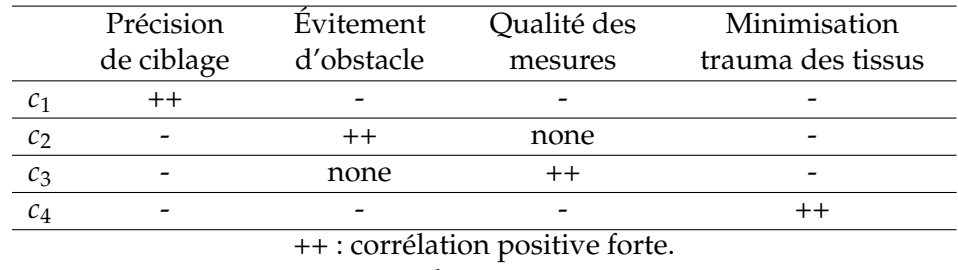

- : corrélation négative.

\* Les corrélations peuvent changer en fonction de la configuration du système (e.g.

quand l'obstacle est placé tel que son évitement implique d'emprunter une trajectoire proche de la sonde échographique, favorisant la visibilité de l'aiguille).

TABLEAU 6.1 – Corrélations entre les objectifs et les coefficients de la fonction de coût.

#### *Environnement hétérogène*

Une seconde validation du fonctionnement est proposée dans un environnement aux propriétés hétérogènes. Ce dernier est composé de plusieurs couches homogènes dont le nombre, l'épaisseur et le module de Young peuvent être fixés par l'utilisateur. La carte d'élasticité correspondante est fournie à l'algorithme de planification de trajectoire. Les trajectoires calculées sont alors adaptées à l'élasticité des tissus mais aussi au type d'aiguille renseigné par l'utilisateur (cf. Fig 6.9).

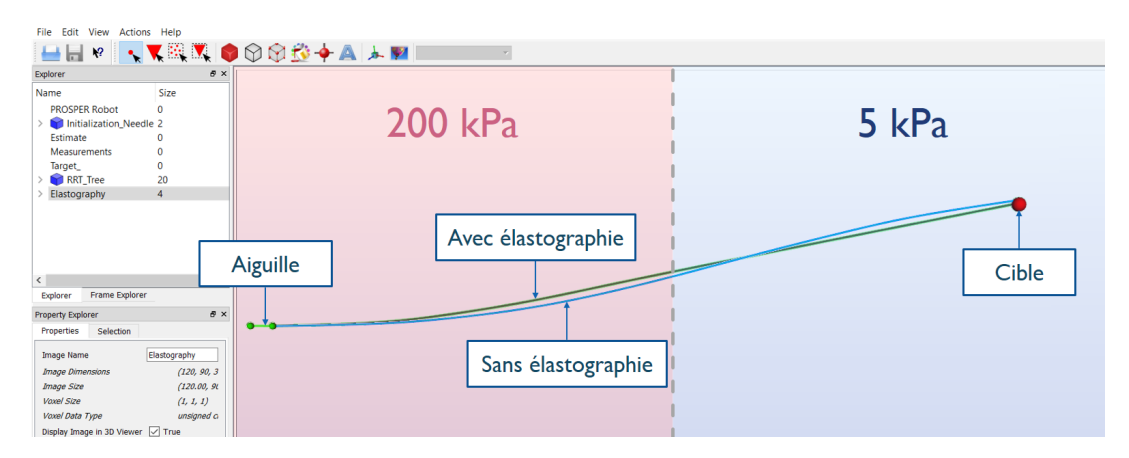

FIGURE 6.9 – Capture d'écran annotée de la planification de trajectoire dans un milieu hétérogène bicouche. La meilleure trajectoire en vert (resp. bleu) est calculée avec (resp. sans) prise en compte de l'élastographie. Tous les objectifs de contrôle sont pondérés pour avoir la même importance.

<sup>1.</sup> Vidéo disponible à l'adresse : <https://youtu.be/aI5-jT2cbRY>.

## **6.5 Conclusion**

Nous avons proposé un algorithme de planification de trajectoire dont le fonctionnement est divisé en deux étapes.

Tout d'abord, une première étape de planification rapide est proposée sur la base d'un algorithme de type RG-RRT. Nous avons alors adapté ce dernier pour diminuer les traumatismes causés aux tissus tout en proposant des performances compatibles avec le guidage d'aiguilles flexibles. Pour ce faire, nous avons développé une nouvelle approche de planification. Elle consiste à calculer des trajectoires hélicoïdales dont la courbure est évolutive, déduite de l'estimation de l'état courant de l'aiguille, mais aussi prédite par l'intermédiaire de mesures d'élastographie. Les trajectoires ainsi calculées sont patient-spécifiques et vont permettre de s'affranchir de l'emploi du rapport cyclique et d'autres stratégies de contrôle qui requièrent de nombreuses rotations de l'aiguille. En outre, une approche de replanification rapide permet à la solution proposée de s'adapter aux conditions estimées du système par le calcul de nouvelles trajectoires, réitéré chaque seconde.

Ensuite, une seconde étape d'analyse est proposée. Les trajectoires issues de l'étape de planification sont alors recalculées à l'aide de l'observateur décrit dans le chapitre 3, puis elles sont analysées. La trajectoire optimale est ensuite définie selon quatre objectifs de contrôle dont les importances reflètent le choix de l'utilisateur : de maximiser la précision de ciblage, de privilégier l'évitement d'obstacle, de maximiser la précision de ciblage ou de diminuer les traumatismes causés aux tissus.

Par la suite, la solution proposée a été développée puis testée dans un environnement simulé. Les essais réalisés valident le bon fonctionnement de l'algorithme, notamment en présence d'obstacles et d'hétérogénéités des tissus. Ces simulations ont aussi permis de mettre en évidence la corrélation entre les différents objectifs de contrôle.

En conclusion, en comparaison avec la littérature, la solution proposée porte une attention particulière à la prise en compte du bruit de mesure, des incertitudes de comportement mais aussi des hétérogénéités des tissus. Ces dernières étant considérées de façon inédite dans la planification elle-même. Rendue davantage robuste par la replanification rapide, elle constitue donc une avancée prometteuse vers un guidage d'aiguilles flexibles sécurisé. Elle bénéficie donc d'une bonne compatibilité clinique, renforcée par la non nécessité de techniques telles que le rapport cyclique ou l'actionnement de l'aiguille. Ces points sont synthétisés dans le tableau 6.2.

Enfin, son intégration au sein de l'ensemble de nos contributions est développée ci-dessous, dans le chapitre 7.

#### **Travail de communication relatif à ce chapitre**

#### **Article soumis**

[72] Guillaume LAPOUGE, Jocelyne TROCCAZ et Philippe POIGNET, « Towards 3D ultrasound guided needle steering robust to uncertainties, noise and tissue heterogeneity », *IEEE Transactions on Biomedical Engineering*, 2020.

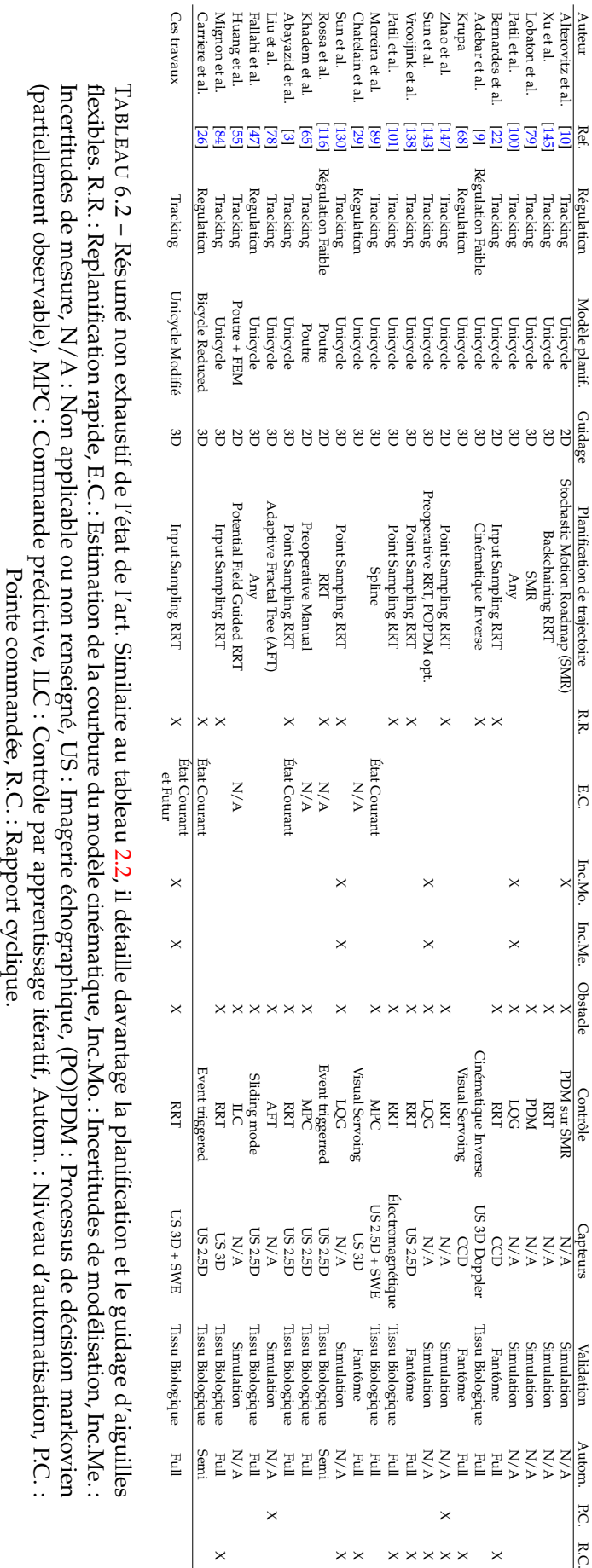

## **Chapitre 7**

# **Intégration et expérimentation**

#### **Sommaire**

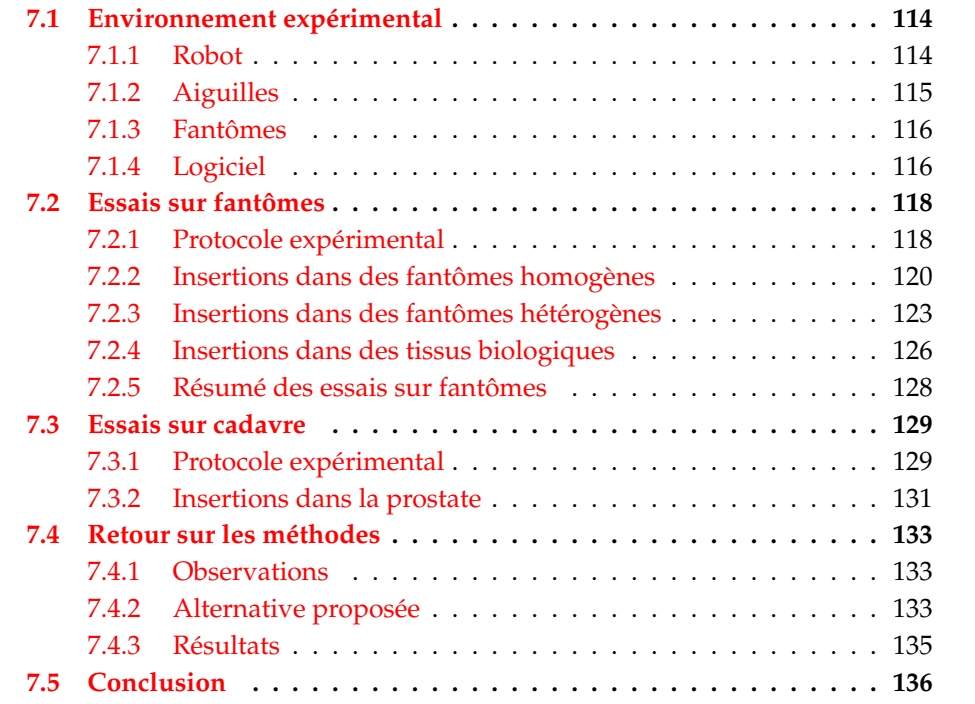

Dans les chapitres précédents, nous avons explicité notre approche et l'ensemble de nos contributions pour l'intégralité des sous-problématiques du guidage d'aiguilles flexibles sous échographie 3D. Chaque contribution a été développée puis étudiée individuellement, afin d'en saisir les performances et les limitations dans des conditions maîtrisées. Dans ce chapitre, nous présentons donc l'intégration de tous ces composants (cf. Fig. 7.1) pour caractériser expérimentalement les performances globales du système pour le guidage.

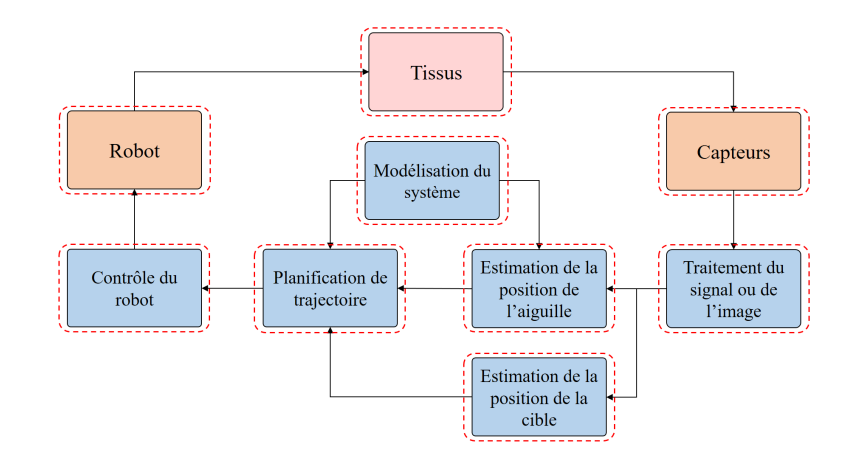

FIGURE 7.1 – Les sous-problématiques d'intérêt pour le guidage robotisé d'aiguilles flexibles sous échographie 3D.

Pour cela, nous présenterons notre environnement expérimental, puis nous caractériserons les performances du guidage dans des fantômes et tissus anatomiques. Enfin, nous conclurons par l'analyse de nos méthodes et de nos résultats expérimentaux.

## **7.1 Environnement expérimental**

Si l'environnement expérimental a été évoqué tout au long de ce manuscrit, une présentation détaillée est nécessaire pour comprendre sa mise en place dans le cadre d'une solution complète de guidage robotisé.

Or, cette thèse fait suite à celles de N. Hungr [57] et de P. Mignon [83]. Nous disposons donc d'un patrimoine important en termes d'environnement expérimental que nous avons présenté en section 1.2. Par conséquent, dans cette section, nous détaillerons l'implémentation de nos contributions au sein de cet héritage.

#### **7.1.1 Robot**

Tout d'abord, le robot PROSPER développé dans [58] et que nous avons introduit en section 1.2 est employé pour l'ensemble des expérimentations. Après positionnement, il permet l'insertion et la rotation de l'aiguille.

Cependant, nous avons observé dans des tissus biologiques que l'aiguille rencontrait des hétérogénéités structurelles qui peuvent provoquer son flambage. Pour prévenir ce phénomène lors de l'insertion d'aiguilles fines, nous avons réalisé un tube télescopique passif fixé sur le module d'insertion du robot, qui se rétracte lors de l'insertion, et qui permet de guider le corps de l'aiguille à l'intérieur du tube.

Néanmoins, de par sa conception, le robot ne peut insérer l'aiguille que sur une longueur limitée à 10 cm. Avec un tel guide, cette longueur d'insertion se voit davantage réduite par la taille du tube lorsqu'il est complètement rétracté. Nous avons alors cherché à optimiser la conception de chacune des cinq sections du guide. Sachant qu'il doit avoir une longueur de 14.5 cm déployé et que chaque tube doit être 2 mm plus court que le tube de plus grand diamètre le précédant, il apparaît que le guide télescopique optimal est celui illustré en figure 7.2. La longueur d'insertion est alors limitée à environ 7 cm, ce qui reste suffisant dans le cadre de nos expérimentations.

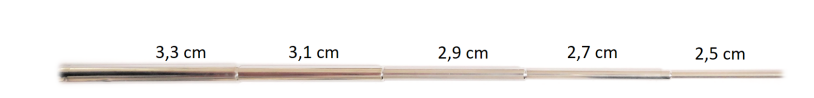

FIGURE 7.2 – Design optimisé du tube télescopique.

#### **7.1.2 Aiguilles**

Les aiguilles placées dans le guide sont toutes biseautées. Nous disposons d'aiguilles de curiethérapie en acier de 18G, et d'aiguilles plus flexibles en acier et en nitinol de 24G.

Dans cette thèse, les aiguilles en nitinol sont principalement employées car elles permettent de réaliser de grandes déflections. Dans nos travaux, elles sont en réalité des fils de nitinol que nous avons biseautés. Cette approche nous permet de réaliser des aiguilles de plus de 10 cm de longueur, ce qui est une condition nécessaire pour leur compatibilité avec le robot, et avec le biseau souhaité (30◦ ici).

Pour cela, nous avons réalisé un guide cylindrique en acier, percé en son centre afin de faire passer un fil de nitinol qui le traverse alors de part et d'autre. L'extrémité du cylindre est biseautée, ce qui permet de poncer un bout du fil en nitinol avec des papiers abrasifs de plus en plus fins jusqu'à l'obtention d'un biseau propre comme illustré en Fig. 7.3.

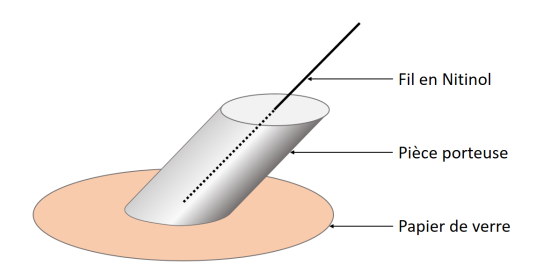

FIGURE 7.3 – Usinage d'une aiguille biseautée en nitinol.

Enfin, le traitement de surface des aiguilles est assuré par le recouvrement des aiguilles avec une fine couche de polyuréthane. Ce processus est détaillé dans la section 4.3.1 et permet aux aiguilles d'être plus échogènes dans les volumes échographiques.

#### **Imagerie**

#### *Échographie 3D*

Les volumes échographiques sont acquis en mode B par une sonde échographique 3D end-fire 4DEC-9/10, utilisée avec l'échographe Ultrasonix Sonix RP que nous avons introduit dans la section 1.2. Les données sont alors transmises en peropératoire au PC de contrôle avec une liaison TCP/IP. Puis, l'ordinateur réalise la reconstruction des volumes échographiques 3D à partir des coupes 2D reçues suivant la méthode proposée dans [83]. Celle-ci est parallélisée sur le GPU à l'aide de la librairie NVIDIA $^\circledR$  CUDA $^\circledR$ , qui permet de réduire la charge du CPU tout en accélérant le traitement.

Pour toutes les insertions présentées dans cette thèse, la profondeur d'observation est fixée à 7 cm, l'angle de balayage du transducteur de la sonde échographique est fixé à 30° (cf. Fig. 2.15), et la vitesse des ultrasons est supposée égale à 1540 m.s−<sup>1</sup> . Dans ces conditions, le temps moyen d'acquisition et de reconstruction est de 1 s pour des volumes de dimensions  $320 \times 240 \times 93$ , où chaque voxel est un cube dont les côtés font 0.37 mm.

#### *Élastographie*

Si l'acquisition en mode B est assurée en peropératoire par l'Ultrasonix Sonix RP, ce dernier ne permet par l'élastographie. Par conséquent, nous avons dû réaliser les acquisitions d'élastographie avec une sonde SEV12-3 utilisée avec l'échographe SuperSonic Aixplorer. Pour des raisons de simplicité d'implémentation, et pour éviter l'emploi simultané de deux échographes, les mesures sont alors faites en pré-opératoire puis renseignées dans notre logiciel, en définissant manuellement des interfaces entre tissus homogènes, avant l'étape d'insertion.

#### **7.1.3 Fantômes**

Le guidage est proposé dans des fantômes qui sont similaires à ceux présentés tout au long de cette thèse.

Nous privilégions l'emploi de fantômes aqueux réalisés à partir de gélatine et d'agar pour représenter simplement des tissus mous. En effet, leur élasticité peut être choisie en faisant varier leur concentration, ce qui les rend adaptés à la réalisation de tissus homogènes aux propriétés connues. En outre, ils sont relativement anéchogènes et absorbent peu les ondes ultrasonores.

Des microstructures échogènes peuvent être introduites par ajout de cellulose ou de farine pour simuler le speckle des tissus à l'échographie. Cette étape est nécessaire afin de réaliser des mesures d'élastographie qui nécessitent des structures hyperéchogènes pour estimer le module de Young des tissus.

Enfin, des fantômes de tissus biologiques *ex vivo* sont réalisés en encapsulant de la viande dans de la gélatine ou de l'agar. Ce procédé permet de bloquer les mouvements des tissus sans recourir à leur compression, ce qui affecterait leurs propriétés mécaniques et atténuerait leur déformation.

#### **7.1.4 Logiciel**

Du côté logiciel, les méthodes présentées dans ce manuscrit de thèse ont été développées en C++ puis intégrées dans l'infrastructure logicielle CamiTK que nous avons introduite dans la section 1.2.

En accord avec la méthodologie de développement de CamiTK, chaque contribution présentée dans cette thèse a été développée sous la forme d'une *action*. Nous retrouvons donc parmi elles l'estimation, la segmentation, le suivi de cible ainsi que la planification de trajectoire.

Ces actions agissent sur des *components* qui sont, soit des données pures telles que l'estimation de l'état de l'aiguille ou les mesures du système, soit des éléments logiciels possédant des propriétés et une représentation graphique tels que l'obstacle, la cible, l'aiguille mais aussi le volume échographique ou encore le robot.

Une illustration exhaustive des *actions* et des *components* développés lors de cette thèse est proposée en Fig. 7.4.

Les communications asynchrones ainsi que leurs priorités sont gérées par la librairie Qt dont CamiTK hérite. Certains *components* et *actions* sont alors définis dans

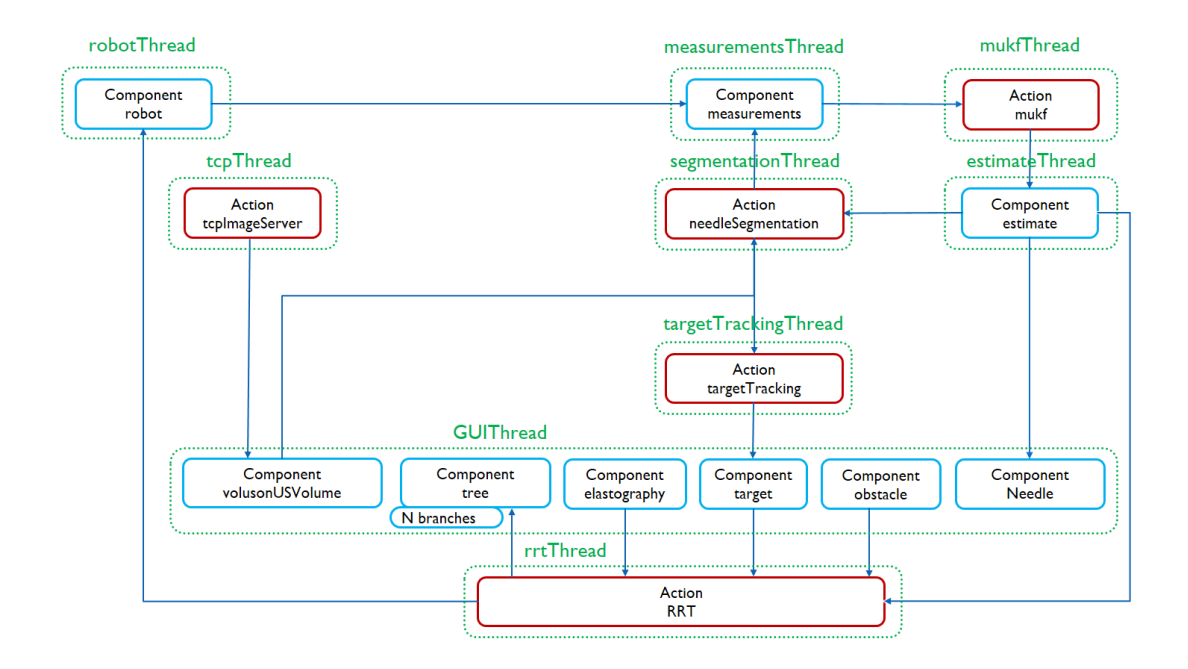

FIGURE 7.4 – Illustration des *actions* (en rouge) et des *components* (en bleu) CamiTK développés lors de cette thèse. Les signaux sont représentés par des flèches, tandis que les *threads* sont indiqués par des pointillés verts.

des *threads* qui leur sont propres, leur permettant de fonctionner en simultané avec le reste des processus (cf. Fig. 7.4). Des signaux sont envoyés entre ces *threads* pour faire circuler les informations dès qu'elles sont disponibles, à la bonne fréquence.

L'interface utilisateur a elle aussi été développée avec Qt. Elle permet d'initialiser *actions* et *components* ainsi que de régler les paramètres de guidage à la volée. Elle permet aussi la vérification du bon fonctionnement de l'algorithme, en proposant une visualisation en temps réel de tous les *components* du *thread* GUI (cf. Fig. 7.4) ainsi que l'état de la segmentation et du suivi de cible (cf. Fig. 7.5).

Finalement, nous avons développé un *CamiTK Extension Project* regroupant l'ensemble des algorithmes détaillés dans cette thèse en un unique projet. Cela nous a permis d'atteindre les performances que nous souhaitions en termes de temps d'exécution. Ainsi, l'estimation est recalculée à 100 Hz, la segmentation et le suivi de cible sont lancés toutes les acquisitions alors que la planification de trajectoire est lancée à fréquence variable supérieure à 1 Hz, selon la densité souhaitée de l'exploration de l'espace. Les *components*, quant à eux, sont mis à jour dès que cela est possible, à fréquence irrégulière.

Dans cette section, nous avons présenté en détail l'ensemble des éléments matériels et logiciels sollicités lors de notre phase d'intégration. Ces éléments mis en place, nous avons pu réaliser des expériences dans une approche d'amélioration itérative. En effet, même si nous avons validé le fonctionnement de chacun des algorithmes dans les chapitres précédents, il n'est pas assuré que la solution complète présente des performances satisfaisantes. Le retour d'expérience que ces essais nous apportent permet l'adaptation de nos méthodes à un contexte de plus en plus proche d'une application clinique.

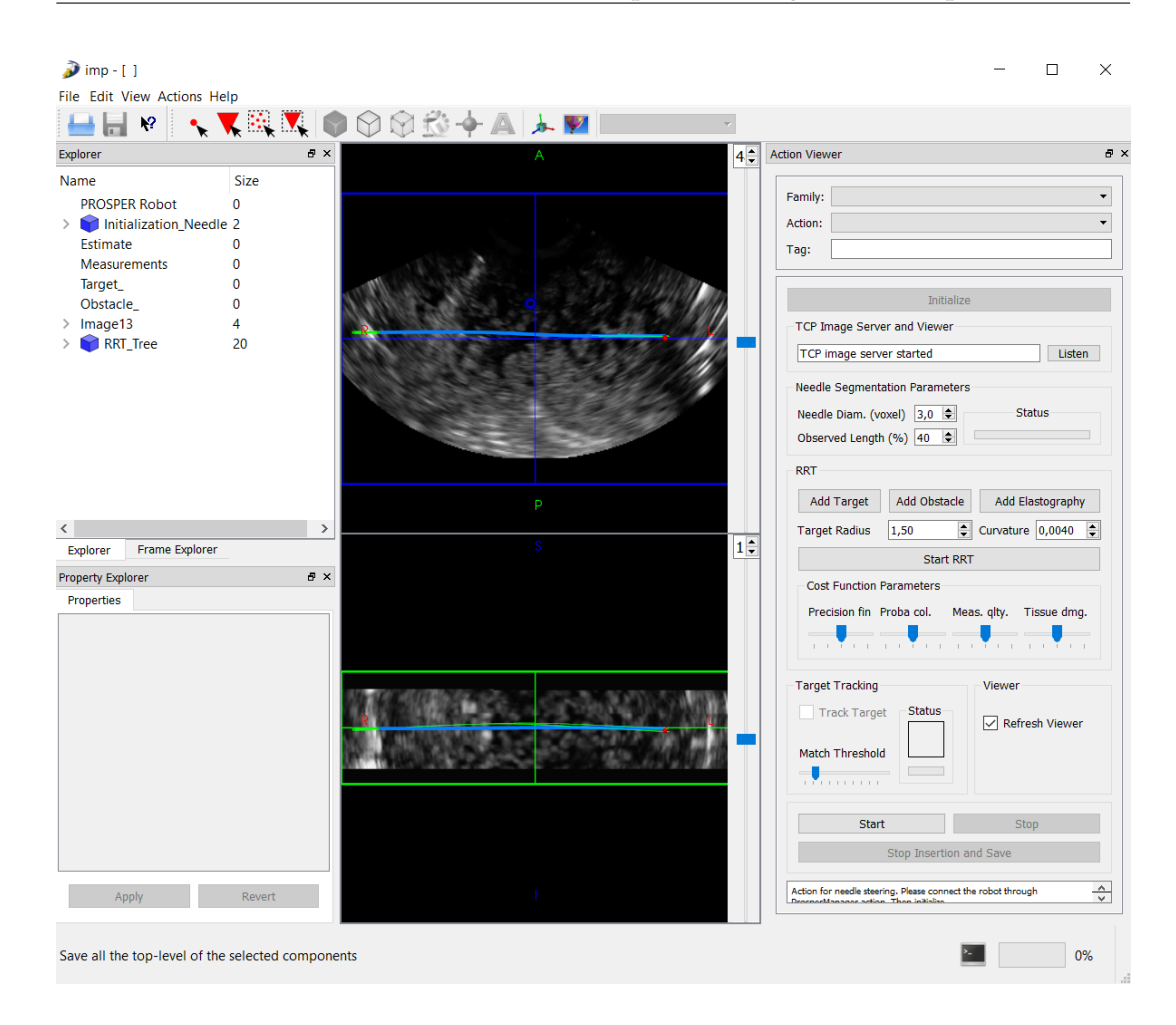

FIGURE 7.5 – Capture d'écran de l'interface graphique que nous avons proposée dans CamiTK-imp, l'outil de visualisation graphique de CamiTK.

## **7.2 Essais sur fantômes**

Une première validation expérimentale est proposée dans des fantômes aux propriétés connues.

#### **7.2.1 Protocole expérimental**

Dans ces premiers essais, le protocole expérimental est celui illustré en Fig. 7.6.

En parallèle de ces étapes, les paramètres de segmentation (dimensions du volume d'intérêt) et de planification de trajectoire (objectifs de contrôle, taille de la cible et de l'obstacle) sont réglés à la volée par l'utilisateur.

Lors de ces essais, la cible et l'obstacle (s'il est présent) sont considérés fixes. La cible est alors choisie significativement décalée orthogonalement par rapport à la direction d'insertion de l'aiguille pour démontrer les capacités de guidage du système.

Les paramètres de l'algorithme de segmentation (diamètre et longueur du volume d'intérêt) sont choisis tel que décrit en section 4.3.1 et sont visibles sur l'interface illustrée en Fig. 7.5. De la même façon, les paramètres de l'algorithme de planification de trajectoire (précision de ciblage, probabilité de collision, visibilité de l'aiguille et traumatismes causés aux tissus) sont choisis tel que décrit en section 6.4 et sont réglables sur l'interface illustrée en Fig. 7.5. Chaque objectif est pondéré

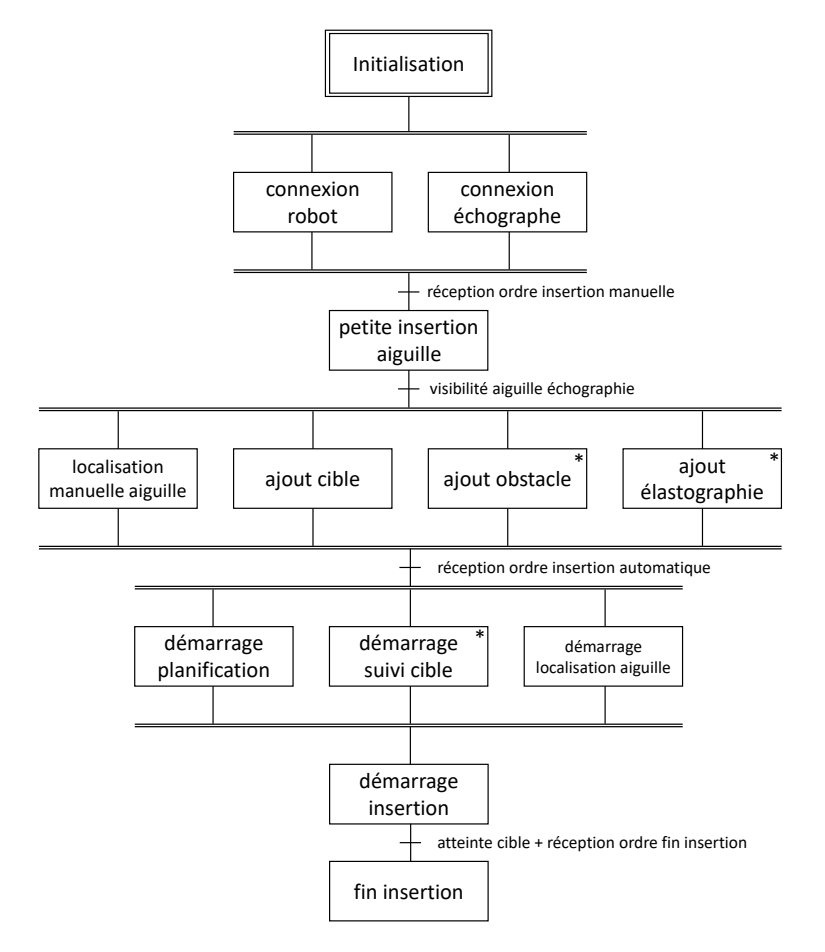

FIGURE 7.6 – Protocole expérimental du guidage d'aiguilles flexibles proposé. ∗ Étape optionnelle.

identiquement, et le rayon de courbure est soit renseigné par l'utilisateur, soit déterminé par l'élastographie. Enfin, le rayon de la cible est fixé à 1.5 mm. Cette valeur est choisie comme un compromis entre la précision des trajectoires et le nombre de trajectoires fructueuses calculées. En effet, si cette valeur est choisie trop petite, l'algorithme de planification ne parvient pas à calculer des trajectoires atteignant la cible avec succès. Si elle est choisie grande, de nombreuses trajectoires permettent d'atteindre la cible, cependant l'erreur de ciblage attendue est alors fortement accrue.

L'ensemble des réglages et paramètres des algorithmes proposés est disponible en annexe C.

Dans cette première approche, le contrôle du robot est géré par l'algorithme de planification de trajectoire. Si ce dernier aboutit, les entrées qu'il a calculées sont directement envoyées au robot. Dans le cas où aucune trajectoire n'est trouvée entre l'aiguille et la cible, l'insertion s'arrête mais une faible vitesse de rotation est appliquée à l'aiguille. En effet, cela permet de donner à l'aiguille une orientation initiale qui pourrait être plus favorable à l'atteinte de la cible. L'insertion reprend aussitôt qu'une trajectoire est recalculée avec succès.

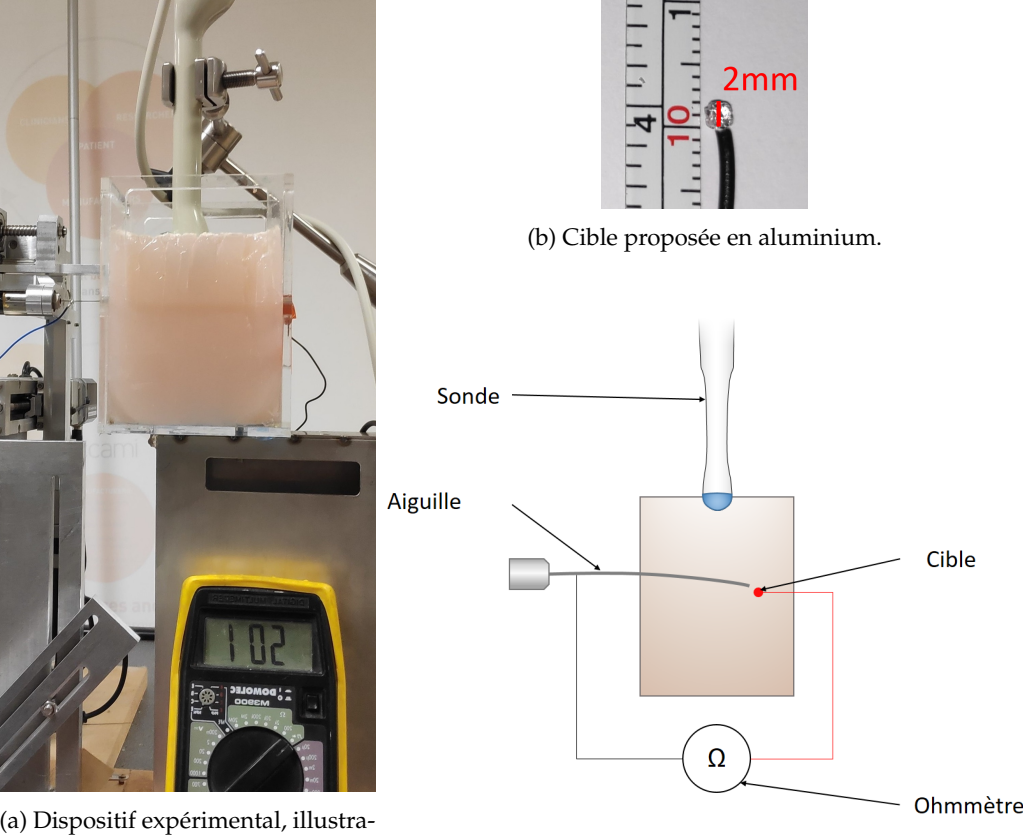

#### **7.2.2 Insertions dans des fantômes homogènes**

(a) Dispositif expérimental, illustration avec un fantôme d'agar.

(c) Illustration de la détection de contact.

FIGURE 7.7 – Dispositif expérimental proposé pour des insertions dans des fantômes homogènes.

#### **Mise en place**

Une première série d'essais a été réalisée sur des fantômes homogènes en gélatine qui constituent une configuration simple pour ces essais préliminaires (cf. Fig. 7.7a) dans la mesure où, dans ce medium, la visibilité de l'aiguille est optimale. De plus, aucune fibre ou hétérogénéité ne vient perturber le guidage qui se fait alors dans un tissu dont les propriétés mécaniques sont maîtrisées, i.e. le rayon de courbure de l'aiguille est connu.

Pour une partie des expériences (sans obstacle), la cible est un objet physique à atteindre. Plus précisément, nous avons choisi une boule d'aluminium de 1 mm de rayon soudée à un fil (cf. Fig. 7.7b). Quand l'aiguille touche la cible, elle ferme un circuit électrique. Le contact, s'il est réalisé, est alors détecté par un ohmmètre (cf. Fig. 7.7c). Cette méthode est plus fiable qu'une segmentation visuelle de la pointe de l'aiguille lorsque la précision est submillimétrique, mais elle ne change en rien la stratégie d'insertion

Au total, vingt insertions ont été réalisées dans un fantôme en gélatine de concentration 15% (E = 150 kPa), dont la moitié avec un obstacle. La courbure théorique de l'aiguille est *κ* = 0.0055 mm<sup>−1</sup>. Cela correspond à une déflection maximale de 19 mm pour une insertion de 8 cm. Une telle courbure permet d'avoir un fort pouvoir de guidage et ainsi, de suivre des trajectoires hélicoïdales complexes tout en réalisant des évitements d'obstacles conséquents. Le rôle de ces essais n'est donc pas de représenter une insertion dans des tissus réels mais de démontrer les capacités de guidage de la solution proposée.

#### **Résultats**

#### *Sans obstacle*

Dix insertions ont été réalisées sans obstacle avec une profondeur d'insertion moyenne de 84 mm. La cible est décalée de 11.8 mm en moyenne par rapport au point d'entrée, ce qui induit un effort de guidage conséquent. Le tissu étant rigide et l'aiguille très fine, les déplacements de la cible sont négligeables.

Un exemple de ce type d'insertion est illustré en Fig. 7.8a, tandis que des résultats quantitatifs détaillés sont reportés dans le tableau 7.1. La cible physique est atteinte pour l'ensemble des insertions. Ces résultats démontrent les capacités de guidage de l'aiguille avec une bonne exactitude et une bonne précision dans le contexte d'une insertion dans un *medium* simple et non perturbé.

#### *Avec obstacle*

Dix insertions ont été réalisées avec obstacle avec une profondeur d'insertion moyenne de 93 mm. La cible est décalée de 5.5 mm en moyenne et l'obstacle de 4 mm de diamètre est placé au centre de l'espace de travail. La déflection finale de l'aiguille est significativement plus faible que précédemment. En effet, l'évitement d'obstacle requiert un changement drastique de direction lors du guidage. L'espace atteignable par l'aiguille est alors naturellement restreint. Il serait alors intéressant de considérer ces informations pour choisir un point d'entrée adapté (cf. Chapitre 8).

Un exemple de ce type d'insertion est illustré en Fig. 7.8b, tandis que des résultats quantitatifs détaillés sont reportés dans le tableau 7.1. L'erreur de ciblage est parfois supérieure au mm  $(1.3 \pm 0.6$  mm en moyenne), la cible physique serait alors ratée. Elle est donc remplacée, pour ces insertions, par une cible fictive et fixe qui permet de déterminer l'erreur de ciblage. L'augmentation de cette erreur s'explique par la complexité accrue du guidage en présence d'un obstacle. En effet, l'algorithme de planification est multi-objectifs, où chacun des objectifs est pondéré de façon équivalente, et va donc procéder à un compromis entre l'évitement de cet obstacle et la précision de ciblage. En d'autres termes, une trajectoire sécuritaire est ici préférée à un chemin qui permet l'atteinte précise du centre de la cible.

TABLEAU 7.1 – Résultats du guidage d'aiguilles flexibles dans des fantômes homogènes.

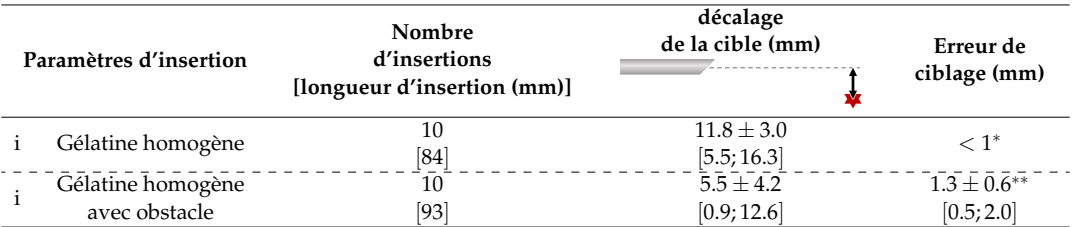

Guidage d'aiguille biseautée en nitinol de 24 Gauge. Format : moyenne  $\pm$  écart type [min ; max]. ∗ Cible physique.

∗∗ Cible virtuelle statique.

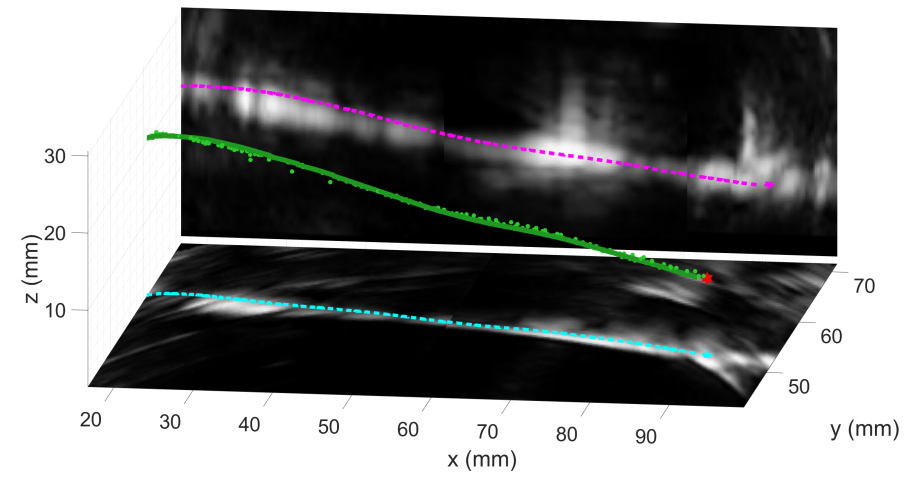

(a) Insertion dans un fantôme homogène en gélatine.

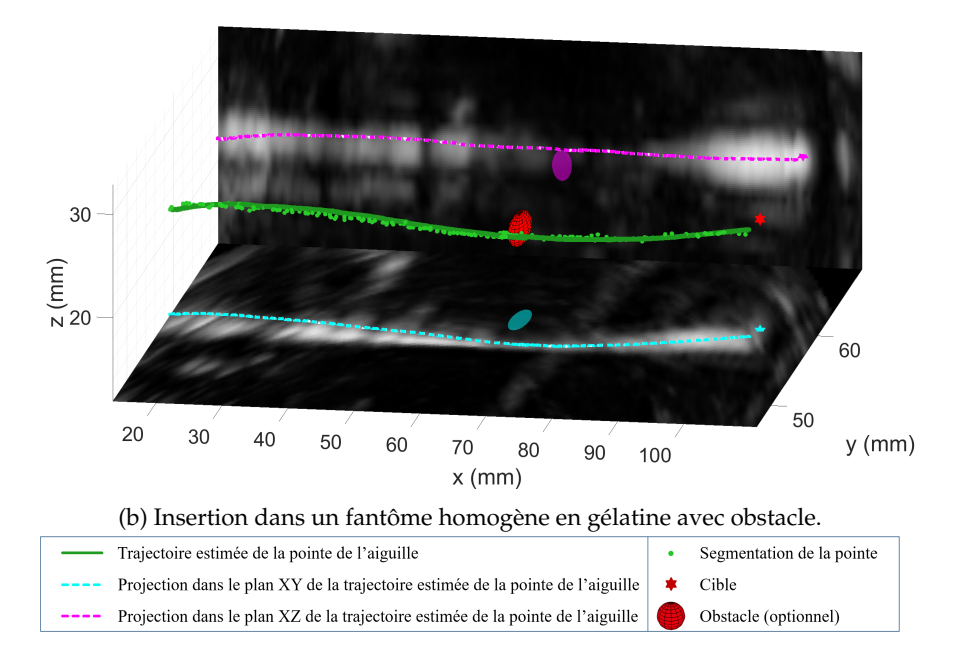

FIGURE 7.8 – Représentation 3D du guidage d'aiguilles flexibles dans un fantôme homogène en gélatine. Pour une meilleure visualisation, les images d'échographie présentées dans les graphiques sont une combinaison de coupes 2D du volume 3D, acquis à la fin de l'insertion, qui comprennent le corps de l'aiguille.

En conclusion, les essais sur fantôme homogène sont très prometteurs. L'évitement d'obstacles est assuré tout en conservant une erreur de ciblage de l'ordre du millimètre.

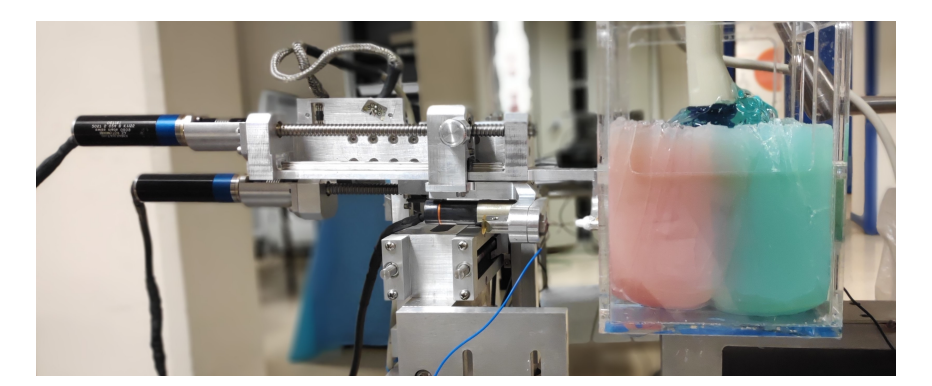

#### **7.2.3 Insertions dans des fantômes hétérogènes**

FIGURE 7.9 – Dispositif expérimental proposé pour des insertions dans des fantômes hétérogènes.

#### **Mise en place**

Une seconde série d'essais a été réalisée sur des fantômes hétérogènes en agar. Ces essais ont permis d'étudier la robustesse du guidage à la présence de tissus d'élasticités différentes, tout en restant dans un environnement maîtrisé.

Au total, dix insertions ont été réalisées dans un fantôme en agar bicouche de concentrations respectives pour chacune des couches 5% ( $E = 110$  kPa) et 2.5% ( $E =$ 380 kPa) pour une courbure théorique de l'aiguille de *κ* = 0.008 *mm*−<sup>1</sup> et *κ* = 0.005 mm<sup>-1</sup> respectivement (cf. Fig. 7.9). Aucun obstacle n'est défini dans le fantôme. Pour 5 insertions, une carte d'élastographie pré-opératoire est définie par l'utilisateur, elle est prise en compte comme paramètre dans l'algorithme pour la localisation et le guidage de l'aiguille. Pour les 5 autres, la courbure est simplement initialisée à *κ* = 0.008 *mm*−<sup>1</sup> .

Les fortes rigidités des fantômes sont choisies pour mieux évaluer l'impact d'une hétérogénéité sur le guidage. Dans la curiethérapie de la prostate, par exemple, l'évolution du module de Young au passage des tissus environnants (∼30 kPa) à une prostate cancéreuse (∼100 kPa) [60] engendre une modification relativement similaire du rayon de courbure qui voit sa valeur doubler.

#### **Résultats**

#### *Sans élastographie*

Cinq insertions ont été réalisées sans élastographie avec une profondeur d'insertion moyenne de 90 mm. La cible, virtuelle et statique, est décalée de 16.0 mm en moyenne.

Un exemple de ce type d'insertion est illustré sur la Fig. 7.11a, tandis que des résultats détaillés sont reportés dans le tableau 7.2. L'erreur de ciblage est de 3.0  $\pm$  1.5 mm. Elle est trois fois plus importante que pour un fantôme homogène simple. Cela s'explique par la présence d'une hétérogénéité forte qui perturbe le système.

En effet, dans un fantôme hétérogène et sans information a priori sur l'élasticité des tissus, le comportement de l'aiguille n'est pas correctement prédit. Il est alors possible que l'algorithme surestime sa capacité de guidage et rate la cible. Si la replanification rapide permet d'adapter l'insertion aux conditions estimées du système, elle ne peut, néanmoins, pas garantir de bonnes performances dans de telles situations. Un exemple de cette problématique est illustré en Fig. 7.10.

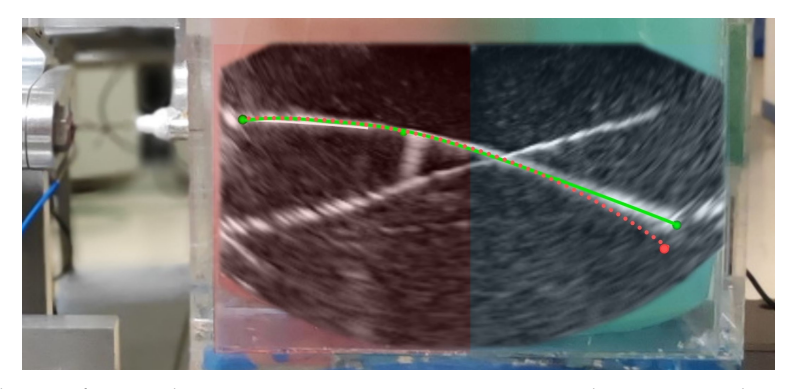

(a) Guidage dans un fantôme hétérogène en agar, avec superposition d'une coupe échographique. Sans carte d'élasticité, la trajectoire réelle (courbe verte) diffère de la trajectoire prédite (pointillés rouges) et manque la cible (sphère rouge). Avec une carte d'élasticité, la cible est détectée comme étant inatteignable avant l'insertion.

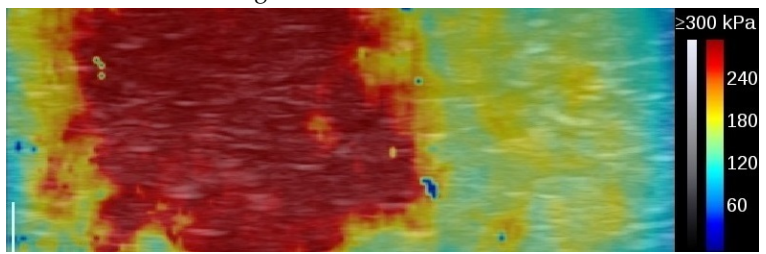

(b) Élastographie correspondante. La partie rouge du fantôme est plus rigide que la partie bleue.

FIGURE 7.10 – Illustration de l'utilité de l'élastographie dans un fantôme hétérogène. La cible est placée volontairement hors de l'espace atteignable.

#### *Avec élastographie*

Cinq nouvelles insertions ont alors été réalisées en utilisant des informations d'élastographie, avec une profondeur d'insertion moyenne de 90 mm. La cible, virtuelle et statique, est décalée de 16.0 mm en moyenne.

Un exemple de ce type d'insertion est illustré sur la Fig. 7.11b, tandis que des résultats détaillés sont reportés dans le tableau 7.2.

L'erreur de ciblage est de  $1.5 \pm 0.9$  mm, à comparer aux  $3.0 \pm 1.5$  mm sans élastographie. Ces performances mettent en avant l'intérêt de l'utilisation d'une telle carte d'élastographie. Non seulement celle-ci permet de prendre en compte d'éventuelles hétérogénéités, mais en plus, elle rend le guidage patient-spécifique. De plus, une meilleure prédiction de la trajectoire de l'aiguille permet de mieux estimer l'atteignabilité de la cible.

TABLEAU 7.2 – Résultats du guidage d'aiguilles flexibles dans des fantômes hétérogènes.

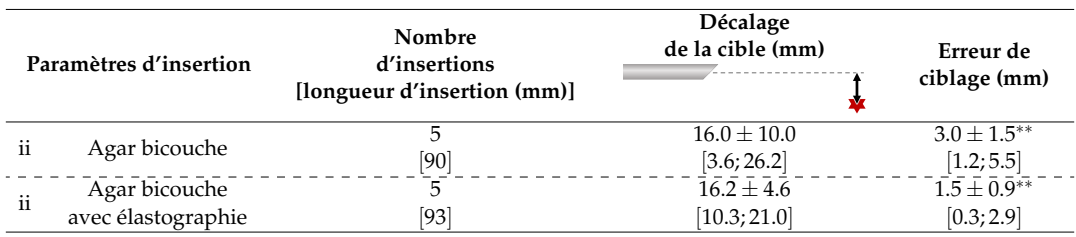

Guidage d'aiguille biseautée en nitinol de 24 Gauge. Format : moyenne  $\pm$  écart type [min ; max]. ∗∗ Cible virtuelle statique.

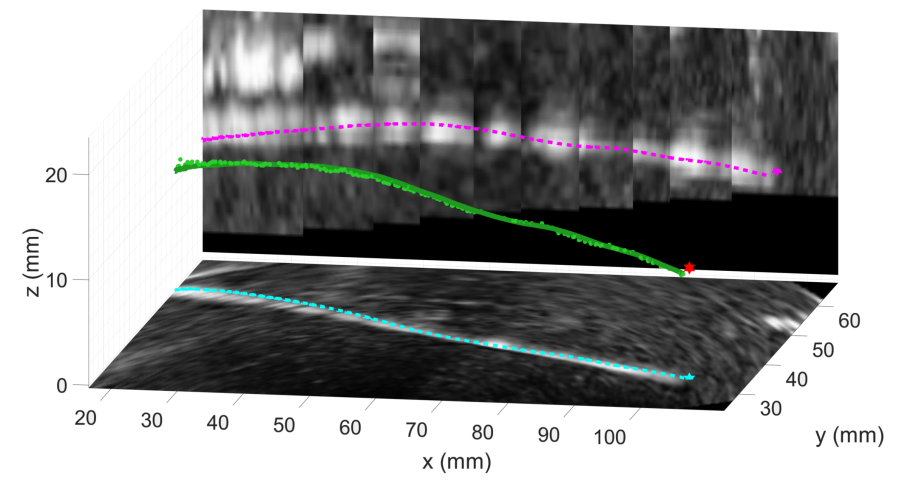

(a) Insertion dans un fantôme hétérogène en agar sans élastographie.

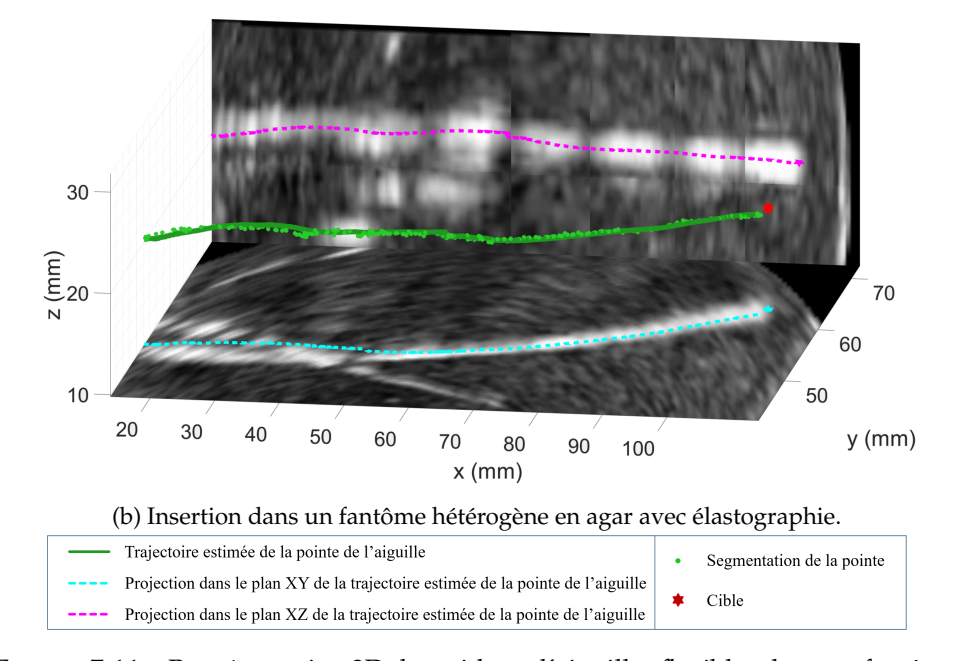

FIGURE 7.11 – Représentation 3D du guidage d'aiguilles flexibles dans un fantôme hétérogène en agar. Pour une meilleure visualisation, les images d'échographie présentées dans les graphiques sont une combinaison de coupes 2D du volume 3D, acquis à la fin de l'insertion, qui comprennent le corps de l'aiguille.

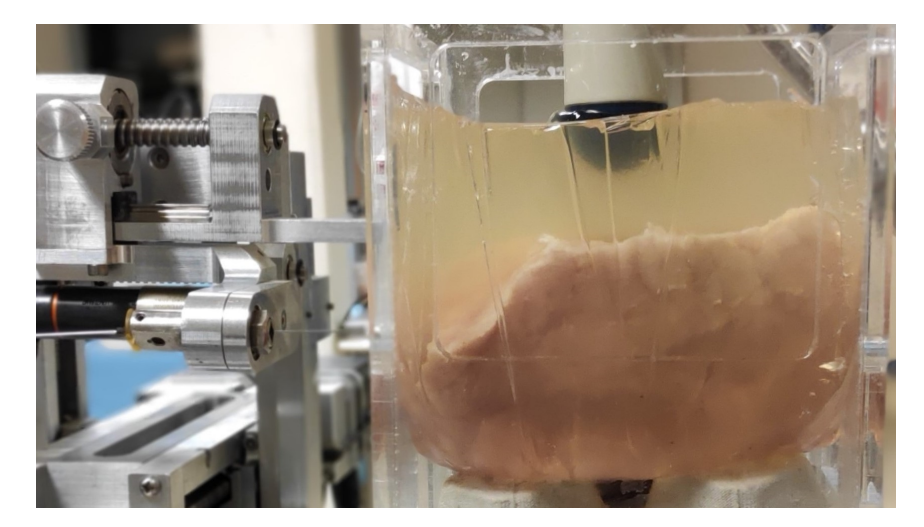

#### **7.2.4 Insertions dans des tissus biologiques**

FIGURE 7.12 – Dispositif expérimental proposé pour des insertions dans des tissus biologiques.

#### **Mise en place**

Une troisième série d'expérimentations a été réalisée dans des tissus biologiques. Ces nouveaux essais permettent d'étudier les performances du guidage dans un environnement plus réaliste où les fibres et couches graisseuses vont introduire des perturbations supplémentaires qu'il sera nécessaire de compenser. Ils permettront aussi d'illustrer la capacité de guidage de l'algorithme dans des tissus dont l'élasticité est faible.

Des insertions ont été réalisées dans un filet de porc encapsulé dans un fantôme de gélatine (cf. Fig. 7.12). Le filet de porc a un module de Young mesuré à E = 25 kPa pour une courbure théorique de l'aiguille de *κ* = 0.0025 *mm*−<sup>1</sup> . Cela correspond à une déflection maximale de 8 mm pour une insertion de 8 cm. Par ailleurs, aucun obstacle n'est présent dans le fantôme tandis que la cible est virtuelle et statique.

Afin de faire une comparaison directe entre ces insertions et celles sur fantôme, nous avons aussi réalisé des insertions dans un fantôme homogène mou de module de Young proche de celui du filet de porc (E ∼ 30 kPa), dans les mêmes conditions expérimentales.

#### **Résultats**

#### *Fantôme mou*

Sept insertions ont été réalisées dans un fantôme mou avec une profondeur d'insertion moyenne de 87 mm. La cible est physique, décalée de 6.3 mm en moyenne.

Un exemple de ce type d'insertion est illustré sur la Fig. 7.13a, tandis que des résultats détaillés sont reportés dans le tableau 7.3.

Comme pour les expérimentations présentées dans la section 7.2.2, l'erreur de ciblage est systématiquement submillimétrique. Cependant, à cause de la faible courbure de l'aiguille, le décalage de la cible a dû être réduit. Au final, si la faible élasticité des tissus a restreint les capacités de guidage, les performances en termes d'erreur de ciblage semblent conservées.

#### *Tissus biologiques*

Vingt-cinq insertions ont été réalisées dans des tissus biologiques avec une profondeur d'insertion moyenne de 79 mm. La cible, virtuelle et statique est décalée de 4.6 mm en moyenne.

Un exemple de ce type d'insertion est illustré sur la Fig. 7.13b, tandis que des résultats détaillés sont reportés dans le tableau 7.3. L'erreur de ciblage est de 1.7  $\pm$ 0.8 mm. Elle a donc presque doublé en comparaison avec les essais sur fantôme homogène sus-cités. Même si ces résultats sont très encourageants, car ils montrent le bon fonctionnement de la solution proposée pour des tissus biologiques, il existe une altération des performances de guidage qu'il convient d'analyser.

Ces différences mettent en exergue les perturbations introduites par la structure mécanique des tissus. En effet, et cela se ressent aussi lors d'une insertion manuelle, les tissus présentent des fibres et couches graisseuses qui perturbent l'insertion. Ainsi, des phénomènes de flambage apparaissent, tandis que l'aiguille est défléchie par les fibres tissulaires et que les tissus ont tendance à s'enrouler autour du corps de l'aiguille. Le comportement de l'aiguille diffère par conséquent du modèle cinématique utilisé pour le décrire, ce qui augmente l'erreur de ciblage.

TABLEAU 7.3 – Résultats du guidage d'aiguilles flexibles dans des fantômes mous et des tissus biologiques.

|     | Paramètres d'insertion | Nombre<br>d'insertions<br>[longueur d'insertion (mm)] | Décalage<br>de la cible (mm) | Erreur de<br>ciblage (mm) |
|-----|------------------------|-------------------------------------------------------|------------------------------|---------------------------|
| iii | Gélatine homogène      |                                                       | $6.3 \pm 2.4$                | $< 1^*$                   |
|     | fantôme mou            | [87]                                                  | [2.8; 8.9]                   |                           |
| iii | Filet de porc          | 25                                                    | $4.6 \pm 1.8$                | $1.7 \pm 0.8***$          |
|     |                        | [79]                                                  | [1.1; 7.5]                   | [0.7; 3.7]                |

Guidage d'aiguille biseautée en nitinol de 24 Gauge. Format : moyenne  $\pm$  écart type [min ; max]. ∗ Cible physique. ∗∗ Cible virtuelle statique.

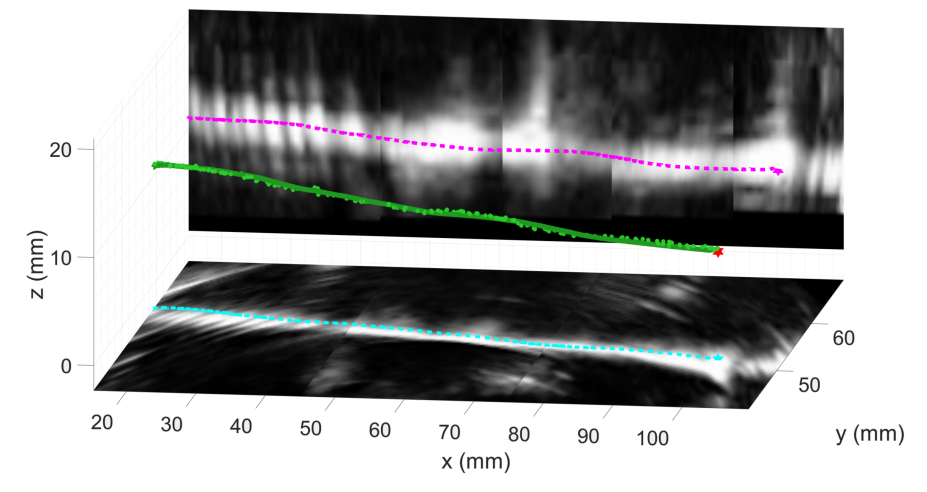

(a) Insertion dans un fantôme mou et homogène en gélatine.

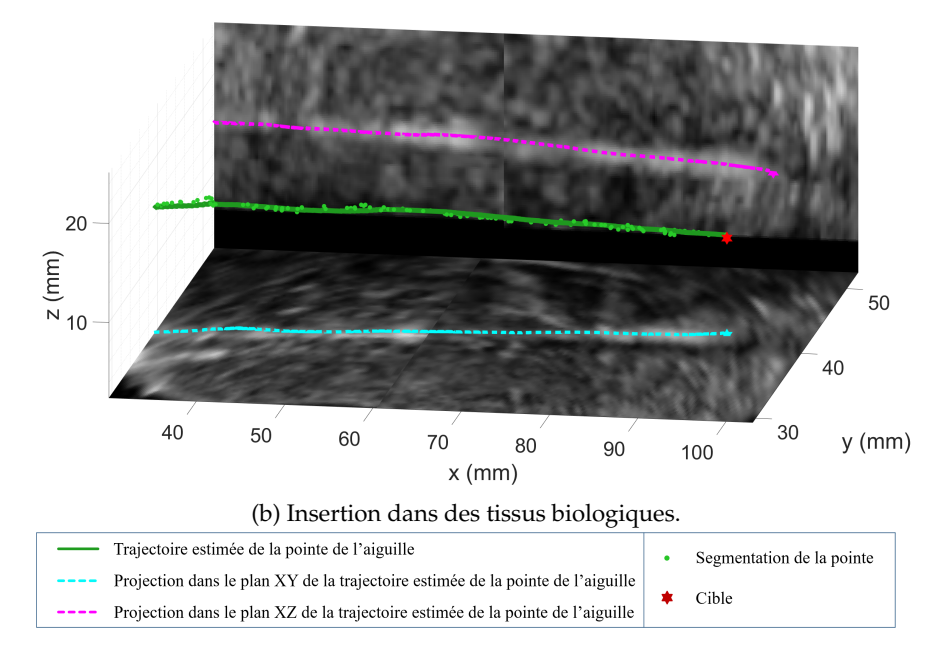

FIGURE 7.13 – Représentation 3D du guidage d'aiguilles flexibles dans des fantômes mous et tissus biologiques. Pour une meilleure visualisation, les images d'échographie présentées dans les graphiques sont une combinaison de coupes 2D du volume 3D, acquis à la fin de l'insertion, qui comprennent le corps de l'aiguille.

#### **7.2.5 Résumé des essais sur fantômes**

Ces essais sur fantômes ont permis de mettre en évidence le bon fonctionnement du système dans un environnement fixe et non perturbé. Un résumé des insertions réalisées est proposé dans le tableau 7.4. Une vidéo illustrant ces essais est aussi disponible en ligne <sup>1</sup>.

Il apparaît que dans des fantômes homogènes, les performances de guidage sont excellentes avec une erreur submillimétrique et que la présence d'un obstacle altère peu ces résultats avec une erreur de ciblage moyenne de 1.3 mm. Ces essais valident les performances de la solution proposée dans un environnement "parfait".

<sup>1.</sup> Vidéo disponible à l'adresse : <https://youtu.be/RtvYRDtAb70>.

De plus, les insertions dans les fantômes hétérogènes ont aussi été concluantes, avec une erreur moyenne de 3 mm qui peut être réduite de moitié avec la prise en compte d'une carte d'élasticité des tissus. Cela montre l'intérêt des mesures d'élastographie dans les algorithmes d'observation et de planification de trajectoire.

Enfin, les essais sur tissus biologiques ont mis en lumière les effets non négligeables de la structure de ces tissus sur le guidage. Les performances restent cependant satisfaisantes avec une erreur moyenne de ciblage de 1.7 mm.

Finalement, notre approche semble robuste aux conditions d'insertion, avec des résultats convaincants quels que soient les paramètres d'insertion. Une discussion détaillée de nos méthodes, étayée par ces résultats est proposée dans le chapitre 8.

| Paramètres d'insertion |                    | Nombre<br>d'insertions<br>[longueur d'insertion (mm)] | Décalage<br>de la cible (mm) | Erreur de<br>ciblage (mm)     |
|------------------------|--------------------|-------------------------------------------------------|------------------------------|-------------------------------|
| j.                     | Gélatine homogène  | 10                                                    | $11.8 \pm 3.0$               | $<1^*$                        |
|                        |                    | [84]                                                  | [5.5; 16.3]                  |                               |
|                        | Gélatine homogène  | 10                                                    | $5.5 \pm 4.2$                | $1.3 \pm \overline{0.6}^{**}$ |
|                        | avec obstacle      | [93]                                                  | [0.9; 12.6]                  | [0.5; 2.0]                    |
| $\mathbf{ii}$          | Agar bicouche      | 5                                                     | $16.0 \pm 10.0$              | $3.0 \pm 1.5***$              |
|                        |                    | [90]                                                  | [3.6; 26.2]                  | [1.2; 5.5]                    |
| ii                     | Agar bicouche      | 5                                                     | $16.2 \pm 4.6$               | $1.5 \pm 0.9***$              |
|                        | avec élastographie | [93]                                                  | [10.3; 21.0]                 | [0.3; 2.9]                    |
| iii                    | Gélatine homogène  | 7                                                     | $6.3 \pm 2.4$                | $<1^*$                        |
|                        | fantôme mou        | [87]                                                  | [2.8; 8.9]                   |                               |
| iii                    | Filet de porc      | 25                                                    | $4.6 \pm 1.8$                | $1.7 \pm 0.8***$              |
|                        |                    | [79]                                                  | [1.1; 7.5]                   | [0.7; 3.7]                    |

TABLEAU 7.4 – Résultats du guidage d'aiguilles flexibles.

Guidage d'aiguille biseautée en nitinol de 24 Gauge. Format : moyenne  $\pm$  écart type [min ; max]. ∗ Cible physique. ∗∗ Cible virtuelle statique.

## **7.3 Essais sur cadavre**

Les performances dans un environnement contrôlé ont été présentées dans la section précédente. Si elles sont encourageantes, les conditions expérimentales que nous avons présentées sont encore éloignées du contexte clinique réel. Dans la perspective d'une applicabilité clinique, nous avons décidé de mettre en œuvre des essais sur sujet anatomique.

#### **7.3.1 Protocole expérimental**

Pour ces essais, nous avons naturellement choisi le contexte de la curiethérapie de la prostate.

Notre objectif pour ces premiers essais est le suivant : valider la capacité de la solution proposée à atteindre une cible physique dans la prostate. Pour ce faire, afin de disposer de cibles physiques à atteindre et visibles à l'échographie, des grains de curiethérapie ont été implantés dans la prostate par voie endorectale (cf. Fig. 7.14a). Ces grains hyperéchogènes sont localisés manuellement dans les échographies 3D et constituent les cibles à atteindre lors du guidage robotisé (cf. Fig. 7.14b). La courbure attendue lors du guidage est faible (autour de 0.0003 mm−<sup>1</sup> ). Par conséquent, lors de

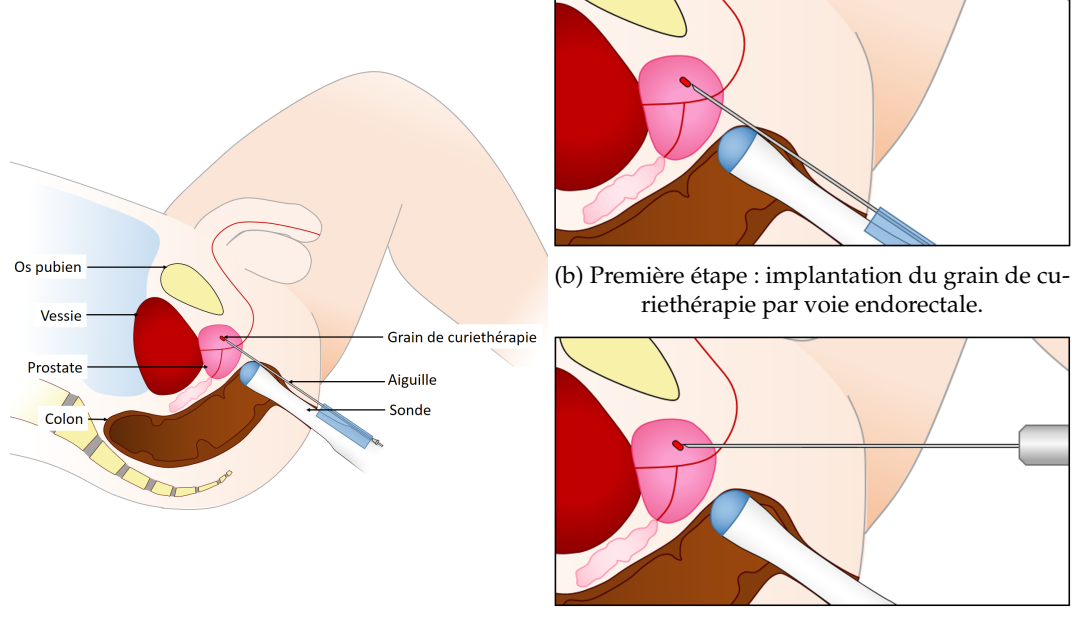

ces premiers essais, le décalage entre la cible et l'aiguille au début de l'insertion est choisi faible (de quelques millimètres).

(a) Schématisation du protocole expérimental.

(c) Seconde étape : guidage robotisé de l'aiguille jusqu'au grain.

FIGURE 7.14 – Protocole expérimental proposé pour les essais sur sujet anatomique.

Ce protocole expérimental a été tout d'abord testé sur des tissus de porc. Un fantôme, réalisé comme présenté dans la section 7.2.4 sert de support de validation. La sonde est placée de biais pour représenter l'angle de visualisation de l'aiguille lors des insertions sur sujet anatomique (cf. Fig. 7.15a). Le grain cible est implanté dans le tissu puis le guidage commence (cf. Fig. 7.15b). Ces essais nous ont permis de valider le bien fondé du protocole expérimental proposé, le grain étant visible à l'échographie et atteint avec succès lors de la dizaine d'insertions réalisées.

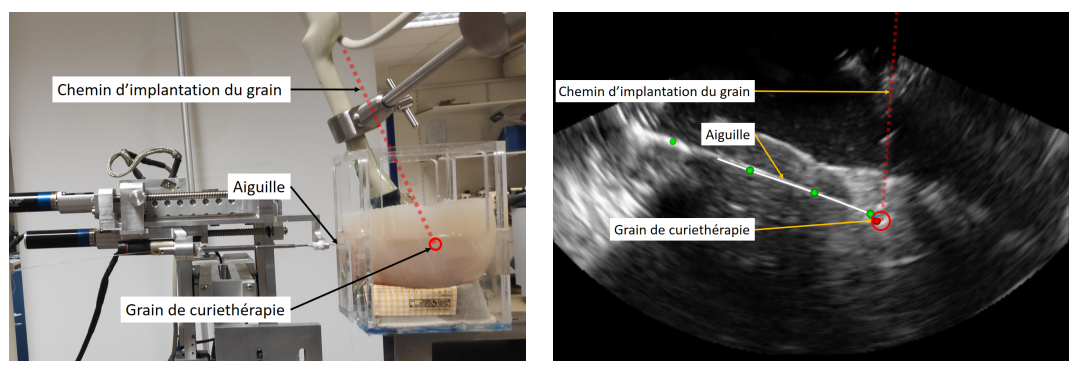

(a) Dispositif expérimental. (b) Guidage réalisé au sein du framework CamiTK.

FIGURE 7.15 – Validation du protocole expérimental proposé pour les essais sur sujet anatomique.

#### **7.3.2 Insertions dans la prostate**

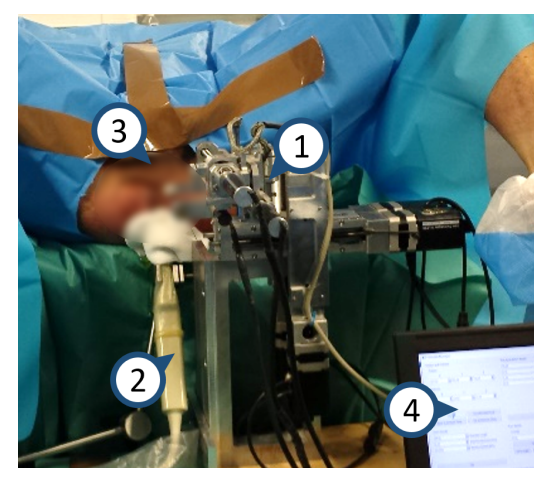

(a) Dispositif expérimental pour les essais anatomiques. 1 - Robot PROSPER ; 2 - Sonde échographique 3D endorectale ; 3 - Périnée ; 4 - Ordinateur.

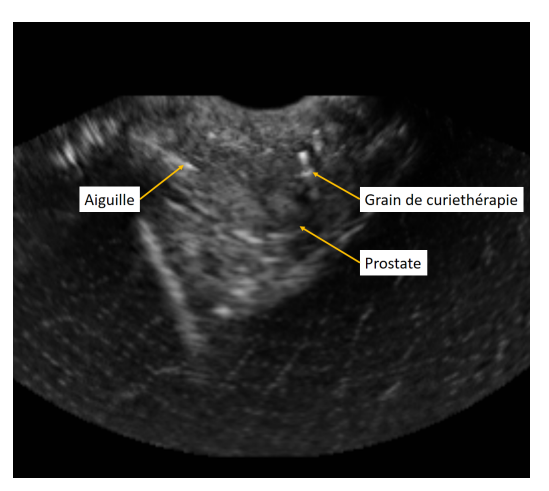

(b) Volume échographique correspondant.

FIGURE 7.16 – Dispositif expérimental proposé pour les essais sur sujet anatomique.

#### **Mise en place**

Avec l'aide du Laboratoire d'Anatomie Des Alpes Françaises ainsi que la collaboration de Gaëlle Fiard, urologue au CHU Grenoble Alpes, nous avons mis en place les essais sur sujet anatomique. Le sujet est mis en position gynécologique (cf. Fig 7.16). Le protocole expérimental de mise en place est alors celui sus-cité ; le protocole d'insertion, quant à lui, est similaire à celui décrit dans la section 7.2.1.

Les aiguilles utilisées pour ces insertions sont biseautées, en acier ou en nitinol de 24 Gauge. Nous n'avons pas pu réaliser de mesures d'élastographie, faute de matériel adéquat. Le module de Young des tissus traversés sera donc choisi égal à 50 kPa [60] pour une courbure théorique de *κ* = 0.0035 *mm*−<sup>1</sup> pour l'aiguille en nitinol et *κ* = 0.0020 *mm*−<sup>1</sup> pour l'aiguille en acier. Par ailleurs, aucun obstacle n'est défini, et la cible physique est suivie automatiquement tout au long de l'insertion.

#### **Résultats**

#### *Aiguille en nitinol de 24 G*

Les procédures tentées avec l'aiguille en nitinol de 24 G ont été un échec. En effet, les tissus cadavériques étant difficiles à percer, nous n'avons pas réussi à insérer ces aiguilles qui ont subi un flambage important, malgré la présence du guide d'aiguille télescopique décrit en section 7.1.1.

#### *Aiguille en acier de 24 G*

Comme pour les aiguilles en nitinol, les aiguilles en acier de 24 G percent difficilement le périnée. En réalisant une petite incision de la peau au point d'insertion, il a été possible d'insérer ces aiguilles du périnée jusqu'à la prostate.

Au total, une douzaine d'insertions ont été réalisées. Les performances observées sont cependant mauvaises, avec un guidage d'aiguilles qui est en apparence non fonctionnel. Aussi, présenter un tableau recensant les erreurs de ciblage ne nous semble pas approprié dans ce cas. Cependant, l'observation de ces essais nous a permis de mettre en évidence plusieurs facteurs qui ont contribué à l'échec du guidage.

Ces facteurs sont principalement :

- la mauvaise visibilité de l'aiguille pendant l'insertion ;
- la mauvaise localisation manuelle initiale de l'aiguille ;
- le comportement de l'aiguille qui diffère du modèle employé.

En effet, lors de ces essais, nous avons vu que la visibilité de l'aiguille était grandement affectée par la nature des tissus traversés. L'aiguille est alors peu contrastée dans les tissus (cf. Fig. 7.17). Si elle est pour la plupart du temps segmentée correctement, elle est régulièrement perdue pendant quelques secondes car non visible à l'échographie.

Un second effet de cette mauvaise visibilité est la mauvaise localisation manuelle initiale de l'aiguille dans les volumes échographiques 3D. Couplée à la mauvaise visibilité, cela peut entraîner la perte de l'aiguille dans les volumes échographiques.

Enfin, à ces deux difficultés s'ajoutent de fortes perturbations telles qu'un effet de flambage puis de relâchement rapide de l'énergie de déformation élastique accumulée. En outre, plus rarement, les fibres tissulaires peuvent s'enrouler autour de l'aiguille, ce qui cause une déflection inattendue, voire paralyse le guidage de l'aiguille qui se retrouve bloquée dans les tissus. Enfin, le déplacement de la cible lors de ces essais est conséquente (de 2 mm à 5 mm) ce qui perturbe encore davantage l'insertion.

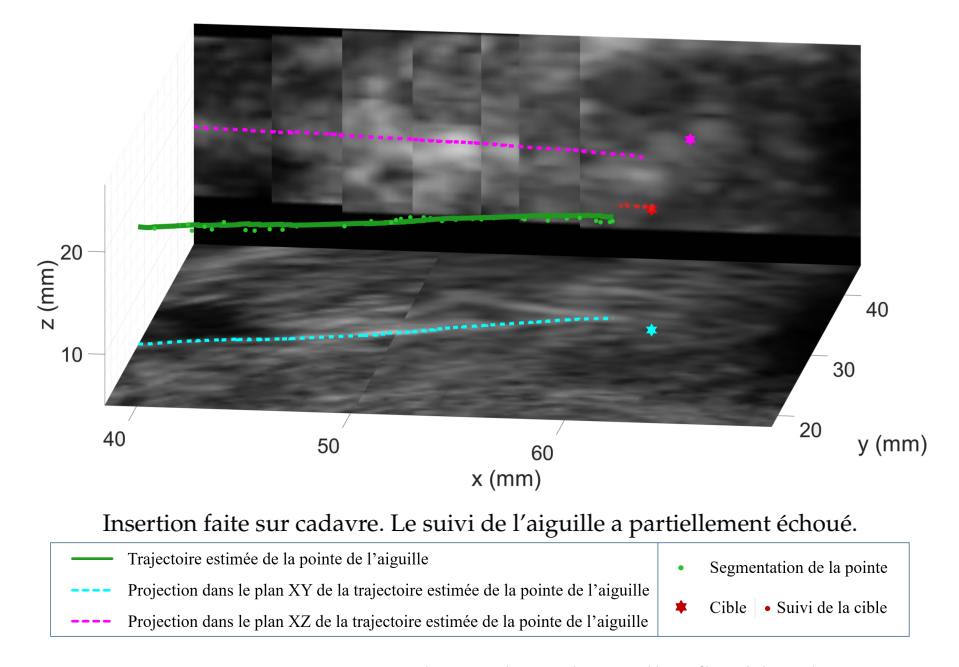

FIGURE 7.17 – Représentation 3D du guidage d'aiguilles flexibles dans un sujet anatomique. Pour une meilleure visualisation, les images d'échographie présentées dans les graphiques sont une combinaison de coupes 2D du volume 3D, acquis à la fin de l'insertion, qui comprennent le corps de l'aiguille.

## **7.4 Retour sur les méthodes**

#### **7.4.1 Observations**

Après dépouillement du journal d'exécution des essais sur sujet anatomique, nous nous sommes aperçus que l'insertion de l'aiguille semblait gênée par l'enroulement des fibres tissulaires autour de son corps. Nous avons donc souhaité limiter davantage les rotations effectuées par le robot lors du guidage.

Dans notre première approche, nous avons directement appliqué les entrées calculées par l'algorithme de planification de trajectoire pour le contrôle du robot. L'angle de rotation de la base de l'aiguille évolue alors en suivant de nombreuses oscillations (cf. Fig. 7.18). Si l'angle moyen de rotation de l'aiguille autour de son axe évolue bien d'une façon lente, ces oscillations peuvent être à l'origine de traumatismes tissulaires et de difficultés de guidage dans des environnements fibreux.

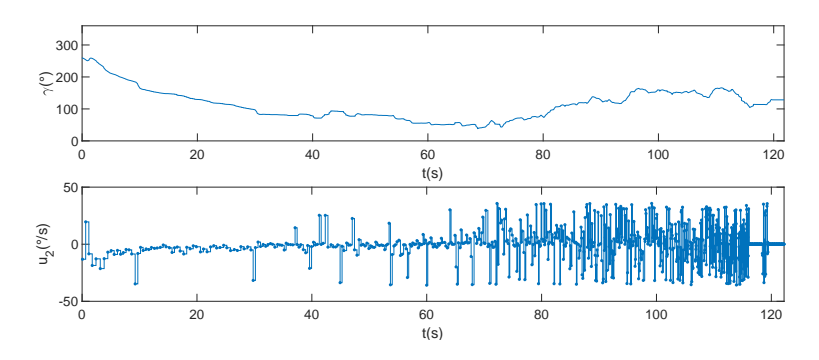

FIGURE 7.18 – Évolution du profil de rotation de l'aiguille au cours d'une insertion dans un fantôme d'agar. En haut, l'évolution de l'angle de rotation ; en bas, l'évolution de la vitesse de rotation.

L'origine de ces oscillations peut s'expliquer par de nombreux facteurs favorisant leur apparition tels que :

- l'absence de garantie de la continuité de la trajectoire lors de la replanification, la planification se fait sans "mémoire" et varie donc à chaque itération ;
- le délai introduit par le temps de planification de trajectoire ( $\sim$  1 s), qui fait que la planification est faite sur un état passé de l'aiguille ;
- l'envoi direct des données de planification au robot sans algorithme de contrôle haute fréquence.

#### **7.4.2 Alternative proposée**

Afin de limiter l'impact de ces facteurs, nous proposons trois approches complémentaires que nous décrivons dans les paragraphes suivants.

#### **Conservation de la meilleure trajectoire**

Afin de s'assurer d'une meilleure continuité de la trajectoire suivie, la meilleure trajectoire à l'instant t est conservée puis considérée dans le choix de la meilleure trajectoire à l'instant t+∆t au même titre que les trajectoires candidates recalculées par le RRT. Cependant, l'insertion de l'aiguille ayant progressé entre deux replanifications successives, il est nécessaire d'adapter la trajectoire calculée précédemment au nouvel état de l'aiguille (cf. Fig. 7.19).

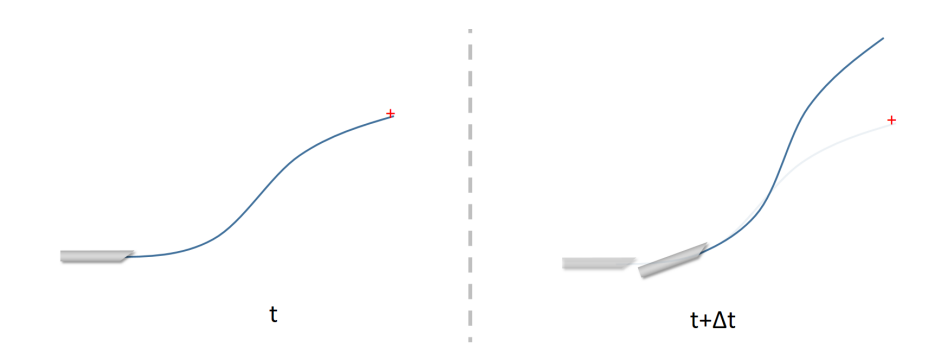

FIGURE 7.19 – La trajectoire planifiée à l'instant *t* ne peut pas simplement être réutilisée à l'instant t+∆t.

A un instant t, la meilleure trajectoire calculée est composée de nœuds  $\mathrm{N_{i}}$ , avec  $i \in \{1, 2...n\}$ . Les nœuds N<sub>i</sub> et N<sub>i+1</sub> sont alors reliés entre eux par des portions de trajectoires définies par une vitesse de rotation *u*2*<sup>i</sup>* et une longueur d'insertion *l<sup>i</sup>* fixées (cf. Fig. 7.20). La trajectoire est donc définie par ces nœuds ainsi que l'ensemble des entrées appliquées  $U_t = [(u_{2_1}, l_1); (u_{2_2}, l_2)...(u_{2_n}, l_n)].$ 

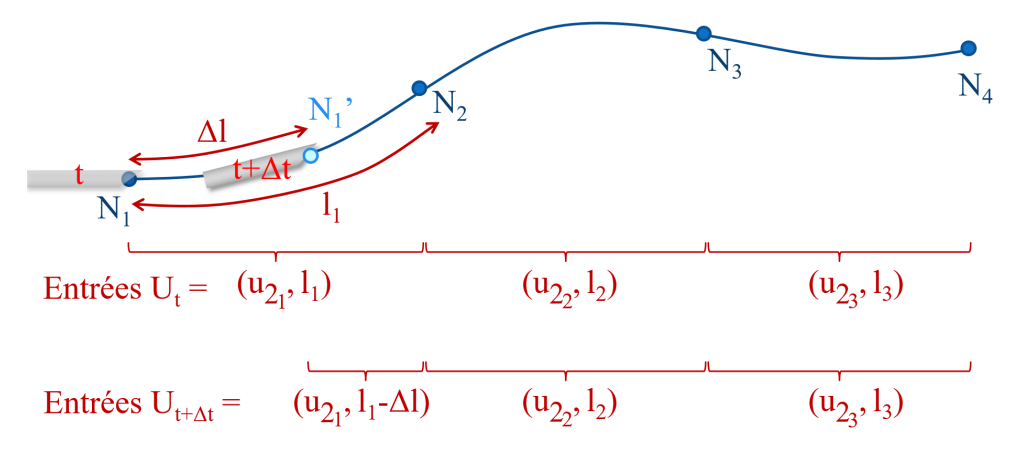

FIGURE 7.20 – Illustration de l'adaptation de la trajectoire de l'aiguille entre une planification à l'instant *t* et une autre à l'instant *t* + ∆*t*.

À un instant t+∆t, l'aiguille a parcouru la longueur ∆*l*. La meilleure trajectoire calculée à l'instant t est alors adaptée de la façon suivante :

$$
U_{t+\Delta t} = [(u_{2_{j+1}}, \sum_{m=0}^{j+1} l_m - \Delta l); (u_{2_{j+2}}, l_{j+2})...(u_{2_n}, l_n)]
$$
  
où 
$$
\sum_{m=0}^{j} l_m \le \Delta l < \sum_{m=0}^{j+1} l_m \quad \text{et} \quad l_0 = 0.
$$
 (7.1)

En respectant l'indexation de l'équation (7.1), les nœuds N<sub>m</sub>, avec m  $\in \{1, 2 \ldots j +$ 1} sont alors ôtés de la trajectoire, un nœud intermédiaire  $N_{i+1}$ ' est ensuite introduit. De valeur égale à la configuration de l'aiguille à l'instant t+∆t, il devient le nouveau nœud initial de la trajectoire adaptée (cf. nœud bleu clair dans la Fig. 7.20).

#### **Augmentation de la fréquence de replanification**

Une méthode possible pour réduire le retard des entrées appliquées au robot sans introduire une nouvelle stratégie de contrôle est d'augmenter la fréquence de replanification. Cela est rendu possible en diminuant le nombre de points aléatoires tirés lors de la planification par l'algorithme RRT. L'exploration spatiale est alors moins bonne à chaque itération. En revanche, combinée à la conservation de la meilleure trajectoire, cette méthode permet de converger vers le meilleur chemin, car chaque tirage permet d'affiner la meilleure trajectoire retenue.

#### **Filtrage des entrées**

Enfin, les entrées reçues pour la vitesse de rotation de l'aiguille peuvent présenter des oscillations hautes fréquences qu'il serait intéressant de filtrer. Pour cela, nous proposons une approche simple de filtrage passe-bas.

Les entrées étant discrètes, nous proposons de synthétiser ce filtre à partir d'un fenêtrage (de p échantillons) de la réponse impulsionnelle d'un filtre passe-bas parfait de fréquence de coupure  $f_c$  tel qu'illustré en Fig. 7.21.

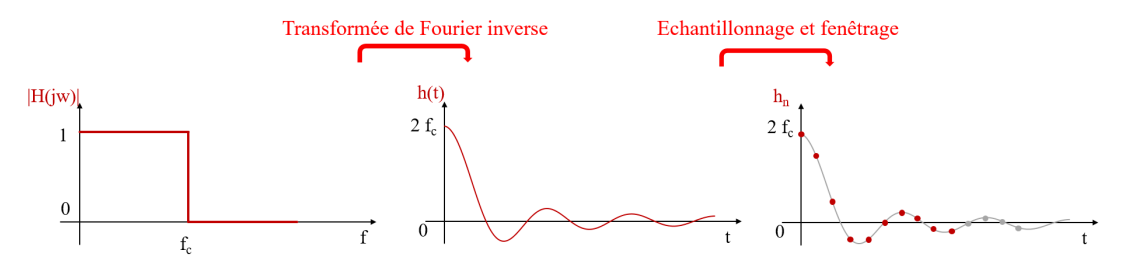

FIGURE 7.21 – Synthèse du filtre numérique passe-bas. Calcul de la réponse impulsionnelle continue par transformée de Fourier inverse. Puis calcul de la réponse impulsionnelle discrète par échantillonnage et fenêtrage.

La réponse impulsionnelle non normalisée du filtre  $h_k$ , synthétisée à la période d'échantillonnage Te, s'exprime alors

$$
h_k = 2f_c sinc(2\pi f_c kTe), \qquad (7.2)
$$

La sortie du filtre  $s_n$  est alors définie telle que

$$
s_n = \sum_{k=0}^{p-1} hc_k e_{n-k} \quad \text{avec} \quad hc_k = \frac{h_k}{\sum_{l=0}^{p-1} h_l} \tag{7.3}
$$

où  $hc_k$  est la réponse impulsionnelle normalisée du filtre numérique synthétisé et en−<sup>k</sup> est l'entrée de vitesse de rotation appliquée k instants auparavant.

#### **7.4.3 Résultats**

Les améliorations sus-citées ont été implémentées dans notre algorithme. La fréquence d'échantillonnage f<sub>e</sub> du filtre est alors prise égale à la fréquence de calcul des entrées appliquées au robot qui varie entre 6 Hz et 20 Hz en fonction de la complexité de la trajectoire à calculer (une trajectoire courte et sans obstacle étant la moins complexe). La fréquence de coupure  $f_c$ , quant à elle, est fixée à 5 Hz afin de ne pas induire un trop grand retard dans la prise en compte des entrées de commande, le filtrage n'est alors réalisé que lorsque la condition de Shannon  $f_e > 2f_c$  est vérifiée.

Les oscillations de la commande sont alors beaucoup moins présentes (cf. Fig. 7.22). Si nous devions valider les gains apportés par une telle implémentation au cours d'essais anatomiques, le contexte sanitaire de confinement causé par le virus COVID-19 n'a pas permis une telle expérimentation. Dans des fantômes homogènes, cependant, les performances de ciblage apparaissent inchangées (de l'ordre du millimètre).
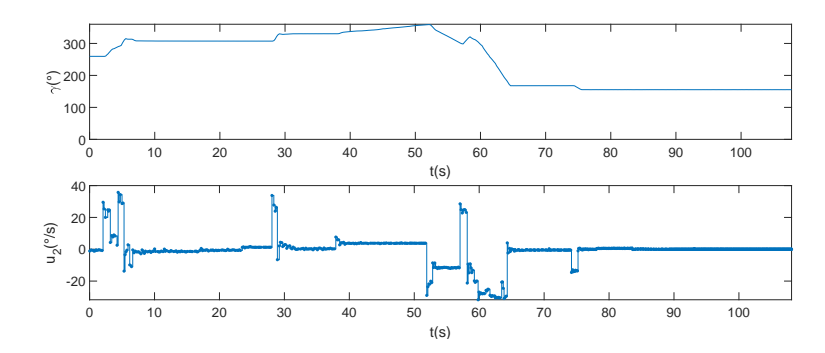

FIGURE 7.22 – Évolution du profil de rotation de l'aiguille au cours d'une insertion après conservation de la meilleure trajectoire, augmentation de la fréquence de planification et filtrage passe-bas. En haut, l'évolution de l'angle de rotation ; en bas, l'évolution de la vitesse de rotation.

### **7.5 Conclusion**

Dans ce chapitre, nous avons présenté l'implémentation des différentes contributions et des méthodes proposées au cours de ces travaux de thèse, puis détaillé les expérimentations conduites pour valider leurs performances.

Cette implémentation a permis la réalisation de multiples essais sur fantômes qui ont validé les performances du système dans un environnement contrôlé. Au total, plus d'une soixantaine d'insertions ont été réalisées dans des tissus aux propriétés multiples, permettant de caractériser la robustesse de nos algorithmes à la présence d'un obstacle, l'hétérogénéité des tissus ou encore la présence de perturbations inhérentes aux tissus biologiques.

L'erreur de ciblage est de moins de 1 mm (resp.  $1.3 \pm 0.6$  mm) pour des fantômes homogènes sans obstacle (resp. avec); de  $3.0 \pm 1.5$  mm (resp.  $1.5 \pm 0.9$  mm) pour un fantôme hétérogène sans (resp. avec) élastographie ; et de  $1.7 \pm 0.8$  mm dans des tissus biologiques. Ces résultats sont très encourageants. En effet, si nous les comparons avec les travaux présentés dans [84], qui se placent dans les conditions expérimentales les plus similaires, nous observons deux tendances (cf. tableau 7.5). Premièrement, le guidage est globalement deux fois plus précis. Deuxièmement, le guidage apparaît significativement plus robuste aux conditions expérimentales, avec une faible variation de l'erreur de ciblage (de 1 mm à 1.7 mm contre 1.2 à 3.8 mm dans [84]). Cas particulier, la plus faible performance dans les fantômes hétérogènes s'explique par une hétérogénéité des tissus plus conséquente dans notre cas. Si d'autres comparaisons avec l'état de l'art peuvent être proposées, les conditions expérimentales sont relativement différentes.

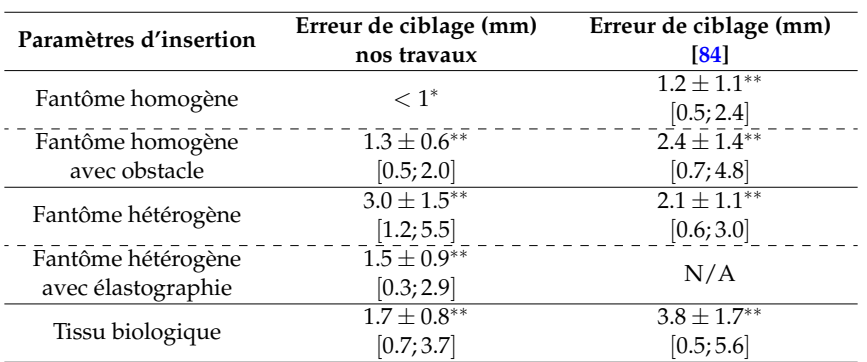

TABLEAU 7.5 – Résultats du guidage d'aiguilles flexibles, comparaison avec [84].

Guidage d'aiguille biseautée en nitinol de 24 Gauge. Format : moyenne  $\pm$  écart type [min ; max]. N/A : non applicable. ∗ Cible physique.

∗∗ Cible virtuelle statique.

Si les essais n'ont pas été concluants, notons qu'à notre connaissance, seules les expérimentations présentées dans [125] sont réalisées sur cadavre. Ces travaux sont de plus bien différents de ce que nous proposons. Entre autres considérations, le contrôle proposé est hybride et repose alors sur l'asymétrie des forces de découpe mais aussi sur la manipulation de la base de l'aiguille pendant que la progression de l'aiguille est suivie par un localisateur électromagnétique.

En conclusion, les essais présentés sur sujet anatomique sont inédits et constituent une source d'informations vitale dans l'avancement du projet vers une application clinique. Cette dernière observation est à tempérer en raison des différences entre une insertion sur sujet anatomique et une véritable application clinique. Ainsi, une discussion complète des expérimentations ainsi que des perspectives d'amélioration s'impose. Elle est proposée dans le chapitre 8.

### **Travail de communication relatif à ce chapitre**

#### **Article soumis**

[72] Guillaume LAPOUGE, Jocelyne TROCCAZ et Philippe POIGNET, « Towards 3D ultrasound guided needle steering robust to uncertainties, noise and tissue heterogeneity », *IEEE Transactions on Biomedical Engineering*, 2020.

## **Chapitre 8**

# **Conclusion et perspectives**

Dans cet ultime chapitre, nous discutons les performances de nos méthodes. Puis, nous analysons les résultats expérimentaux. Enfin, nous développons des perspectives envisageables de ces travaux de thèse.

### **8.1 Conclusion**

### **8.1.1 Contributions**

Tout au long de ce manuscrit, nous avons présenté différentes contributions qui permettent la localisation de l'aiguille, le suivi de cible et le guidage. Par la suite, nous discuterons des avantages et limitations de ces méthodes, à la lumière de nos résultats expérimentaux.

### **Localisation de l'aiguille**

Afin de réaliser la localisation de l'aiguille dans des échographies 3D en mode B, nous proposons le fonctionnement conjoint d'un algorithme d'observation et d'une méthode de segmentation automatique, qui sont présentés dans les chapitres 3 et 4 respectivement. Cette solution a permis la localisation rapide ( $\leq$  30 ms) et robuste de la pointe, avec une précision de 0.5 mm dans des tissus *ex-vivo*.

Cette performance repose sur l'hypothèse du comportement "*follow the leader*" de l'aiguille qui permet de définir un volume d'intérêt de taille réduite, renseigné par l'algorithme d'observation, pour simplifier et accélérer la localisation automatique. Un désavantage de cette approche est que le bon fonctionnement de l'algorithme n'est alors assuré que dans le cadre d'une petite déformation du corps de l'aiguille. Si cette hypothèse est facilement vérifiée pour les essais que nous avons conduits dans ces travaux de thèse, des perturbations externes peuvent survenir dans un environnement non contrôlé (respiration, application manuelle d'une force déformant les tissus etc.) et peuvent entraîner la disparition de l'aiguille dans le volume d'intérêt. Nous discuterons dans la section 8.2 d'une possible prise en compte de ces déformations dans notre algorithme.

Lorsque l'aiguille est présente dans le volume d'intérêt, un avantage de cet algorithme est sa robustesse aux conditions de visibilité de l'aiguille dans les volumes échographiques.

En effet, nous proposons l'emploi d'un algorithme d'apprentissage automatique pour réaliser une classification bayésienne qui s'adapte à l'évolution de la visibilité de l'aiguille. En revanche, si nous nous sommes affranchis de seuils d'intensité fixés manuellement, la classification est sensible à l'initialisation des paramètres [150]. Si

elle semble adaptée à l'ensemble des situations rencontrées dans cette thèse, il n'est cependant pas garanti que l'algorithme fonctionne correctement dans des circonstances résolument différentes. Enfin, nous avons fait l'hypothèse que l'histogramme des intensités des voxels dans le VOI était un modèle de mélange gaussien. Si les résultats obtenus sont satisfaisants, ils pourraient être améliorés par une modélisation plus fine, adaptée aux images d'échographie. Par exemple, en considérant un mélange de distributions qui suivent la loi de Nakagami [92]. L'algorithme pourrait encore gagner en robustesse en prenant en compte une carte de confiance détaillée de l'imagerie échographique telle que proposée dans [30] ou [118] au coût d'une plus grande complexité algorithmique et d'un temps de calcul plus important.

Une perte momentanée de l'aiguille peut aussi survenir dans le volume d'intérêt. Elle est alors compensée grâce à l'information *a priori* fournie par l'observateur. Sans segmentation, l'estimation de la position de la pointe de l'aiguille est malgré tout mise à jour et permet de retrouver la pointe dès qu'elle redevient visible. La localisation est alors plus robuste à l'exploitabilité des volumes échographiques, en autorisant un fonctionnement asynchrone basé sur des mesures incomplètes. Ce constat n'est cependant vrai que si le comportement de l'aiguille est similaire au modèle cinématique qui la représente.

Enfin, la solution de localisation de l'aiguille proposée dans cette thèse est aussi peu sensible à la présence d'artefacts hyper-échogènes. Cela n'est cependant vrai que s'ils sont séparables de la trace de l'insertion. En effet, la recherche est faite dans un volume d'intérêt restreint, qui permet de limiter l'impact des artefacts lumineux à proximité de l'aiguille. En outre, la recherche de la pointe est faite dans la direction d'insertion estimée, en accord avec le comportement attendu de l'aiguille. En revanche, pour cette dernière étape, nous avons introduit des coefficients fixés empiriquement. Cependant, la sensibilité de l'algorithme à ces coefficients paraît raisonnable étant données les bonnes performances de l'estimation dans des conditions expérimentales pourtant très variées.

#### **Suivi de cible**

Le suivi de cible est proposé dans le chapitre 5. Il est validé pour des échographies 3D en mode B de tissus cadavériques et permet la localisation de la cible en moins de 3 ms avec une précision de 0.4 mm. De plus, la stratégie de recherche développée permet de grandement réduire les coûts calculatoires en comparaison avec la recherche exhaustive mise en oeuvre dans [84] tout en conservant des performances similaires. Ce suivi est donc particulièrement adapté au guidage d'aiguilles flexibles où le temps de calcul et les retards que celui-ci implique doivent être minimisés.

La solution proposée repose sur l'interconnexion entre l'estimation du mouvement de la cible et le traitement d'images. Cette approche permet de limiter les risques de convergence vers un extremum local et de suivre de mouvements amples. Cependant, si le mouvement est erratique, l'estimation du mouvement de la cible peut être incorrecte et l'algorithme peut échouer.

De plus, le suivi proposé n'est conçu que dans le cas de petites déformations des tissus. Dans le cas où cette hypothèse n'est pas vérifiée, l'apparence du tissu dans l'échographie peut être significativement modifiée, et faire échouer la correspondance de blocs.

Heureusement, dans le contexte du guidage d'aiguilles flexibles, ces situations semblent improbables. Cette dernière remarque est corroborée par les performances constatées lors des essais sur sujet anatomique.

Néanmoins, l'utilisateur doit être conscient des zones d'ombrage ou de saturation où le suivi d'une cible peut échouer. Le calcul de la qualité du volume échographique tel que présenté dans [117] semble alors être une étape nécessaire car elle permet l'automatisation de la détection de ces zones problématiques.

### **Guidage de l'aiguille**

Finalement, ce manuscrit décrit une méthode complète de guidage robotisé de l'aiguille. Celle-ci repose sur le fonctionnement conjoint des algorithmes permettant : la localisation de l'aiguille décrite dans les chapitres 3 et 4, le suivi de cible présenté dans le chapitre 5 ainsi que la planification de trajectoire décrite dans le chapitre 6. Notre positionnement vis-à-vis de l'état de l'art est récapitulé dans les tableaux 2.2 et 6.2.

Le guidage proposé permet le calcul et le suivi d'une trajectoire en assurant la prise en compte d'hétérogénéités, d'incertitudes et de bruits de mesure. Il est caractérisé par une robustesse aux imprécisions de modélisation du comportement de l'aiguille. Celles-ci sont compensées à travers deux mécanismes. Tout d'abord, la boucle de rétroaction formée par la localisation de la pointe de l'aiguille permet de considérer, non seulement l'estimation, mais aussi son incertitude (sous la forme de matrices de covariances de l'erreur d'estimation). De plus, une approche de replanification rapide permet la mise à jour du guidage relativement aux conditions estimées du système réel.

L'algorithme est aussi robuste à l'hétérogénéité des tissus en proposant une approche inédite dans le guidage d'aiguilles flexibles : prendre en compte des données d'élasticité des tissus dans l'observation de l'aiguille et la planification de trajectoire. Cela permet l'estimation mais aussi la prédiction du rayon de courbure tout au long de l'insertion (cf. tableau 6.2).

L'approche adoptée lors de ce guidage a pour objectif d'éviter l'emploi d'une technique de guidage "agressive" comme l'emploi du rapport cyclique [44] qui pourrait causer l'enroulement des fibres tissulaires autour du corps de l'aiguille et provoquer un traumatisme important des tissus. Pour ce faire, nous avons proposé des trajectoires hélicoïdales dont le rayon de courbure varie en fonction des données d'élasticité des tissus et de l'estimation courante de l'état de l'aiguille. La précision de chacune de nos contributions est alors capitale dans la mesure où le guidage de l'aiguille évite de nombreuses rotations qui seraient pourtant nécessaires pour la compensation d'une mauvaise localisation de l'aiguille ou d'une planification de trajectoire erronée.

Finalement, le guidage proposé propose de nombreuses fonctionnalité telles que la prise en compte des incertitudes, des hétérogénéités des tissus et du mouvement réel de la cible. Tout ceci dans une approche de suivi de trajectoire. Cela le rend très complet à la lumière des travaux de la littérature (cf. tableaux 2.2 et 6.2).

#### **8.1.2 Validation expérimentale**

Une validation expérimentale extensive détaillée dans le chapitre 7 a permis de caractériser ses performances dans des fantômes, tissus ex-vivo et sujet anatomique.

Les essais sur fantômes ont permis de caractériser les performances du guidage dans un environnement non perturbé. Ces résultats peuvent être mis en perspective avec les travaux présentés dans [3] et [84], où une approche de suivi de trajectoire tridimensionnelle est adoptée avec une aiguille biseautée en nitinol de 24 Gauge. Ainsi, dans nos travaux, les erreurs de ciblage sont de moins de 1 mm,  $1.5 \pm 0.9$ mm, et  $1.7 \pm 0.8$  mm pour un guidage dans des fantômes homogènes, fantômes hétérogènes et tissus biologiques respectivement. Dans [84], elles valent  $1.2 \pm 1.1$  mm,  $2.1 \pm 1.1$  mm et  $3.8 \pm 1.7$  mm respectivement dans les mêmes conditions. Enfin dans [3], l'erreur de ciblage sont de  $0.5 \pm 0.2$  mm,  $1.5 \pm 0.8$  mm et  $1.8 \pm 0.9$  mm respectivement pour des fantômes homogènes, tissus biologiques et fantômes anatomiques.

Pour faciliter la compréhension de la comparaison qui suit, nous invitons le lecteur à se référer aux tableaux 2.2 et 6.2 qui recensent l'ensemble des méthodes employées pour chacun de ces travaux. De plus, un rapprochement avec [84] est proposé en section 7.5. Nous nous attarderons donc sur les performances présentées en [3] dont les erreurs de ciblage semblent être comparables avec celles de nos travaux. Davantage de similarités sont présentes, telles que la prise en compte de l'espace atteignable ou encore la volonté de réduire le nombre de rotations effectuées lors du guidage (environ une dizaine de tours réalisés pour une insertion dans [3] contre environ deux dans notre cas). Les principales différences résident alors dans l'imagerie employée, la pointe de l'aiguille n'étant pas placée dans une position de visibilité maximale dans notre cas. En outre, nous proposons une prise en compte des incertitudes et des possibles hétérogénéités des tissus dans le guidage lui-même.

D'autre part, ces résultats doivent être considérés dans l'optique d'une application clinique. Rappelons que pour une curiethérapie de la prostate, par exemple, l'erreur de placement des grains radioactifs dans la prostate par un chirurgien est de 5 mm en moyenne [59]. De plus, la taille d'une tumeur pouvant avoisiner les 3 mm de rayon [128], une erreur de ciblage inférieure à 3 mm, dans des tissus *in vivo*, est souhaitée. Les performances dans les fantômes et tissus *ex vivo* sont donc satisfaisantes avec une erreur de ciblage inférieure à 2 mm. Cependant, et comme nous l'avons observé dans le chapitre 7, ces essais ne constituent pas une validation suffisante pour une application clinique. Ainsi, si la plupart d'entre eux ont été couronnés de succès, les essais sur sujet anatomique ont révélé une complexité toute autre.

En effet, il apparaît dans ces tissus que les aiguilles en nitinol ne peuvent pas être insérées sans un dispositif particulier de guidage pour empêcher son flambage. Un autre problème est l'enroulement des tissus autour de l'aiguille qui a pu survenir malgré nos efforts de guidage. De plus, les fibres rencontrées semblent avoir davantage perturbé le guidage que ce que nous avions initialement prévu.

Ces phénomènes ne sont pourtant pas survenus dans des tissus de porc. Il est alors légitime de soulever une problématique majeure dans l'étape de validation du guidage robotisé d'aiguilles flexibles sous échographie 3D. Il s'agit de l'adéquation des conditions de test à la validation des performances cliniques du système proposé. En effet, il n'est pas garanti que le bon fonctionnement de nos méthodes dans un environnement donné permette de se prononcer sur des essais sur patient. La réalisation d'expériences supplémentaires semble alors nécessaire pour généraliser sur les performances de nos contributions.

Le choix du protocole de validation nous apparaît finalement capital. Les sujets anatomiques présentent une rigidité cadavérique qui influencent le guidage. Ainsi, une alternative possible serait l'expérimentation animale, notamment sur le chien dont la prostate se rapproche de celle de l'homme. Une telle étape n'a cependant pas pu être envisagée dans ces travaux de thèse.

### **8.2 Perspectives vers une application clinique**

Si ces travaux sont prometteurs, nous avons vu qu'ils ne sont pas encore une réalité clinique. Dans cette dernière section, nous discuterons d'éventuelles perspectives pour s'approcher encore davantage de cet objectif ultime.

### **Initialisation de la position de l'aiguille**

Tout d'abord, l'initialisation de la position l'aiguille a été la cause de nombreux échecs. En effet, lors de nos expérimentations, elle est faite manuellement dans les volumes échographiques après avoir inséré l'aiguille sur quelques millimètres. Or, lors des essais sur cadavre, la visibilité de l'aiguille s'est parfois avérée insuffisante pour réaliser une initialisation correcte. En outre, dans ces travaux, le choix du point d'insertion se fait à l'aveugle. Dans une application clinique, une phase de planification de la tâche pourrait décider de ce point d'insertion comme présenté dans [145]. Le placement puis la localisation automatique initiale de l'aiguille pourrait ensuite être faits à l'aide d'un guide [28], ou bien en recourant à la calibration extrinsèque de l'imagerie échographique par rapport au robot. La précision d'une telle calibration devra alors être compatible avec le pouvoir de prédiction du filtre de Kalman décrit dans le chapitre 3.

### **Déformation des tissus**

Ensuite, dans ces travaux, nous avons proposé le guidage et la localisation de l'aiguille en supposant que celle-ci suit un comportement du type "*follow the leader*" dans les volumes échographiques 3D. Or, dans une application clinique, il est possible que des perturbations mettent en défaut cette hypothèse. En effet, la respiration, le bougé du patient ou encore des efforts appliqués par le chirurgien sur les tissus pourraient déformer l'aiguille. Si notre algorithme est robuste à de petites perturbations, nous ne pouvons pas exclure la possibilité de grandes déformations lors d'une opération.

Une approche possible pour pallier ce problème est le suivi de la déformation des tissus au cours de l'insertion tel que présenté dans [118]. Ces informations pourraient ainsi être prises en compte dans la localisation de l'aiguille pour la suivre dans des tissus fortement perturbés, notamment en ajoutant un terme de translation latérale au modèle cinématique décrit par l'équation 3.7. À cette stratégie, pourrait aussi s'ajouter la prédiction tridimensionnelle des déformations des tissus, cependant délicate à mettre en œuvre en temps réel.

L'apprentissage automatique, tel que le *deep learning*, peut aussi permettre de compenser une partie des comportements non modélisés de la pointe de l'aiguille.

Une autre approche consiste à recourir à une segmentation de l'intégralité du corps de l'aiguille similairement à [29] ou [84]. Cependant, cette stratégie est généralement plus lente, moins précise et ne fournit pas un renseignement sur la déformation globale des tissus.

En ce qui concerne le suivi de cible, nous avons vu que des zones d'ombrage ou de saturation peuvent faire échouer l'algorithme. Cela est d'autant plus important que, dans le cas d'une application clinique, il n'est pas toujours possible que la zone cible soit convenablement observable. Ainsi, en radiothérapie ou curiethérapie, la position cible est définie par des critères dosimétriques et ne correspond pas nécessairement à une zone de l'image ayant des caractéristiques spécifiques. Pour pallier ce problème, il serait envisageable de suivre des points voisins de la région suivie et d'estimer son mouvement à partir de ces informations satellites.

Enfin, même si nous ne l'avons pas encore mentionné, le suivi d'obstacle apparaît lui aussi capital. Comme il partage de nombreuses similarités avec le suivi de cible, une stratégie calquée sur les travaux présentés dans cette thèse est tout à fait concevable. L'obstacle peut alors être représenté par un ou plusieurs points suivis individuellement qui nous renseignent sur ses mouvements.

### **Mesures d'élastographie**

Dans l'optique d'une application clinique, un facteur supplémentaire à évaluer serait certainement la prise en compte des mesures d'élastographie afin de rendre l'insertion patient-spécifique. Dans le cadre d'insertions dans des fantômes bicouches, nous avons proposé la prise en compte de mesures d'élastographie en extrapolant les données d'une acquisition 2D pré-opératoire à l'ensemble du volume échographique. En revanche, une telle approche semble impossible dans le cadre d'insertions dans des tissus biologiques. En effet, la géométrie des tissus traversés est alors complexe, rendant caduque l'extrapolation d'une image bidimensionnelle. En outre, et comme discuté précédemment les tissus peuvent se déformer et rendre obsolète une carte d'élasticité calculée avant l'insertion.

Pour répondre à cette nouvelle problématique, la réalisation d'une élastographie en trois dimensions est envisageable (cf. Fig. 8.1). Elle permettrait alors de disposer de données d'élasticité plus précises sur les tissus. En outre, le suivi peropératoire des tissus dans les volumes échographique 3D (e.g. [18] pour le suivi de la prostate) permettrait d'adapter les données d'élasticité aux déformations des tissus.

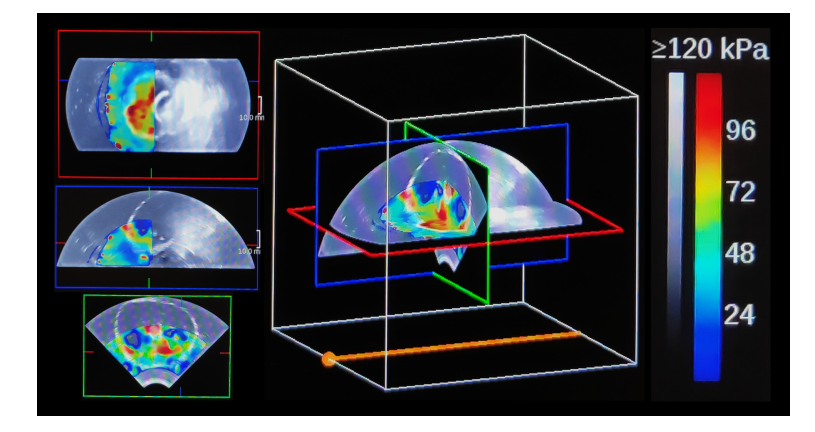

FIGURE 8.1 – Exemple de mesures d'élastographie tridimensionnelles. Acquisition faite dans un fantôme de prostate avec la sonde endorectale SEV12-3 utilisée avec l'échographe SuperSonic Aixplorer.

### **Augmentation de la capacité de guidage**

Un autre obstacle en vue d'une application clinique est la faible capacité de guidage de l'aiguille, à cause de la faible rigidité des tissus. En effet, nous avons vu

que dans des tissus mous, la déflection maximale de l'aiguille n'est que de l'ordre de quelques millimètres. Cette faible courbure réduit fortement le champ des objectifs réalisables. L'augmentation de la capacité de guidage peut être envisagée de deux façons. Tout d'abord, la profondeur d'insertion peut être choisie plus grande pour atteindre une plus grande déflection finale. Cependant, une telle approche est contrainte par l'application clinique choisie et pourrait être à l'origine de traumatismes additionnels. Une seconde approche est l'emploi d'aiguilles qui favorisent la réalisation de trajectoires à haute courbures. Cela peut être réalisé par une conception adaptée en choisissant judicieusement l'asymétrie de la pointe [21], ou en favorisant la flexion du corps [64]. Une autre démarche est l'actionnement de l'aiguille ou de sa pointe [123], [131].

### **Application clinique**

Bien entendu, la capacité de guidage dépend aussi de l'application clinique choisie. Si les travaux que nous avons présentés ne sont pas restreints à une application particulière, la curiethérapie de la prostate semble être l'une des plus indiquées pour utiliser le potentiel de la solution développée. En effet, une telle procédure fait intervenir des obstacles (i.e. urètre, rectum et os pubien), présente un bougé de la cible, des hétérogénéités (entre la prostate et les tissus environnants) tandis que la prostate elle-même présente une bonne rigidité (∼ 100 kPa [60]). La ponction du foie est aussi une application prometteuse car elle présente de nombreuses structures et différents obstacles à éviter. Si le suivi de trajectoires hélicoïdales n'est pas un standard clinique pour ces procédures, car trop complexe à mettre en œuvre manuellement, il serait intéressant de voir les gains d'une telle approche lors d'essais cliniques dans des procédures robotisées.

Au delà des gains en précision et robustesse, un point clé pour assurer la viabilité clinique du guidage proposé est la réduction du temps nécessaire pour réaliser la procédure. Or, le guidage que nous avons proposé dans ces travaux de thèse est fait à la vitesse d'insertion de 0.5 mm/s<sup>-1</sup>. Une insertion de 8 cm dure alors 2 min et 40 secondes, ce qui semble prolonger le temps de l'opération (e.g. ∼1h30 pour la curiethérapie de la prostate). Ces propos sont cependant à tempérer : premièrement, le guidage proposé permet de réaliser des objectifs insurmontables manuellement ; deuxièmement, le geste est rendu plus précis, ce qui peut éviter des effets secondaires indésirables ; enfin, l'automatisation du geste permet d'esquiver les étapes de correction manuelle et de replanification itérative du geste chirurgical.

Finalement, il apparaît vital de placer le chirurgien dans la boucle de contrôle. En effet, un degré d'automatisation élevé fait surgir des problèmes de sécurité et de responsabilité en cas de complications. Or, nous proposons ici une procédure définie par une automatisation de niveau 3, telle que définie dans [113] (cf. tableau 8.1). Si le chirurgien peut définir différents objectifs de contrôle pour orienter le guidage, une meilleure prise en compte de son expertise est souhaitable. Une telle approche est cependant non triviale.

| Niveau           | Modalité         | Action             | Action                  |
|------------------|------------------|--------------------|-------------------------|
| d'automatisation | d'opération      | du chirurgien      | de la machine           |
|                  | manuel           | insertion/rotation | aucune                  |
|                  | manuel assisté   | insertion/rotation | rétroaction sensorielle |
|                  | semi-automatique | insertion          | rotation                |
|                  | automatique      | aucune             | insertion/rotation      |

TABLEAU 8.1 – Les différentes variétés de guidage robotisé d'aiguilles flexibles suivant leur degré d'automatisation (traduit de [113]).

Ainsi, il apparaît que réduire le niveau d'automatisation permettrait d'augmenter la sécurité du geste. Si le niveau 1 permet un guidage par rétroaction sensorielle sur le chirurgien [17], les concessions faites sur la précision du guidage et la complexité des objectifs réalisables sont nombreuses. Le niveau d'automatisation 2 nous apparaît comme un bon compromis entre performances de guidage, sécurité et compatibilité clinique.

Plus particulièrement, les approches de comanipulation [94], [28] ou de téléopération [35] nous semblent les plus prometteuses. Pendant que l'insertion est gérée par le chirurgien, la rotation pourrait être assurée par le robot, assurant des performances similaires à celles présentées dans ce manuscrit, tout en garantissant la sécurité du patient.

## **Annexe A**

# **Équations du filtre de Kalman proposé dans cette thèse.**

**Calcul des poids**

*W*<sub>0*m*</sub> =  $\lambda/(n + \lambda)$  $W_{0_c}$  =  $\lambda/(n + \lambda) + (1 - \alpha^2 + \beta)$  $W_{i_m} = W_{i_c} = 1/(2(n + \lambda))$  $\lambda = \alpha^2(n + \kappa) - n$ . *i* = 1, .., 2*n*. Où *α*, *β* et *κ* sont les paramètres de la transformée sans parfum introduits dans 3.6.2.

### **Réinitialisation des matrices**

**P**<sub>*k*</sub> $-1|k-1|$  = **P**<sup>*l*</sup><sub>*k*</sub>  $\mathbf{R}_k = \mathbf{R}'_k$ 

 $\mathbf{P}'_k$  et  $\mathbf{R}'_k$  étant calculées tel que décrit dans 3.5.1.

**Calcul des** *sigma points*

$$
\mathbf{x}_{0,k-1|k-1} = \hat{\mathbf{x}}_{k-1|k-1} \n\mathbf{x}_{i,k-1|k-1} = \hat{\mathbf{x}}_{k-1|k-1} + \left(\sqrt{(n+\lambda)\mathbf{P}_{k-1|k-1}}\right)_i \n\mathbf{x}_{i+n,k-1|k-1} = \hat{\mathbf{x}}_{k-1|k-1} - \left(\sqrt{(n+\lambda)\mathbf{P}_{k-1|k-1}}\right)_i
$$

(**M**)*<sup>i</sup>* étant la i*ime* colonne de la matrice **M**.

**Prédiction des** *sigma points*

 $\mathcal{X}_{i,k|k-1}$  =  $\mathbf{f}(\mathcal{X}_{i,k-1|k-1},u)$ 

Avec **f**(**x**, **u**) choisi tel que détaillé dans l'équation (2.2).

### **Prédiction**

$$
\hat{\mathbf{x}}_{k|k-1} = \sum_{i=0}^{2n} W_{i_m} \mathbf{x}_{i,k|k-1}
$$
\n
$$
\mathbf{P}_{k|k-1} = \left( \sum_{i=0}^{2n} W_{i_c} \left[ \mathbf{x}_{i,k|k-1} - \hat{\mathbf{x}}_{k|k-1} \right] \left[ \mathbf{x}_{i,k|k-1} - \hat{\mathbf{x}}_{k|k-1} \right]^\top \right) + \mathbf{Q}
$$

**Mise à jour des** *sigma points*

$$
\mathbf{\mathcal{Y}}_{\mathbf{\Lambda}}i,k|k-1 = \mathbf{h}_{\mathbf{\Lambda}}(\mathbf{\mathcal{X}}_{i,k|k-1})
$$

Avec **h**(**x**) choisi tel que détaillé dans l'équation (3.8).

∆ indique les matrices qui changent de taille en fonction des mesures disponibles.

Seuls les *sigma points* des mesures disponibles sont calculés et propagés.

### **Estimation**

$$
\hat{\mathbf{y}}_{\mathbf{A}}k|k-1 = \sum_{i=0}^{2n} W_{i_m} \mathbf{y}_{\mathbf{A}}i_k|k-1
$$
\n
$$
\mathbf{P}_{\mathbf{A}}y y_{k}|k-1 = \left(\sum_{i=0}^{2n} W_{i_c} \left[\mathbf{y}_{\mathbf{A}}i_k|k-1} - \hat{\mathbf{y}}_{\mathbf{A}}k|k-1}\right] \left[\mathbf{y}_{\mathbf{A}}i_k|k-1} - \hat{\mathbf{y}}_{\mathbf{A}}k|k-1}\right]^{\top}\right) + \mathbf{R}_{\mathbf{A}}k
$$
\n
$$
\mathbf{P}_{\mathbf{A}}x y_{k}|k-1 = \sum_{i=0}^{2n} W_{i_c} \left[\mathbf{\mathcal{X}}_i(k|k-1) - \hat{\mathbf{x}}(k|k-1)\right] \left[\mathbf{y}_{\mathbf{A}}i(k|k-1) - \hat{\mathbf{y}}_{\mathbf{A}}(k|k-1)\right]^{\top}
$$
\n
$$
\mathbf{K}_{\mathbf{A}}k = \mathbf{P}_{\mathbf{A}}x y_{k}|k-1 \mathbf{P}_{\mathbf{A}}^{-1} y_{k}|k-1
$$
\n
$$
\mathbf{P}_{k}|k = \mathbf{P}_{k|k-1} - \mathbf{K}_{\mathbf{A}}k \mathbf{P}_{\mathbf{A}}y y_{k}|k-1 \mathbf{K}_{\mathbf{A}}^{\top}
$$
\n
$$
\hat{\mathbf{x}}_{k}|k = \hat{\mathbf{x}}_{k|k-1} + \mathbf{K}_{\mathbf{A}}(\mathbf{y}_{\mathbf{A}} - \hat{\mathbf{y}}_{\mathbf{A}}k|k-1)
$$

### **Constrainte de la courbure**

 $\hat{\mathbf{x}}_{k|k}(7) = \hat{\kappa}_{k|k} = \hat{\kappa}_{k|k}$  $\sin 0 \leq \hat{\kappa}_{k|k} \leq \kappa_{max}$ *κ*ˆ*k*−1|*k*−<sup>1</sup> sinon

**nb** :  $\hat{x}$  est l'état estimé. **y** est le vecteur des mesures.

## **Annexe B**

# **Algorithmes**

### **B.1 Suivi de cible**

**Algorithm 1** *Target*\_*Tracking*

```
B_{ref} \leftarrow set\_target\_manually(volume\_US)initialize_Kalman_ f ilter(re f _block.coordinates, 0)
while new_volume_US do
     \hat{\mathbf{X}}_{k+1|k} \leftarrow \tilde{\mathbf{F}} \hat{\mathbf{X}}_{k|k}\mathbf{Z}_{k+1} \leftarrow 3D\_DS\_block\_matching(\hat{\mathbf{X}}_{k+1|k}, new\_volume\_US, B_{ref})if \mathsf{Z}_{k+1} then
         \hat{\mathbf{X}}_{k+1|k+1} \leftarrow \textit{Kalman\_filter}(\hat{\mathbf{X}}_{k|k}, \mathbf{Z}_{k+1})\hat{\mathbf{X}}_{k|k} \leftarrow \hat{\mathbf{X}}_{k+1|k+1}end if
end while
```
### **B.2 Planification de trajectoire**

```
Algorithm 2 grow_RRT
```

```
T \leftarrow initialize_tree(q_0, u_0, 0)
for i = 1 : n_{points} do
   p_{rand} \leftarrow random\_point()q_{near} \leftarrow nearest\_node(p_{rand})(q_{new}, u_{new}) \leftarrow new\_state(q_{near}, p_{rand}, U_{rand})if qnew then
      T.add_node(qnew, unew, input_cost(nnear.cost, unew))
      (q_{connect}, u_{connect}) \leftarrow connect(q_{new}, p_{goal}, U_{goal})if qconnect then
         T.add_node(qconnect, uconnect, input_cost(nnew.cost, uconnect))
      end if
   end if
end for
```
**Algorithm 3** *new*\_*state*(*qnear*, *prand*, U*rand*)

**for**  $u \in \text{random\_input}(\mathcal{U}_{\text{rand}})$  **do**  $q_{new\_tmp}$  = *steer\_needle*( $q_{near}$ , *u*) **if** *is*\_*reachable*(*qnew*\_*tmp*, *qgoal*)) **then**  $S_{new} = S_{new} \cup q_{new \, \, \text{tmp}}$  $U_{new} = U_{new} \cup u$ **end if end for**  $(q_{new}, u_{new}) = nearest\_neighbor(p_{goal}, S_{new}, U_{new})$ **return** (*qnew*, *unew*)

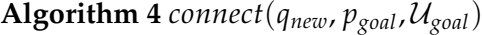

**for**  $u \in \text{random\_input}(\mathcal{U}_{\text{rand}})$  **do**  $q_{connect\_tmp} = steer\_needle(q_{new}, u)$ *if*  $dist3d(q_{connect_{tmp}}, p_{goal}) \leq gocal_{radius}$  **then** *qconnect* = *qconnect*\_*tmp*  $u_{connect} = u$ **return** (*qconnect*, *uconnect*) **end if end for**

## **Annexe C**

# **Résumé des paramètres**

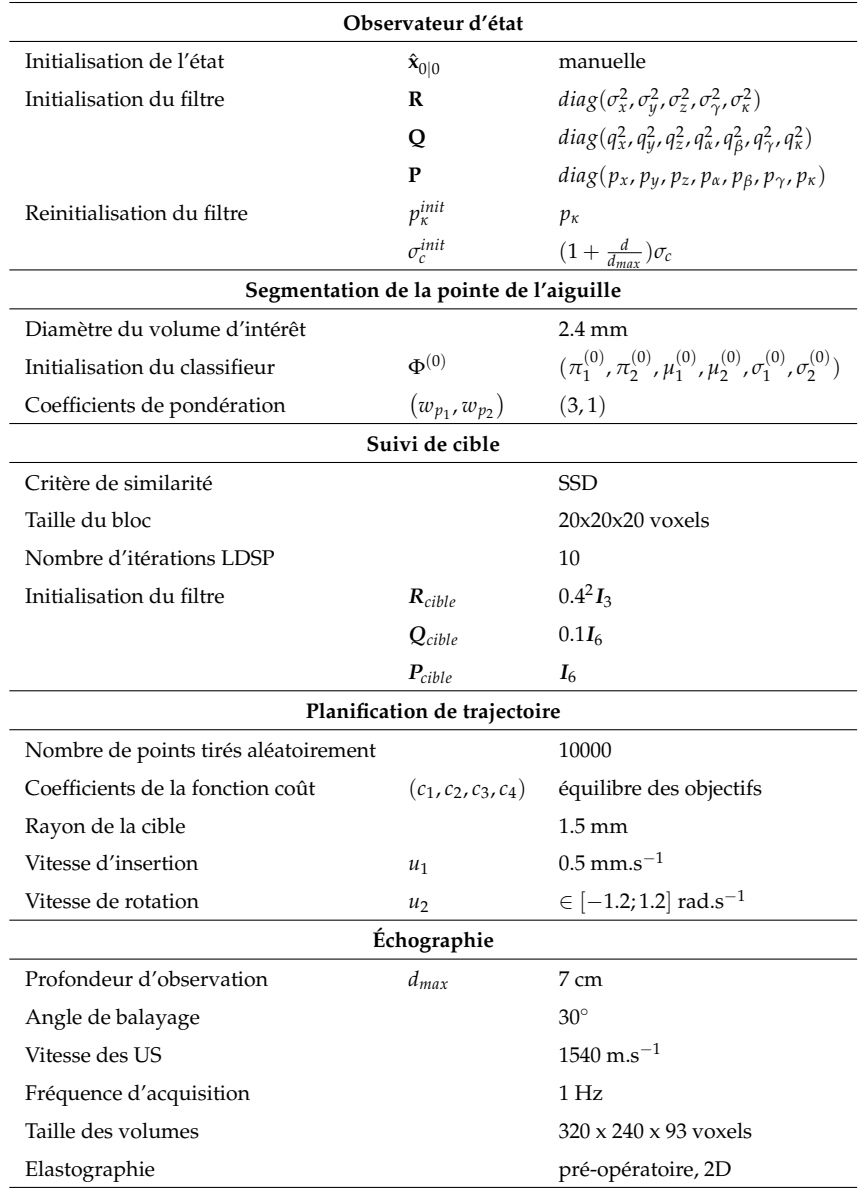

Avec  $\int$  $\mathcal{L}$  $\sigma_x = \sigma_y = \sigma_z = 0.3$  mm  $\sigma_{\gamma} =$  3.5.10<sup>-3</sup> rad  $\sigma_{\kappa} = 1.10^{-3}$  mm<sup>-1</sup> ,  $\int$  $\overline{\mathcal{L}}$  $q_x = q_y = q_z = 2.10^{-3}$  mm  $q_\alpha = q_\beta = 2.10^{-5} \text{ rad}$  $q_\gamma = 5.10^{-4}$  rad  $q_k = 2.10^{-6}$  mm<sup>-1</sup> ,  $\int$  $\overline{\mathcal{L}}$  $p_x = p_y = p_z = 1$  mm  $p_\alpha = p_\beta = 5.10^{-3}$  rad  $p_{\gamma} = 1.10^{-1}$  rad  $p_k = 2.10^{-6}$  mm<sup>-1</sup>

,

et  $(\pi_1^{(0)}, \pi_2^{(0)}, \mu_1^{(0)}, \mu_2^{(0)}, \sigma_1^{(0)}, \sigma_2^{(0)}) = (0.7, 0.3, 100, 220, 100, 10).$ 

TABLEAU C.1 – Paramètres utilisés lors des insertions présentées dans le chap. 7. Format : nom | notation | valeur.

# **Bibliographie**

- [1] Momen ABAYAZID, Marco KEMP et Sarthak MISRA, « 3D flexible needle steering in soft-tissue phantoms using Fiber Bragg Grating sensors », *2013 IEEE International Conference on Robotics and Automation*, 2013, p. 5843-5849.
- [2] Momen ABAYAZID et al., « Integrating Deflection Models and Image Feedback for Real-Time Flexible Needle Steering », *IEEE Transactions on Robotics*, 29 (2), 2013, p. 542-553.
- [3] Momen ABAYAZID et al., « Three-Dimensional Needle Steering Using Automated Breast Volume Scanner (ABVS) », *Journal of Medical Robotics Research*, 01 (01), 2016, p. 1640005.
- [4] Faraj W. ABDALLAH, Alan J. R. MACFARLANE et Richard BRULL, « The Requisites of Needle-to-Nerve Proximity for Ultrasound-Guided Regional Anesthesia : A Scoping Review of the Evidence », *Regional Anesthesia and Pain Medicine*, 41 (2), 2016, p. 221-228.
- [5] Niki ABOLHASSANI, Rajni V. PATEL et Farzam AYAZI, « Minimization of needle deflection in robot-assisted percutaneous therapy », *The International Journal of Medical Robotics and Computer Assisted Surgery*, 3 (2), 2007, p. 140- 148.
- [6] Mohammad ABOOFAZELI et al., « A new scheme for curved needle segmentation in three-dimensional ultrasound images », *2009 IEEE International Symposium on Biomedical Imaging : From Nano to Macro*, 2009, p. 1067-1070.
- [7] Troy K. ADEBAR, Ashley E. FLETCHER et Allison M. OKAMURA, « 3-D Ultrasound-Guided Robotic Needle Steering in Biological Tissue », *IEEE Transactions on Biomedical Engineering*, 61 (12), 2014, p. 2899-2910.
- [8] Troy K. ADEBAR et Allison M. OKAMURA, « 3D Segmentation of Curved Needles Using Doppler Ultrasound and Vibration », *Information Processing in Computer-Assisted Interventions*, t. 7915, 2013, p. 61-70.
- [9] Troy K. ADEBAR et Allison M. OKAMURA, « Recursive estimation of needle pose for control of 3D-ultrasound-guided robotic needle steering », *2014 IEEE/RSJ International Conference on Intelligent Robots and Systems*, 2014, p. 4303-4308.
- [10] R. ALTEROVITZ, T. SIMEON et K. GOLDBERG, « The Stochastic Motion Roadmap : A Sampling Framework for Planning with Markov Motion Uncertainty », *Robotics : Science and Systems III*, 2007.
- [11] R. ALTEROVITZ et al., « Sensorless Motion Planning for Medical Needle Insertion in Deformable Tissues », *IEEE Transactions on Information Technology in Biomedicine*, 13 (2), 2009, p. 217-225.
- [12] Ron ALTEROVITZ, Michael BRANICKY et Ken GOLDBERG, « Constant-Curvature Motion Planning Under Uncertainty with Applications in Image-Guided Medical Needle Steering », *Algorithmic Foundation of Robotics VII*, t. 47, 2008, p. 319-334.
- [13] L. ARMESTO et al., « Multi-rate fusion with vision and inertial sensors », *IEEE International Conference on Robotics and Automation (ICRA)*, 2004, 193-199 Vol.1.
- [14] Paul BAKSIC et al., « Robotic needle insertion in moving soft tissues using constraint-based inverse Finite Element simulation », *2020 International Conference on Robotics and Automation (ICRA)*, 2020.
- [15] Jyotirmoy BANERJEE et al., « Fast and robust 3D ultrasound registration Block and game theoretic matching », *Medical Image Analysis*, 20 (1), 2015, p. 173-183.
- [16] J. L. BARRON, D. J. FLEET et S. S. BEAUCHEMIN, « Performance of optical flow techniques », *International Journal of Computer Vision*, 12 (1), 1994, p. 43-77.
- [17] Sukanya BASU, Jeremy TSAI et Ann MAJEWICZ, « Evaluation of tactile guidance cue mappings for emergency percutaneous needle insertion », *2016 IEEE Haptics Symposium (HAPTICS)*, 2016, p. 106-112.
- [18] Michael BAUMANN et al., « Prostate biopsy tracking with deformation estimation », *Medical Image Analysis*, 16 (3), 2012, p. 562-576.
- [19] Parmida BEIGI et al., « Spectral analysis of the tremor motion for needle detection in curvilinear ultrasound via spatiotemporal linear sampling », *International Journal of Computer Assisted Radiology and Surgery*, 11 (6), 2016, p. 1183- 1192.
- [20] Nick J. van de BERG, Jenny DANKELMAN et John J. van den DOBBELSTEEN, « Design of an actively controlled steerable needle with tendon actuation and FBG-based shape sensing », *Medical Engineering & Physics*, 37 (6), 2015, p. 617- 622.
- [21] Nick J. van de BERG et al., « The influence of tip shape on bending force during needle insertion », *Scientific Reports*, 7 (1), 2017, p. 40477.
- [22] Mariana Costa BERNARDES, « Robot-assisted steering of flexible needles for percutaneous procedures », thèse de doct., 2013.
- [23] M.C. BERNARDES et al., « Robot-assisted automatic insertion of steerable needles with closed-loop imaging feedback and intraoperative trajectory replanning », *Mechatronics*, 23 (6), 2013, p. 630-645.
- [24] Sarah S. CABREROS et al., « Remote electromagnetic vibration of steerable needles for imaging in power Doppler ultrasound », *2015 IEEE International Conference on Robotics and Automation (ICRA)*, 2015, p. 2244-2249.
- [25] John CANNY, « A Computational Approach to Edge Detection », *IEEE Transactions on Pattern Analysis and Machine Intelligence*, PAMI-8 (6), 1986, p. 679- 698.
- [26] Jay CARRIERE et al., « Event-Triggered 3D Needle Control Using a Reduced-Order Computationally Efficient Bicycle Model in a Constrained Optimization Framework », *Journal of Medical Robotics Research*, 04 (01), 2019, p. 1842004.
- [27] Jay CARRIERE et al., « Real-time needle shape prediction in soft-tissue based on image segmentation and particle filtering », *2016 IEEE International Conference on Advanced Intelligent Mechatronics (AIM)*, 2016, p. 1204-1209.
- [28] Jay CARRIERE et al., « Surgeon-in-the-Loop 3-D Needle Steering Through Ultrasound-Guided Feedback Control », *IEEE Robotics and Automation Letters*, 3 (1), 2018, p. 469-476.
- [29] Pierre CHATELAIN, Alexandre KRUPA et Nassir NAVAB, « 3D ultrasoundguided robotic steering of a flexible needle via visual servoing », *2015 IEEE International Conference on Robotics and Automation (ICRA)*, 2015, p. 2250-2255.
- [30] Pierre CHATELAIN, Alexandre KRUPA et Nassir NAVAB, « Confidence-Driven Control of an Ultrasound Probe », *IEEE Transactions on Robotics*, 33 (6), 2017, p. 1410-1424.
- [31] Pierre CHATELAIN, Alexandre KRUPA et Nassir NAVAB, « Confidence-driven control of an ultrasound probe : Target-specific acoustic window optimization », *2016 IEEE International Conference on Robotics and Automation (ICRA)*, 2016, p. 3441-3446.
- [32] Nuttapong CHENTANEZ et al., « Interactive simulation of surgical needle insertion and steering », *ACM Transactions on Graphics*, 28 (3), 2009, p. 1-10.
- [33] Jason CHEVRIE, Alexandre KRUPA et Marie BABEL, « Needle steering fusing direct base manipulation and tip-based control », *2016 IEEE International Conference on Robotics and Automation (ICRA)*, 2016, p. 4450-4455.
- [34] Jason CHEVRIE, Alexandre KRUPA et Marie BABEL, « Online prediction of needle shape deformation in moving soft tissues from visual feedback », *2016 IEEE/RSJ International Conference on Intelligent Robots and Systems (IROS)*, 2016, p. 2375-2380.
- [35] Jason CHEVRIE, Alexandre KRUPA et Marie BABEL, « Real-time Teleoperation of Flexible Beveled-tip Needle Insertion using Haptic Force Feedback and 3D Ultrasound Guidance », *2019 International Conference on Robotics and Automation (ICRA)*, 2019, p. 2700-2706.
- [36] Jason CHEVRIE et al., « Flexible Needle Steering in Moving Biological Tissue With Motion Compensation Using Ultrasound and Force Feedback », *IEEE Robotics and Automation Letters*, 3 (3), 2018, p. 2338-2345.
- [37] K CHIN et al., « Needle Visualization in Ultrasound-Guided Regional Anesthesia : Challenges and Solutions », *Regional Anesthesia and Pain Medicine*, 33 (6), 2008, p. 532-544.
- [38] Corinna CORTES et Vladimir VAPNIK, « Support-vector networks », *Machine Learning*, 20 (3), 1995, p. 273-297.
- [39] A. P. DEMPSTER, N. M. LAIRD et D. B. RUBIN, « Maximum Likelihood from Incomplete Data Via the EM Algorithm », *Journal of the Royal Statistical Society : Series B (Methodological)*, 39 (1), 1977, p. 1-22.
- [40] S.P. DIMAIO et S.E. SALCUDEAN, « Interactive Simulation of Needle Insertion Models », *IEEE Transactions on Biomedical Engineering*, 52 (7), 2005, p. 1167- 1179.
- [41] Qi DUAN et al., « Evaluation of optical flow algorithms for tracking endocardial surfaces on three-dimensional ultrasound data », 2005, p. 159.
- [42] Richard O. DUDA et Peter E. HART, « Use of the Hough transformation to detect lines and curves in pictures », *Communications of the ACM*, 15 (1), 1972, p. 11-15.
- [43] J.A. ENGH et al., « Flexible Needle Steering System for Percutaneous Access to Deep Zones of the Brain », *Proceedings of the IEEE 32nd Annual Northeast Bioengineering Conference*, 2006, p. 103-104.
- [44] J.A. ENGH et al., « Toward Effective Needle Steering in Brain Tissue », *2006 International Conference of the IEEE Engineering in Medicine and Biology Society*, 2006, p. 559-562.
- [45] Sohrab ESLAMI et al., « In-bore prostate transperineal interventions with an MRI-guided parallel manipulator : system development and preliminary evaluation : In-bore prostate interventions with an MRI-guided manipulator », *The International Journal of Medical Robotics and Computer Assisted Surgery*, 12 (2), 2016, p. 199-213.
- [46] Bita FALLAHI et al., « Extended bicycle model for needle steering in soft tissue », *2015 IEEE/RSJ International Conference on Intelligent Robots and Systems (IROS)*, 2015, p. 4375-4380.
- [47] Bita FALLAHI et al., « Sliding-based image-guided 3D needle steering in soft tissue », *Control Engineering Practice*, 63, 2017, p. 34-43.
- [48] Céline FOUARD et al., « CamiTK : A Modular Framework Integrating Visualization, Image Processing and Biomechanical Modeling », *Soft Tissue Biomechanical Modeling for Computer Assisted Surgery*, t. 11, 2012, p. 323-354.
- [49] Andre A. GERALDES et Thiago S. ROCHA, « A neural network approach for flexible needle tracking in ultrasound images using Kalman filter », *5th IEEE RAS/EMBS International Conference on Biomedical Robotics and Biomechatronics*, 2014, p. 70-75.
- [50] Julien GHELFI et al., « Evaluation of the Needle Positioning Accuracy of a Light Puncture Robot Under MRI Guidance : Results of a Clinical Trial on Healthy Volunteers », *CardioVascular and Interventional Radiology*, 41 (9), 2018, p. 1428-1435.
- [51] D. GLOZMAN et M. SHOHAM, « Image-Guided Robotic Flexible Needle Steering », *IEEE Transactions on Robotics*, 23 (3), 2007, p. 459-467.
- [52] C. HARRIS et M. STEPHENS, « A Combined Corner and Edge Detector », *Procedings of the Alvey Vision Conference 1988*, 1988, p. 23.1-23.6.
- [53] Mark HASTENTEUFEL et al., « Effect of 3D ultrasound probes on the accuracy of electromagnetic tracking systems », *Ultrasound in Medicine & Biology*, 32 (9), 2006, p. 1359-1368.
- [54] Berthold K. HORN et Brian G. SCHUNCK, « Determining Optical Flow », sous la dir. de James J. PEARSON, 1981, p. 319-331.
- [55] Cheng HUANG et Yong LEI, « A novel model-based path planning method for robot-assisted flexible needle insertion », *2017 13th IEEE Conference on Automation Science and Engineering (CASE)*, 2017, p. 1414-1419.
- [56] Jinlan HUANG et al., « Imaging Artifacts of Medical Instruments in Ultrasound-Guided Interventions », *Journal of Ultrasound in Medicine*, 26 (10), 2007, p. 1303-1322.
- [57] Nikolai HUNGR, « Conception et évaluation de systèmes robotiques de ponction d'aguilles percutanées sous contrôle d'imagerie médicale », thèse de doct., Université de Grenoble, 2014.
- [58] Nikolai HUNGR et al., « A 3-D Ultrasound Robotic Prostate Brachytherapy System With Prostate Motion Tracking », *IEEE Transactions on Robotics*, 28 (6), 2012, p. 1382-1397.
- [59] Muhammad F. JAMALUDDIN et al., « Quantifying 125 I placement accuracy in prostate brachytherapy using postimplant transrectal ultrasound images », *Brachytherapy*, 16 (2), 2017, p. 306-312.
- [60] Yonghao JI et al., « Stiffness of prostate gland measured by transrectal realtime shear wave elastography for detection of prostate cancer : a feasibility study », *The British Journal of Radiology*, 92 (1097), 2019, p. 20180970.
- [61] JIANHUA LU et M.L. LIOU, « A simple and efficient search algorithm for block-matching motion estimation », *IEEE Transactions on Circuits and Systems for Video Technology*, 7 (2), 1997, p. 429-433.
- [62] Athanasios KARAMALIS et al., « Ultrasound confidence maps using random walks », *Medical Image Analysis*, 16 (6), 2012, p. 1101-1112.
- [63] Joachim KETTENBACH et al., « Robot-Assisted Biopsy Using Computed Tomography-Guidance : Initial Results From In Vitro Tests », *Investigative Radiology*, 40 (4), 2005, p. 219-228.
- [64] Mohsen KHADEM et al., « Robotic-Assisted Needle Steering Around Anatomical Obstacles Using Notched Steerable Needles », *IEEE Journal of Biomedical and Health Informatics*, 22 (6), 2018, p. 1917-1928.
- [65] Mohsen KHADEM et al., « Ultrasound-Guided Model Predictive Control of Needle Steering in Biological Tissue », *Journal of Medical Robotics Research*, 01 (01), 2016, p. 1640007.
- [66] J. KING et al., « Percutaneous radiofrequency ablation of pulmonary metastases in patients with colorectal cancer », *British Journal of Surgery*, 91 (2), 2004, p. 217-223.
- [67] Seong Young KO, Luca FRASSON et Ferdinando Rodriguez y BAENA, « Closed-Loop Planar Motion Control of a Steerable Probe With a "Programmable Bevel" Inspired by Nature », *IEEE Transactions on Robotics*, 27 (5), 2011, p. 970-983.
- [68] Alexandre KRUPA, « A new duty-cycling approach for 3D needle steering allowing the use of the classical visual servoing framework for targeting tasks », *5th IEEE RAS/EMBS International Conference on Biomedical Robotics and Biomechatronics*, 2014, p. 301-307.
- [69] G. LAPOUGE, J. TROCCAZ et P. POIGNET, « Multi-rate unscented Kalman filtering for pose and curvature estimation in 3D ultrasound-guided needle steering », *Control Engineering Practice*, 80, 2018, p. 116-124.
- [70] G LAPOUGE et al., « Needle Segmentation in 3D Ultrasound Volumes Based on Machine Learning for Needle Steering », *The Hamlyn Symposium on Medical Robotics*, 2019, p. 29-30.
- [71] Guillaume LAPOUGE, Jocelyne TROCCAZ et Philippe POIGNET, « Needle localization for needle steering under 3D ultrasound feedback », *Continuum and Soft Robots (CSR) for Medical Interventions : Modelling, Fabrication, and Control - IROS Workshop*, 2018, p. 3.
- [72] Guillaume LAPOUGE, Jocelyne TROCCAZ et Philippe POIGNET, « Towards 3D ultrasound guided needle steering robust to uncertainties, noise and tissue heterogeneity », *IEEE Transactions on Biomedical Engineering*, 2020.
- [73] Guillaume LAPOUGE et al., « Efficient target tracking for 3D ultrasoundguided needle steering », *SPIE Medical Imaging 2020 : Image-Guided Procedures, Robotic Interventions, and Modeling*, 2020, p. 17.
- [74] Jean-Paul LAUMOND, « Finding Collision-Free Smooth Trajectories for a Non-Holonomic Mobile Robot », t. 2, 1987, p. 1120-1123.
- [75] Steven M. LAVALLE et James J. KUFFNER, « Randomized Kinodynamic Planning », *The International Journal of Robotics Research*, 20 (5), 2001, p. 378-400.
- [76] Laura LIBERMAN, « Clinical management issues in percutaneous core breast biopsy », *Radiologic Clinics of North America*, 38 (4), 2000, p. 791-807.
- [77] Tony LINDEBERG, « Detecting salient blob-like image structures and their scales with a scale-space primal sketch : A method for focus-of-attention », *International Journal of Computer Vision*, 11 (3), 1993, p. 283-318.
- [78] Fangde LIU et al., « Fast and Adaptive Fractal Tree-Based Path Planning for Programmable Bevel Tip Steerable Needles », *IEEE Robotics and Automation Letters*, 1 (2), 2016, p. 601-608.
- [79] Edgar LOBATON et al., « Planning curvature-constrained paths to multiple goals using circle sampling », *2011 IEEE International Conference on Robotics and Automation*, 2011, p. 1463-1469.
- [80] D.G. LOWE, « Object recognition from local scale-invariant features », *Proceedings of the Seventh IEEE International Conference on Computer Vision*, 1999, 1150-1157 vol.2.
- [81] Tomás LOZANO-PÉREZ et Michael A. WESLEY, « An algorithm for planning collision-free paths among polyhedral obstacles », *Communications of the ACM*, 22 (10), 1979, p. 560-570.
- [82] Md MASUM et al., « Accuracy assessment of Tri-plane B-mode ultrasound for non-invasive 3D kinematic analysis of knee joints », *BioMedical Engineering OnLine*, 13 (1), 2014, p. 122.
- [83] Paul MIGNON, « Guidage robotisé d'une aiguille flexible sous échographie 3D pour la curiethérapie de prostate », thèse de doct., 2016.
- [84] Paul MIGNON, Philippe POIGNET et Jocelyne TROCCAZ, « Automatic Robotic Steering of Flexible Needles from 3D Ultrasound Images in Phantoms and Ex Vivo Biological Tissue », *Annals of Biomedical Engineering*, 46 (9), 2018, p. 1385- 1396.
- [85] Paul MIGNON, Philippe POIGNET et Jocelyne TROCCAZ, « Beveled-tip needle-steering using 3D ultrasound, mechanical-based Kalman filter and curvilinear ROI prediction », *2016 14th International Conference on Control, Automation, Robotics and Vision (ICARCV)*, 2016, p. 1-6.
- [86] Paul MIGNON, Philippe POIGNET et Jocelyne TROCCAZ, « Using rotation for steerable needle detection in 3D color-Doppler ultrasound images », *2015 37th Annual International Conference of the IEEE Engineering in Medicine and Biology Society (EMBC)*, 2015, p. 1544-1547.
- [87] Pedro MOREIRA, Momen ABAYAZID et Sarthak MISRA, « Towards physiological motion compensation for flexible needle interventions », *2015 IEEE/RSJ International Conference on Intelligent Robots and Systems (IROS)*, 2015, p. 831- 836.
- [88] Pedro MOREIRA, Klaas Jelmer BOSKMA et Sarthak MISRA, « Towards MRIguided flexible needle steering using fiber Bragg grating-based tip tracking », *2017 IEEE International Conference on Robotics and Automation (ICRA)*, 2017, p. 4849-4854.
- [89] Pedro MOREIRA et Sarthak MISRA, « Biomechanics-Based Curvature Estimation for Ultrasound-guided Flexible Needle Steering in Biological Tissues », *Annals of Biomedical Engineering*, 43 (8), 2015, p. 1716-1726.
- [90] Pedro MOREIRA et al., « Evaluation of robot-assisted MRI-guided prostate biopsy : needle path analysis during clinical trials », *Physics in Medicine & Biology*, 63 (20), 2018, 20NT02.
- [91] Pedro MOREIRA et al., « The MIRIAM Robot : A Novel Robotic System for MR-Guided Needle Insertion in the Prostate », *Journal of Medical Robotics Research*, 02 (04), 2017, p. 1750006.
- [92] Minoru NAKAGAMI, « The m-Distribution—A General Formula of Intensity Distribution of Rapid Fading », *Statistical Methods in Radio Wave Propagation*, 1960, p. 3-36.
- [93] Dong NI et al., « Volumetric Ultrasound Panorama Based on 3D SIFT », *Medical Image Computing and Computer-Assisted Intervention – MICCAI 2008*, t. 5242, 2008, p. 52-60.
- [94] S. OKAZAWA et al., « Hand-Held Steerable Needle Device », *IEEE/ASME Transactions on Mechatronics*, 10 (3), 2005, p. 285-296.
- [95] Stephen H. OKAZAWA et al., « Methods for segmenting curved needles in ultrasound images », *Medical Image Analysis*, 10 (3), 2006, p. 330-342.
- [96] M.D. O'LEARY et al., « Robotic needle insertion : effects of friction and needle geometry », *2003 IEEE International Conference on Robotics and Automation (ICRA)*, 2003, p. 1774-1780.
- [97] X. PAPADEMETRIS et al., « Estimation of 3-D left ventricular deformation from medical images using biomechanical models », *IEEE Transactions on Medical Imaging*, 21 (7), 2002, p. 786-800.
- [98] Yong-Lae PARK et al., « Real-Time Estimation of 3-D Needle Shape and Deflection for MRI-Guided Interventions », *IEEE/ASME Transactions on Mechatronics*, 2010, p. 5607309.
- [99] Sachin PATIL et Ron ALTEROVITZ, « Interactive motion planning for steerable needles in 3D environments with obstacles », *2010 3rd IEEE RAS & EMBS International Conference on Biomedical Robotics and Biomechatronics*, 2010, p. 893- 899.
- [100] Sachin PATIL, Jur van den BERG et Ron ALTEROVITZ, « Estimating probability of collision for safe motion planning under Gaussian motion and sensing uncertainty », *2012 IEEE International Conference on Robotics and Automation*, 2012, p. 3238-3244.
- [101] Sachin PATIL et al., « Needle Steering in 3-D Via Rapid Replanning », *IEEE Transactions on Robotics*, 30 (4), 2014, p. 853-864.
- [102] Alfredo POLO et al., « Review of intraoperative imaging and planning techniques in permanent seed prostate brachytherapy », *Radiotherapy and Oncology*, 94 (1), 2010, p. 12-23.
- [103] François POULIN et L.-P. AMIOT, « Interference during the use of an electromagnetic tracking system under OR conditions », *Journal of Biomechanics*, 35 (6), 2002, p. 733-737.
- [104] Arash POURTAHERIAN et al., « Robust and semantic needle detection in 3D ultrasound using orthogonal-plane convolutional neural networks », *International Journal of Computer Assisted Radiology and Surgery*, 13 (9), 2018, p. 1321- 1333.
- [105] Wu QIU et al., « Needle segmentation using 3D Hough transform in 3D TRUS guided prostate transperineal therapy : Needle segmentation using 3D Hough transform », *Medical Physics*, 40 (4), 2013, p. 042902.
- [106] Johannes RÜBENTHALER, Maximilian REISER et Dirk-André CLEVERT, « Diagnostic vascular ultrasonography with the help of color Doppler and contrast-enhanced ultrasonography », *Ultrasonography*, 35 (4), 2016, p. 289- 301.
- [107] K.B. REED, A.M. OKAMURA et N.J. COWAN, « Modeling and Control of Needles With Torsional Friction », *IEEE Transactions on Biomedical Engineering*, 56 (12), 2009, p. 2905-2916.
- [108] REOXIANG LI, BING ZENG et M.L. LIOU, « A new three-step search algorithm for block motion estimation », *IEEE Transactions on Circuits and Systems for Video Technology*, 4 (4), 1994, p. 438-442.
- [109] G. REUSZ et al., « Needle-related ultrasound artifacts and their importance in anaesthetic practice », *British Journal of Anaesthesia*, 112 (5), 2014, p. 794-802.
- [110] Irina RISH, « An empirical study of the naive Bayes classifier », *IJCAI 2001 workshop on empirical methods in artificial intelligence*, 2001, p. 41-46.
- [111] Blaine RISTER, Mark A. HOROWITZ et Daniel L. RUBIN, « Volumetric Image Registration From Invariant Keypoints », *IEEE Transactions on Image Processing*, 26 (10), 2017, p. 4900-4910.
- [112] Roy J. ROESTHUIS et al., « Three-Dimensional Needle Shape Reconstruction Using an Array of Fiber Bragg Grating Sensors », *IEEE/ASME Transactions on Mechatronics*, 19 (4), 2014, p. 1115-1126.
- [113] Carlos ROSSA et Mahdi TAVAKOLI, « Issues in closed-loop needle steering », *Control Engineering Practice*, 62, 2017, p. 55-69.
- [114] Carlos ROSSA et al., « A data-driven soft sensor for needle deflection in heterogeneous tissue using just-in-time modelling », *Medical & Biological Engineering & Computing*, 55 (8), 2017, p. 1401-1414.
- [115] Carlos ROSSA et al., « A Hand-Held Assistant for Semiautomated Percutaneous Needle Steering », *IEEE Transactions on Biomedical Engineering*, 64 (3), 2017, p. 637-648.
- [116] Carlos ROSSA et al., « Constrained optimal control of needle deflection for semi-manual steering », *2016 IEEE International Conference on Advanced Intelligent Mechatronics (AIM)*, 2016, p. 1198-1203.
- [117] Lucas ROYER, « Real-time tracking of deformable targets in 3D ultrasound sequences », thèse de doct., 2018.
- [118] Lucas ROYER et al., « Real-time target tracking of soft tissues in 3D ultrasound images based on robust visual information and mechanical simulation », *Medical Image Analysis*, 35, 2017, p. 582-598.
- [119] Lucas ROYER et al., « Real-time tracking of deformable target in 3D ultrasound images », *2015 IEEE International Conference on Robotics and Automation (ICRA)*, 2015, p. 2430-2435.
- [120] M. SCALI et al., « Design and evaluation of a wasp-inspired steerable needle », 2017, p. 1016207.
- [121] Pierre-Loup SCHAEFER, Gregory CHAGNON et Alexandre MOREAU-GAUDRY, « Advanced sensors placement for accurate 3D needle shape reconstruction », *2016 38th Annual International Conference of the IEEE Engineering in Medicine and Biology Society (EMBC)*, 2016, p. 5132-5135.
- [122] Robert J. SCHNEIDER et al., « Real-time image-based rigid registration of three-dimensional ultrasound », *Medical Image Analysis*, 16 (2), 2012, p. 402- 414.
- [123] R. SECOLI, F. RODRIGUEZ et BAENA, « Experimental validation of curvature tracking with a programmable bevel-tip steerable needle », *2018 International Symposium on Medical Robotics (ISMR)*, 2018, p. 1-6.
- [124] Navid SHAHRIARI et al., « Computed tomography (CT)-compatible remote center of motion needle steering robot : Fusing CT images and electromagnetic sensor data », *Medical Engineering & Physics*, 45, 2017, p. 71-77.
- [125] Navid SHAHRIARI et al., « Hybrid control algorithm for flexible needle steering : Demonstration in phantom and human cadaver », *PLOS ONE*, 13 (12), 2018, e0210052.
- [126] A. SHKOLNIK, M. WALTER et R. TEDRAKE, « Reachability-guided sampling for planning under differential constraints », *2009 IEEE International Conference on Robotics and Automation*, 2009, p. 2859-2865.
- [127] Karen SIMONYAN, Andrea VEDALDI et Andrew ZISSERMAN, « Deep Inside Convolutional Networks : Visualising Image Classification Models and Saliency Maps », *arXiv :1312.6034 [cs]*, 2014.
- [128] Thomas STAMEY et al., « Localized prostate cancer. Relationship of tumor volume to clinical significance for treatment of prostate cancer », *Cancer*, 71 (S3), 1993, p. 933-938.
- [129] Hao SU et al., « Piezoelectrically Actuated Robotic System for MRI-Guided Prostate Percutaneous Therapy », *IEEE/ASME Transactions on Mechatronics*, 20 (4), 2015, p. 1920-1932.
- [130] Wen SUN, Sachin PATIL et Ron ALTEROVITZ, « High-Frequency Replanning Under Uncertainty Using Parallel Sampling-Based Motion Planning », *IEEE Transactions on Robotics*, 31 (1), 2015, p. 104-116.
- [131] P. J. SWANEY et al., « A Flexure-Based Steerable Needle : High Curvature With Reduced Tissue Damage », *IEEE Transactions on Biomedical Engineering*, 60 (4), 2013, p. 906-909.
- [132] *Système National des Données de Santé (SNDS), https ://www.snds.gouv.fr/SNDS*.
- [133] Mihra S. TALJANOVIC et al., « Shear-Wave Elastography : Basic Physics and Musculoskeletal Applications », *RadioGraphics*, 37 (3), 2017, p. 855-870.
- [134] Basma TOUIL et al., « Analysis of motion tracking in echocardiographic image sequences : Influence of system geometry and point-spread function », *Ultrasonics*, 50 (3), 2010, p. 373-386.
- [135] Ryosuke TSUMURA et al., « Histological evaluation of tissue damage caused by rotational needle insertion », *2016 38th Annual International Conference of the IEEE Engineering in Medicine and Biology Society (EMBC)*, 2016, p. 5120-5123.
- [136] M UHERČÍK et al., « Model Fitting Using RANSAC for Surgical Tool Localization in 3-D Ultrasound Images », *IEEE Transactions on Biomedical Engineering*, 57 (8), 2010, p. 1907-1916.
- [137] Sinara VIJAYAN et al., « Validation of a non-rigid registration method for motion compensation in 4D ultrasound of the liver », *2013 IEEE 10th International Symposium on Biomedical Imaging*, 2013, p. 792-795.
- [138] Gustaaf J. VROOIJINK et al., « Needle path planning and steering in a threedimensional non-static environment using two-dimensional ultrasound images », *The International Journal of Robotics Research*, 33 (10), 2014, p. 1361-1374.
- [139] Michael WAINE et al., « Needle Tracking and Deflection Prediction for Robot-Assisted Needle Insertion Using 2D Ultrasound Images », *Journal of Medical Robotics Research*, 01 (01), 2016, p. 1640001.
- [140] E.A. WAN et R. VAN DER MERWE, « The unscented Kalman filter for nonlinear estimation », *Proceedings of the IEEE 2000 Adaptive Systems for Signal Processing, Communications, and Control Symposium*, 2000, p. 153-158.
- [141] Robert J. WEBSTER, Joseph M. ROMANO et Noah J. COWAN, « Mechanics of Precurved-Tube Continuum Robots », *IEEE Transactions on Robotics*, 25 (1), 2009, p. 67-78.
- [142] Robert J. WEBSTER et al., « Nonholonomic Modeling of Needle Steering », *The International Journal of Robotics Research*, 25 (5-6), 2006, p. 509-525.
- [143] WEN SUN et Ron ALTEROVITZ, « Motion planning under uncertainty for medical needle steering using optimization in belief space », *2014 IEEE/RSJ International Conference on Intelligent Robots and Systems*, 2014, p. 1775-1781.
- [144] WENBIN YANG et al., « Modelling and characterization of an instrumented medical needle in sight of new microsensor design for its insertion guidance », *2010 Annual International Conference of the IEEE Engineering in Medicine and Biology*, 2010, p. 6465-6468.
- [145] Jijie XU et al., « Planning fireworks trajectories for steerable medical needles to reduce patient trauma », *2009 IEEE/RSJ International Conference on Intelligent Robots and Systems*, 2009, p. 4517-4522.
- [146] Lei XU et Michael I. JORDAN, « On Convergence Properties of the EM Algorithm for Gaussian Mixtures », *Neural Computation*, 8 (1), 1996, p. 129-151.
- [147] YAN-JIANG ZHAO et al., « Path planning for robot-assisted active flexible needle using improved Rapidly-Exploring Random trees », *2014 36th Annual International Conference of the IEEE Engineering in Medicine and Biology Society*, 2014, p. 380-383.
- [148] YAO NIE et KAI-KUANG MA, « Adaptive rood pattern search for fast blockmatching motion estimation », *IEEE Transactions on Image Processing*, 11 (12), 2002, p. 1442-1449.
- [149] YONGJIAN YU et S.T. ACTON, « Speckle reducing anisotropic diffusion », *IEEE Transactions on Image Processing*, 11 (11), 2002, p. 1260-1270.
- [150] Hatem YOUNES, Sandrine VOROS et Jocelyne TROCCAZ, « Automatic needle localization in 3D ultrasound images for brachytherapy », *2018 IEEE 15th International Symposium on Biomedical Imaging (ISBI 2018)*, 2018, p. 1203-1207.
- [151] Y. ZHAO, H. LIEBGOTT et C. CACHARD, « Tracking micro tool in a dynamic 3D ultrasound situation using Kalman filter and RANSAC algorithm », *2012 9th IEEE International Symposium on Biomedical Imaging (ISBI)*, 2012, p. 1076- 1079.
- [152] Yue ZHAO et al., « Evaluation and comparison of current biopsy needle localization and tracking methods using 3D ultrasound », *Ultrasonics*, 73, 2017, p. 206-220.
- [153] Hua ZHOU et al., « Automatic needle segmentation in 3D ultrasound images using 3D improved Hough transform », *Medical Imaging 2008 : Visualization, Image-Guided Procedures, and Modeling. International Society for Optics and Photonics*, 2008, p. 691821.
- [154] S. ZHU et K.-K. MA, « A new diamond search algorithm for fast blockmatching motion estimation », *IEEE Transactions on Image Processing*, 9 (3), 2000, p. 525-525.
- [155] O. C. ZIENKIEWICZ, *The finite element method in engineering science, McGraw-Hill*, 1971.
- [156] Y.J. ZOU, X.G. ZHAO et J.D. HAN, « Estimation methods of flexible tipsteerable needles : A comparative study », *Proceeding of the 11th World Congress on Intelligent Control and Automation*, 2014, p. 5051-5056.

### UNIVERSITÉ GRENOBLE ALPES, UNIVERSITÉ DE MONTPELLIER [Laboratoires TIMC-IMAG](https://www-timc.imag.fr/) [et LIRMM](http://www.lirmm.fr/)

#### Manuscrit de thèse Guillaume LAPOUGE  $\overline{\phantom{a}}$

### **Guidage robotisé d'aiguilles flexibles sous échographie 3D**

Le guidage robotisé d'aiguilles flexibles consiste à commander, à l'aide d'un robot, une aiguille flexible au cours de son insertion dans des tissus. Parmi les avantages attendus de cette approche, nous pouvons citer l'augmentation de la précision du geste, la diminution des traumatismes causés aux tissus ou encore l'évitement de régions anatomiques sensibles. Cependant, s'il fait l'objet de nombreux travaux de recherche, le guidage robotisé d'aiguilles flexibles n'est pas encore une réalité clinique.

Cette thèse représente un pas de plus vers cet objectif à de multiples niveaux en proposant un guidage robuste sous échographie 3D peropératoire. Dans un premier temps, un algorithme de localisation de l'aiguille est détaillé. Il est capable d'estimer les propriétés mécaniques des tissus traversés et de s'adapter à la visibilité changeante de l'aiguille dans les volumes échographiques acquis. Dans un second temps, une méthode performante de suivi des mouvements de la zone anatomique à atteindre est présentée. Dans un troisième temps, un algorithme de planification adaptative de trajectoire permet la prise compte du bruit de mesure, des perturbations ainsi que d'éventuelles hétérogénéités des tissus à partir d'informations *a priori* sur les tissus traversés.

Un ensemble de validations expérimentales étayent les performances des différentes approches proposées, caractérisées par des erreurs de ciblage moyennes de 1 mm,  $1.5 \pm 0.9$ mm, et  $1.7 \pm 0.8$  mm, pour un guidage dans des fantômes homogènes, des fantômes hétérogènes et des tissus biologiques respectivement. Enfin, des essais sur sujet anatomique ont permis de statuer sur les perspectives d'amélioration des méthodes proposées.

Finalement, même si certaines problématiques du guidage robotisé d'aiguilles flexibles restent encore ouvertes, la solution proposée dans cette thèse se démarque par sa robustesse, sa compatibilité avec l'échographie 3D et sa nature patient-spécifique.

#### \_\_\_\_\_\_\_\_\_\_\_\_\_ **3D ultrasound guided robotic needle steering**

Robotic needle steering refers to the robotic guidance of a flexible needle as it is inserted into the tissue. Increasing the gesture precision, reducing tissue trauma and avoiding sensitive anatomical regions are among the expected advantages of this approach. However, despite sustained research efforts, it is not yet a clinical reality.

This thesis is a step towards such an objective, by contributing, at multiple levels, to a robust steering under 3D ultrasound imaging feedback. First, a needle localization algorithm is detailed. It enables the evaluation of the mechanical properties of the tissues that the needle navigates through. Besides, it adapts to the changing needle visibility in the 3D ultrasound volumes. Secondly, an efficient algorithm for the tracking of the targeted anatomical zone is elaborated. Thirdly, an adaptative path planner that considers uncertainties, noise and tissue heterogeneity is developped. It uses *a priori* knowledge of the tissue properties to predict the future needle deflection.

An experimental validation supports the performance of these approaches. The steering is characterized by an average targeting error of 1 mm,  $1.5 \pm 0.9$  mm, and  $1.7 \pm 0.8$  mm, in homogeneous phantoms, heterogeneous phantoms and biological tissue respectively. Finally, trials on an anatomical subject have provided prospects for the improvement of the proposed methods, to serve the ultimate purpose of a clinical application.

To conclude, robotic needle steering is still a work in progress. However, the work presented in this thesis stands out due to its its robustness, its compatibility with 3D ultrasound imaging and its patient-specific approach.